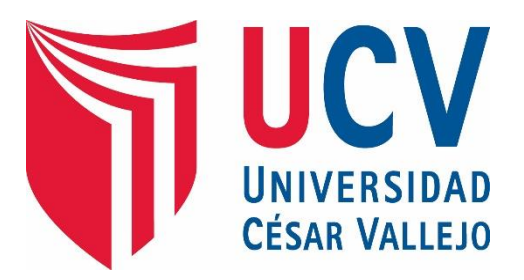

# **FACULTAD DE INGENIERÍA**

# ESCUELA ACADÉMICO PROFESIONAL DE INGENIERÍA DE SISTEMAS

Sistema Web de Administración de Personal para mejorar la gestión en el área de Recursos Humanos de la Empresa de Transportes Tunesa S.A. de la provincia de Trujillo.

TESIS PARA OBTENER EL TITULO PROFESIONAL DE:

# INGENIERO DE SISTEMAS

# $AIITOR$

Br. SALDARRIAGA ALZA GIANCARLO

ASESOR:

Dr. PACHECO TORRES JUAN FRANCISCO

# LÍNEA DE INVESTIGACIÓN:

Sistemas de Información Transaccionales

TRUJILLO – PERÚ

### **PÁGINA DEL JURADO**

<span id="page-1-0"></span>El presidente y los miembros de Jurado Evaluador designado por la Escuela de Ingeniería de Sistemas.

#### **APRUEBAN**

La tesis denominada:

# **"SISTEMA WEB DE ADMINISTRACIÓN DE PERSONAL PARA MEJORAR LA GESTIÓN EN EL ÁREA DE RECURSOS HUMANOS DE LA EMPRESA DE TRANSPORTES TUNESA S.A. DE LA PROVINCIA DE TRUJILLO".**

Presentado por:

Br. Saldarriaga Alza Giancarlo

**\_\_\_\_\_\_\_\_\_\_\_\_\_\_\_\_\_\_\_\_\_\_\_\_\_\_\_\_\_\_\_\_\_\_\_\_**

MBA .Villanueva Sánchez Grover Eduardo

**\_\_\_\_\_\_\_\_\_\_\_\_\_\_\_\_\_\_\_\_\_\_\_\_\_\_\_\_\_\_\_\_\_\_\_\_\_**

PRESIDENTE DEL JURADO

**\_\_\_\_\_\_\_\_\_\_\_\_\_\_\_\_\_\_\_\_\_\_\_\_\_\_\_\_\_\_\_\_\_\_** Ing. Bálcazar Cabello Alberto SECRETARIO

 Dr. Pacheco Torres Juan Francisco VOCAL

**\_\_\_\_\_\_\_\_\_\_\_\_\_\_\_\_\_\_\_\_\_\_\_\_\_\_\_\_\_\_\_\_\_\_\_**

#### **DEDICATORIA**

<span id="page-2-0"></span>*A Dios, por bendecir nuestras vidas y guardarnos en su gracia divina para ser mejores personas en el transcurrir del tiempo.* 

> *A mi familia y en especial a mis abuelos Segundo Ricardo Alza Santiago e Isolina A. Chávez Vigo por quererme, atenderme y cuidarme como un hijo más para ellos.*

*A mi padre Marco Polo Saldarriaga Jiménez en el cielo y mi primo Iván Saldarriaga, por guiar mis pasos y orientarme a ser un profesional de éxito, poniendo las personas indicadas en mí camino.*

#### *A mi madre Gloria del Carmen Alza Chávez,*

*por darme la vida y hacerme un hombre de bien para la sociedad.*

Giancarlo Saldarriaga Alza

#### **AGRADECIMIENTO**

<span id="page-3-0"></span>A Dios, por derramar en mí sus bendiciones, dándome la fortaleza y confianza necesaria para afrontar con actitud y responsabilidad, toda esta maravillosa etapa de mi vida universitaria.

A la empresa de transportes Tunesa S.A. y en especial a la Lic. Karina Negreiros Pizán y el Lic. Christian Pretell, por autorizarme realizar el desarrollo de mi proyecto de investigación y brindarme las facilidades para el flujo de esta misma.

A nuestra prestigiosa alma mater Universidad César Vallejo, por contar con las herramientas y con un personal altamente competitivo, como piezas claves en nuestra formación integral para mí desarrollo profesional.

A nuestro docente Dr. Pacheco Torres Juan Francisco, por depositar en mí los conocimientos y experiencias necesarias para el desarrollo de mi tesis.

A los miembros del honorable jurado calificador, por sus constantes correcciones y sugerencias, que contribuyen formidablemente con el desarrollo del presente este proyecto de investigación.

Así mismo, expresar mi especial agradecimiento a todas aquellas personas que directa o indirectamente contribuyeron con su apoyo incondicional y generando lazos fraternos de amistad con mí persona.

Giancarlo Saldarriaga Alza

#### **DECLARACION DE AUTENTICIDAD**

<span id="page-4-0"></span>Yo Giancarlo Saldarriaga Alza con DNI Nº 46341453, a efecto de cumplir con las disposiciones vigentes consideradas en el Reglamento de Grados y Títulos de la Universidad César Vallejo, Facultad de Ingeniería, Escuela de Ingeniería de Sistemas, declaro bajo juramento que toda la documentación que acompaño es veraz y auténtica.

Así mismo, declaro también bajo juramento que todos los datos e información que se presenta en la presente tesis son auténticos y veraces.

En tal sentido asumo la responsabilidad que corresponda ante cualquier falsedad, ocultamiento u omisión tanto de los documentos como de información aportada por lo cual me someto a lo dispuesto en las normas académicas de la Universidad César Vallejo.

Trujillo, 11 de Julio del 2014.

 $\mathcal{L}_\text{max}$  , where  $\mathcal{L}_\text{max}$  is the set of the set of the set of the set of the set of the set of the set of the set of the set of the set of the set of the set of the set of the set of the set of the set of the se **Br. Giancarlo Saldarriaga Alza**

#### **PRESENTACIÓN**

<span id="page-5-0"></span>Señores miembros del Jurado:

En cumplimiento del Reglamento de Grados y Títulos de la Universidad César Vallejo presento ante ustedes la Tesis titulada: **"Sistema Web de Administración de Personal para mejorar la Gestión en el área de Recursos Humanos de la empresa Tunesa S.A. de la provincia de Trujillo"**, la misma que someto a vuestra consideración y espero que cumpla con los requisitos de aprobación para obtener el título Profesional de Ingeniero de Sistemas.

Giancarlo Saldarriaga Alza

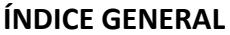

<span id="page-6-0"></span>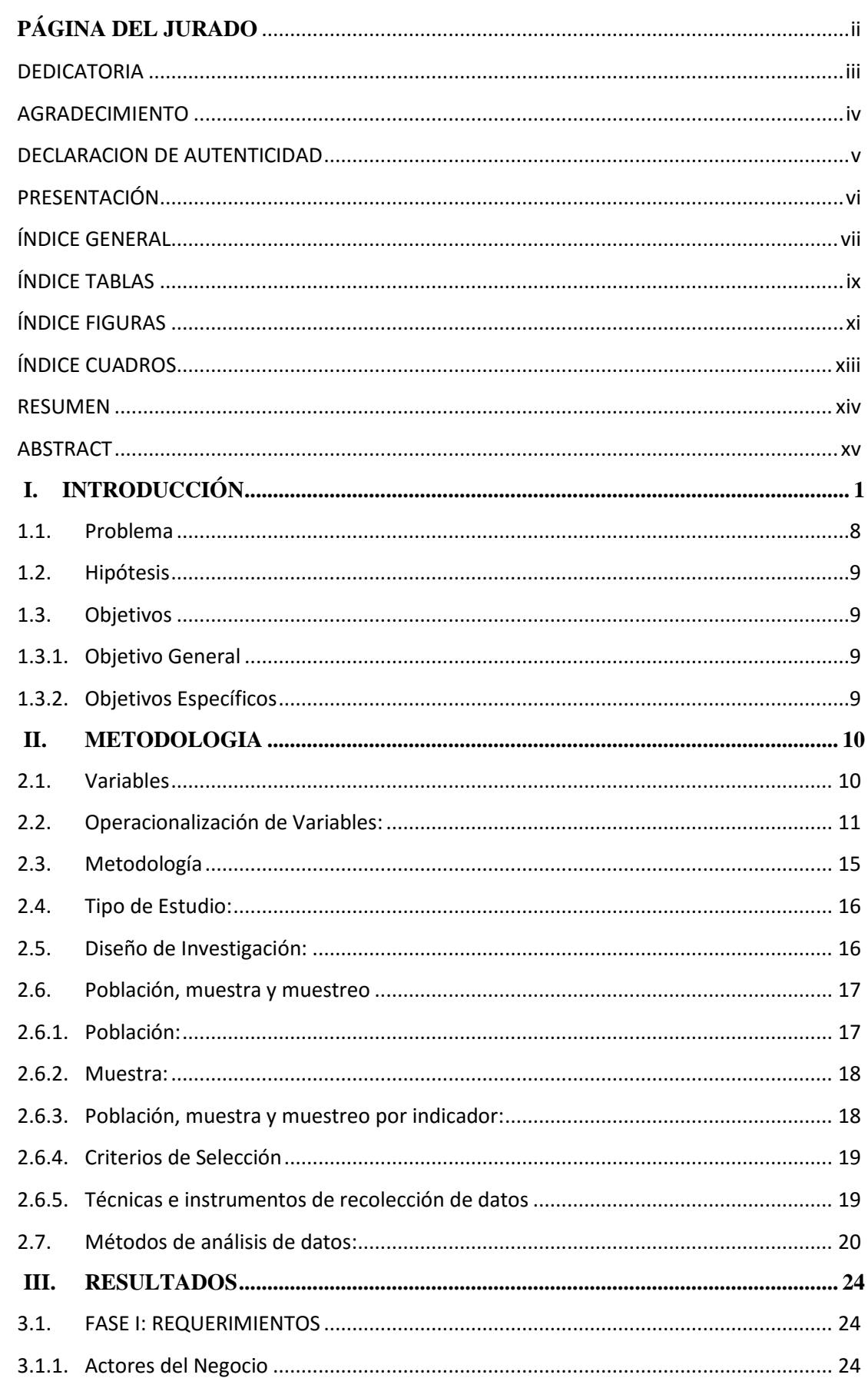

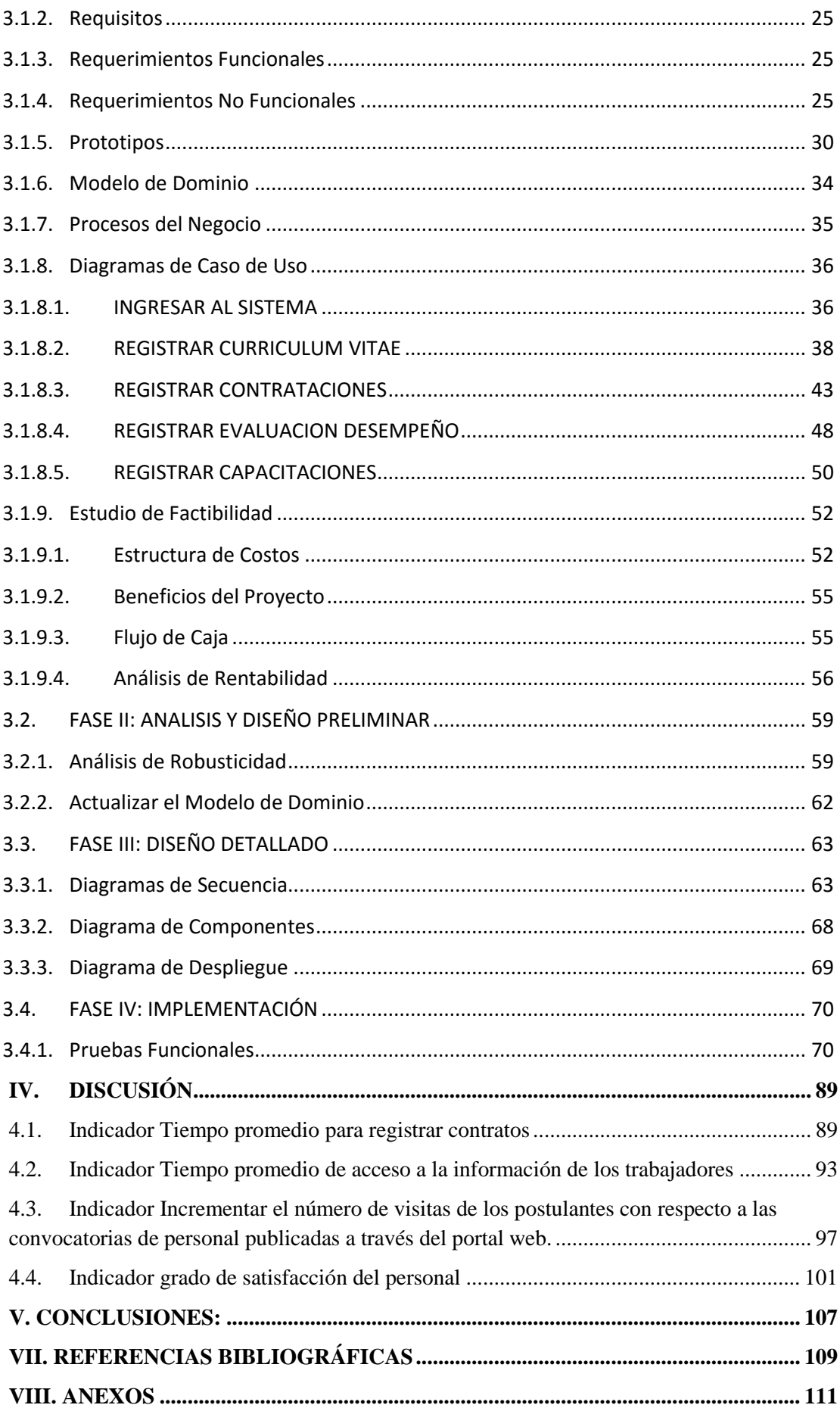

# **ÍNDICE TABLAS**

<span id="page-8-0"></span>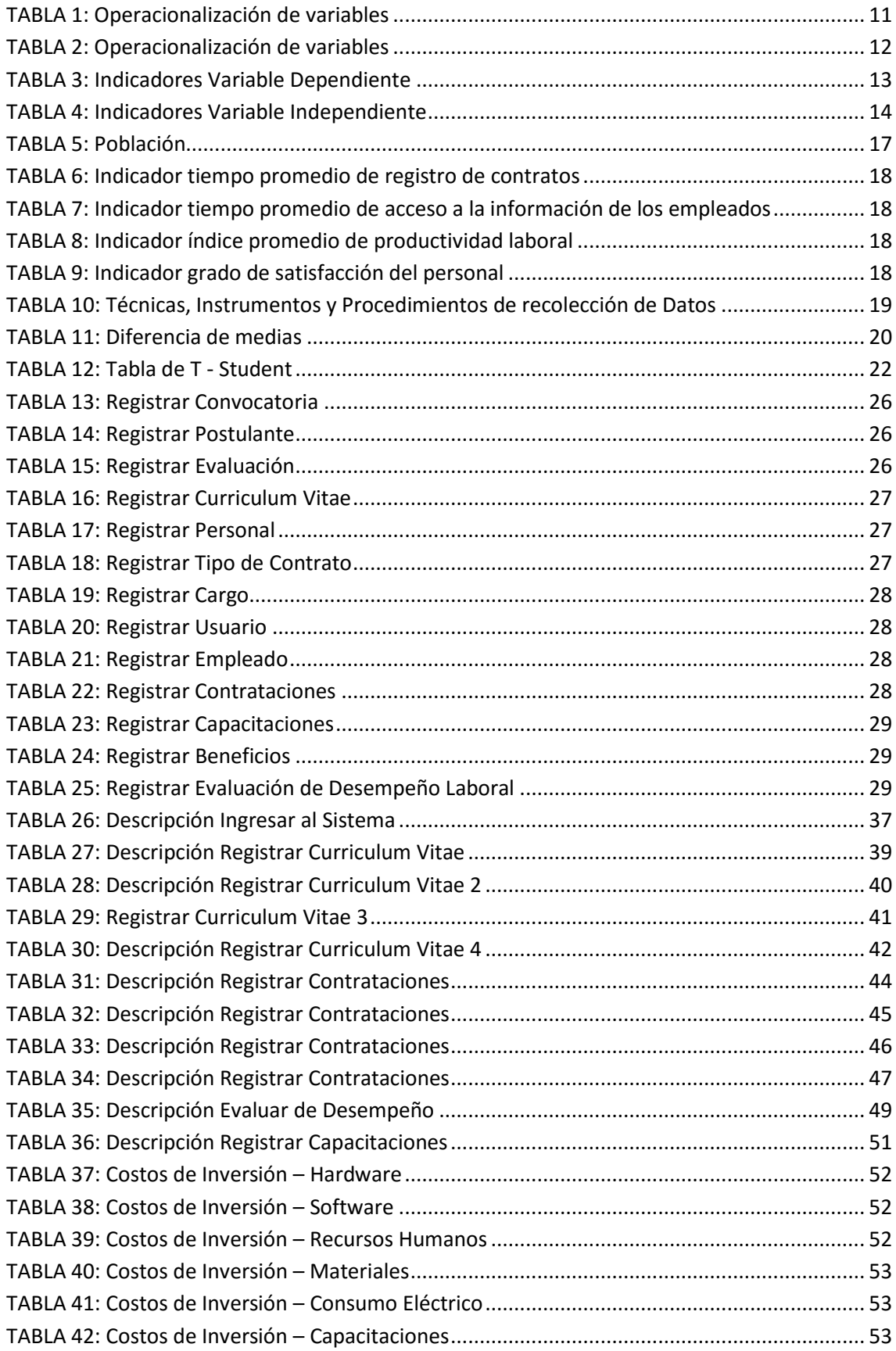

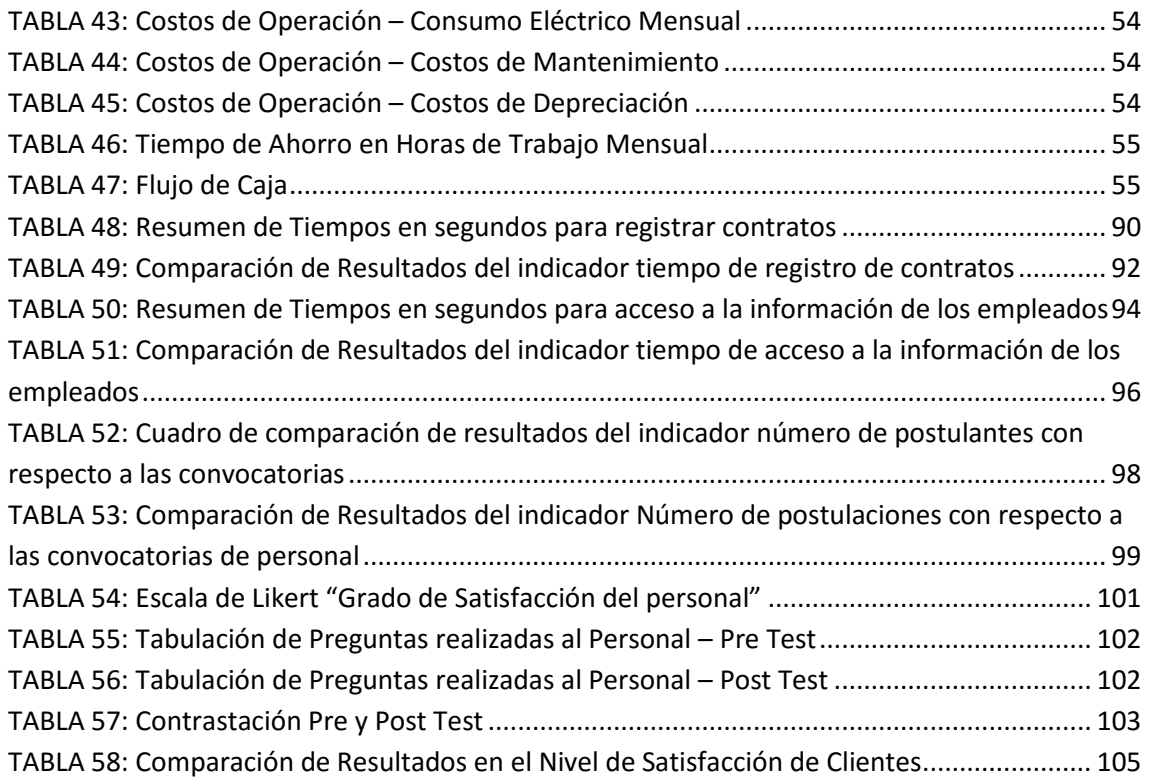

# **ÍNDICE FIGURAS**

<span id="page-10-0"></span>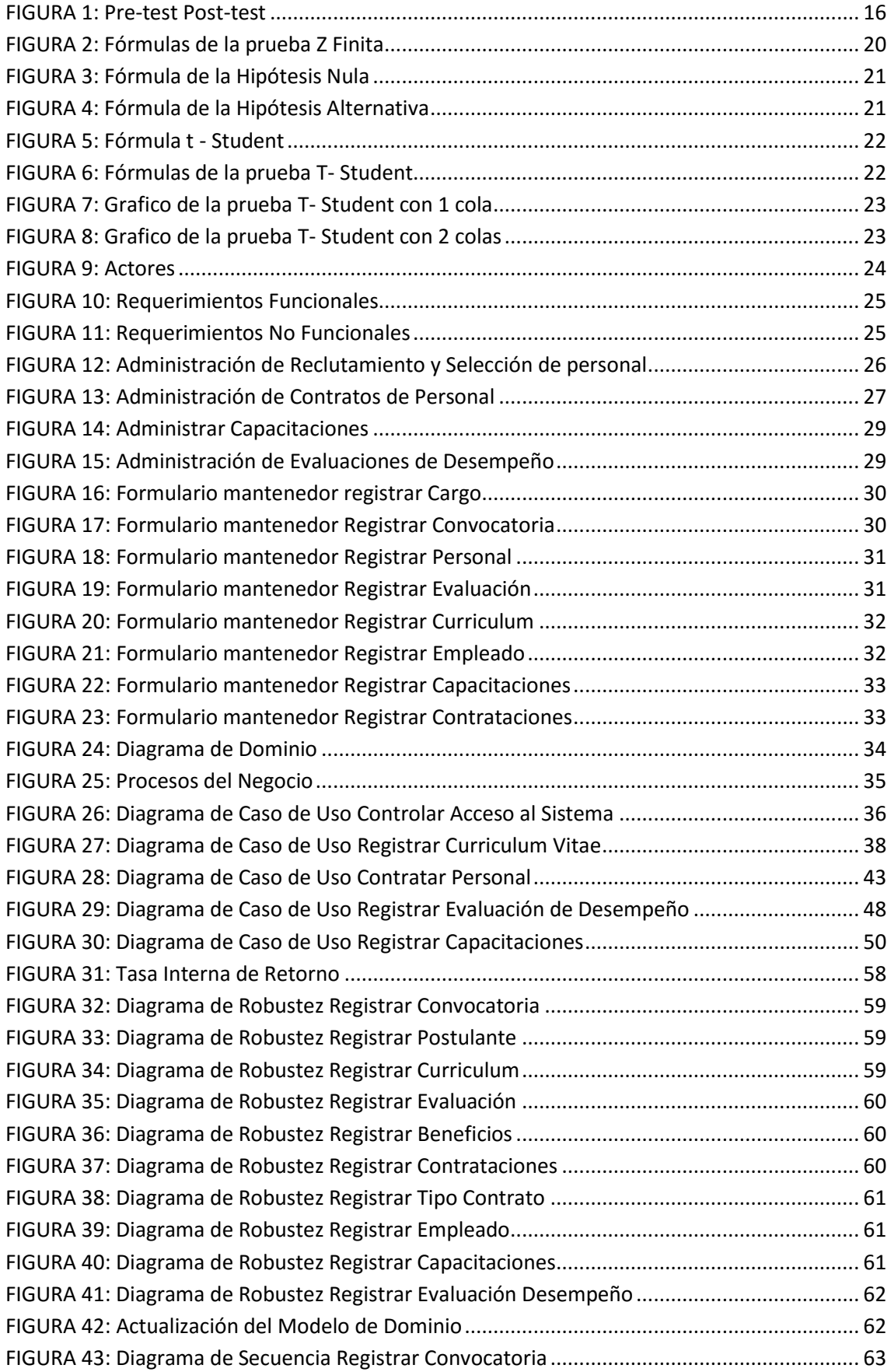

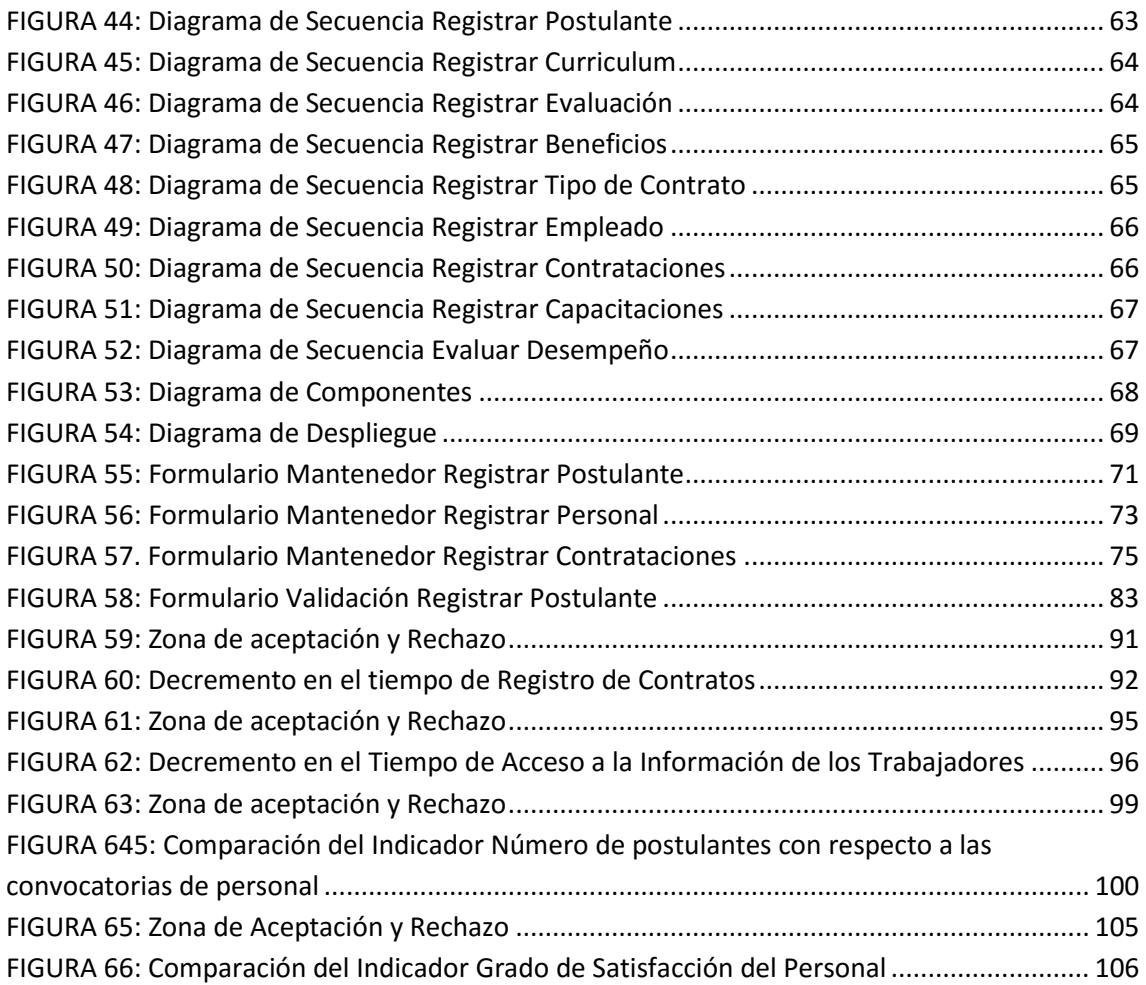

# **ÍNDICE CUADROS**

<span id="page-12-0"></span>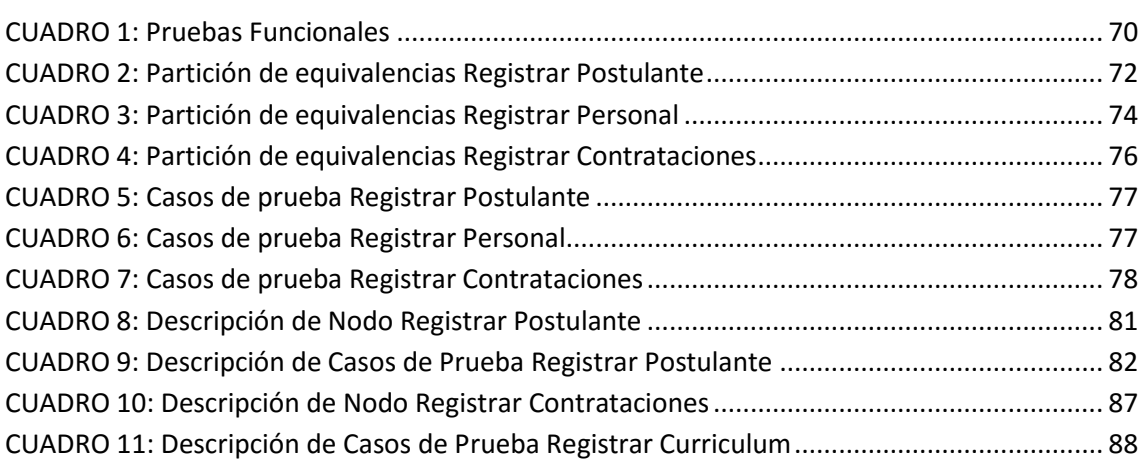

#### **RESUMEN**

<span id="page-13-0"></span>El presente proyecto de investigación titulado **"SISTEMA WEB DE ADMINISTRACIÓN DE PERSONAL PARA MEJORAR LA GESTIÓN EN EL ÁREA DE RECURSOS HUMANOS DE LA EMPRESA DE TRANSPORTES TUNESA S.A. DE LA PROVINCIA DE TRUJILLO",** surge ante la necesidad de una solución tecnológica de carácter administrativo que logre agilizar los procesos de reclutamiento, selección de personal, contratación de empleados, capacitaciones laborales y evaluación de desempeño, para mejorar la gestión en el área de Recursos Humanos a través del desarrollo de un Sistema Web. Así mismo se aplicaron diversas técnicas de recopilación de datos y conocimientos de la investigación científica, tales como entrevistas y encuestas a una población limitada de 19 empleados, cuya finalidad fue extraer cifras estadísticas que describan la realidad problemática que ocurre en la empresa y fundamentar dichos porcentajes en la parte de anexos. Finalmente se concluyó mediante la discusión de resultados que la implantación del sistema web de Administración de Personal en la empresa de transportes Tunesa S.A. permitió procesar la información adecuadamente para tomar decisiones oportunas de manera eficiente y eficaz, obteniendo como resultados finales el incremento del nivel de productividad laboral de los empleados y el grado de satisfacción del personal con respecto a las capacitaciones y beneficios laborales, logrando reducir el tiempo de registro de contratos y el tiempo de acceso a la información personal de todos los empleados.

**Palabras Clave:** Sistema Web de Administración de Personal, reclutamiento, selección de personal, contratación de empleados, capacitaciones laborales, evaluación de desempeño, toma de decisiones.

#### **ABSTRACT**

<span id="page-14-0"></span>This research project entitled "WEB OF PERSONNEL MANAGEMENT SYSTEM TO IMPROVE MANAGEMENT AREA HUMAN RESOURCES COMPANY TRANSPORT SA TUNESA PROVINCE OF TRUJILLO, " arises from the need for a technology solution that achieves streamline administrative processes of recruitment, selection, hiring, evaluation and control of staff, to improve management in the area of Human Resources through development of a web system. Also various techniques of data collection and knowledge of science, such as interviews and surveys with a limited population of 19 employees research, whose purpose was to extract statistical figures that describe the problem actually happens in the company and support of these percentages were applied on the part of annexes.

Finally it was concluded that the implementation of the web system in the transport Tunesa SA allowed to process information properly to make timely decisions truthfully and effectively, obtaining as final results the increase in the level of labor productivity of employees and the level of staff satisfaction with regard to the training and employment benefits granted by the company , achieving reduce registration time attendance and access time to the personal information of all employees through the proposed web system.

**Keywords**: Web System of Personnel Administration, Recruitment, hiring, job training, performance evaluation and decision making.

xv

#### <span id="page-16-0"></span>**I. INTRODUCCIÓN**

En la actualidad existe una tendencia ascendente a nivel mundial, con respecto a las estadísticas del uso de sistemas de información en las organizaciones. Según fuentes como Google Trends, establecen que al parecer la gran expansión de sistemas web y móviles han predominado en el año 2012, generando una mayor demanda y gran expectativa, con respecto a la gestión, control y administración de recursos informatizados en la mayoría de empresas. "Su uso se ha ampliado para acercar a los usuarios de negocios móviles a los sistemas de información corporativos, permitiéndoles un acceso más rápido a la información, acelerando las consultas de transacciones y la toma de decisiones". Acotó Marcos Sepúlveda Fernández, Director de Cetiuc (Centro de Estudios de Tecnologías de Información de la Pontificia Universidad Católica de Chile) y Profesor Asociado al Departamento de Ciencias de la Computación de la Escuela de Ingeniería - Santiago de Chile.

Del mismo modo, si bien el tema de la Administración de Personal está directamente involucrado con el capital humano y las nuevas formas de reclutamiento, selección y contratación del personal fomentando el uso de plataformas virtuales para agilizar los procesos en el área de Recursos Humanos. Debemos saber que la mejor manera de conocer a un prospecto trabajador para las empresas, se realiza haciendo un seguimiento en lo que hace en su vida cotidiana mediante las redes sociales como Facebook, Twiter, Linkedln, entre otros. Pues en países como España y Estados Unidos, se vienen aplicando estas rigurosas medidas para contratar personal, dejando de lado el viejo paradigma de la hoja de vida o curriculum vitae.

"Una rápida mirada a la situación del mercado laboral en el Perú, en los últimos años muestra una evaluación favorable y una perspectiva optimista respecto al crecimiento económico (6.6% anual) del país teniendo un impacto muy positivo en la tasa promedio del empleo formal, generando alrededor de 450.000 nuevos puestos según" ENAHO (Encuesta Nacional de Hogares).

Ahora el gran desafío para las empresas implica afrontar problemas estructurales de nivel estratégico para administrar y controlar el desarrollo, alineamiento y los planes para la mejora de actitudes del capital humano.

La ciudad de Trujillo no es ajena a esta realidad controversial que se está adoptando debido a que se encuentra inmersa en un proceso de auge y desarrollo económico, con cambios trascendentales en el sector del transporte, albergando grandes proyectos de inversión que se vienen ejecutando en nuestra localidad, para mejorar los lazos de confianza entre las

autoridades con su pueblo y teniendo presente el compromiso de cumplir con mejorar la calidad de vida de los ciudadanos y de las generaciones futuras, logrando de este modo dar un paso importante hacia la era de la modernización.

El 12 de agosto del año 2013 se inauguró el moderno Terminal Terrestre de Trujillo que incrementará en un 70% la demanda de pasajeros que hagan uso del servicio ("Según las proyecciones, esta espera acoger a más de 830 buses interprovinciales de embarque por semana y casi 820 buses de desembarque, incluyendo a unos 30,000 pasajeros que arriban y parten a sus destinos". Acotó la primera regidora Gloria Montenegro Figueroa en sus declaraciones al diario La república); Por tal motivo se necesitan automatizar ciertos procesos del negocio, mediante el uso de herramientas tecnológicas de carácter informático, que cumplan con los estándares de calidad y confort que la población merece en un mundo globalizado.

Por los motivos expuestos presento los antecedentes de la investigación, uno de estos trabajos revisados se titula: "DESARROLLO DE UN SISTEMA WEB PARA MEJORAR LA PRODUCTIVIDAD DE LA GESTIÓN DEL ÁREA DE RECURSOS HUMANOS, EN LA EMPRESA ACCESO CREDITICIO EDPYME" **(CRUZ ÑIQUÍN, y otros, 2010)** El cual señala el desarrollo de un sistema capaz de identificar los procesos que intervienen en el cálculo de bonificaciones, gratificaciones y liquidaciones de cada trabajador, influyendo de manera positiva en el rendimiento laborable de los trabajadores de la empresa financiera EDPYME.

Además se consideró la tesis: "SOLUCIÓN DE SERVICIOS EN LÍNEA, PARA MEJORAR LA ADMINISTRACIÓN DE LA INFORMACIÓN DE RECURSOS HUMANOS DE LA EMPRESA ESPECIAL BUCRANIO S.A.C." **(FLORES QUISPE, y otros, 2011)**. En donde se aplicó la metodología ágil de desarrollo Iconix en sus cuatro fases de ejecución y también se concluyó que la investigación realizada disminuye notablemente las cifras del promedio de búsqueda de la información; logrando de esta manera mejorar la administración de los empleados. con respecto a los objetivos planteados.

También se revisó la tesis: "DESARROLLO DE UN SISTEMA INFORMÁTICO PARA EL ÁREA DE RECURSOS HUMANOS DE UNA EMPRESA DE TRANSPORTES". **(MENDOZA ALVARADO, 2011)** Se determina que el trabajo realizado disminuyó notablemente el tiempo de generación de planillas en comparación con el sistema anterior, logrando adaptarse de manera satisfactoria la metodología RUP, de acuerdo a cada una de las fases, necesidades y requerimientos en el desarrollo del software.

Sin duda alguna la propuesta que se presenta en esta investigación pasará a transformarse en un canal continuo de solución entre los trabajadores y la empresa, enfatizando la participación activa de todo el personal involucrado en el proceso de concepción del proyecto, así como también de los talleres de capacitación, gestión del talento humano y evaluación del personal.

Por lo tanto se justifica tecnológicamente la presente investigación ya que se usó frameworks de desarrollo *front – end* , basados en herramientas web 2.0 para lograr la convergencia de tecnologías y contribuir con nuevos canales de descentralización de la información, evitando de este modo problemas de disponibilidad, interoperabilidad y conectividad. Así mismo se justifica económicamente gracias uso de software libre, que trae consigo múltiples ventajas a las organizaciones, una de ellas es el factor económico, debido a que los módulos implementados serán de carácter gratuito y estarán alojados en el mismo dominio de la página web corporativa. De esta manera se estará contribuyendo con el ahorro de costos y egresos en lo que respecta al pago de licencias originales.

También debemos señalar que en la actualidad la empresa dispone de personal calificado, cuyas funciones son: manipular, operar y registrar información de los pasajeros en el sistema informático de ventas que disponen actualmente; es por tal motivo que se justifica la operatividad del sistema web, debido a que se incluirán diversos módulos con interfaces amigables y manuales de entrenamiento (manuales de instalación y de usuario, documentación de software, bitácoras, etc.) que facilitarán la administración del personal, mediante las consultas realizadas al sistema.

A continuación, se dan a conocer fundamentos teóricos necesarios sobre los cuales se sustenta el proyecto, los cuales harán posible el mejor entendimiento, comprensión y desarrollo del mismo.

Primero, partimos con la Teoría General de Sistemas (TGS), la cual corresponde a los trabajos desarrollados por el alemán **(Bertalanffy, 1969)**, donde señala: "Esta disciplina se debe a que existen modelos, principios y leyes aplicables a sistemas generalizados o a sus subclases". Además, la TGS aplica mecanismos interdisciplinarios, que permitan estudiar a los sistemas no solo desde el punto de vista analítico o reduccionista el cuál estudia un fenómeno complejo a través del análisis de sus partes, sino también con un enfoque holístico e integral, que ilustre las interacciones entre las partes.

También **(E. Kendall, y otros, 2005)** acotan lo siguiente: "Las organizaciones se consideran como sistemas diseñados para cumplir metas y objetivos predeterminados con la intervención de las personas y otros recursos que disponen. Por lo tanto, se puede decir que,

las organizaciones son grandes sistemas compuestos por subsistemas interrelacionados". Ahora con lo antes mencionado defino ¿Qué es un sistema? según **(Bertalanffy, 1969)** dice: un sistema es un conjunto de partes o elementos organizados y relacionados que interactúan entre sí para lograr un objetivo.

Para comprender el proceso de los sistemas recurrimos a la definición de los autores **(Kenneth C. Laudon, 2007)** "Un sistema contiene información sobre una organización y su entorno. Tiene tres actividades básicas: entrada, proceso y salida; estas producen la información que las organizaciones necesitan. La retroalimentación es la salida devuelta a las personas o actividades adecuadas de la organización para evaluar y refinar la entrada."

Del mismo modo, el término aplicación web según **(Berzal, y otros, 2007)** indican: "Las aplicaciones web permiten ofrecer la información más actual de la que disponemos al poder acceder directamente a las bases de datos que contienen los datos operativos de una empresa. Por lo tanto, la creación de aplicaciones web, requiere la existencia de software ejecutándose en el servidor que genere automáticamente ficheros HTML, los cuales se visualizan en el navegador web del usuario."

Si se observa el título de la investigación, está referida a una solución basada en la Administración de personal, según **(Chiavenato, 1999)** constituye la manera de hacer que las cosas se hagan de la mejor forma posible, mediante los recursos disponibles a fin de alcanzar los objetivos esto implica la coordinación de recursos humanos y materiales para lograr los objetivos.

El autor **(Dessler, 2001)** dice que para comprender lo que significa administración de personal, lo primero que tenemos que preguntar es ¿Que hace la administración? La mayoría de los expertos están de acuerdo que existen cinco funciones básicas que todos los gerentes realizan: planificación, organización, formación de equipos de trabajo, dirección y control; a menudo estas funciones representan el proceso administrativo.

Según **(R. Wayne Mondy, 2005)**: La formación de un equipo de trabajo o función de la administración de personal (Actualmente conocida como administración de los Recursos humanos), incluyen los siguientes procesos: El *Análisis de puestos*, determina la naturaleza de cada función del empleado, pues define las obligaciones y los conocimientos necesarios para desempeñar un trabajo. La *Planeación de recursos humanos*, es el proceso que consiste en comparar las necesidades de los recursos humanos con su disponibilidad y determinar si la empresa tiene escasez o exceso de personal. El *reclutamiento de personal*, es el proceso que consiste en atraer personas calificadas y alentarlas a solicitar empleo en la organización.

Y Por último el proceso de *selección de personal*, consiste en elegir, de entre un grupo de solicitantes a las personas más adecuadas o idóneas para los puestos vacantes en la empresa.

El proceso de desarrollo de los recursos humanos (DHR), es una función importante de la ARH que consiste no solo en la *planeación de carreras*individuales y actividades de *desarrollo organizacional* y *evaluación de desempeño*. A continuación, se hace una descripción de cada proceso: La *planeación de carreras* es un proceso permanente en el que una persona establece metas de carrera e identifica los medios para lograrlas. En cambio, el *desarrollo de carrera*, es un enfoque formal que utiliza la organización para garantizar que las personas con calificaciones y experiencias apropiadas estén disponibles cuando se requieran; Para culminar la *evaluación de desempeño*, es un sistema formal de revisión y evaluación del cumplimiento de las tareas asignadas, tanto individuales como en equipo, esto ofrece a los empleados la oportunidad de capitalizar sus fuerzas y superar las deficiencias identificadas.

A lo largo del proceso de *compensaciones y prestaciones*, existe una pregunta de lo que constituye el pago de un día feriado a los directivos, sindicatos y trabajadores durante mucho tiempo. Un sistema de *nóminas o planillas de pago* bien diseñado proporciona a los empleados información y gratificaciones adecuadas y equitativas por su contribución al cumplimiento de las metas organizacionales. Además, en lo que respecta a la *administración de sueldos y salarios*, debemos de proveer incentivos y prestaciones adicionales a los empleados para mejorar las relaciones laborales dentro de la empresa, ante posibles casos de incapacidad por enfermedad, días festivos, vacaciones pagadas y seguro médico.

Según **(Estrada Galindo, 2008)** señala "cuando una empresa contrata a un trabajador tiene que llevar a cabo una serie de tareas administrativas y contables. El desarrollo de esas tareas es el origen del área de personal o, en sentido más amplio, de recursos humanos. Con el crecimiento de las empresas, que dan una importancia preponderante al factor humano, se hace necesario crear una estructura organizativa que gestione convenientemente lo recursos humanos de que dispone la empresa, desde la selección de personal hasta la resolución de problemas laborales". Por consiguiente, es posible afirmar que el "recurso humano es el único recurso vivo y dinámico de la organización y decide el manejo de los demás, que son físicos o materiales. Además, constituyen un tipo de recurso que posee una vocación encaminada hacia el crecimiento y desarrollo, aplicándose en los diversos niveles dentro de la organización (dirección), en el nivel intermedio (gerencia y asesoría) y en el nivel operacional (técnicos, auxiliares y operarios, además de los supervisores de primera línea)". **(Chiavenato, 2000)**

Las personas aportan a las organizaciones sus habilidades, conocimientos, actitudes, conducta, percepciones, etc. Ya sean directores, gerentes, empleados, obreros o técnicos, las personas desempeñan papeles muy distintos dentro de la jerarquía de autoridad y responsabilidad que existe en la organización.

A partir de los años cincuenta, según **(María de los Ángeles y otros, 2010)** la gestión de los recursos humanos fija su interés en el propio individuo, además se centra en un mayor conocimiento de las inquietudes, necesidades y expectativas de las personas que forman parte de la organización empresarial. La actual gestión de los recursos humanos cumple tres objetivos: el primero consiste en escoger a la persona que mejor se adecue a la empresa, favorecer su permanencia en ella y formarla para que mantenga o mejore su cualificación de forma que sea versátil y capaz de adaptarse a nuevos cambios que se puedan producir, el segundo objetivo proporciona los medios necesarios para que los individuos puedan llevar a cabo sus tareas, esto incluye medios de comunicación adecuados, y por último se debe buscar el equilibrio entre las ambiciones personales y profesionales de las personas que forman la organización.

Por otra parte, los Factores motivacionales se refieren al contenido del puesto, a las tareas y las obligaciones relacionadas con este; producen un efecto de satisfacción duradera y un aumento de la productividad muy superior a los niveles normales. El termino motivación comprende sentimientos de realización, de crecimiento y de reconocimiento profesional, que se manifiestan por medio de la realización de tareas y actividades que ofrecen desafío y tienen significado en el trabajo. Si los factores motivacionales son óptimos, elevan la satisfacción.

Es necesario mencionar que para la elección de la metodología de desarrollo de software recurrí a la opinión de docentes especialistas en la materia y haciendo uso de un cuadro de selección de metodologías se determinó como ganadora la metodología ICONIX, por ser ágil y ligera. A continuación, se detallan las cuatro fases que componen este proceso:

Primero: *Fase de Requerimientos* (Iconix, 2014) consiste en obtener información, ya sea verbal y/o escrita para elaborar requerimientos funcionales; el cual permite definir lo que debe de hacer el sistema informático según las necesidades de los usuarios. Luego se procede a realizar el modelo de dominio, que consiste en definir y entender las entidades del negocio y como se relacionan para conocer el problema y evitar ambigüedad utilizando diagrama de clases. Finalmente elaborar los requerimientos de comportamiento: se elaboran casos de uso que se apeguen a los requerimientos funcionales y al modelo del dominio. Es recomendable hacer un prototipo de la interfaz de usuario.

Segundo: *Fase de Análisis y diseño preliminar* (Iconix, 2014), En esta fase se deberá realizar el análisis de robustez que consiste en elaborar un diagrama identificando los pasos en un caso de uso y las entidades, las acciones e interfaces de usuarios para posteriormente ir depurando los casos de uso a medida que se avanza. Diagrama a utilizar: Diagrama de colaboración/comunicación. Después de actualizar dicho modelo del dominio y a medida que se realiza el análisis de robustez y la depuración de los casos de uso, se identifica las nuevas entidades. Por último, no olvidar que se estila listar las funciones lógicas que tendrá el software para depurar los casos de uso: Reescribiendo los casos de uso que se elaboraron en la fase de requerimientos.

Tercero: Fase de Diseño detallado (Iconix, 2014), Esta fase consiste en elaborar diagramas de secuencia por cada caso de uso para mostrar en detalle cómo se implementará. El objetivo de elaborar estos diagramas de secuencia es asignar las funciones respectivas a cada clase. Además, se debe actualizar el modelo del dominio para obtener de esta etapa el modelo estático: Consiste en elaborar un diagrama de clases del sistema hasta llegar a depurar dicho modelo.

Cuarto: *Fase de Implementación* (Iconix, 2014), Consiste en recurrir a la codificación y pruebas: Realizar en base a los escenarios descritos en los casos de uso, haciendo énfasis en la codificación (revisión del código fuente).

Para el desarrollo de la aplicación informática, Se utilizó como herramienta de desarrollo PHP: es un lenguaje de scripting de propósito general popular que es especialmente adecuado para el desarrollo web. Basado en componentes de alta performance para desarrollar aplicaciones Web de gran escala. (PHP, 2014)

EL gestor de base de datos utilizado es MySQL Workbench, es una herramienta visual de base de datos unificada para arquitectos, desarrolladores y administradores de bases de datos. MySQL Workbench ofrece modelado de datos, desarrollo de SQL y herramientas completas de administración de servidor de administración de configuración, el usuario y mucho más. MySQL Workbench está disponible en Windows, Linux y Mac OS. (MySQL, 2014)

Finalmente, para lograr conocer el contexto donde será realizada la investigación, debemos saber que se está tomando como objeto de estudio a la empresa TUNESA S.A. (Turismo Negreiros Sociedad Anónima), que brinda servicios de transporte terrestre interprovincial, servicios turísticos, envío de encomiendas, giros y valores, etc. con la mayor seguridad, garantía y calidad en el mercado.

#### <span id="page-23-0"></span>**1.1. Problema**

La empresa cuenta con 19 trabajadores en 3 sucursales, ubicadas en las provincias de Trujillo, Huamachuco y Santiago de Chuco. En la encuesta que se les aplicará (Anexo N° 02) y la entrevista realizada a los administradores Lic. Christian Pretell C. y Lic. Karina Negreiros Pizán (Anexo N° 01), se pudieron identificar los siguientes problemas de la investigación:

Se observó que existe un deficiente proceso de contratación de los trabajadores, debido a que se realiza de manera manual, ocasionando malestar en el personal por el tiempo de espera para resolver los reclamos en el área de RR.HH. (Ver Anexo Nº 01: Formato de entrevista realizado al administrador, Pregunta 2 y 5).

Se debe señalar que el 53% del personal encuestado calificó como malo el proceso de atención de reclamos en el área de Recursos Humanos, debido a la aglomeración y desorganización de archivos personales de cada trabajador de la empresa. Lo cual genera problemas al momento de acceder a la información. (Ver Anexo Nº 03: Análisis de Resultados, pregunta: 7).

Se corroboró porcentualmente que el 42% del personal interno calificó de malo y el otro 53% como regular el proceso actual de convocatorias de personal, debido a la falta de interés para captar y retener talento humano que genere valor en la empresa, generando la ausencia de promoción del empleo (Ver Anexo Nº 03: Análisis de Resultados, pregunta: 5 - Ver Anexo Nº 01: Formato de entrevista realizado al administrador, preguntas: 5).

Finalmente el 53% de trabajadores manifiesta sentirse poco satisfecho con respecto a su desarrollo profesional, debido a la ausencia de capacitaciones y beneficios laborales; ocasionando insatisfacción laboral por parte de los trabajadores con respecto a las funciones que realizan diariamente (Ver Anexo Nº 03: Análisis de Resultados, pregunta: 1, 2, 3, 4, 6 y 8 - Ver Anexo N° 01: Formato de entrevista realizado al administrador, Pregunta 6).

Esta es la realidad problemática que atraviesa Tunesa S.A. la misma que involucra al gerente, trabajadores y administrativos; razón por la cual implantaré una solución tecnológica a dichos problemas descritos, mediante un Sistema Web de Administración de Personal para mejorar la gestión en el área de Recursos Humanos de la Empresa de Transportes Tunesa S.A. de la provincia de Trujillo. Planteándose la siguiente pregunta: ¿De qué manera un Sistema Web de Administración de Personal mejorará la gestión en el área de Recursos Humanos en la Empresa de Transportes Tunesa S.A. de la provincia de Trujillo?

#### <span id="page-24-0"></span>**1.2. Hipótesis**

La Administración de personal mejora la gestión en el área de Recursos Humanos de la Empresa de Transportes Tunesa S.A. de la provincia de Trujillo a través del incremento del número de postulantes con respecto a las convocatorias y el grado de satisfacción del personal con respecto a las capacitaciones y beneficios laborales otorgadas por la empresa, logrando reducir el tiempo de contrataciones de personal y el tiempo de acceso a la información de todos los trabajadores mediante el sistema web propuesto.

#### <span id="page-24-1"></span>**1.3. Objetivos**

#### <span id="page-24-2"></span>**1.3.1. Objetivo General**

Mejorar la gestión en el área de Recursos Humanos a través del desarrollo de un Sistema Web de Administración de Personal para la Empresa de Transportes Tunesa S.A. de la provincia de Trujillo.

#### <span id="page-24-3"></span>**1.3.2. Objetivos Específicos**

- Reducir el tiempo del proceso de contrataciones de los trabajadores.
- Reducir el tiempo de acceso a la información personal del total de trabajadores.
- Incrementar el número de visitas de los postulantes con respecto a las convocatorias de personal publicadas a través del portal web de la empresa.
- Incrementar el grado de satisfacción del personal con respecto a las capacitaciones y beneficios laborales que brinda la empresa.

#### <span id="page-25-0"></span>**II. METODOLOGIA**

#### <span id="page-25-1"></span>**2.1.Variables**

- **Variable Independiente:** Sistema Web de Administración de personal.
- **Variable Dependiente:** Gestión en el Área de Recursos Humanos.

### **2.2.Operacionalización de Variables:**

<span id="page-26-1"></span>**TABLA 1: Operacionalización de variables**

<span id="page-26-0"></span>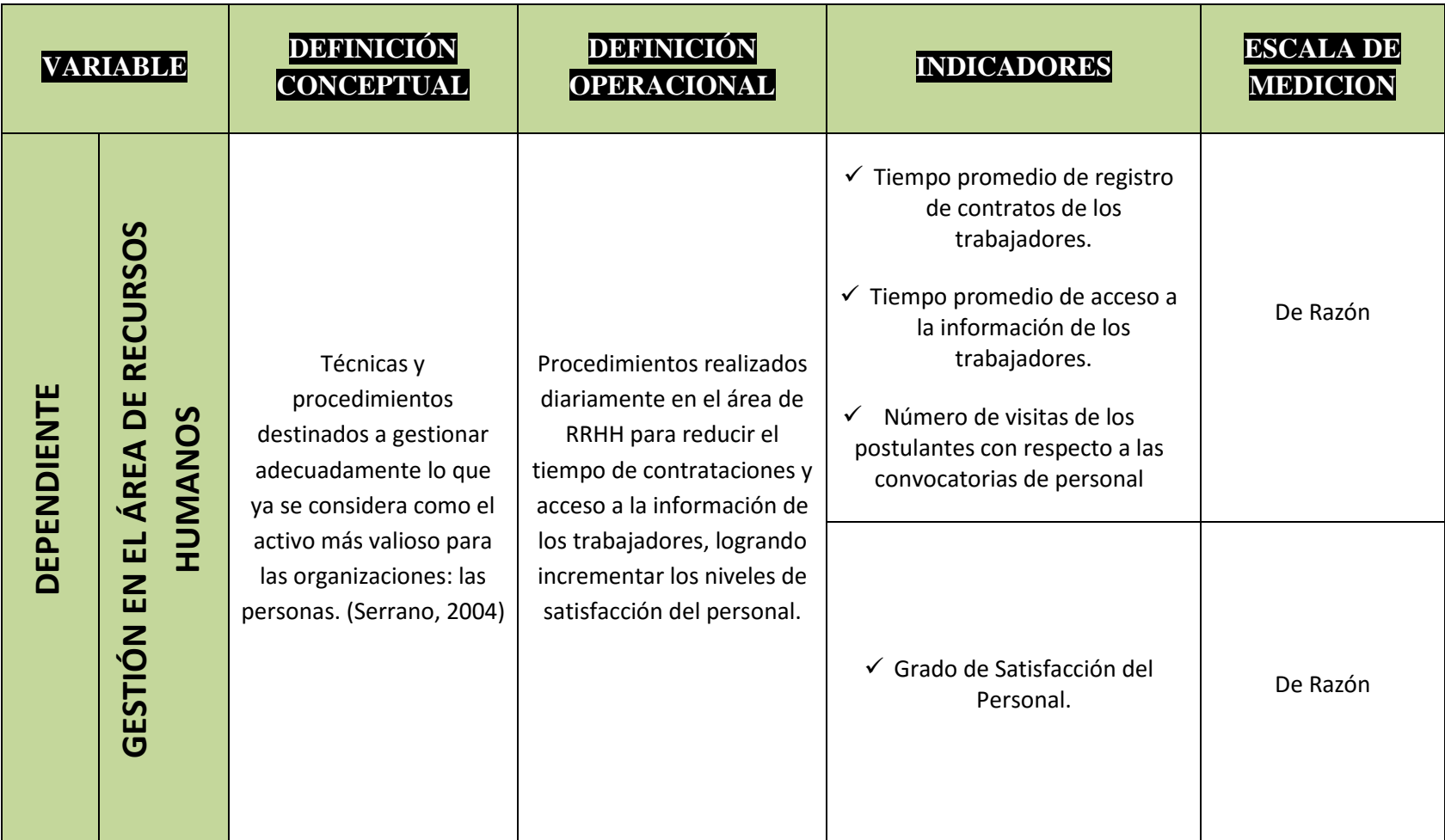

#### <span id="page-27-0"></span>**TABLA 2: Operacionalización de variables**

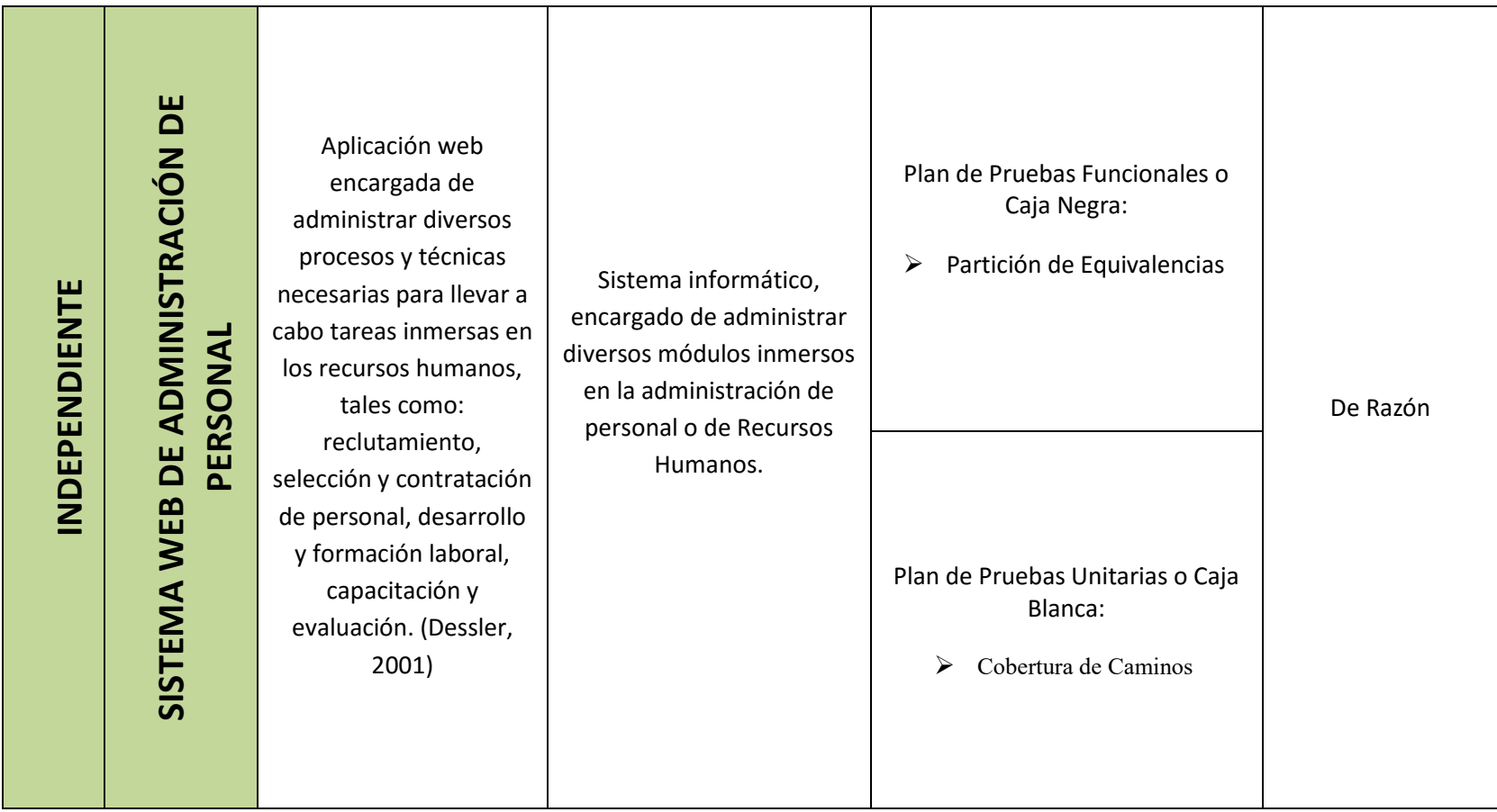

<span id="page-28-0"></span>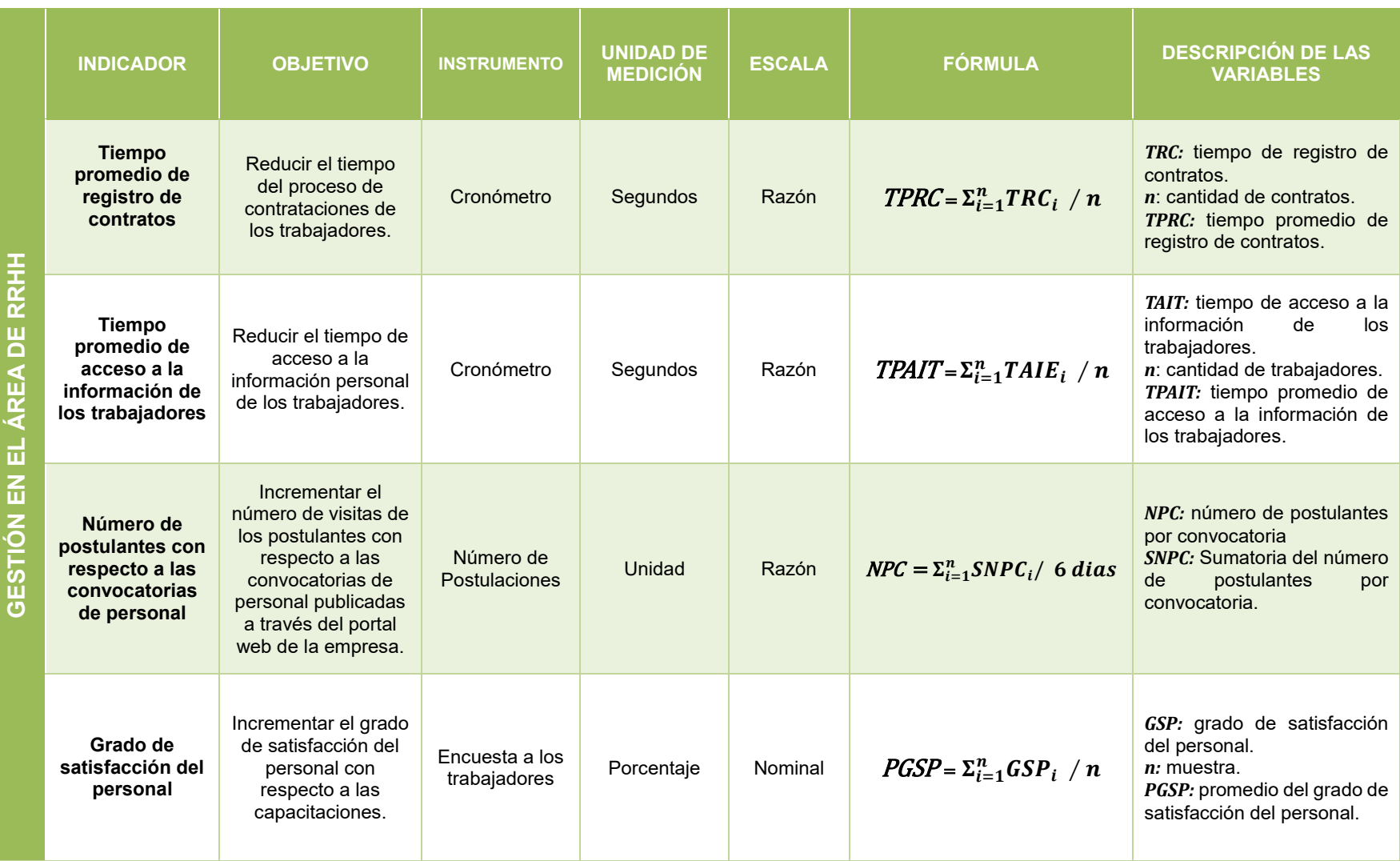

#### **TABLA 3: Indicadores Variable Dependiente**

#### **TABLA 4: Indicadores Variable Independiente**

<span id="page-29-0"></span>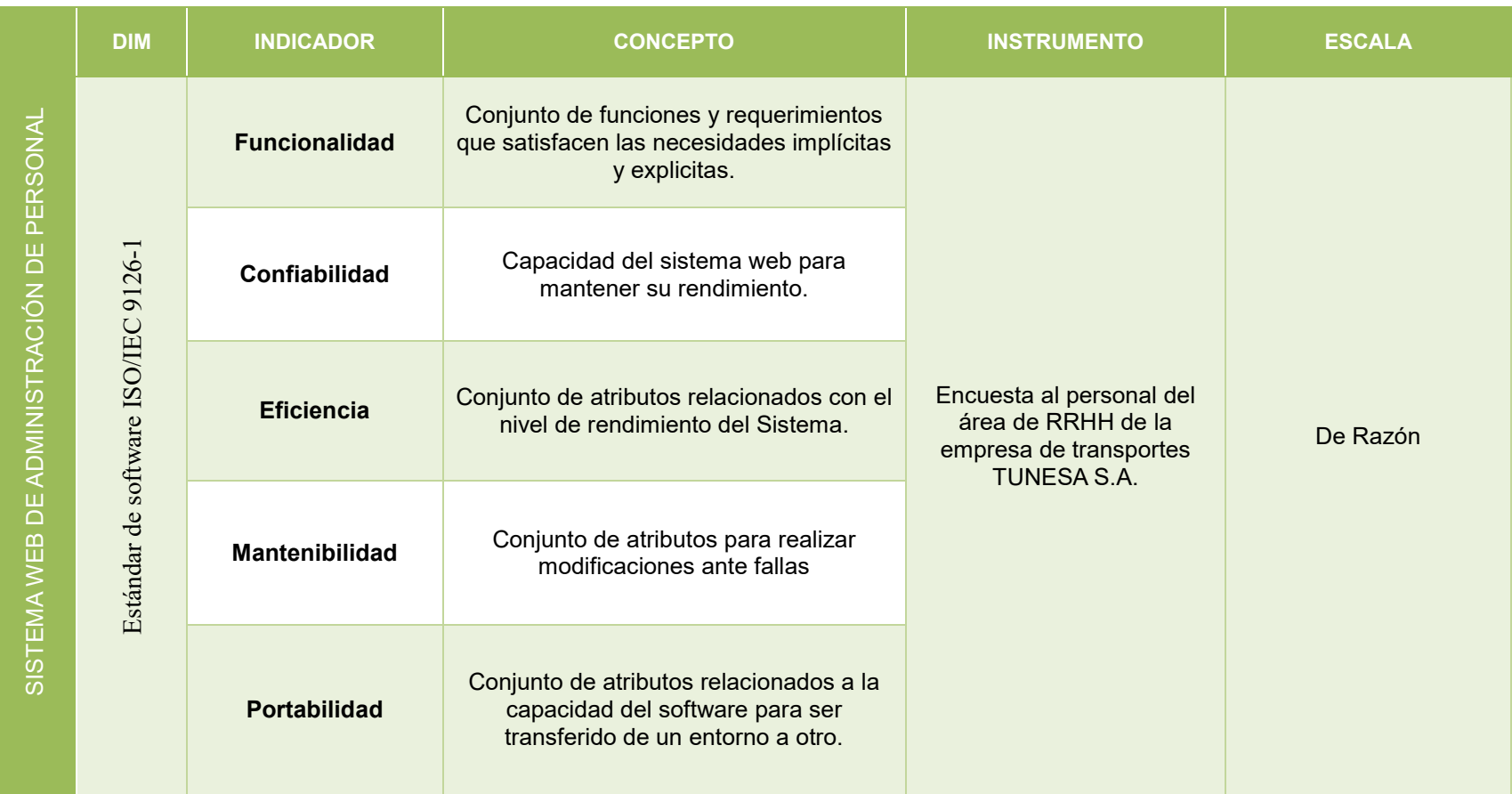

#### <span id="page-30-0"></span>**2.3.Metodología**

La metodología a utilizarse es de carácter experimental, ya que existe la relación causa y efecto entre la variable dependiente (Gestión en el área de Recursos Humanos) y la variable independiente (Sistema Web de Administración de Personal). Así mismo la Metodología a utilizar es Iconix:

#### **ETAPA 1: REQUISITOS**

- **-** Requisitos funcionales
- **-** Modelo del Dominio
- **-** Comportamiento
- **- HITO: ETAPA 1**

#### **ETAPA 2: ANÁLISIS Y DISEÑO PRELIMINAR**

- **-** Análisis Robusto
- **-** Actualizar el modelo de dominio
- **-** Funciones lógicas del software (controladores).
- **- HITO ETAPA 2**

#### **ETAPA 3: DISEÑO DETALLADO**

- **-** Diagramas de Secuencia: el comportamiento a sus clases.
- **-** Actualizar el modelo de dominio
- **-** Limpiar el modelo estático.
- **- HITO ETAPA 3.**

#### **ETAPA 4: IMPLEMENTACIÓN**

**-** Codificación / Pruebas

#### <span id="page-31-0"></span>**2.4.Tipo de Estudio:**

Según el tipo de estudio la presente investigación es de carácter:

**A) Aplicado.-** debido a que aplicaremos nuestros conocimientos en el trayecto de la investigación para implantar el sistema web de administración del personal.

**B) Explicativo.-** porque se pretende explicar las relaciones de los sucesos o fenómenos que acontecen en el área de Recursos Humanos.

#### <span id="page-31-1"></span>**2.5. Diseño de Investigación:**

Para la contrastación de la hipótesis aplicaremos el **diseño Experimental**, en base a estudios explicativos el investigador manipulara intencionalmente la variable independiente (causa), para observar los efectos que ocasiona en la variable dependiente, después de ser implantado el sistema web (consecuencia).

Para esto haremos uso de métodos explicativos pertenecientes al tipo **Pre-experimental**, con el método pre-prueba – pos-prueba, que consiste en:

- Realizar una medición anticipada de la variable dependiente. (pre-prueba).
- La aplicación de la variable independiente a los sujetos del grupo.
- Realizar una medición nueva de la variable dependiente en los sujetos (pos-prueba).

**FIGURA 1: Pre-test Post-test**

<span id="page-31-2"></span>Ĭ  $O_1$   $\rightarrow$   $X$   $\rightarrow$   $O_2$ **PRE-TEST POS-TEST**

#### **Dónde:**

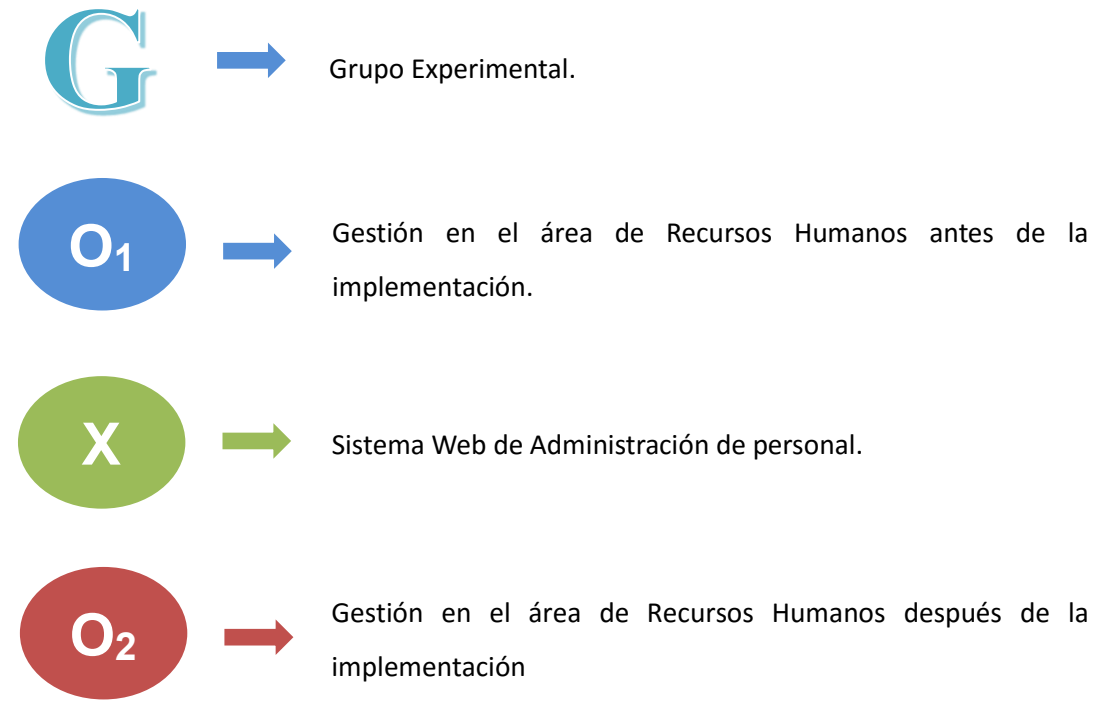

# <span id="page-32-1"></span><span id="page-32-0"></span>**2.6.Población**, **muestra y muestreo**

### <span id="page-32-2"></span>**2.6.1. Población:**

**TABLA 5: Población**

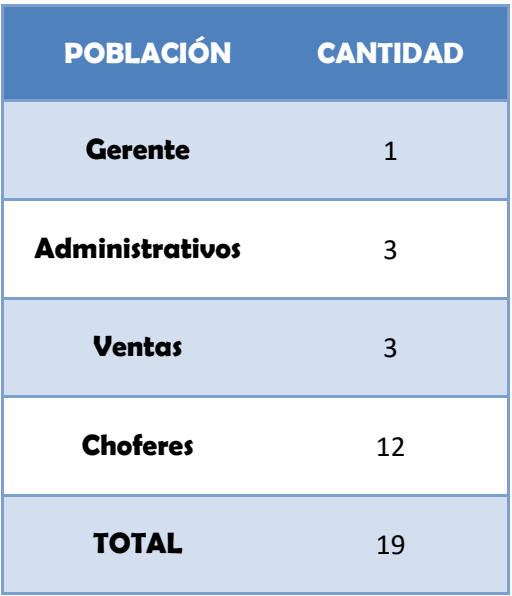

#### <span id="page-33-0"></span>**2.6.2. Muestra:**

La población en estudio consta de 19 trabajadores es la misma que será considerada como muestra, y no se hará uso de formula alguna por ser muy pequeña.

#### <span id="page-33-2"></span><span id="page-33-1"></span>**2.6.3. Población, muestra y muestreo por indicador:**

**TABLA 6: Indicador tiempo promedio de registro de contratos**

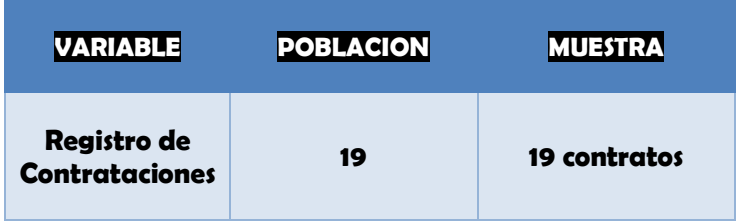

<span id="page-33-3"></span>**TABLA 7: Indicador tiempo promedio de acceso a la información de los trabajadores**

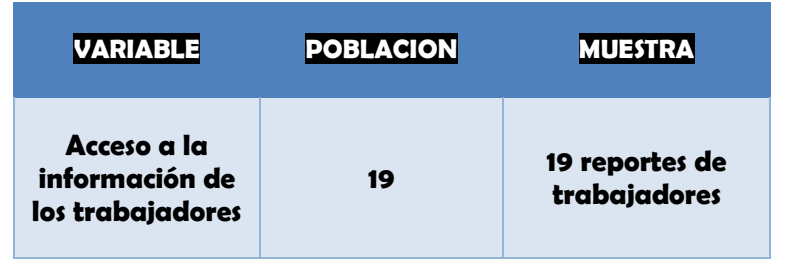

**TABLA 8: Indicador índice promedio de productividad laboral**

<span id="page-33-4"></span>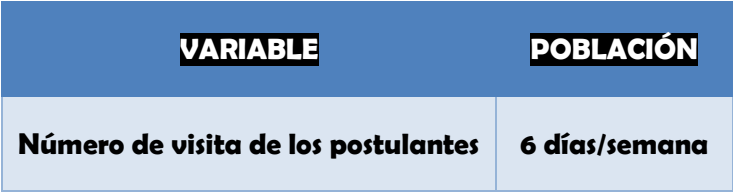

**TABLA 9: Indicador grado de satisfacción del personal**

<span id="page-33-5"></span>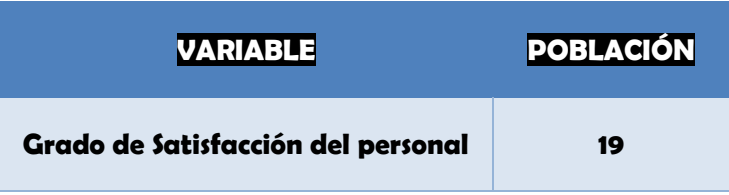

#### <span id="page-34-0"></span>**2.6.4. Criterios de Selección**

**A. Criterios de inclusión:** Para la presente investigación se tuvo en consideración a los 19 trabajadores de la empresa.

**B. Criterios de exclusión:** Puesto que se tomó como muestra a todos los trabajadores, se excluye de la investigación a los clientes externos y/o usuarios de la empresa TUNESA S.A.

#### <span id="page-34-1"></span>**2.6.5. Técnicas e instrumentos de recolección de datos**

<span id="page-34-2"></span>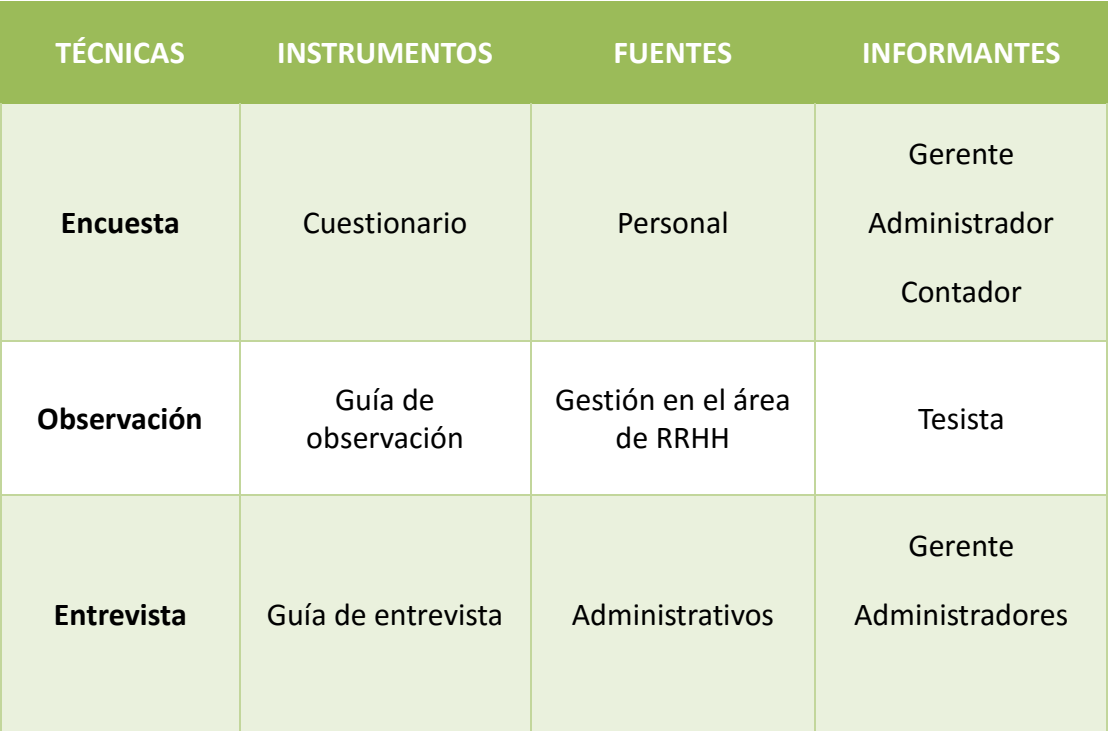

**TABLA 10: Técnicas, Instrumentos y Procedimientos de recolección de Datos**

#### <span id="page-35-0"></span>**2.7.Métodos de análisis de datos:**

- <span id="page-35-2"></span>**A. Métodos de análisis de datos:**
	- **Prueba Z** para n>30:

**FIGURA 2: Fórmulas de la prueba Z Finita**

$$
n = \frac{Z^2 P(1-P)N}{E^2(N-1) + Z^2 P(1-P)}
$$

**Prueba Z Diferencia de medias:**

<span id="page-35-1"></span>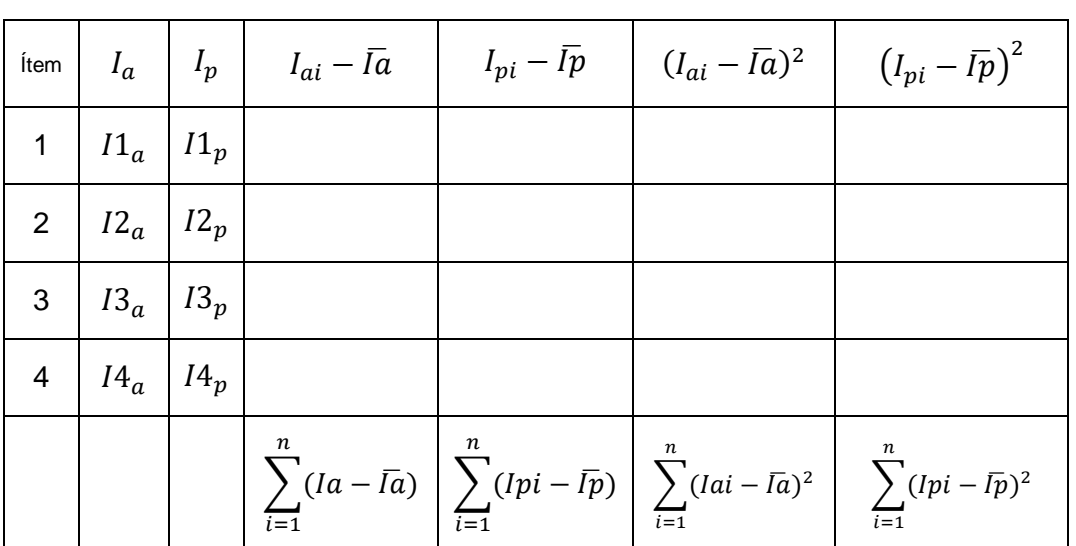

#### **TABLA 11: Diferencia de medias**

#### **Descripción de las Variables:**

 $I_a$ : Indicador de Valores Actuales.

 $I_p$ : Indicador de Valores registrados por el sistema propuesto.

$$
\overline{Ia} = \frac{\sum_{i=1}^{n} Iai}{n} \overline{Ip} = \frac{\sum_{i=1}^{n} Ipi}{n}
$$
- **B. Análisis ligados a la hipótesis**
	- **Hipótesis estadística**
		- o **Hipótesis Nula**

**FIGURA 3: Fórmula de la Hipótesis Nula**

$$
H0=Ia-Ip\leq 0
$$

o **Hipótesis Alternativa**

**FIGURA 4: Fórmula de la Hipótesis Alternativa**

$$
H1=Ia-Ip>0
$$

o **Nivel de significancia**

$$
\alpha=5\%
$$

o **Región de Rechazo**

 $Z = Z_\alpha$ , donde  $Z_\alpha$  es tal que  $P[Z > Z_\alpha] = 0.05$ , donde  $Z_\alpha$  = valor tabular

Luego la región de rechazo es:

## **Figura 3.6: Fórmula Diferencia de Promedios**

$$
\bar{X} = \frac{\sum_{i=1}^{n} X_i}{n}
$$

**Figura 3.7: Desviación Estándar**

$$
S^{2} = \frac{\sum_{i=1}^{n} (X_{i} - \bar{X})^{2}}{n-1}
$$

**Prueba de** *t* **– Student** para n<=30:

**FIGURA 5: Fórmula t - Student**

$$
t = \frac{(\overline{X}_1 - \overline{X}_2) - (U_1 - U_2)}{\sqrt{\frac{S^2_{1}(n_{1-}1) + S^2_{2}(n_{2-}1)}{n_1 + n_2 - 2} \left(\frac{1}{n_1} + \frac{1}{n_2}\right)}}
$$

 **Descripción de la prueba** *t* **– Student:** Existen dos formas de utilizar la prueba de *t*– Student:

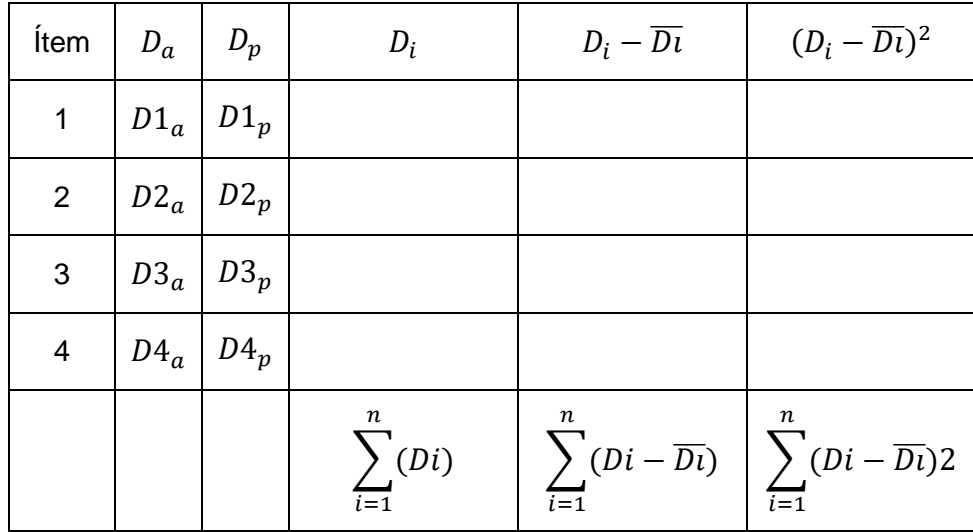

### **TABLA 12: Tabla de T - Student**

Descripción de las Variables:

 $D_a$ : Indicador de Valores Actuales.

 $D_p$ : Indicador de Valores registrados por el sistema propuesto.

**FIGURA 6: Fórmulas de la prueba T- Student**

$$
\overline{Da} = \frac{\sum_{i=1}^{n} Dai}{n} \quad \overline{Dp} = \frac{\sum_{i=1}^{n} Dpi}{n}
$$

**1. Tabla de la** *t* **de Student**. Contiene los valores *t* tales que *p [|T|> t ] > t =α*,

Donde n son los grados de libertad:

**FIGURA 7: Grafico de la prueba T- Student con 1 cola**

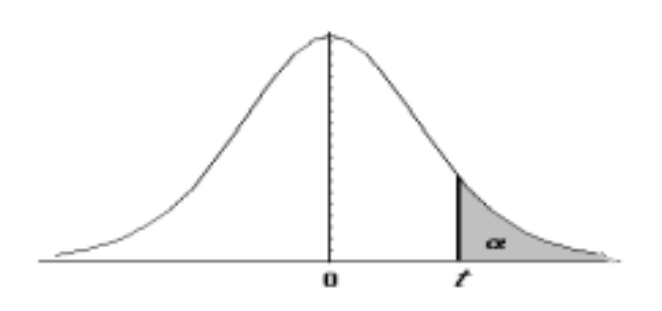

**2. Tabla de la** *t* **de Student**. Contiene los valores *t* tales que *p [ |T|> t ] =α*,

Donde n son los grados de libertad:

**FIGURA 8: Grafico de la prueba T- Student con 2 colas**

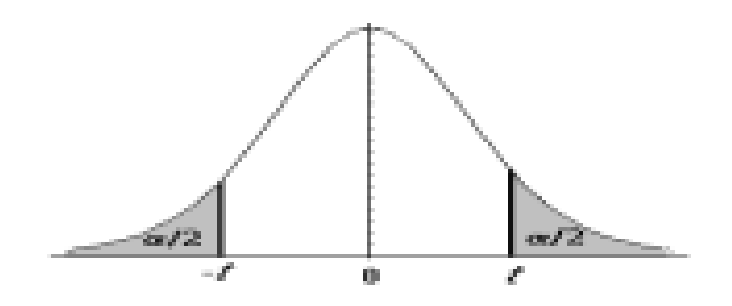

# **III. RESULTADOS**

### **3.1. FASE I: REQUERIMIENTOS**

## **3.1.1. Actores del Negocio**

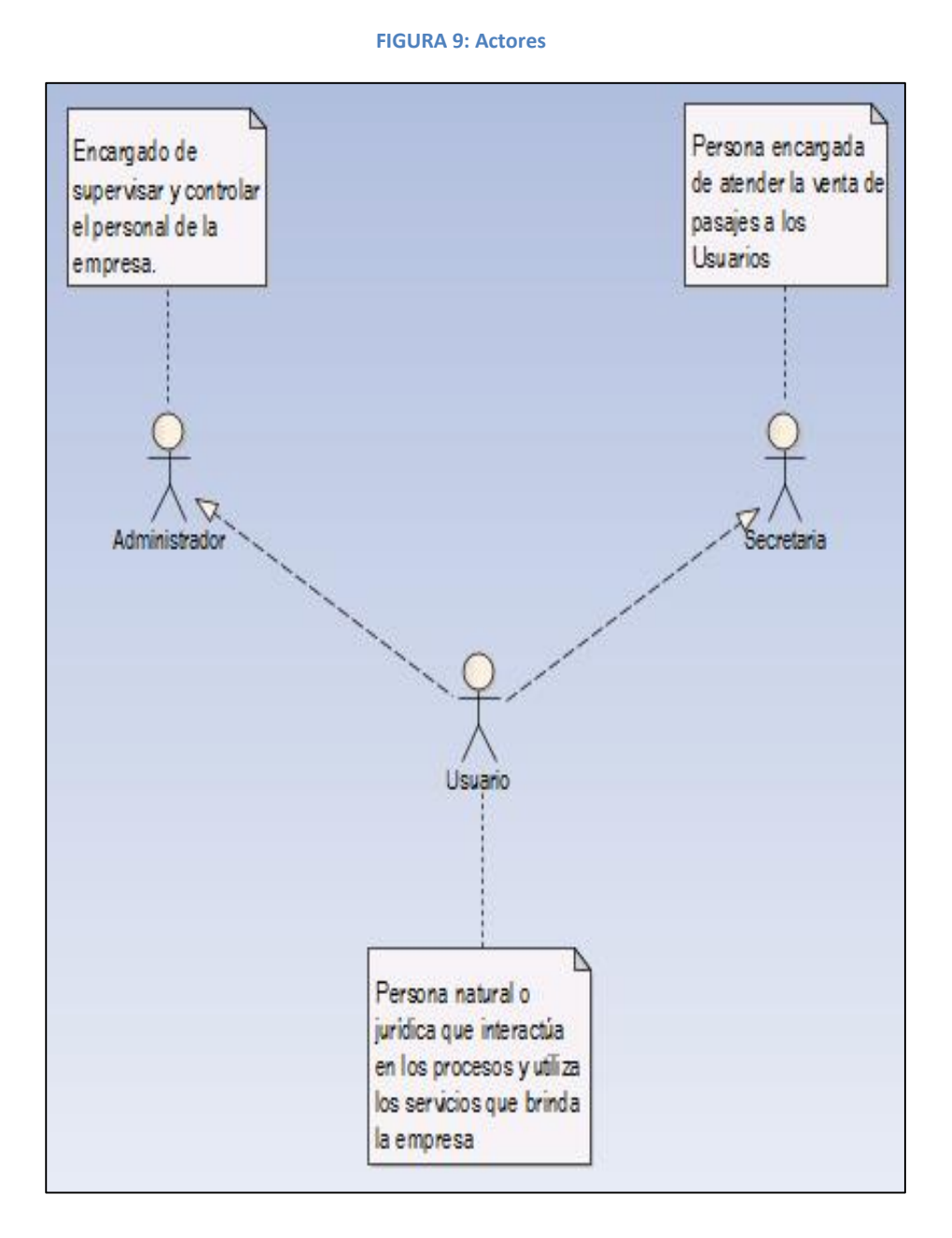

24

### **3.1.2. Requisitos**

### **3.1.3. Requerimientos Funcionales**

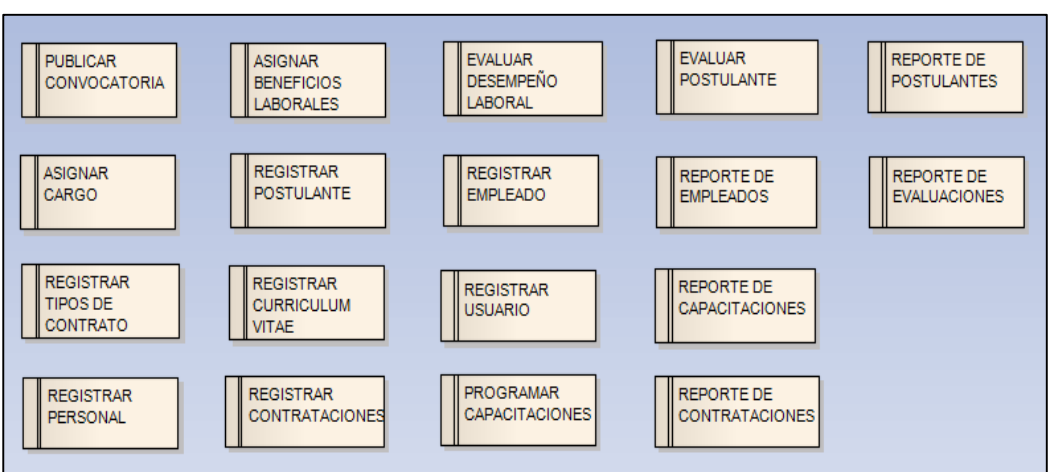

# **FIGURA 10: Requerimientos Funcionales**

# **3.1.4. Requerimientos No Funcionales**

**FIGURA 11: Requerimientos No Funcionales**

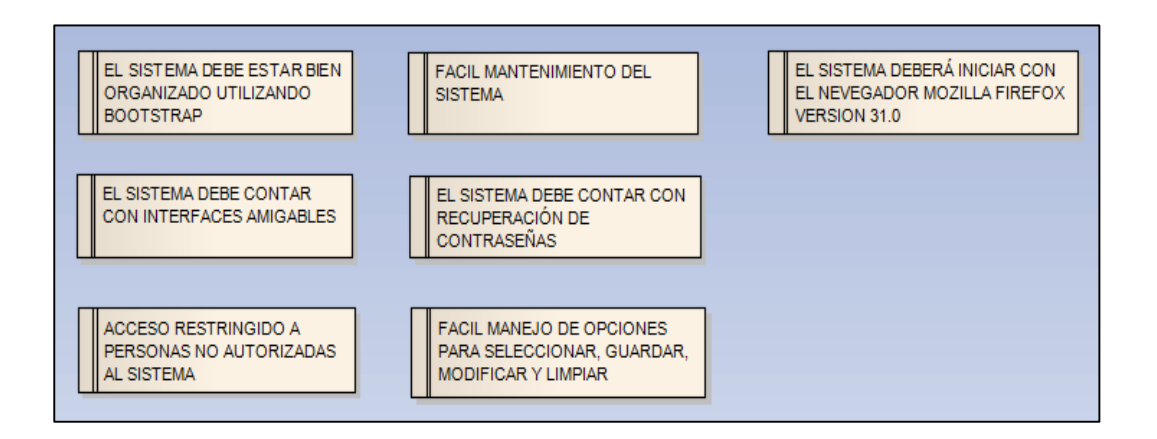

#### **FIGURA 12: Administración de Reclutamiento y Selección de personal**

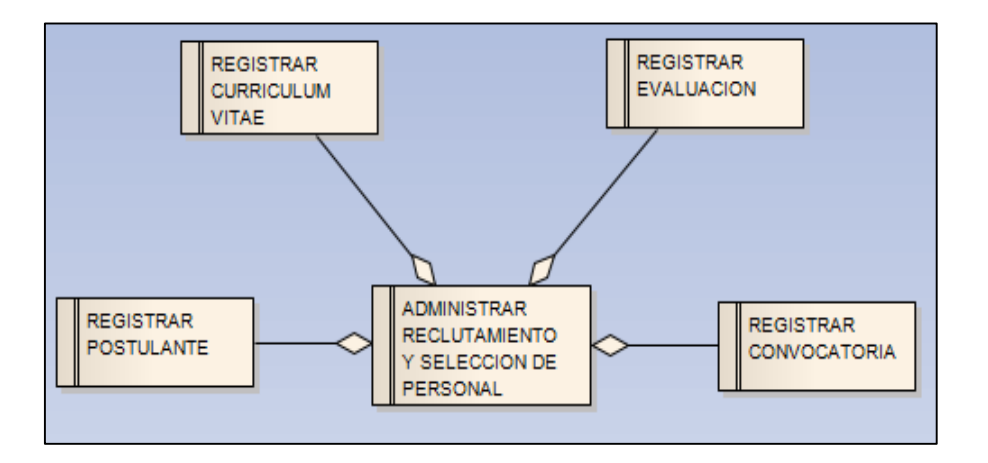

### **TABLA 13: Registrar Convocatoria**

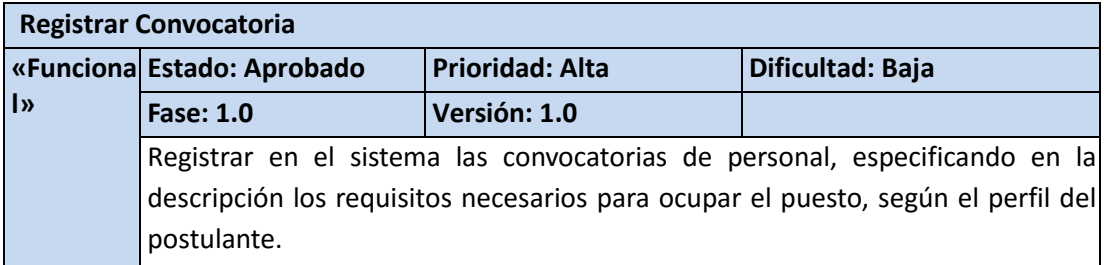

### **TABLA 14: Registrar Postulante**

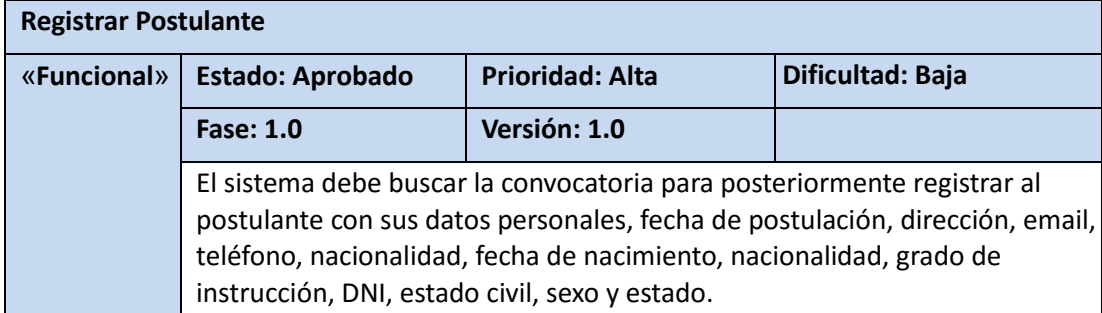

### **TABLA 15: Registrar Evaluación**

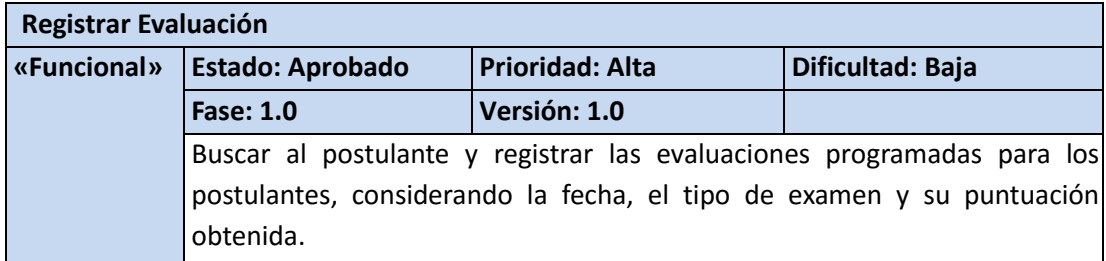

### **TABLA 16: Registrar Curriculum Vitae**

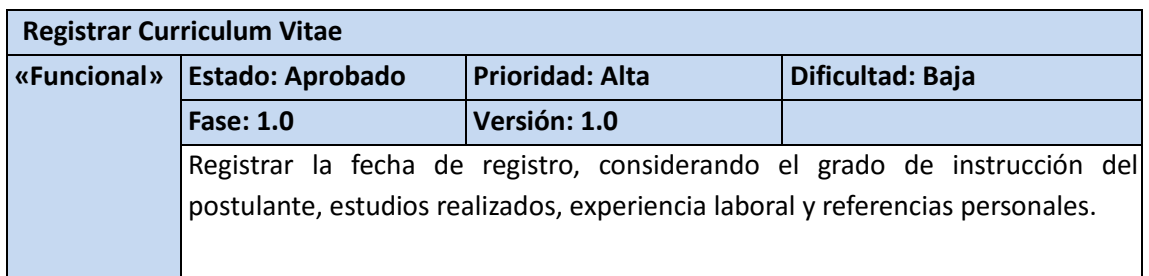

#### **FIGURA 13: Administración de Contratos de Personal**

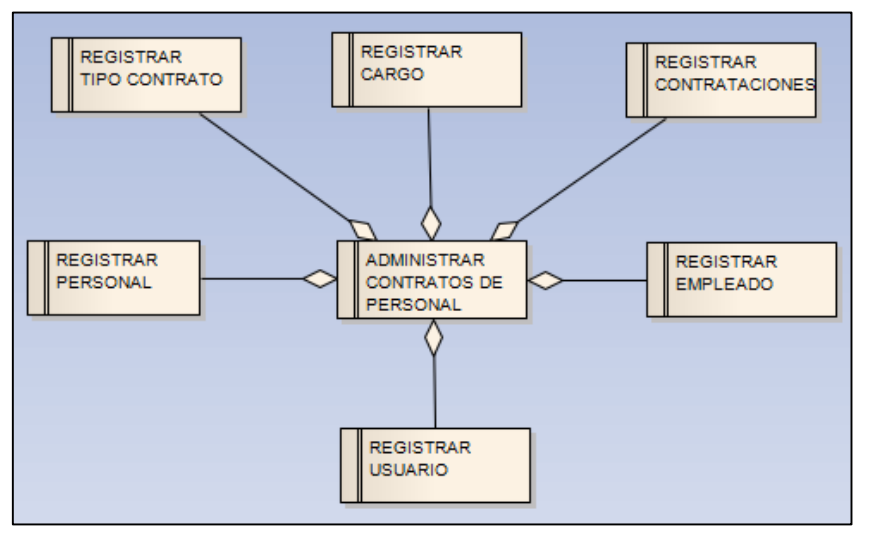

**TABLA 17: Registrar Personal**

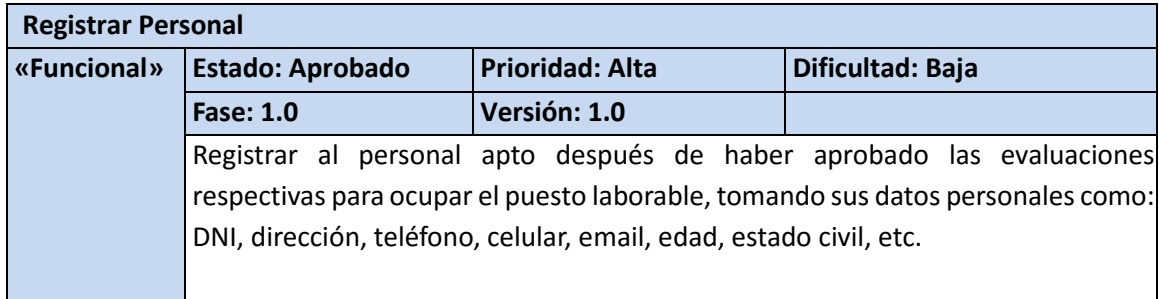

### **TABLA 18: Registrar Tipo de Contrato**

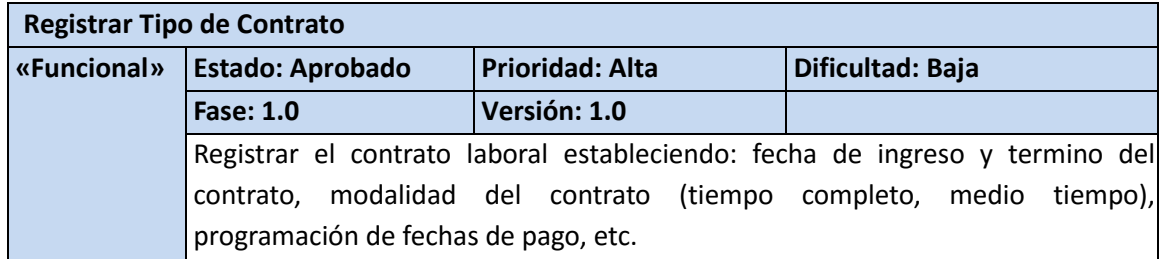

### **TABLA 19: Registrar Cargo**

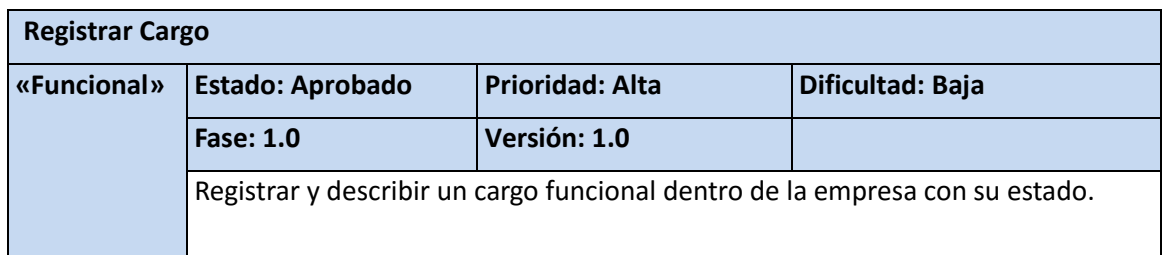

### **TABLA 20: Registrar Usuario**

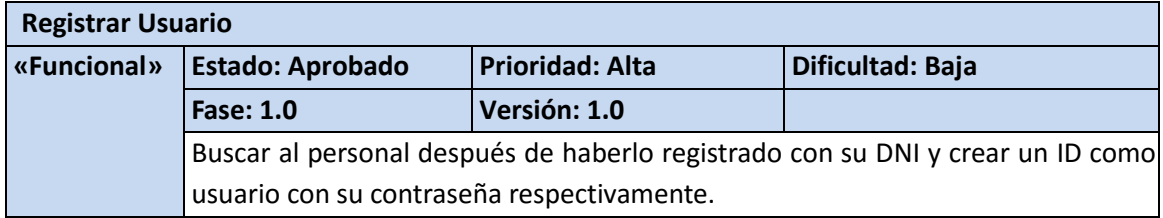

#### **TABLA 21: Registrar Empleado**

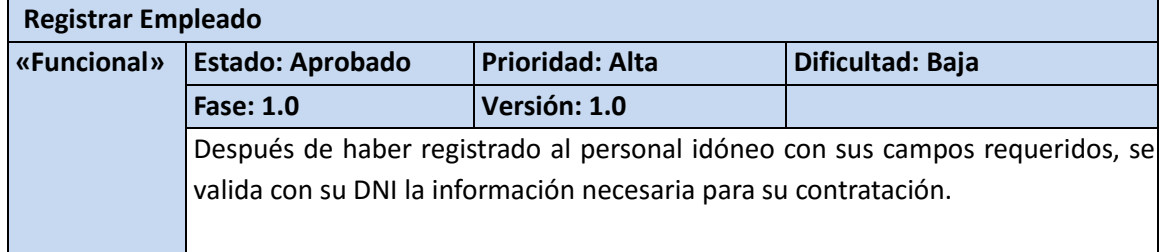

## **TABLA 22: Registrar Contrataciones**

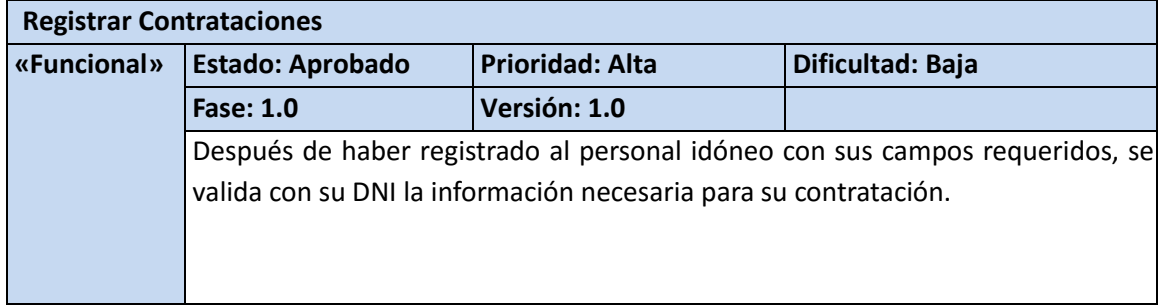

#### **FIGURA 14: Administrar Capacitaciones**

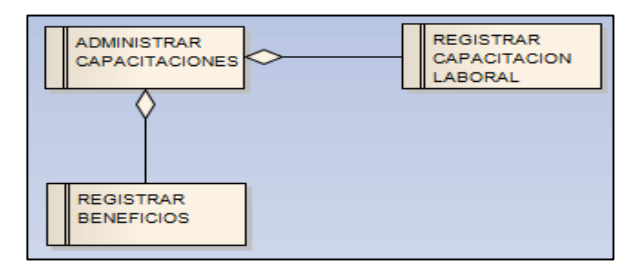

### **TABLA 23: Registrar Capacitaciones**

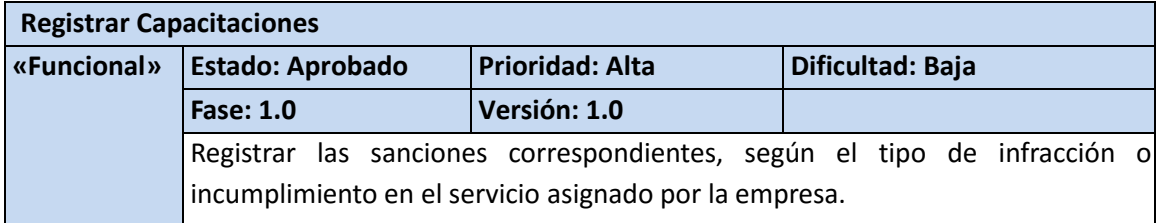

#### **TABLA 24: Registrar Beneficios**

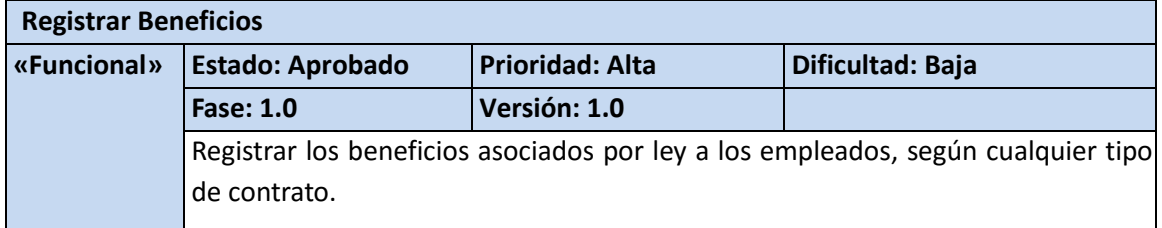

#### **FIGURA 15: Administración de Evaluaciones de Desempeño**

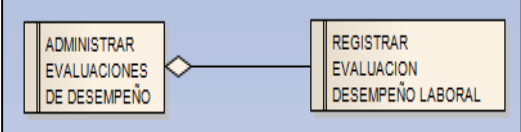

#### **TABLA 25: Registrar Evaluación de Desempeño Laboral**

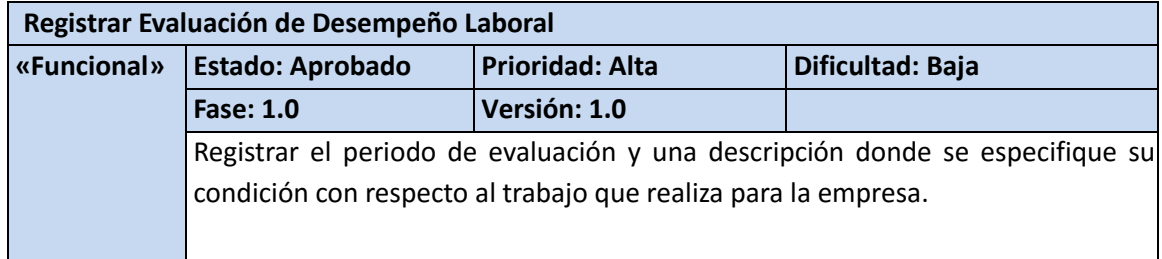

# **3.1.5. Prototipos**

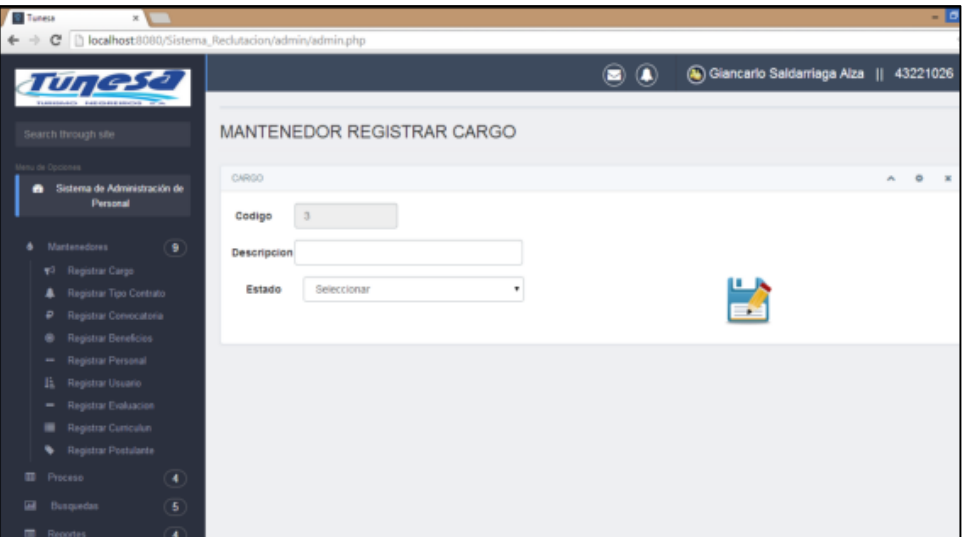

**FIGURA 16: Formulario mantenedor registrar Cargo**

### **FIGURA 17: Formulario mantenedor Registrar Convocatoria**

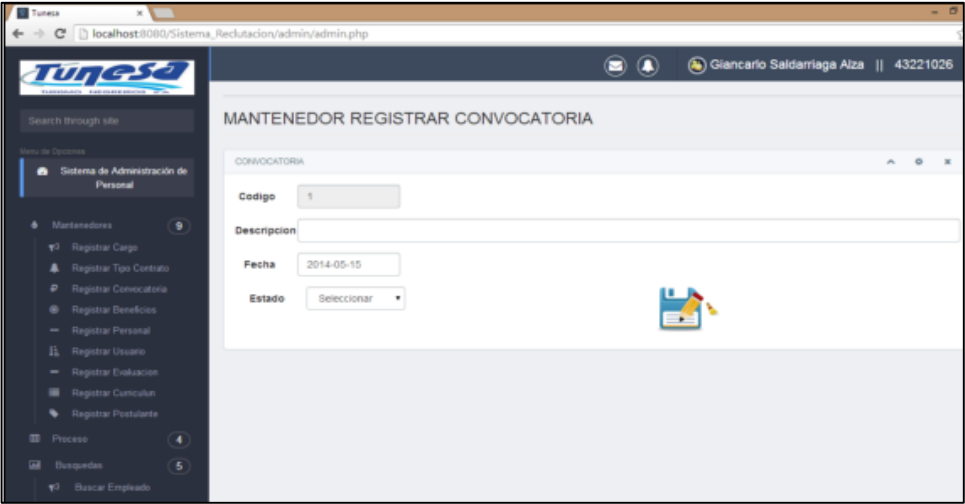

## **FIGURA 18: Formulario mantenedor Registrar Personal**

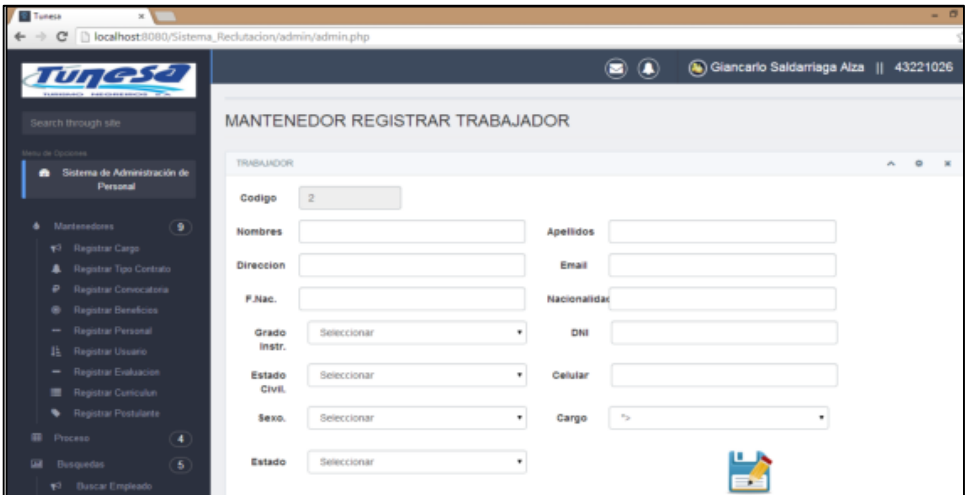

### **FIGURA 19: Formulario mantenedor Registrar Evaluación**

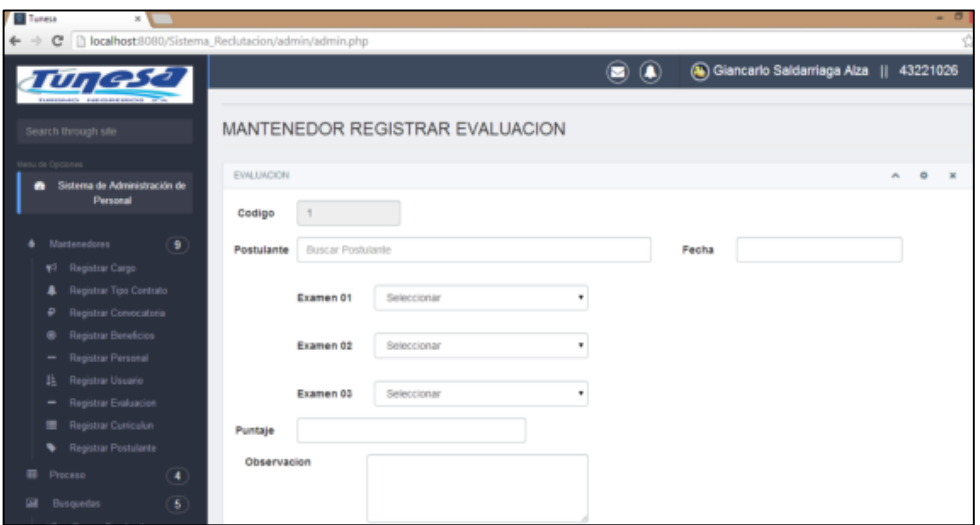

## **FIGURA 20: Formulario mantenedor Registrar Curriculum**

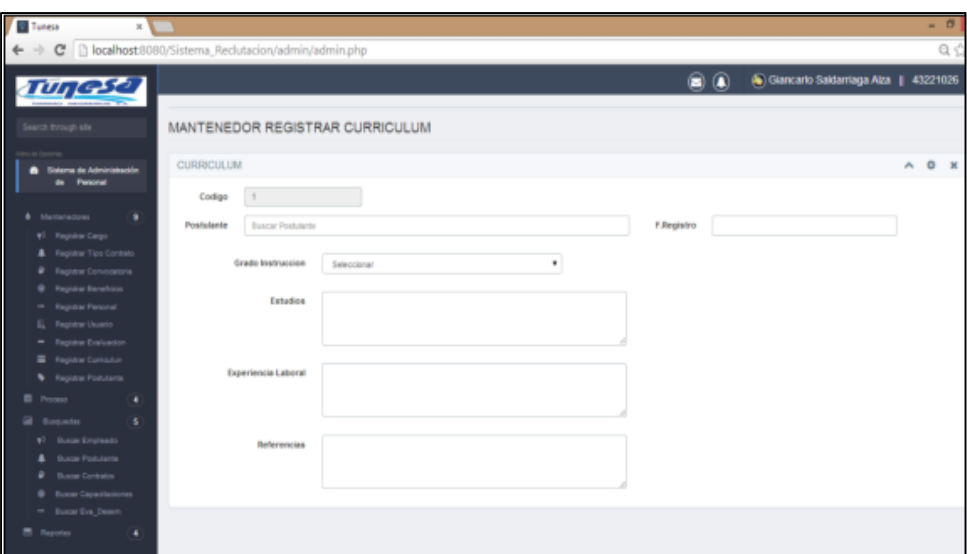

### **FIGURA 21: Formulario mantenedor Registrar Empleado**

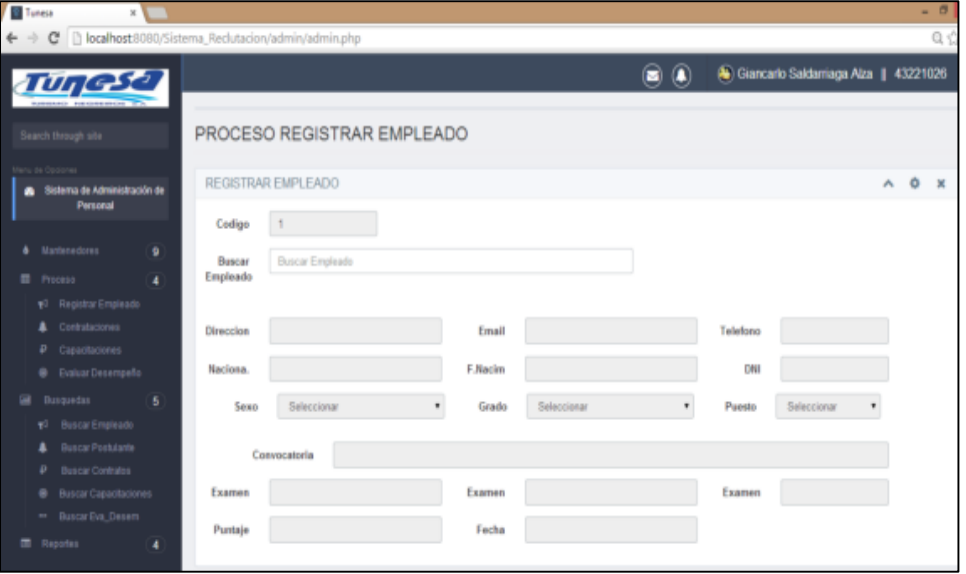

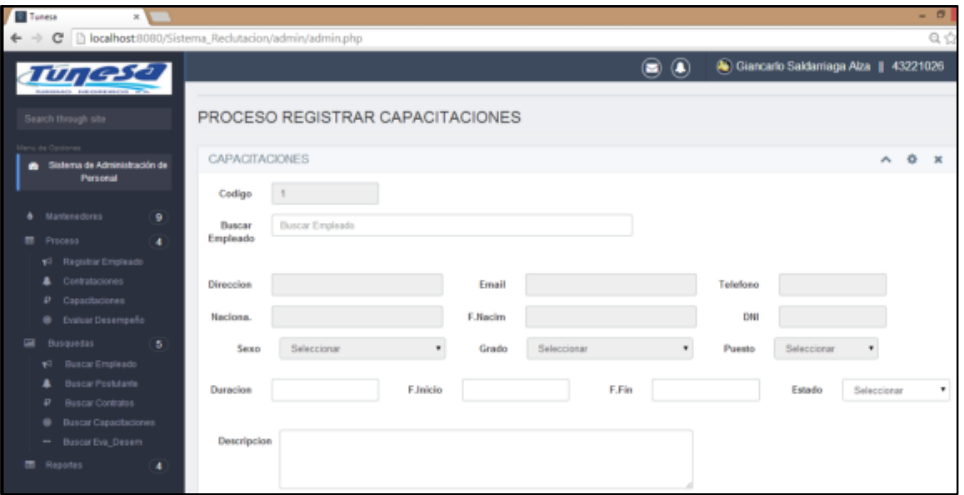

### **FIGURA 22: Formulario mantenedor Registrar Capacitaciones**

### **FIGURA 23: Formulario mantenedor Registrar Contrataciones**

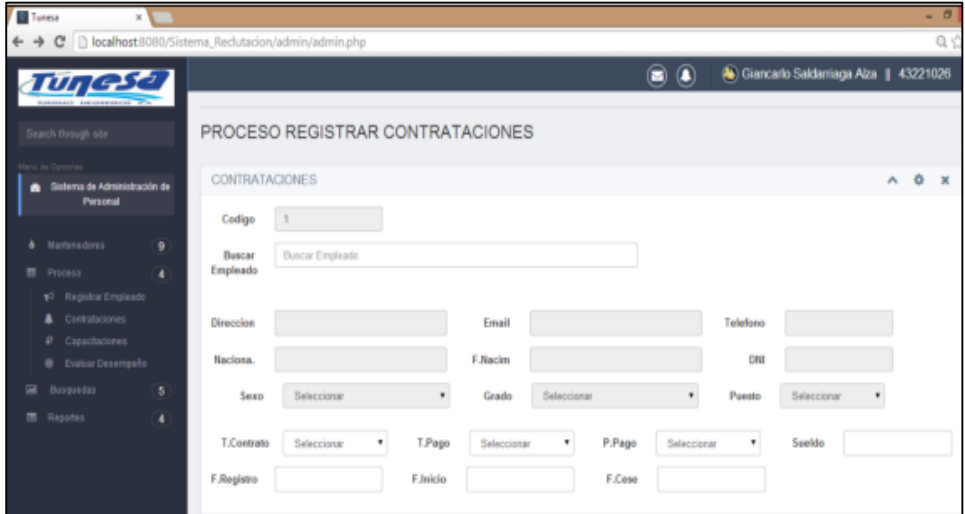

### **3.1.6. Modelo de Dominio**

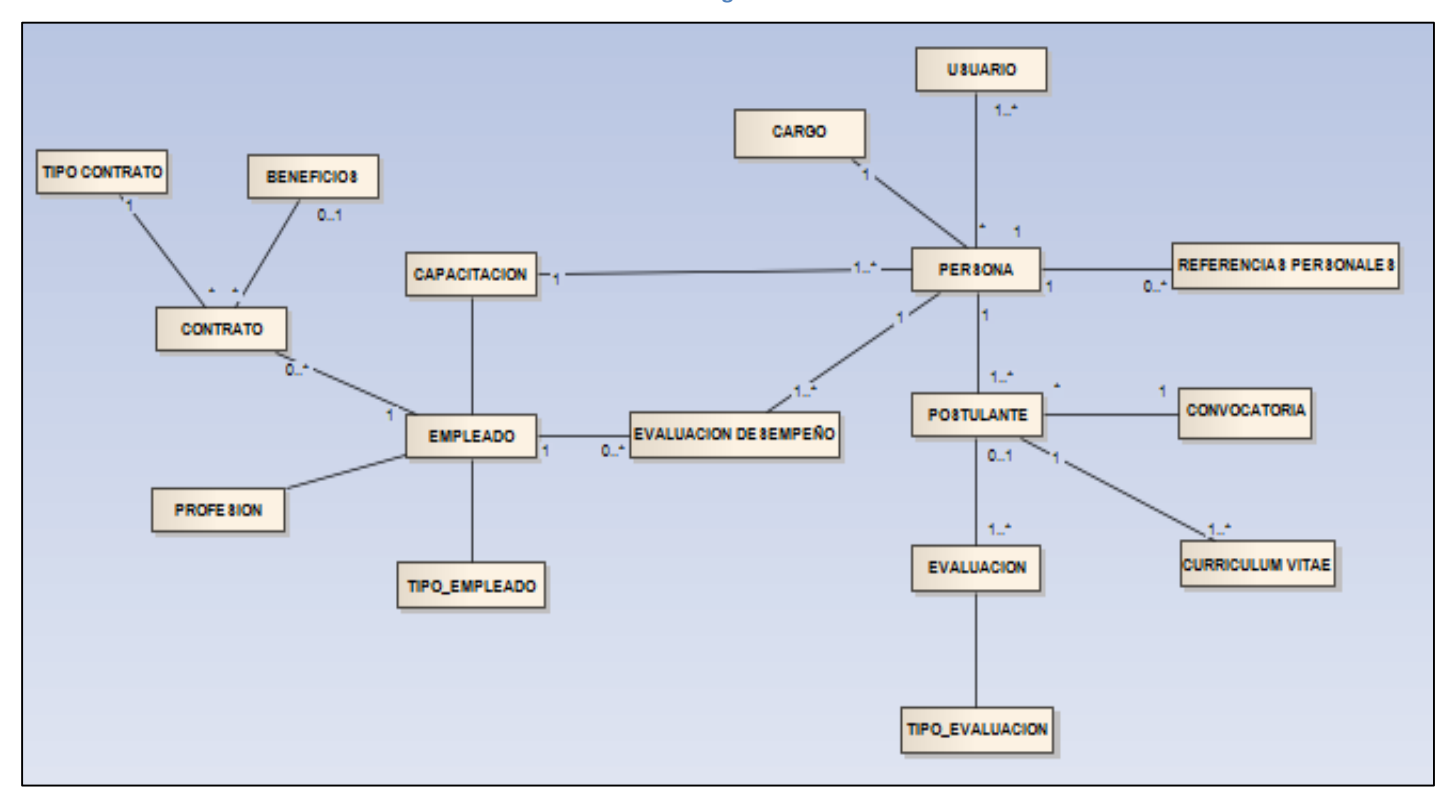

#### **FIGURA 24: Diagrama de Dominio**

# **3.1.7. Procesos del Negocio**

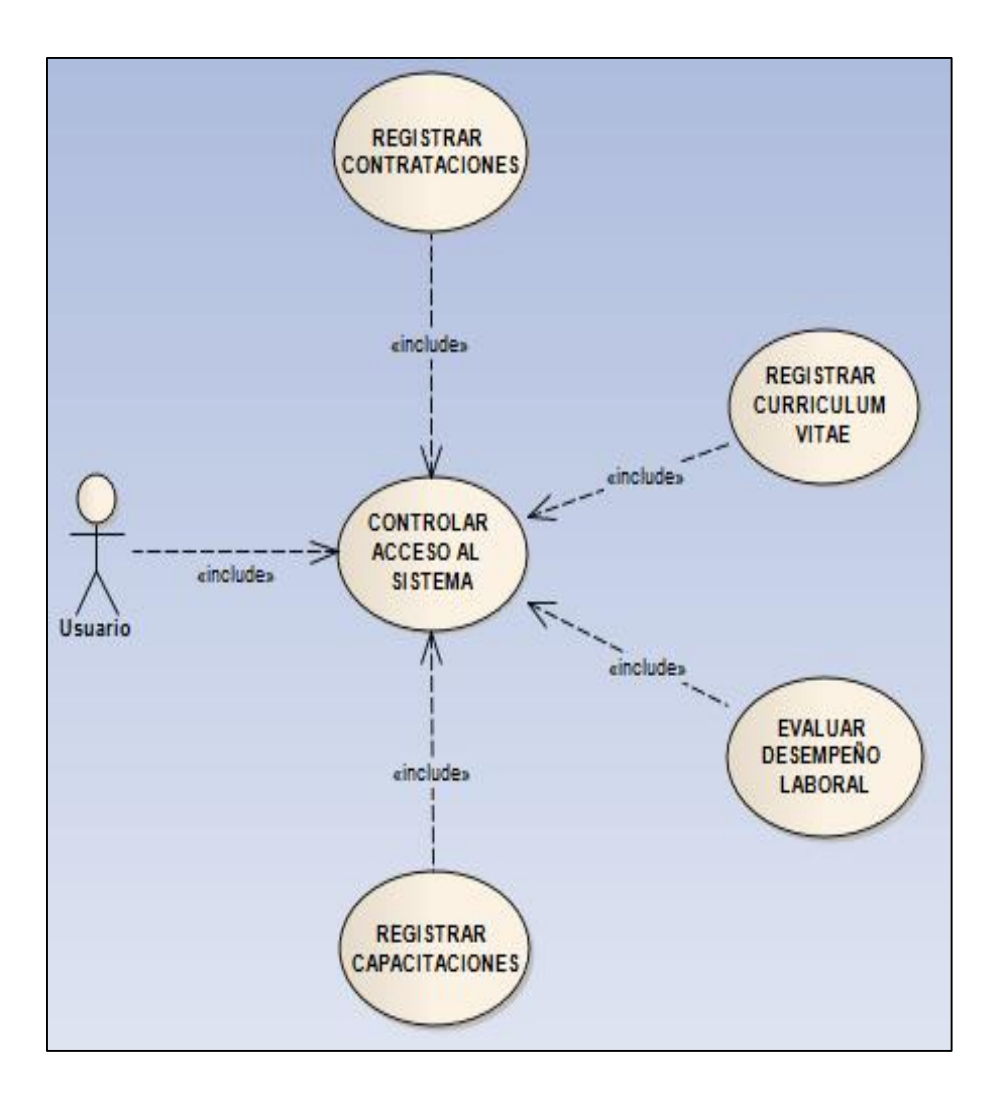

#### **FIGURA 25: Procesos del Negocio**

# **3.1.8. Diagramas de Caso de Uso**

### **3.1.8.1. INGRESAR AL SISTEMA**

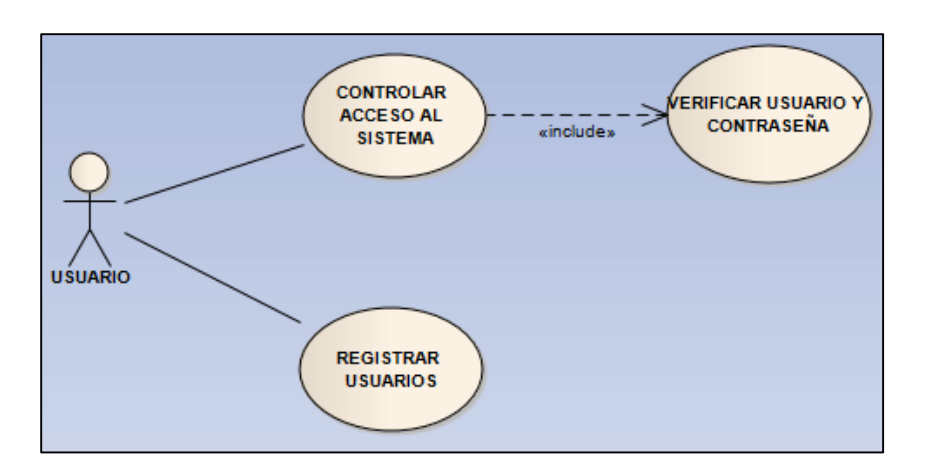

**FIGURA 26: Diagrama de Caso de Uso Controlar Acceso al Sistema**

# **Descripción del Caso de Uso:** Ingresar al Sistema

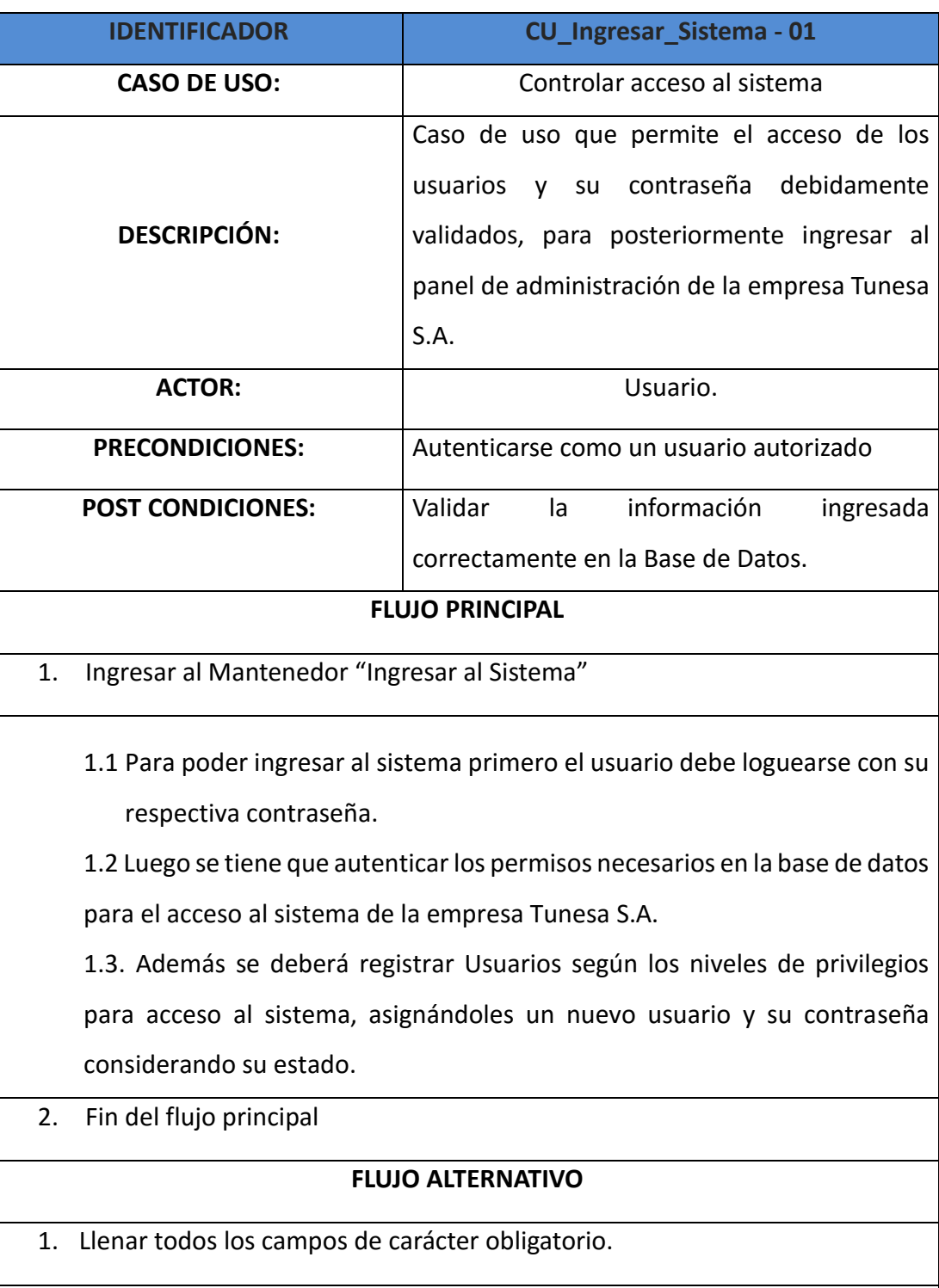

### **TABLA 26: Descripción Ingresar al Sistema**

2. Fin del flujo alternativo.

### **3.1.8.2. REGISTRAR CURRICULUM VITAE**

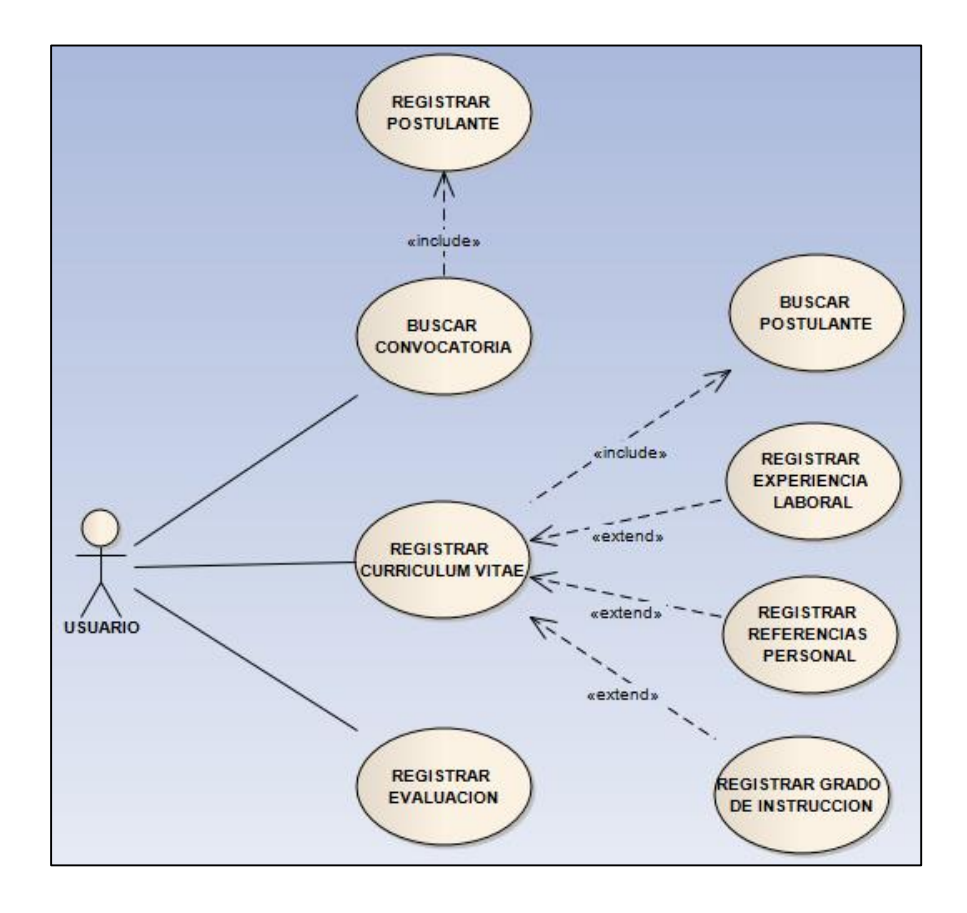

**FIGURA 27: Diagrama de Caso de Uso Registrar Curriculum Vitae**

# **Descripción de Caso de Uso:** Registrar Curriculum Vitae

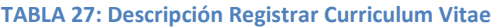

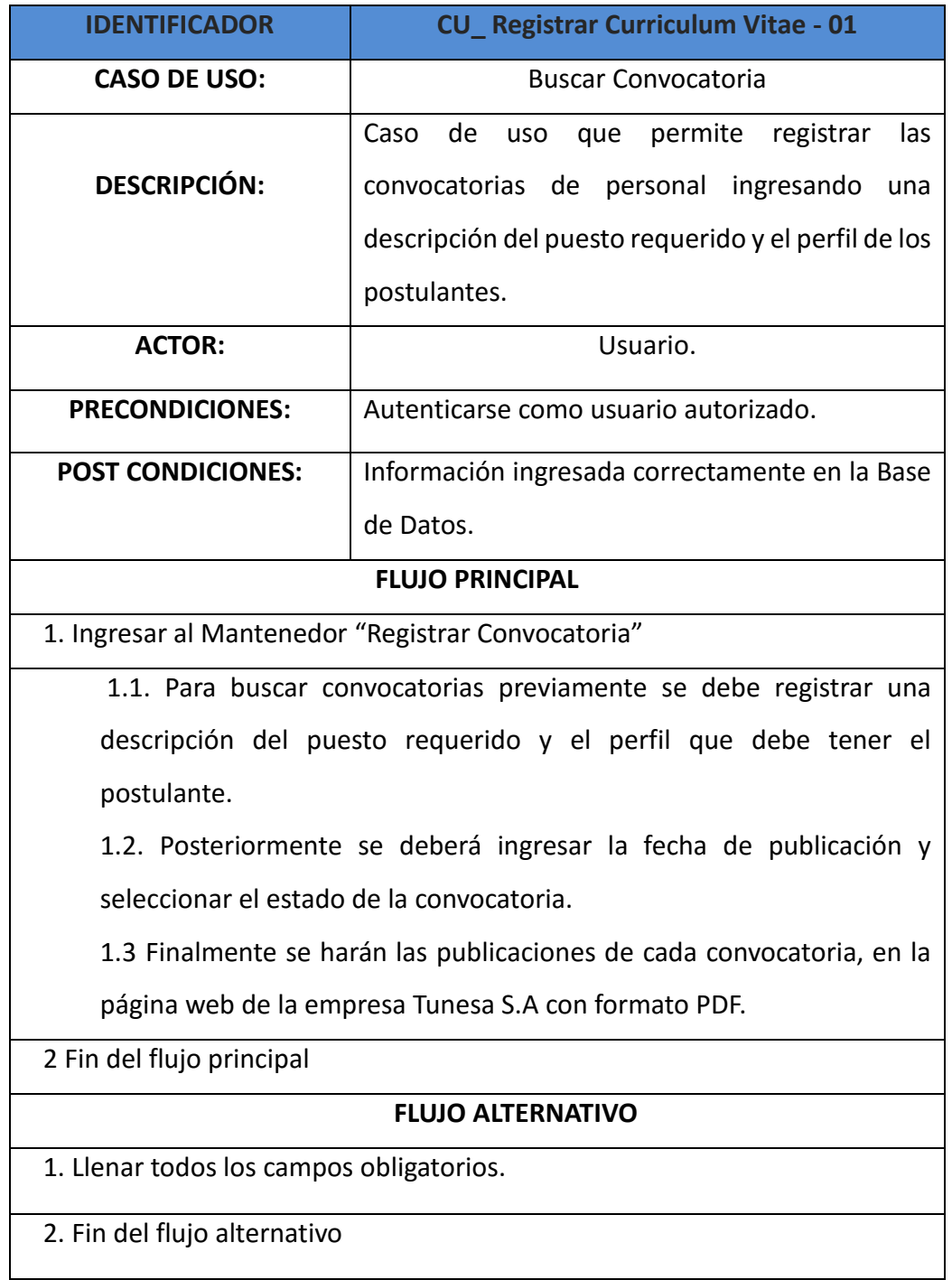

# **Descripción del Caso de Uso:** Registrar Curriculum Vitae

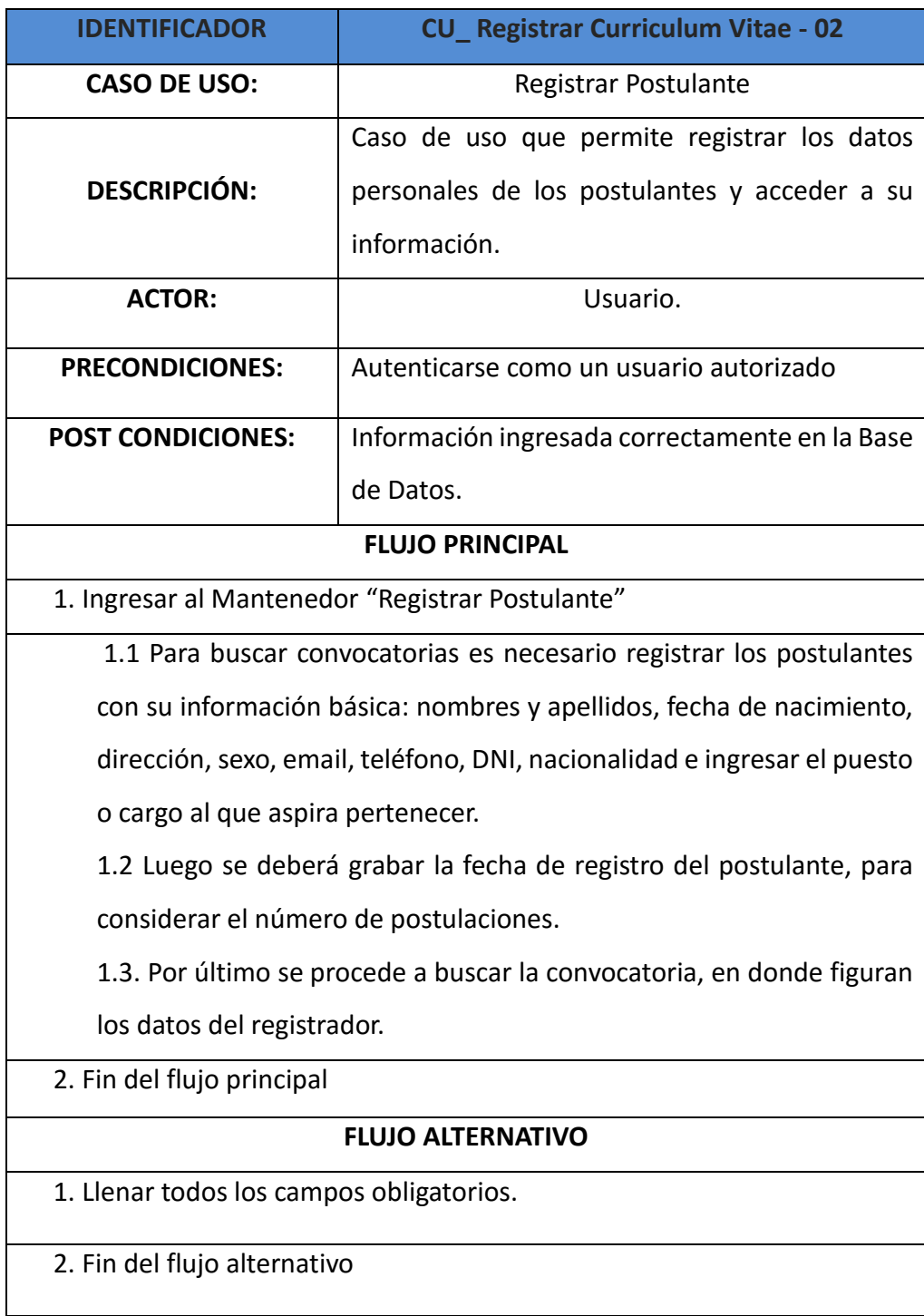

### **TABLA 28: Descripción Registrar Curriculum Vitae 2**

# **Descripción de Caso de Uso:** Registrar Curriculum Vitae

### **TABLA 29: Registrar Curriculum Vitae 3**

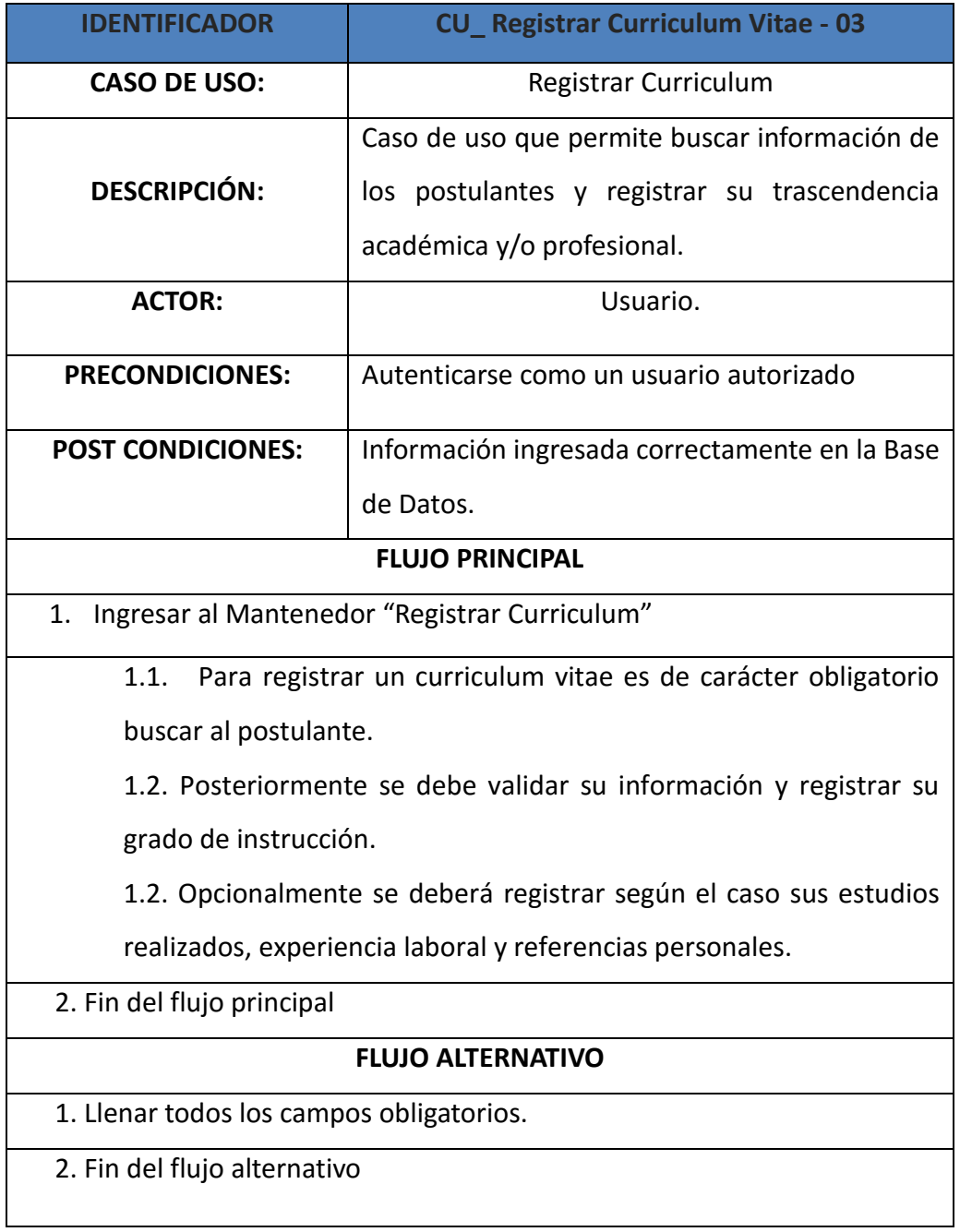

# **Descripción de Caso de Uso:** Registrar Curriculum Vitae

# **TABLA 30: Descripción Registrar Curriculum Vitae 4**

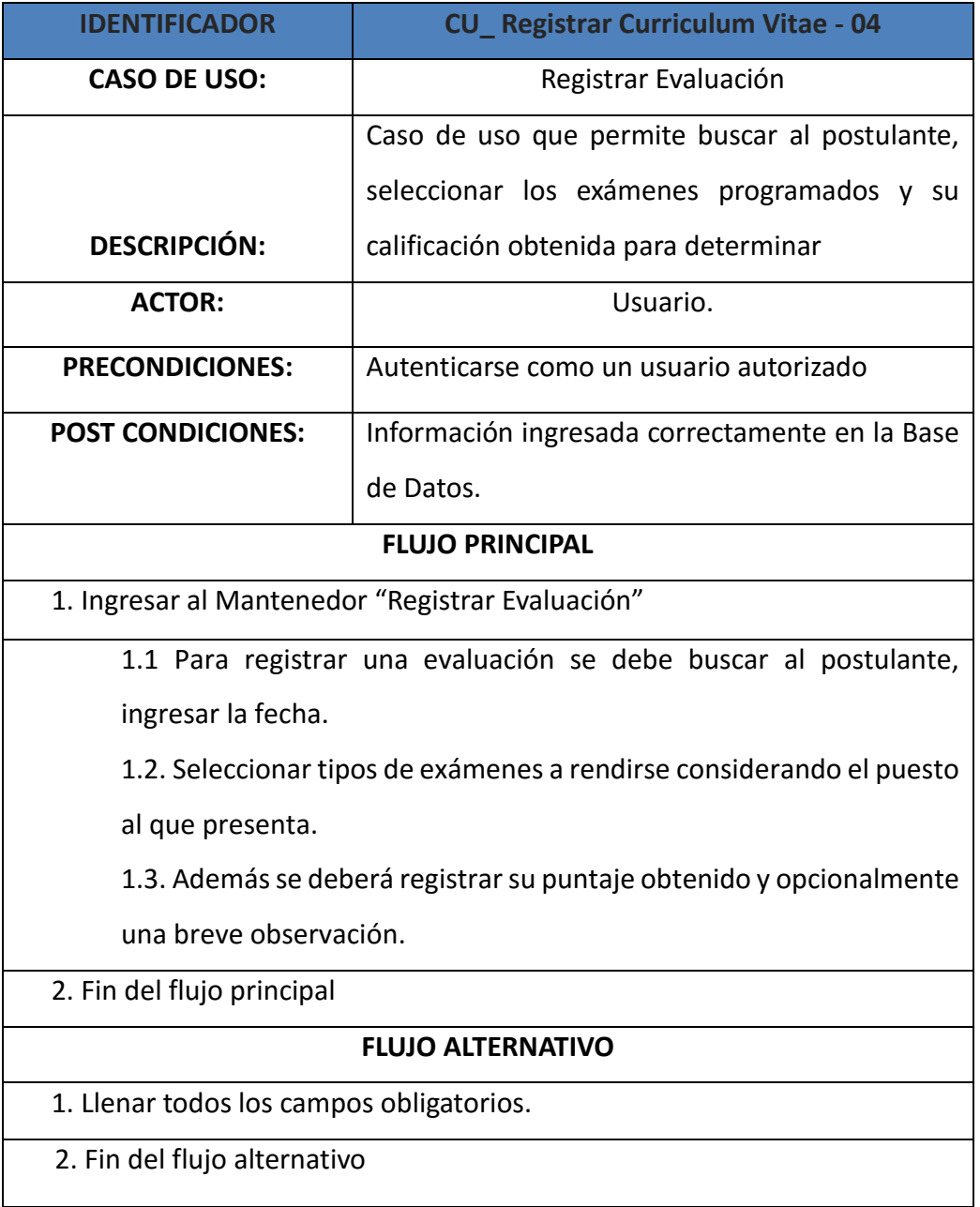

# **3.1.8.3. REGISTRAR CONTRATACIONES**

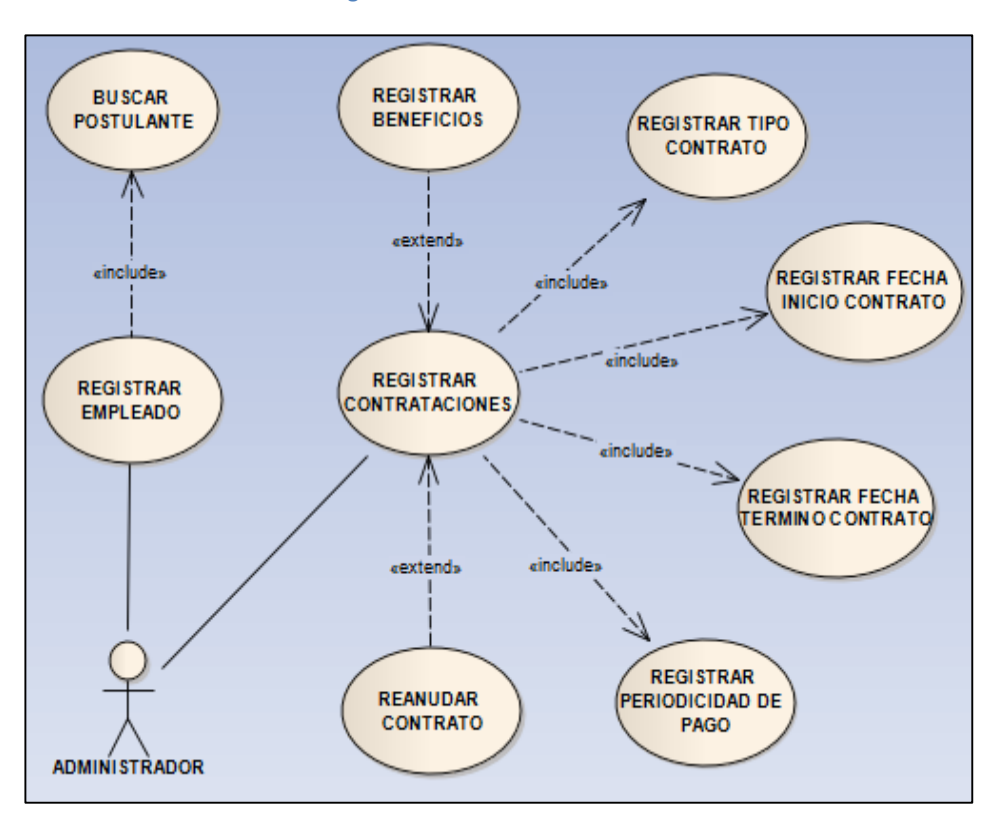

**FIGURA 28: Diagrama de Caso de Uso Contratar Personal**

### **TABLA 31: Descripción Registrar Contrataciones**

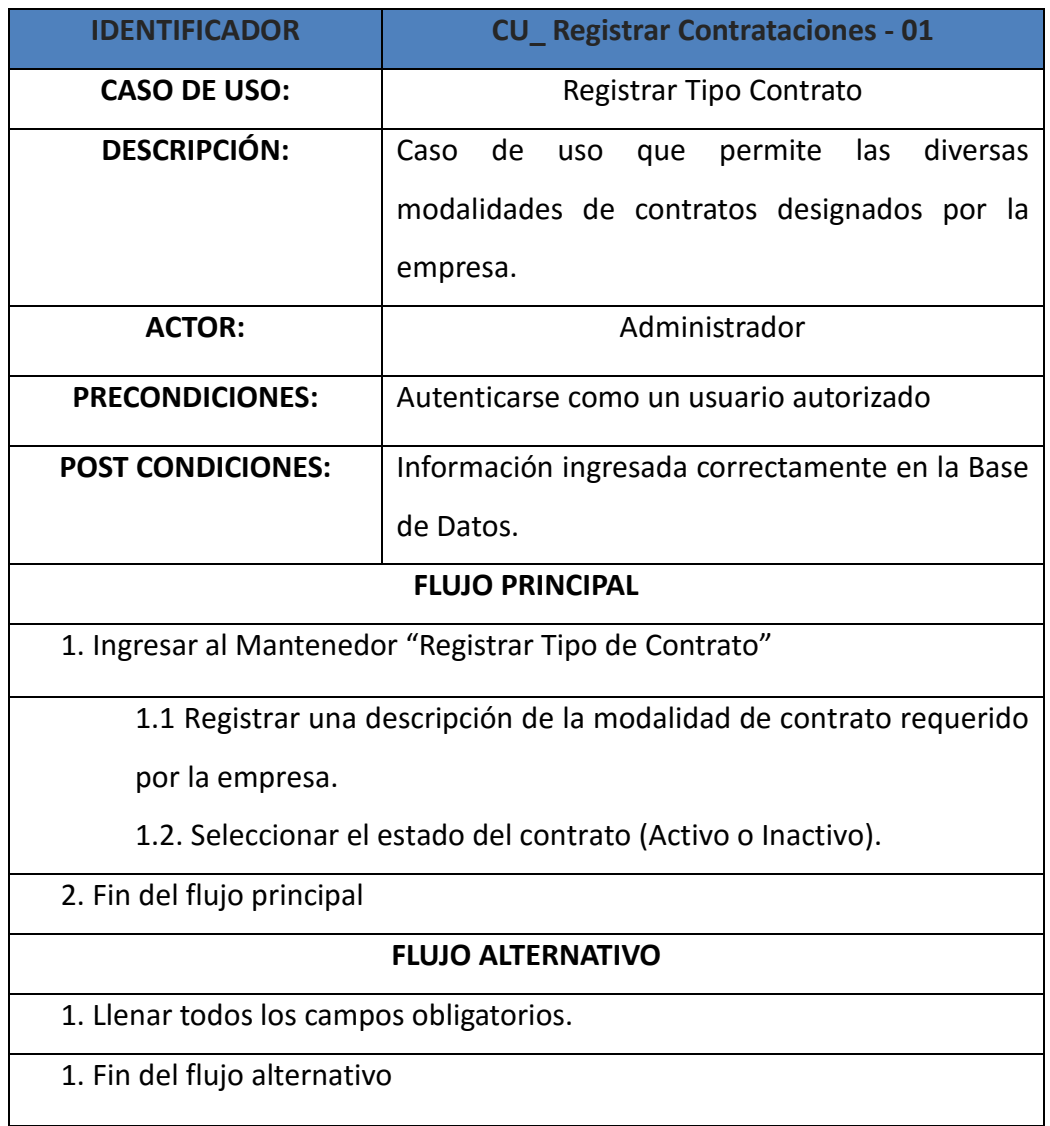

### **TABLA 32: Descripción Registrar Contrataciones**

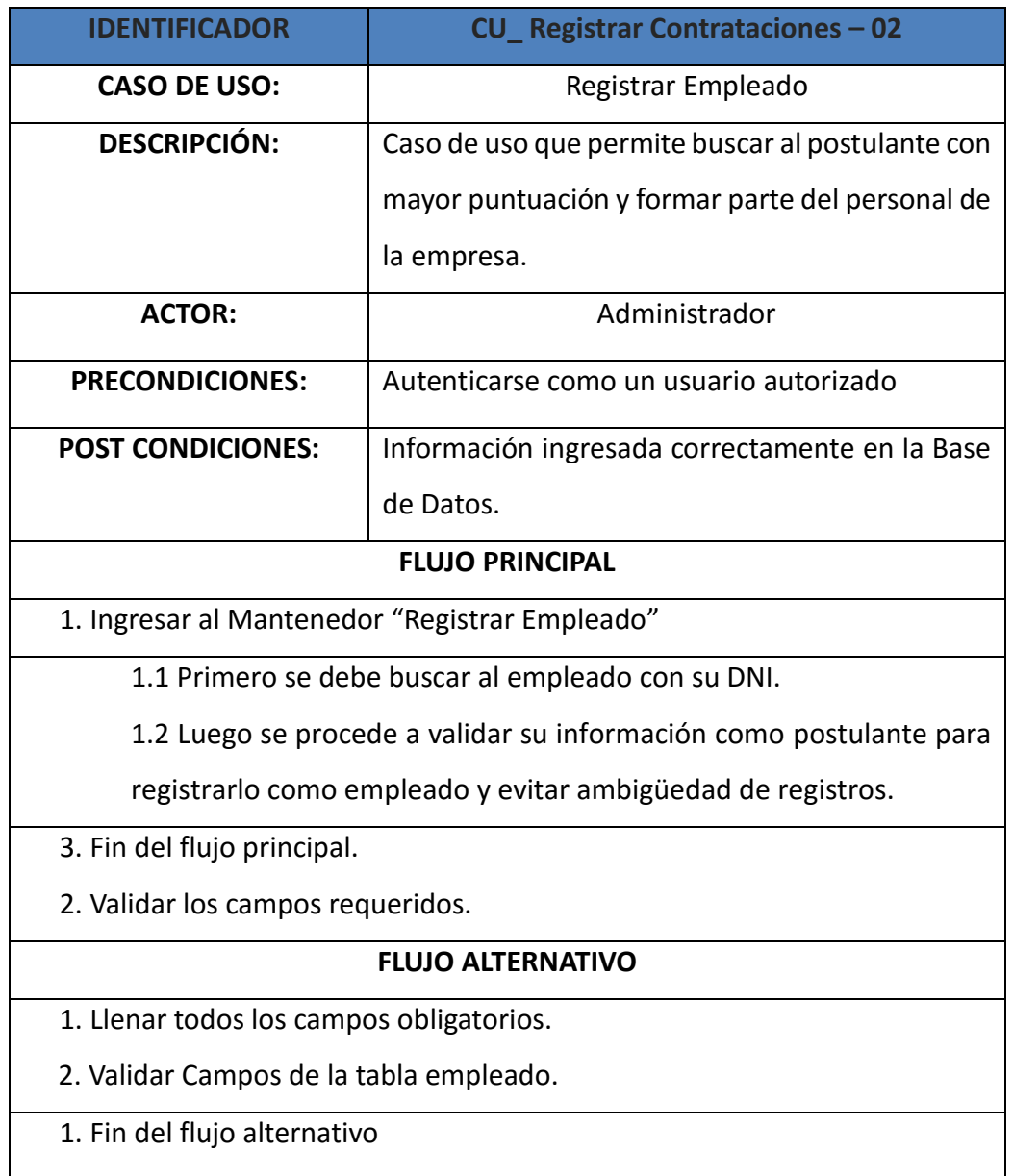

### **TABLA 33: Descripción Registrar Contrataciones**

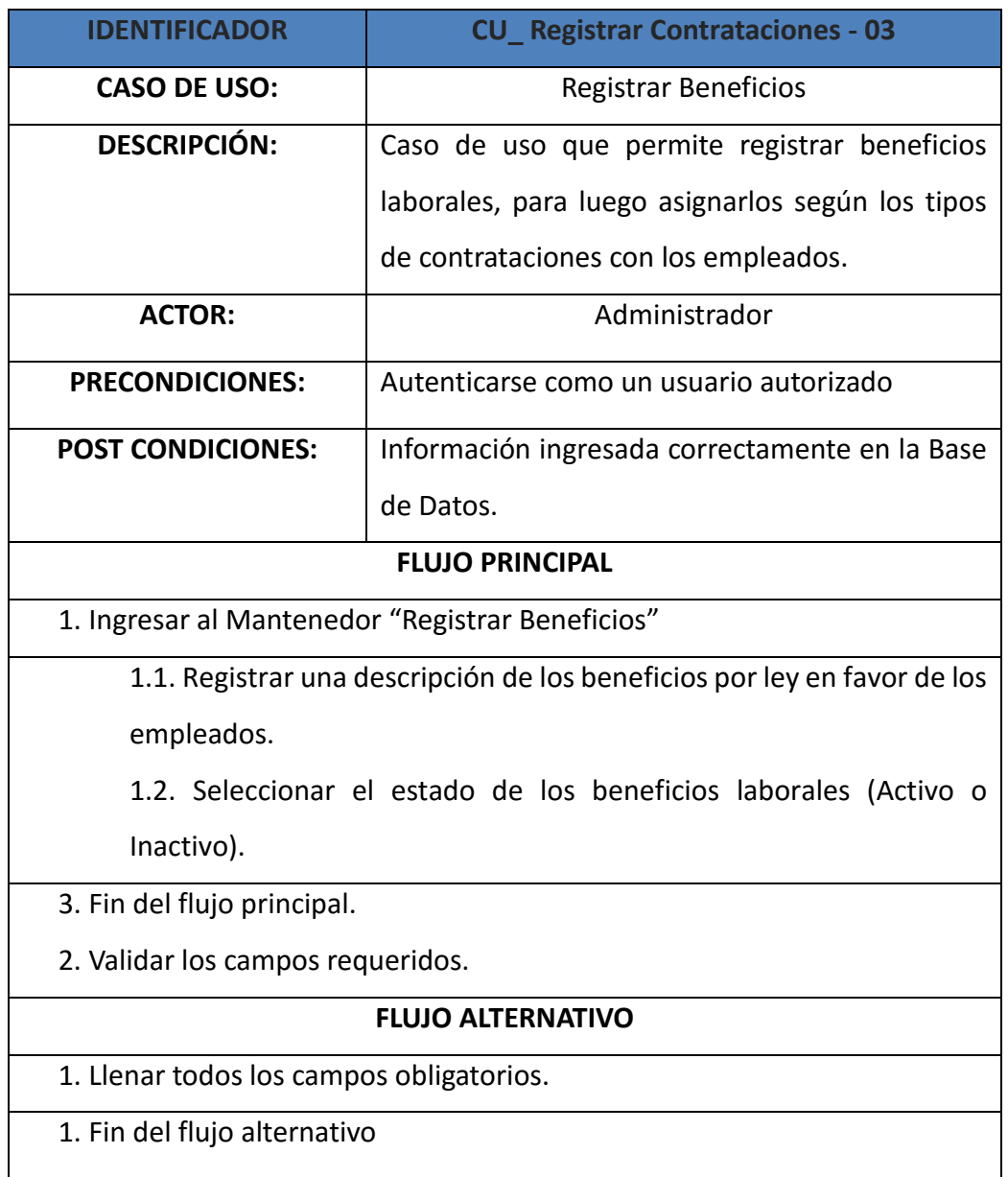

### **TABLA 34: Descripción Registrar Contrataciones**

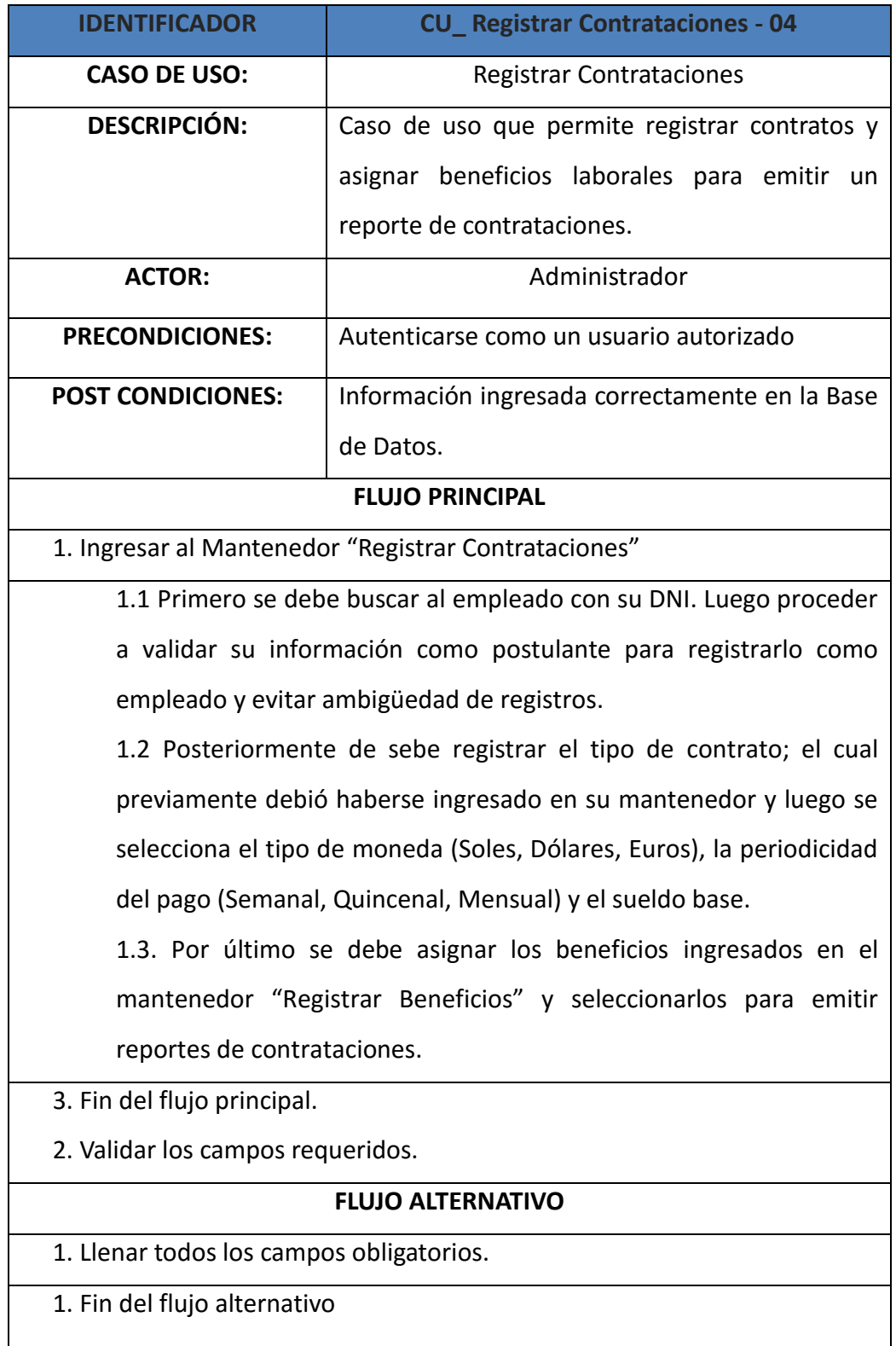

# **3.1.8.4. REGISTRAR EVALUACION DESEMPEÑO**

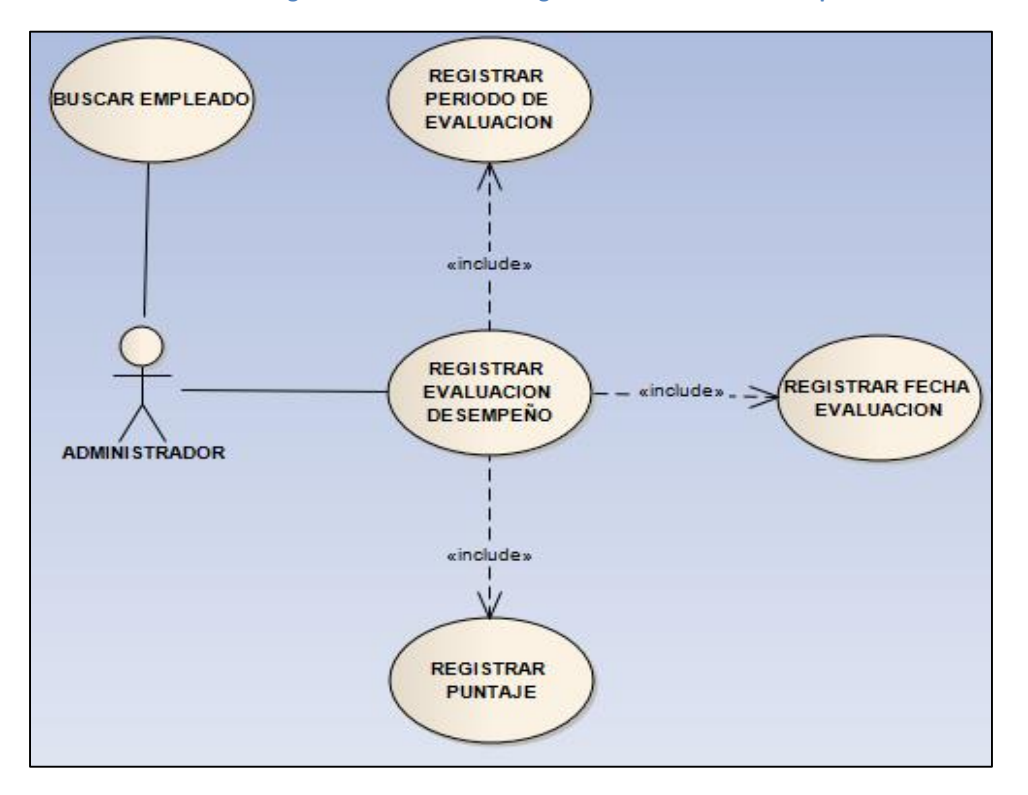

**FIGURA 29: Diagrama de Caso de Uso Registrar Evaluación de Desempeño**

# **Descripción de Caso de Uso:** Evaluar de Desempeño

### **TABLA 35: Descripción Evaluar de Desempeño**

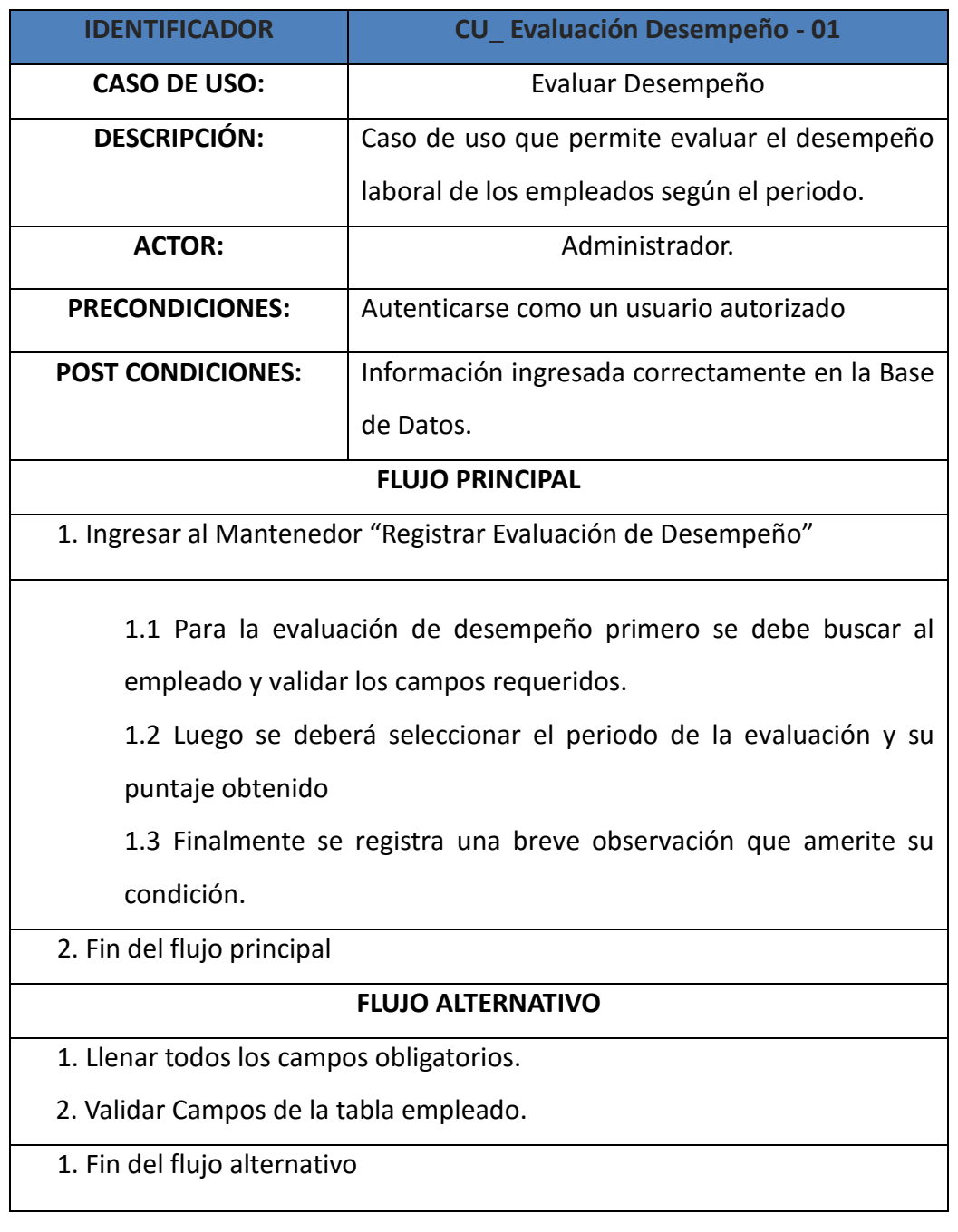

## **3.1.8.5. REGISTRAR CAPACITACIONES**

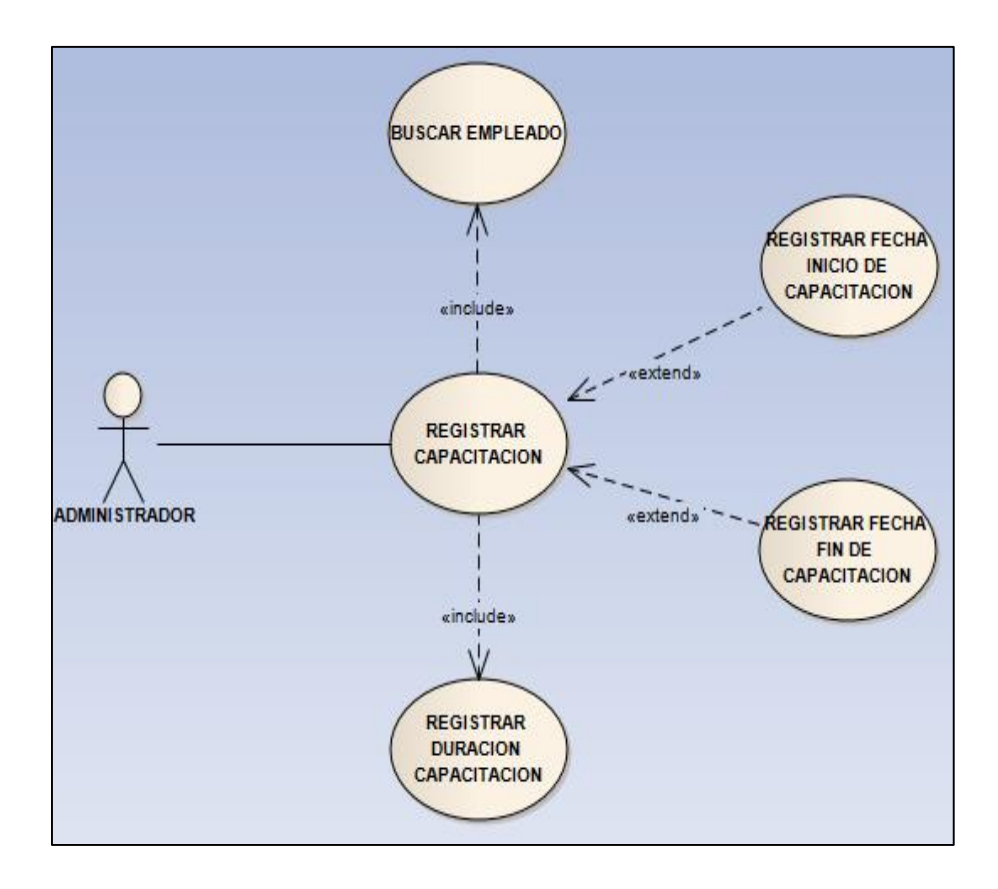

**FIGURA 30: Diagrama de Caso de Uso Registrar Capacitaciones**

### **TABLA 36: Descripción Registrar Capacitaciones**

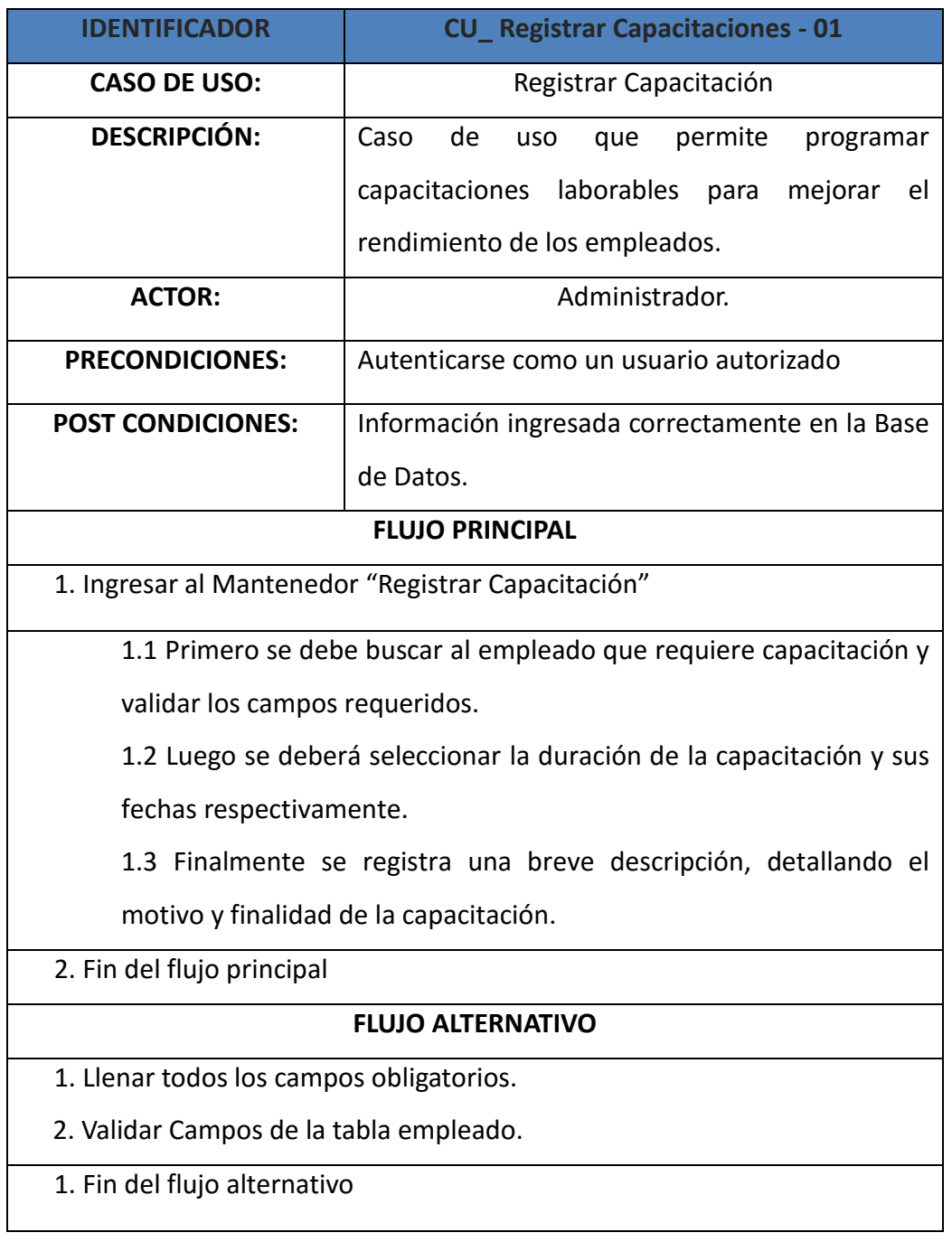

### **3.1.9. Estudio de Factibilidad**

### **3.1.9.1. Estructura de Costos**

### **A. Costos de Inversión:**

**Hardware** 

#### **TABLA 37: Costos de Inversión – Hardware**

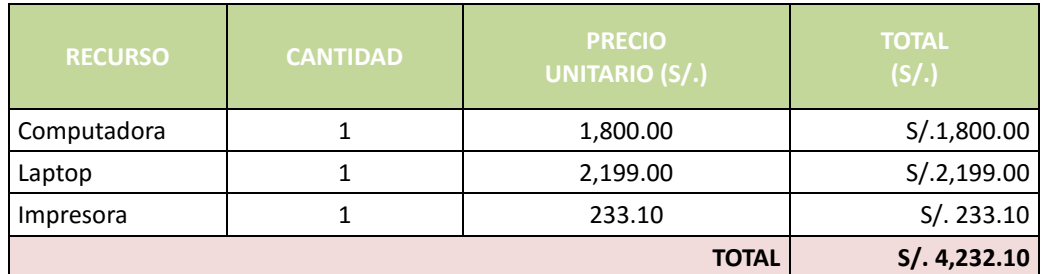

**ANEXO N°06: VER COTIZACIÓN DE HARDWARE Y SOFTWARE**

### **F** Software

#### **TABLA 38: Costos de Inversión – Software**

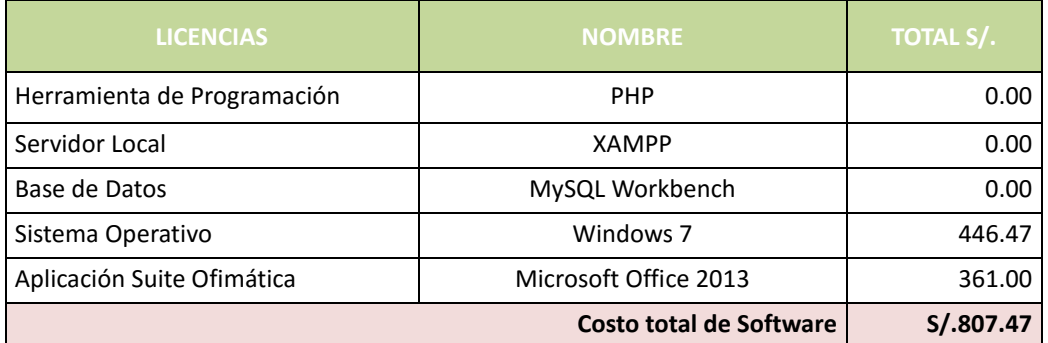

# **ANEXO N° 06: VER COTIZACIÓN DE HARDWARE Y SOFTWARE**

### **Recursos Humanos**

#### **TABLA 39: Costos de Inversión – Recursos Humanos**

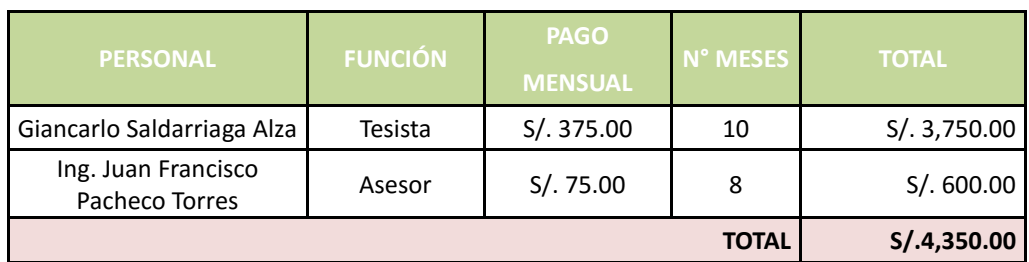

### **VER ANEXO N° 04: CONTRATO TEMPORAL DE TRABAJO**

### **Materiales**

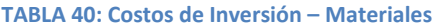

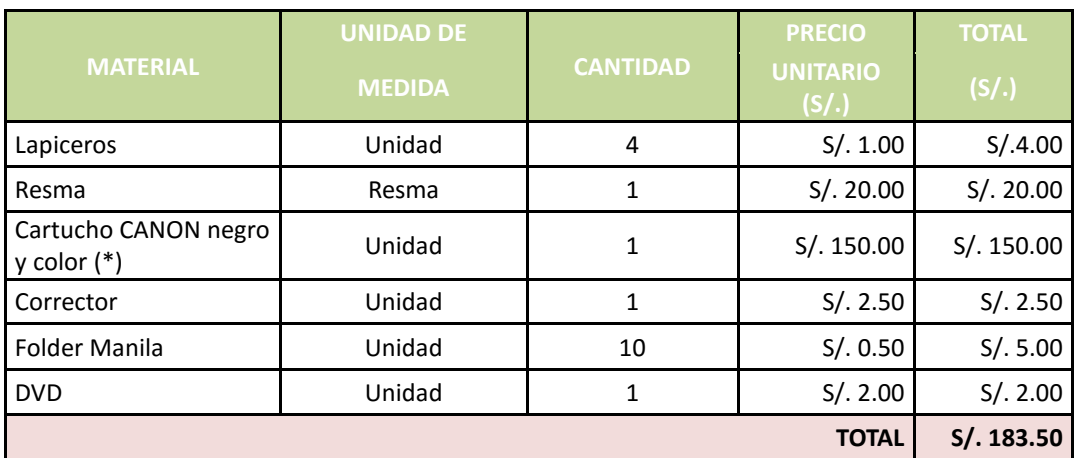

### **VER ANEXO N° 06: VER COTIZACIÓN DE HARDWARE Y SOFTWARE**

**Consumo Eléctrico**

### **TABLA 41: Costos de Inversión – Consumo Eléctrico**

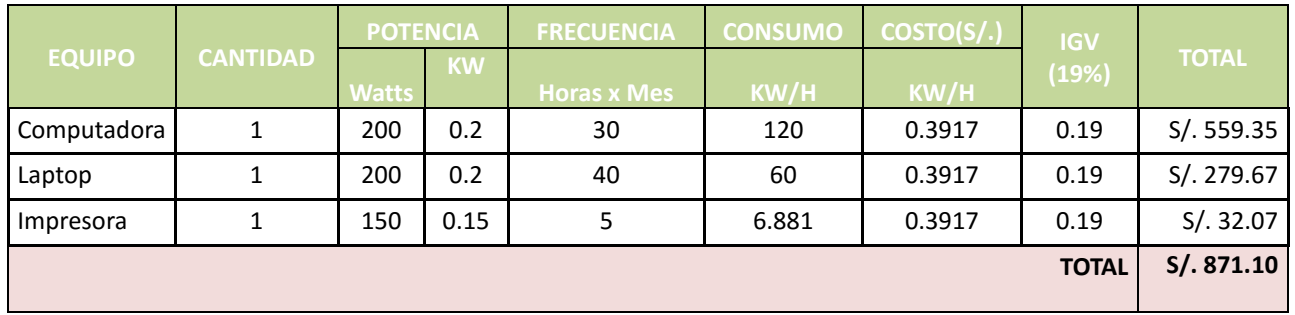

**VER ANEXO N° 07: Recibo de Luz emitido por (HIDRANDINA)**

### **Capacitaciones**

Para las capacitaciones que se realizarán, se tomara en cuenta al personal inmerso en el área de Recursos humanos y/o personal que utiliza el sistema.

### **TABLA 42: Costos de Inversión – Capacitaciones**

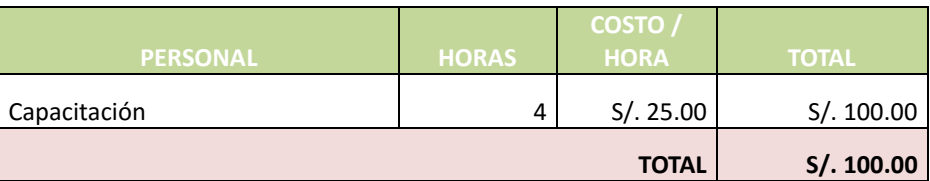

### **B. Costos de Operación**

El Sistema será usado por el área de Recursos Humanos (Departamento de Administración).

### **Consumo Eléctrico Mensual**

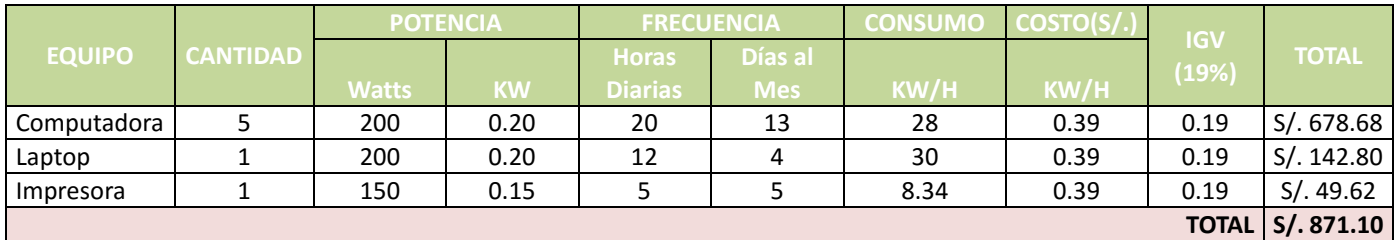

### **TABLA 43: Costos de Operación – Consumo Eléctrico Mensual**

### **VER ANEXO N°07: Datos de potencia y costo Fuente (HIDRANDINA)**

#### **Costos de Mantenimiento**

**TABLA 44: Costos de Operación – Costos de Mantenimiento**

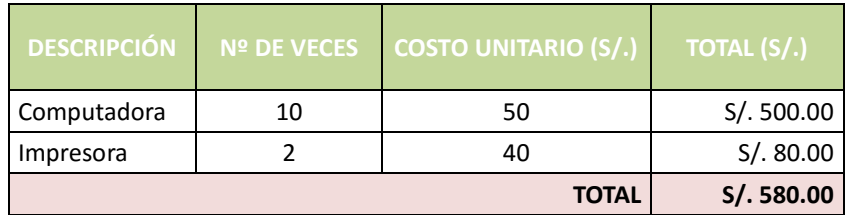

### **Costos de Depreciación**

**TABLA 45: Costos de Operación – Costos de Depreciación**

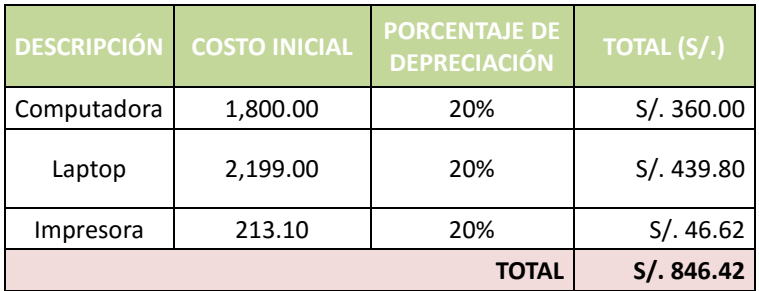

### **3.1.9.2. Beneficios del Proyecto**

### **A. Proyección de Beneficios Tangibles**

### **Tiempo de Ahorro en Horas de Trabajo Mensual**

#### **TABLA 46: Tiempo de Ahorro en Horas de Trabajo Mensual**

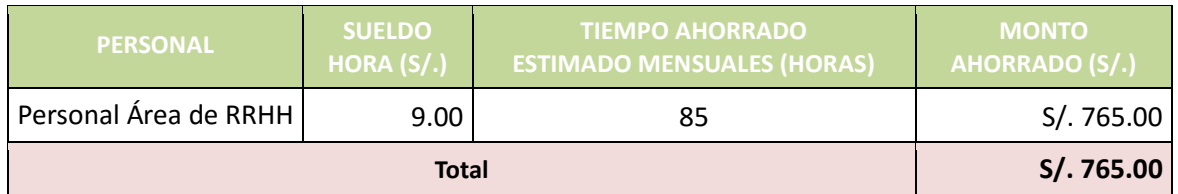

### **B. Beneficios Intangibles**

- Mejorar el nivel de satisfacción de los trabajadores.
- Mejorar el rendimiento de los trabajadores.
- Obtener mayor exactitud y mejor consistencia de datos debido a la necesidad de obtener información adecuada.
- Mejorar la organización de los proyectos del área de Recursos humanos.
- Mejorar el nivel de competitividad de los empleados.

## **3.1.9.3. Flujo de Caja**

# **Año 0 Año 1 Año 2 Año 3 INGRESOS 0.00 9,180.00 9,639.00 10,120.95** Ahorro en Horas de Trabajo (1990) | 9,180.00 | 9,639.00 | 10,120.95 **EGRESOS 10,544.17 2,389.42 2,508.89 2,634.33 Costo de Inversión y Desarrollo 10,544.17** Hardware 2,232.10 Software 807.47 Materiales 183.50 Recursos Humanos (1995) 1996 1997 | A,350.00 Capacitaciones 100.00 Consumo Eléctrico **871.10 Costos de Operación 2,297.52 2,412.39 2,533.01** Consumo Eléctrico 871.10 914.65 960.39 Mantenimiento 580.00 609.00 639.45 Depreciación 846.42 888.74 933.18 **Inflación Aproximada (8%)**  $\vert$  91.90 96.50 101.32 **Flujo de Caja del Proyecto -10,544.17 6,790.58 7,130.11 7,486.62 Acumulado -10,544.17 -3,753.58 3,376.53 10,863.14**

**TABLA 47: Flujo de Caja**

**NOTA:** Para el presente flujo de caja se consideró el 5% de aumento anual de ventas, mantenimiento de aumento, consumo eléctrico y aumento de ahorro en horas de trabajo.

#### **3.1.9.4. Análisis de Rentabilidad**

### **A. Valor Anual Neto (VAN)**

#### **Criterios de Evaluación:**

- *VAN <*  $0 \rightarrow$  No conviene ejecutar el provecto. El valor actual de costos supera a los beneficios; por lo que el capital invertido no rinde los beneficios suficientes para hacer frente a sus costos financieros.
- $VAN > 0$   $\rightarrow$  Conviene ejecutar el proyecto.
- $\bullet$  *VAN = 0*  $\rightarrow$  *Es* indiferente a la oportunidad de inversión.

**Tasa Mínima Aceptable de Rendimiento (TMAR)**: Es la tasa referencial, respecto al monto invertido (Costo de Oportunidad). Esta tasa se utilizará para el Análisis del VAN.

*TMAR = 15%* - **Fuente: Banco de Crédito del Perú**

**Fórmula:**

$$
VAN = -I_0 + \frac{(B-C)}{(1+i)} + \frac{(B-C)}{(1+i)^2} + \frac{(B-C)}{(1+i)^3} \dots \dots \dots \dots \dots (3.10)
$$

**Dónde:**

**:** Inversión inicial o flujo de caja en el periodo 0.

**B=** Total de beneficios tangibles.

**C=** Total de costos operaciones.

**n=** Número de años (periodo).

Reemplazamos los beneficios y costos totales obtenidos en el flujo de caja en la fórmula 3.10, para calcular el Valor Actual Neto:

$$
VAN = -10,544.17 + \frac{(9,180.00 - 2,389.42)}{(1 + 0.15)} + \frac{(9,639.00 - 2,508.89)}{(1 + 0.15)^2} + \frac{(10,120.95 - 2,634.33)}{(1 + 0.15)^3}
$$

$$
VAN=5,674.65
$$

**Interpretación:** El valor anual que genera el proyecto es de 5,674.65 Nuevos Soles. Al ser el VAN un valor mayor a cero, se puede afirmar es conveniente ejecutar el proyecto.

#### **B. Relación Beneficio/Costo (B/C)**

La relación costo beneficio toma los ingresos y egresos presentes netos del estado de resultado, para determinar cuáles son los beneficios por cada nuevo sol que se invierte en el proyecto.
**Fórmula:**

$$
\frac{B}{C} = \frac{VAB}{VAC} \dots \dots \dots \dots \dots (3.11)
$$

**Dónde:** 

- **VAB:** Valor Actual de Beneficios.
- **VAC:** Valor Actual de Costos.

#### **Fórmula para Hallar VAB:**

$$
VAB = \frac{B}{(1+i)} + \frac{B}{(1+i)^2} + \frac{B}{(1+i)^3} \dots \dots \dots \dots \dots \dots (3.12)
$$

Reemplazamos los beneficios obtenidos en el flujo de caja en la fórmula 3.12

$$
VAB = \frac{(9,180.00)}{(1+0.15)} + \frac{(9,639.00)}{(1+0.15)^2} + \frac{(10,120.95)}{(1+0.15)^3}
$$

 $VAB = 21,608.88$ 

**Fórmula para Hallar VAC:**

$$
VAC = I_0 + \frac{C}{(1+i)} + \frac{C}{(1+i)^2} + \frac{C}{(1+i)^3} \dots \dots \dots \dots \dots (3.13)
$$

Reemplazamos los beneficios obtenidos en el flujo de caja en la fórmula 3.13

$$
VAC = 10,544.17 + \frac{2,389.52}{(1+0.15)} + \frac{2,389.52}{(1+0.15)^2} + \frac{2,389.52}{(1+0.15)^3}
$$

$$
VAC = 15,908.49
$$

Reemplazamos los valores de VAB y VAC en la fórmula 3.11

$$
B/C = \frac{21,608.88}{15,908.49}
$$

$$
B/C = 1.36
$$

**Interpretación:** Por cada nuevo sol que se invierte, obtendremos una ganancia de S/. 0.36 céntimos.

## **C. TIR (Tasa interna de retorno)**

La tasa interna de retorno o tasa interna de rentabilidad (TIR) de una inversión, está definida como la tasa de interés con la cual el valor actual neto o valor presente neto (VAN o VPN) es igual a cero. El VAN o VPN es calculado a partir del flujo de caja anual, trasladando todas las cantidades futuras al presente. Es un indicador de la rentabilidad de un proyecto, a mayor TIR, mayor rentabilidad.

$$
0 = -I_0 + \frac{(B-C)}{(1+i)} + \frac{(B-C)}{(1+i)^2} + \frac{(B-C)}{(1+i)^3} \dots \dots \dots \dots \dots (3.14)
$$

Usando la fórmula de Excel obtenemos el siguiente resultado:

#### **FIGURA 31: Tasa Interna de Retorno**

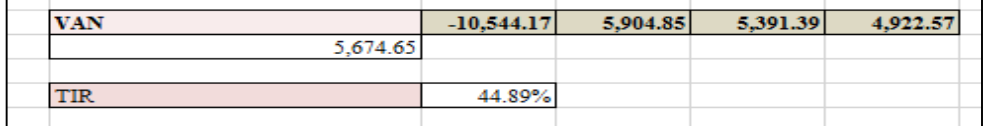

#### *TIR = 44.89%* **(Fuente Hoja de Cálculo Excel)**

**Interpretación:** Debido a que TIR es mayor (44.89%) que la TMAR (15%), asumimos que el proyecto es más rentable que colocar el capital invertido en un Banco.

**D. Tiempo de Recuperación de Capital** Este indicador nos permitirá conocer el tiempo en el cual recuperaremos la inversión (años / meses / días).

**Fórmula:**

$$
TR = \frac{I_0}{(B - C)} \dots \dots \dots \dots \dots (3.15)
$$

**Dónde:**

- **Io:** Capital Invertido
- **B:** Beneficios generados por el proyecto
- **C:** Costos Generados por el proyecto

Reemplazando los datos en la fórmula 3.15, obtenemos el siguiente resultado:

$$
TR = \frac{10,544.17}{(9,180.00 - 2,389.42)} \dots \dots \dots \dots (3.16)
$$
  

$$
TR = 1.55
$$

**Interpretación:** La Tasa de Recuperación (1.55), lo cual representa el capital invertido en el presente proyecto se recuperara en:

1 año.

0.55 \*12 = 6.6; es decir 6 meses.

0.6\*30 = 18 días calendario.

# **3.2.FASE II: ANALISIS Y DISEÑO PRELIMINAR**

### **3.2.1. Análisis de Robusticidad**

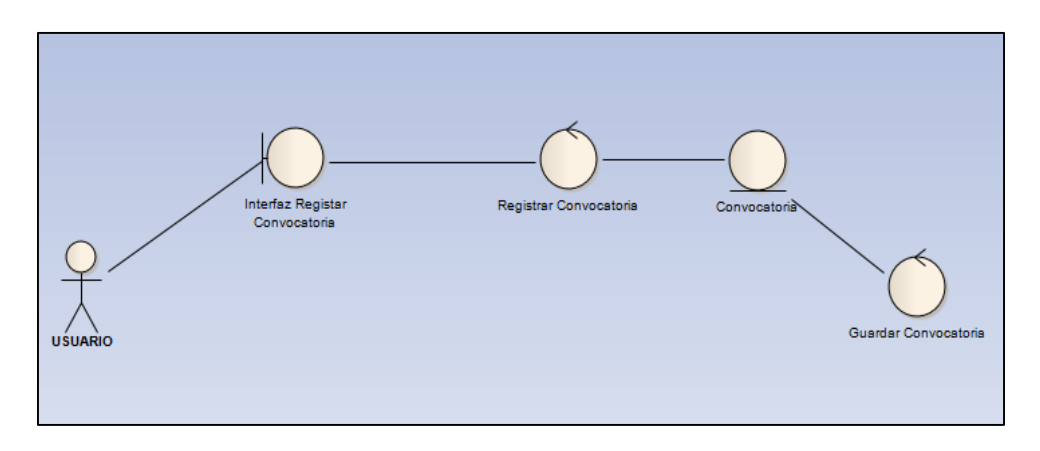

**FIGURA 32: Diagrama de Robustez Registrar Convocatoria**

### **FIGURA 33: Diagrama de Robustez Registrar Postulante**

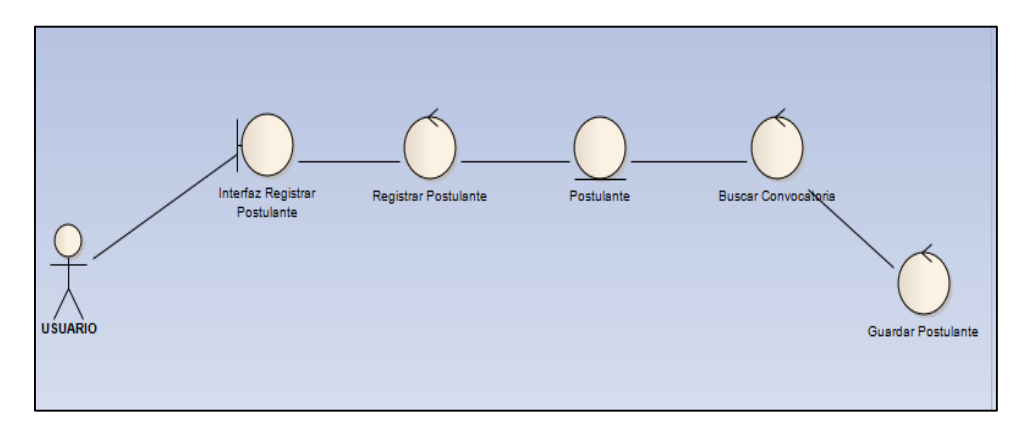

### **FIGURA 34: Diagrama de Robustez Registrar Curriculum**

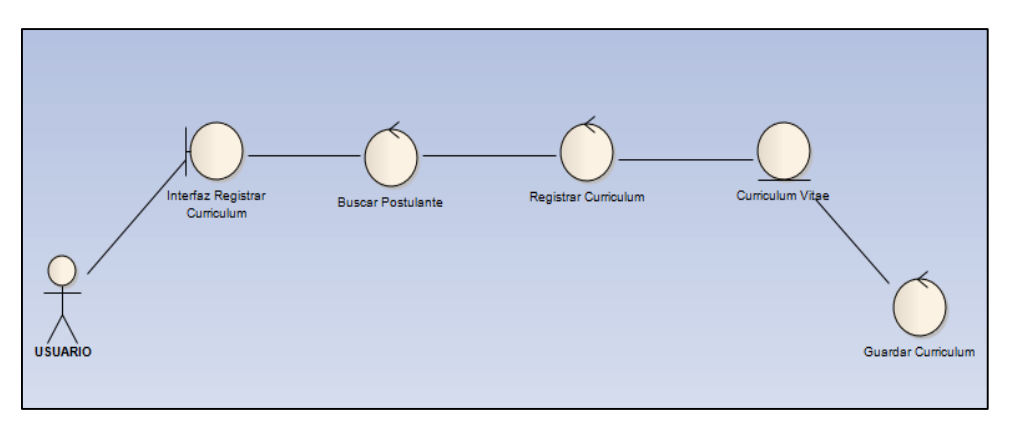

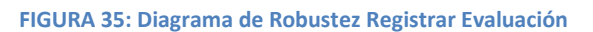

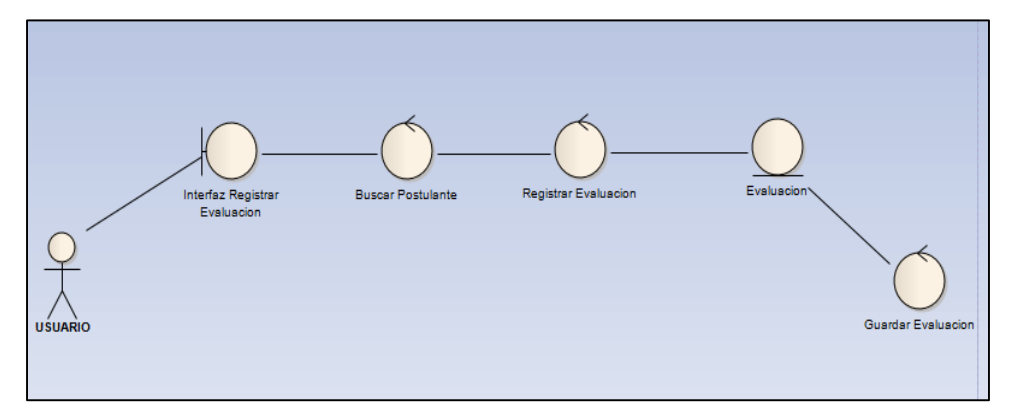

**FIGURA 36: Diagrama de Robustez Registrar Beneficios**

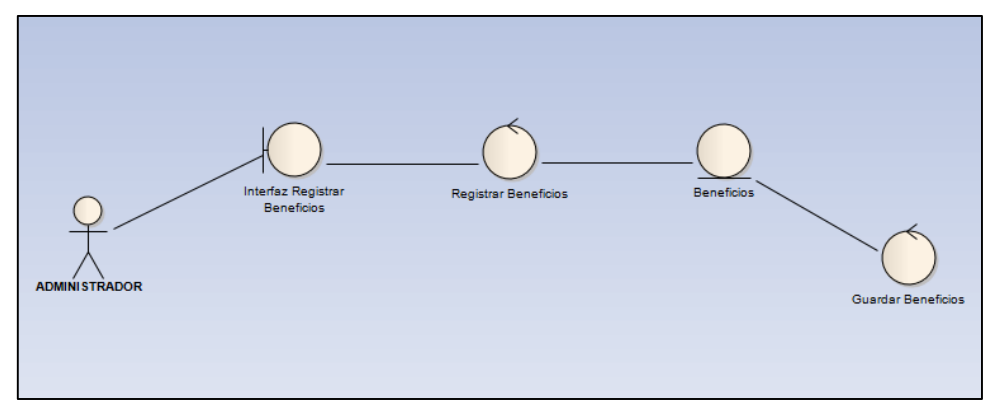

**FIGURA 37: Diagrama de Robustez Registrar Contrataciones**

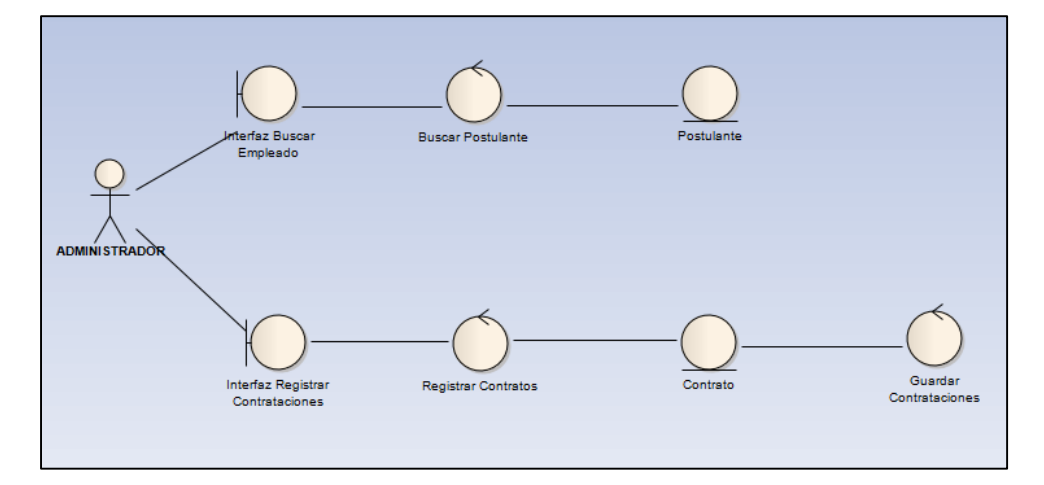

### **FIGURA 38: Diagrama de Robustez Registrar Tipo Contrato**

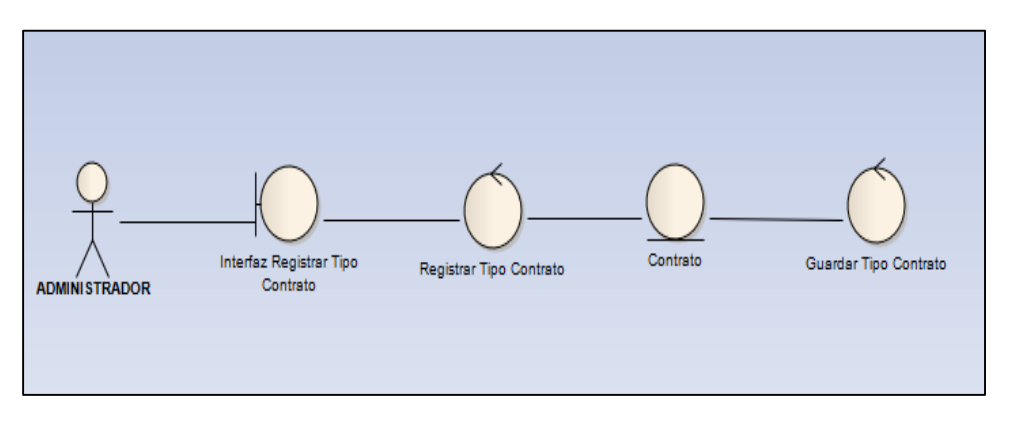

### **FIGURA 39: Diagrama de Robustez Registrar Empleado**

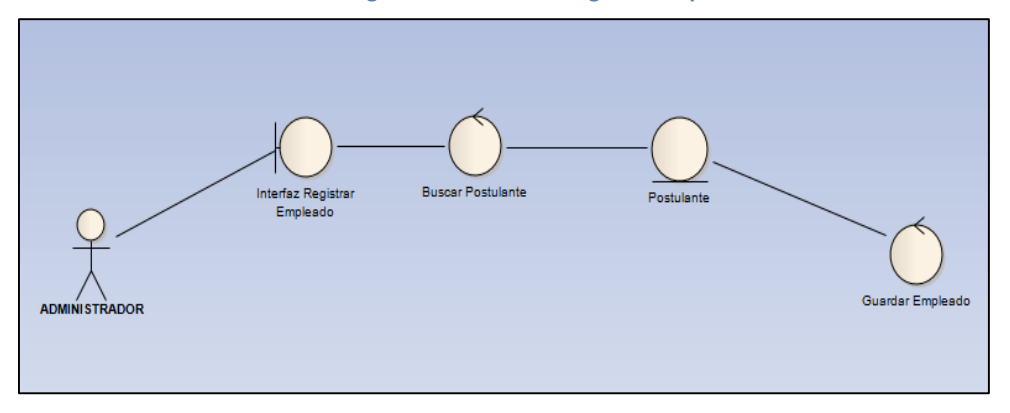

## **FIGURA 40: Diagrama de Robustez Registrar Capacitaciones**

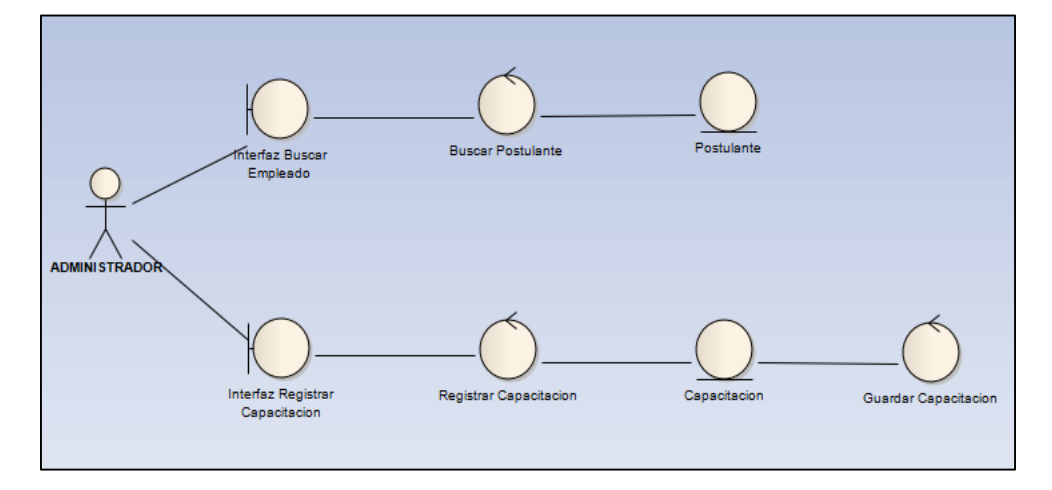

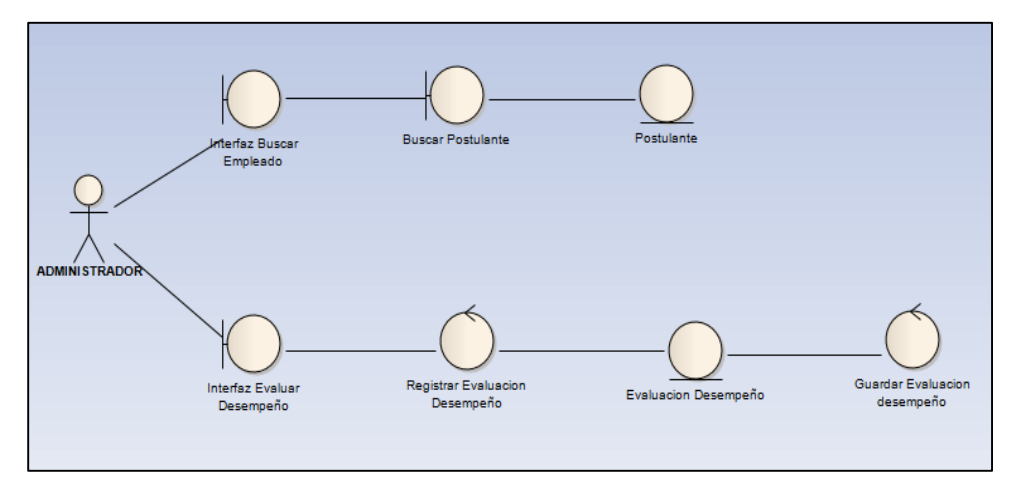

**FIGURA 41: Diagrama de Robustez Registrar Evaluación Desempeño**

## **3.2.2. Actualizar el Modelo de Dominio**

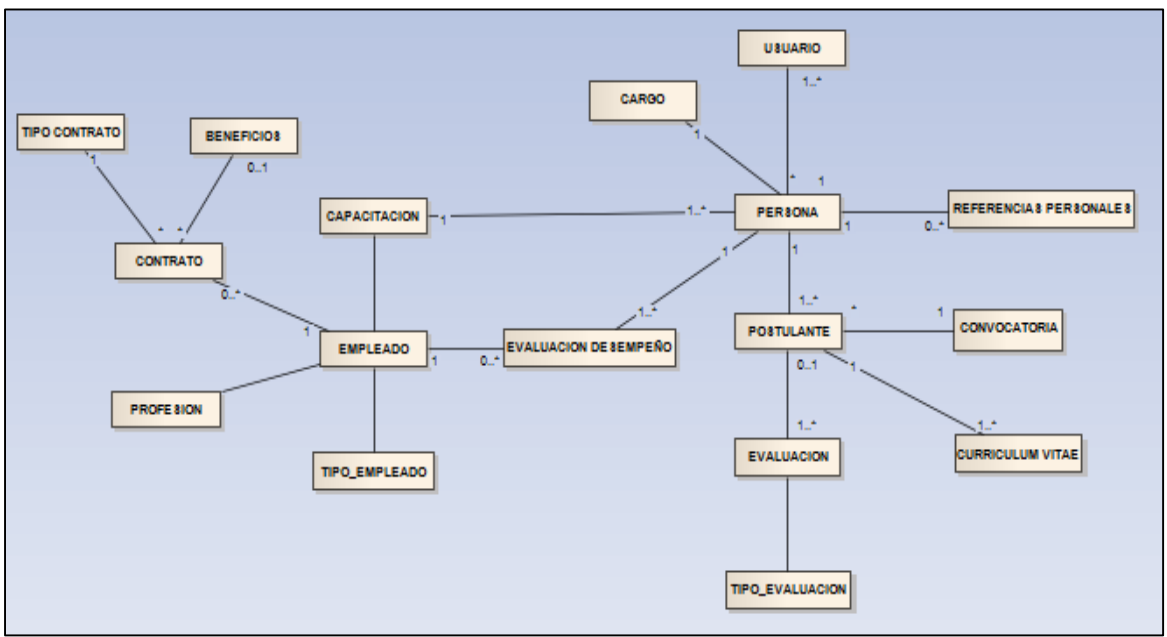

**FIGURA 42: Actualización del Modelo de Dominio**

# **3.3.FASE III: DISEÑO DETALLADO**

## **3.3.1. Diagramas de Secuencia**

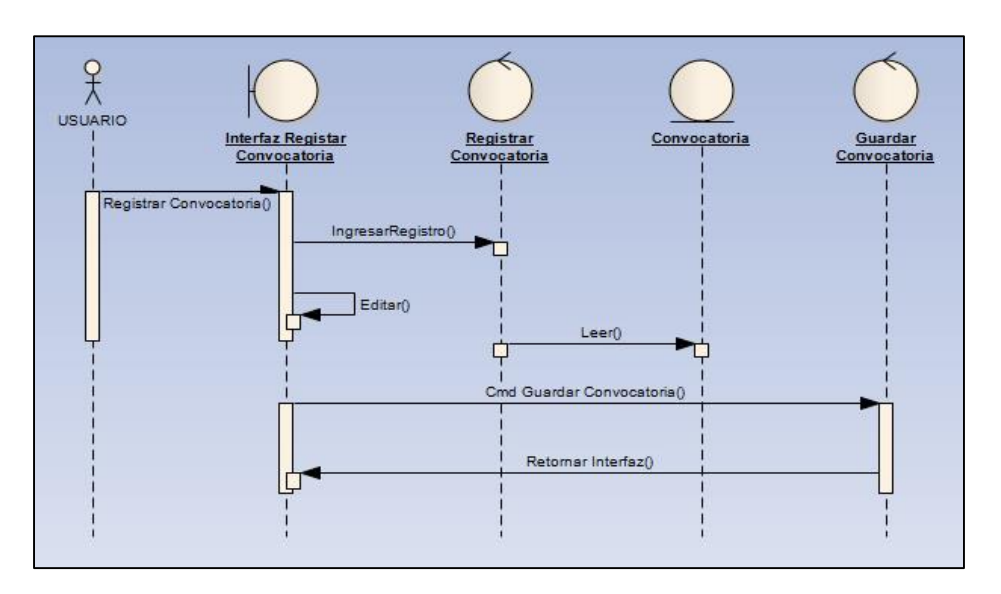

**FIGURA 43: Diagrama de Secuencia Registrar Convocatoria**

**FIGURA 44: Diagrama de Secuencia Registrar Postulante**

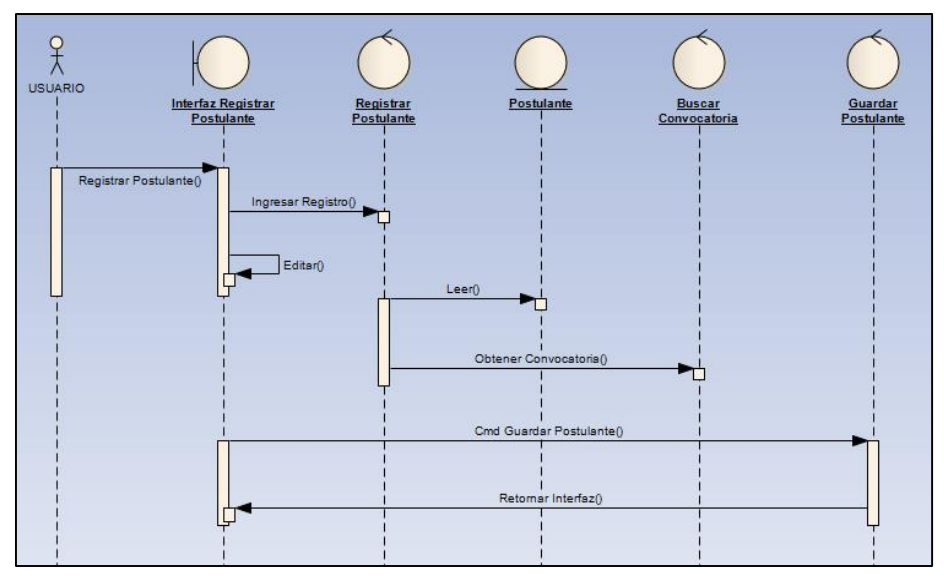

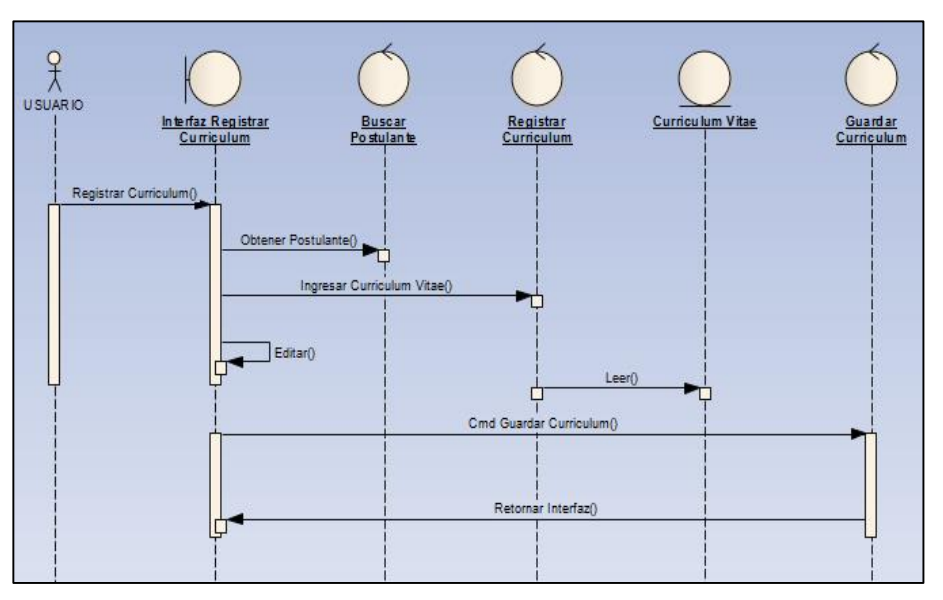

**FIGURA 45: Diagrama de Secuencia Registrar Curriculum**

**FIGURA 46: Diagrama de Secuencia Registrar Evaluación**

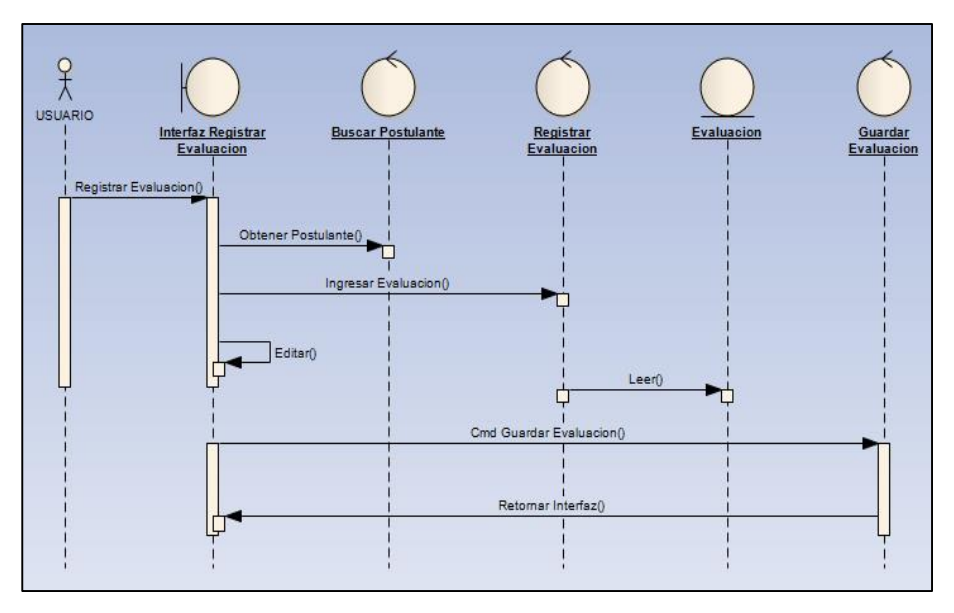

 $\begin{matrix} 0 \\ \uparrow \\ \downarrow \\ \downarrow \\ \downarrow \end{matrix}$  ADMINISTRADOR Interfaz Registrar Registrar<br>Beneficios Beneficios Guardar<br>Beneficios Registrar Beneficio() Ingreser Beneficio() Leer() T Editar() Cmd Guardar Beneficio() Retomar Interfaz() 口

**FIGURA 47: Diagrama de Secuencia Registrar Beneficios**

**FIGURA 48: Diagrama de Secuencia Registrar Tipo de Contrato**

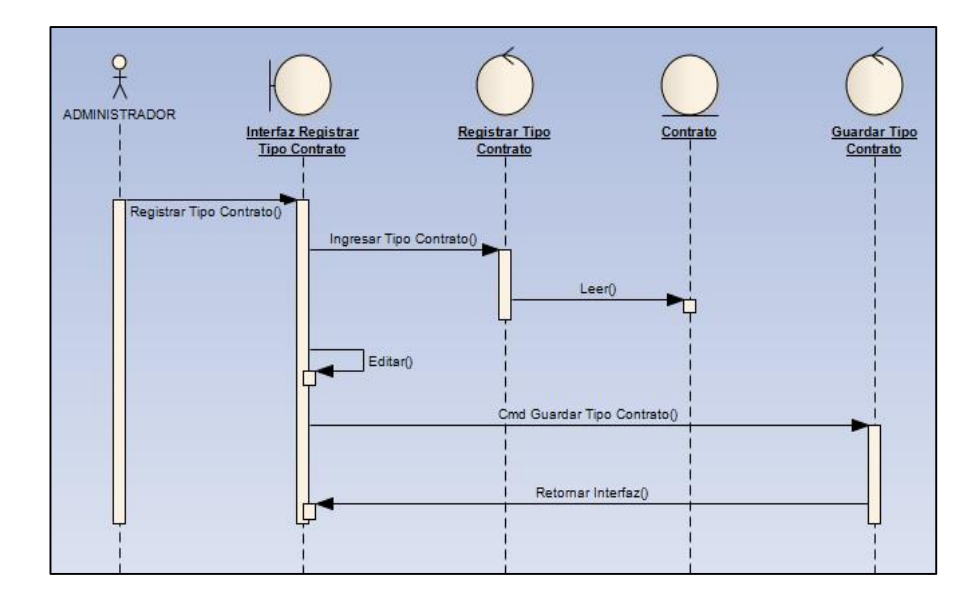

**FIGURA 49: Diagrama de Secuencia Registrar Empleado**

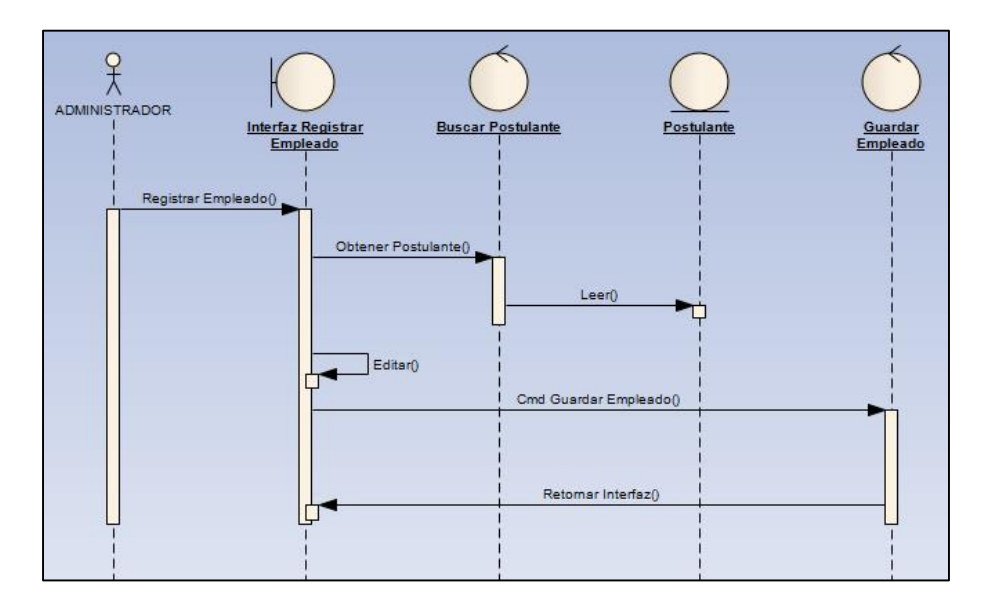

**FIGURA 50: Diagrama de Secuencia Registrar Contrataciones**

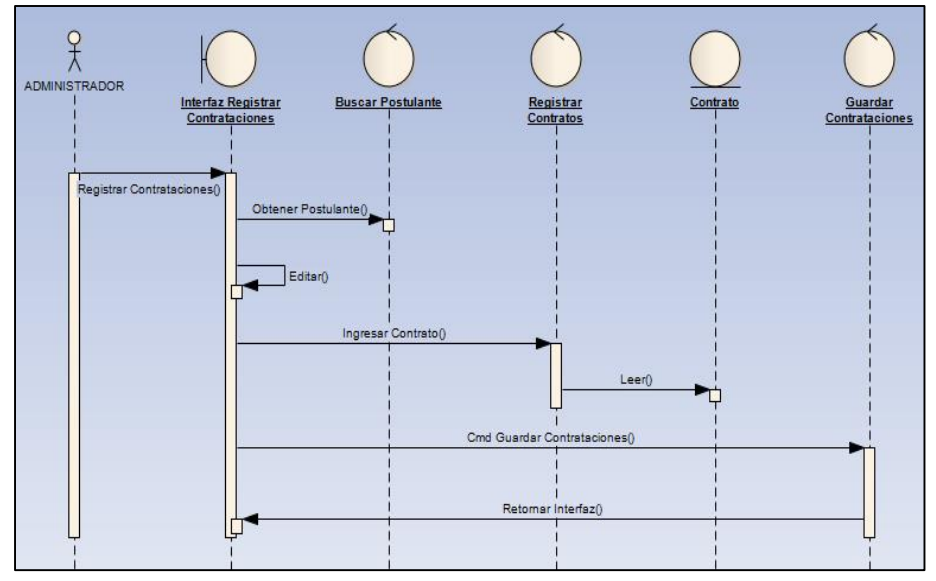

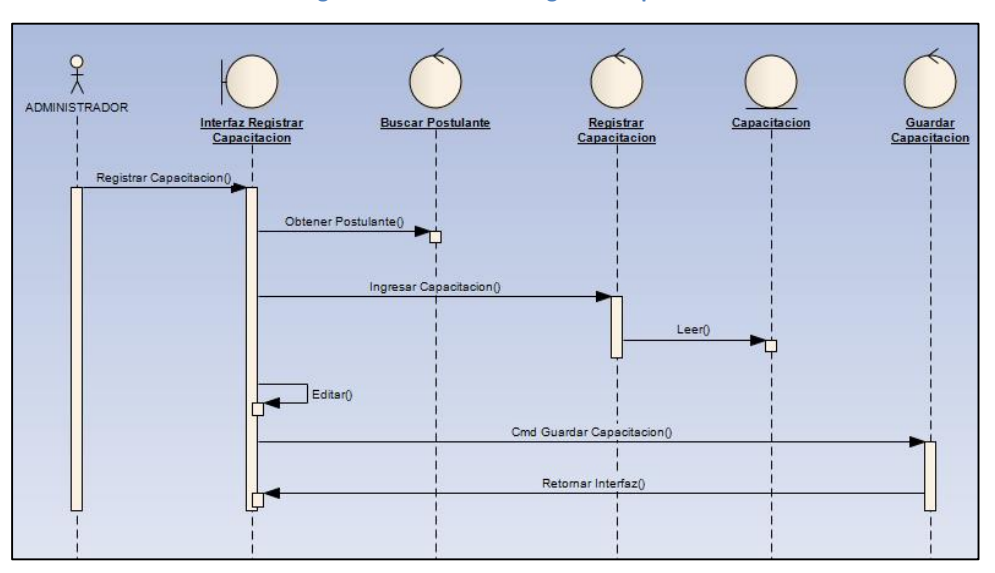

**FIGURA 51: Diagrama de Secuencia Registrar Capacitaciones**

**FIGURA 52: Diagrama de Secuencia Evaluar Desempeño**

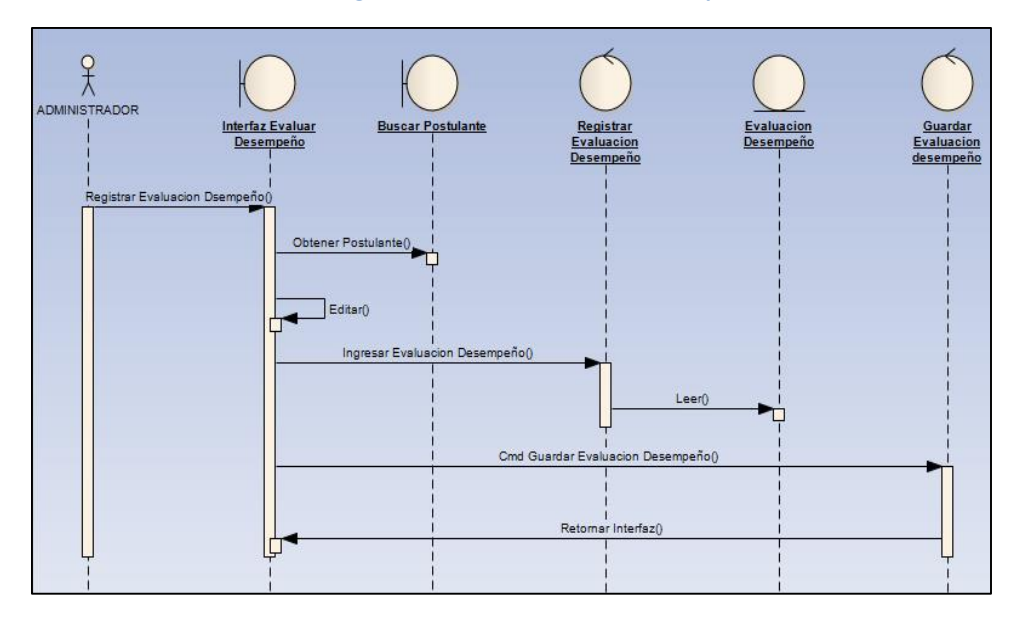

## **3.3.2. Diagrama de Componentes**

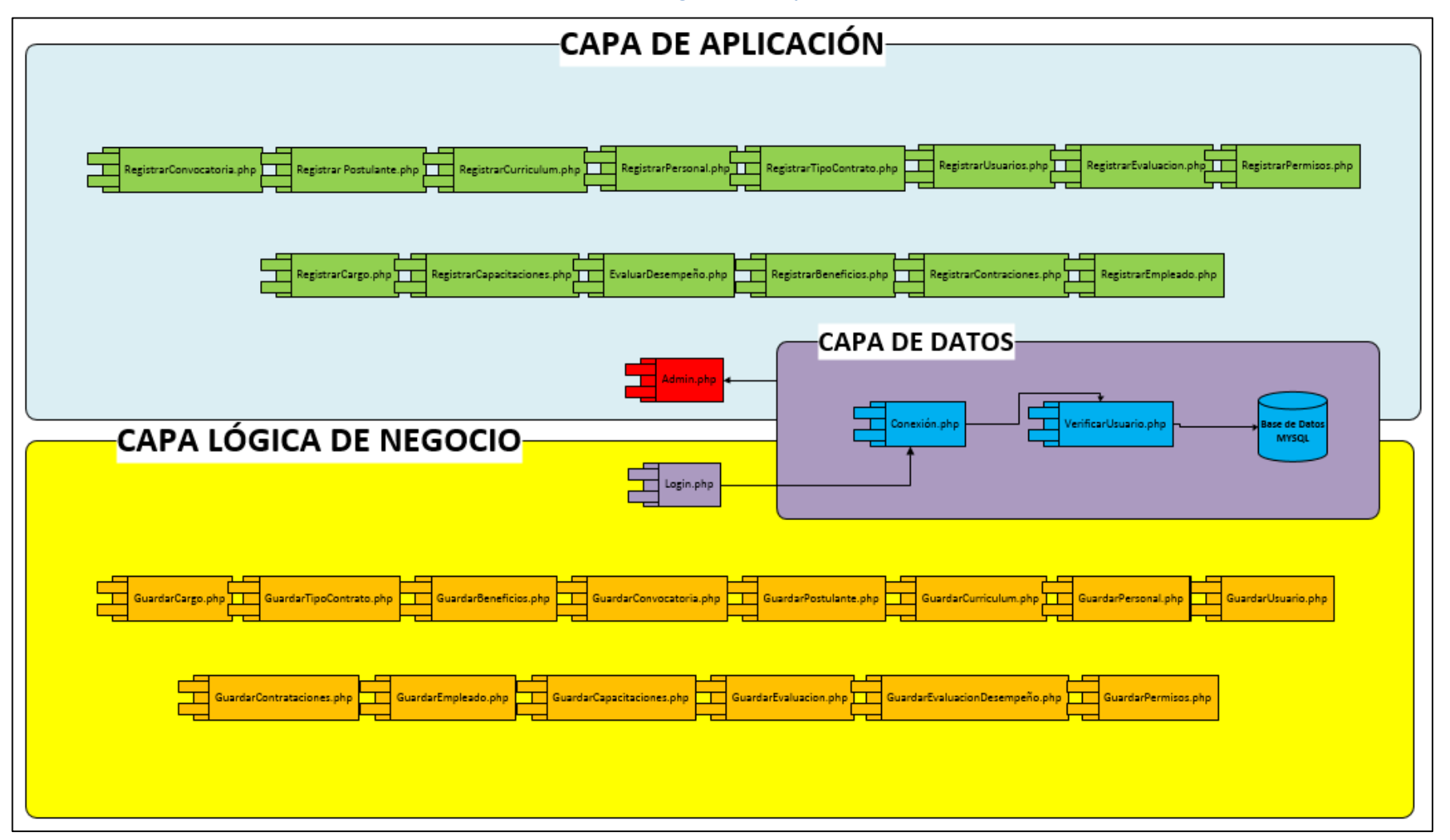

**FIGURA 53: Diagrama de Componentes**

## **3.3.3. Diagrama de Despliegue**

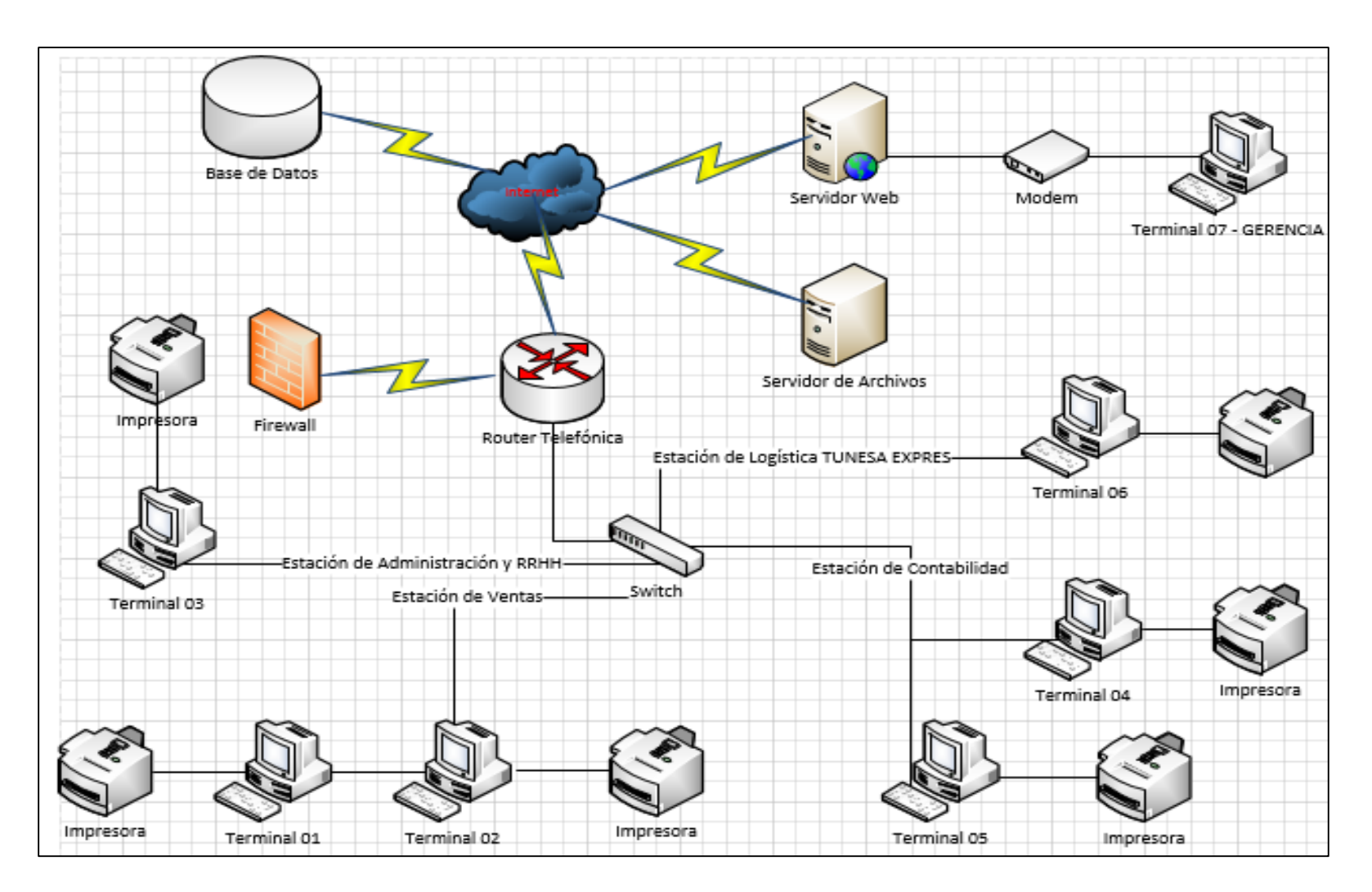

## **FIGURA 54: Diagrama de Despliegue**

## **3.4.FASE IV: IMPLEMENTACIÓN**

### **3.4.1. Pruebas Funcionales**

## **A. Plan de Pruebas**

Este plan de pruebas para el sistema web de Administración de Personal, trata de cumplir lo siguiente:

# **Tipos de pruebas**

Se realizarán los siguientes tipos de pruebas de **Caja negra y Pruebas de Caja Blanca**

# **Pruebas de Caja Negra:**

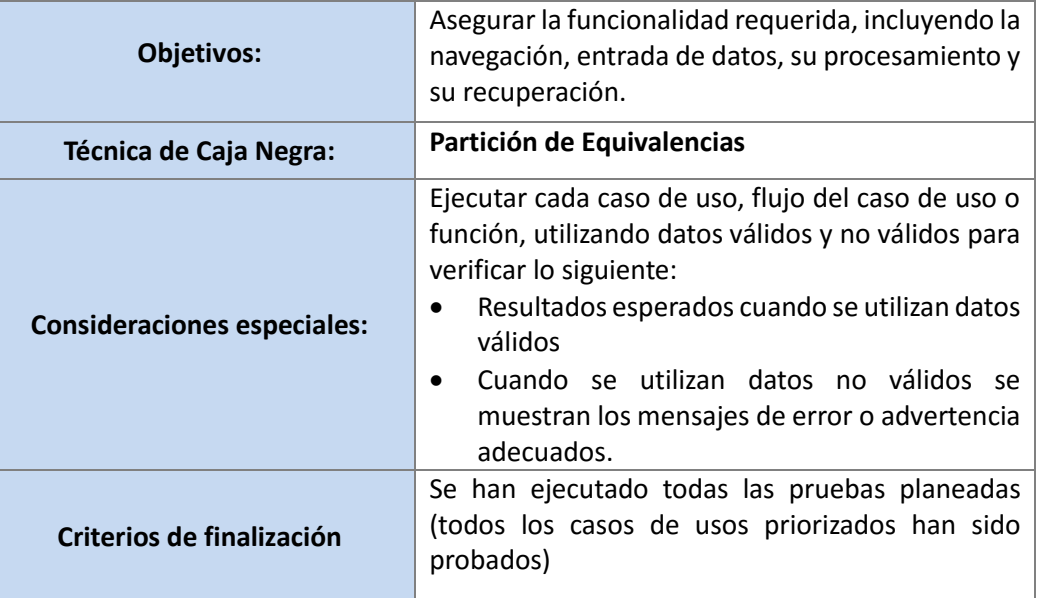

## **CUADRO 1: Pruebas Funcionales**

- **Caso de prueba funcional**
- **Nombre del caso de uso:** Registrar Postulante
- **Descripción general del caso de uso:** Registrar la información básica de los postulantes como: Nombres y Apellidos, Fecha de nacimiento, Email, Dirección, Celular, Nacionalidad, DNI, Puesto, Sexo, Fecha de registro del postulante, etc.
- **Responsable de la prueba:** Analista de Riesgo Operacional
- **Partición de equivalencias:** Registrar Postulante

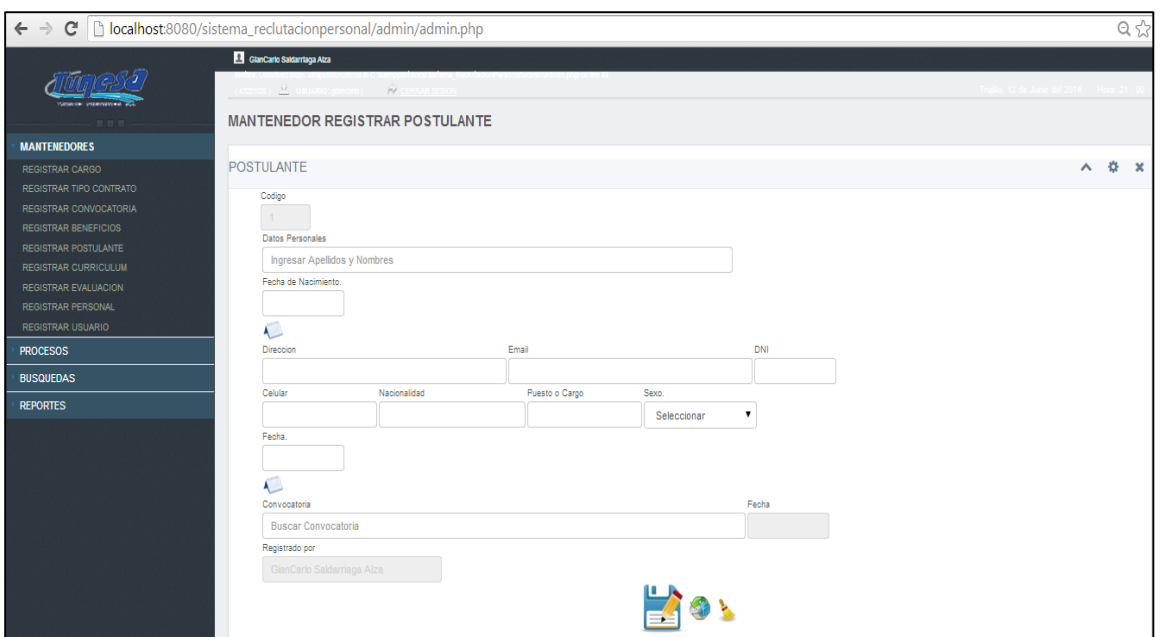

#### **FIGURA 55: Formulario Mantenedor Registrar Postulante**

## **CUADRO 2: Partición de equivalencias Registrar Postulante**

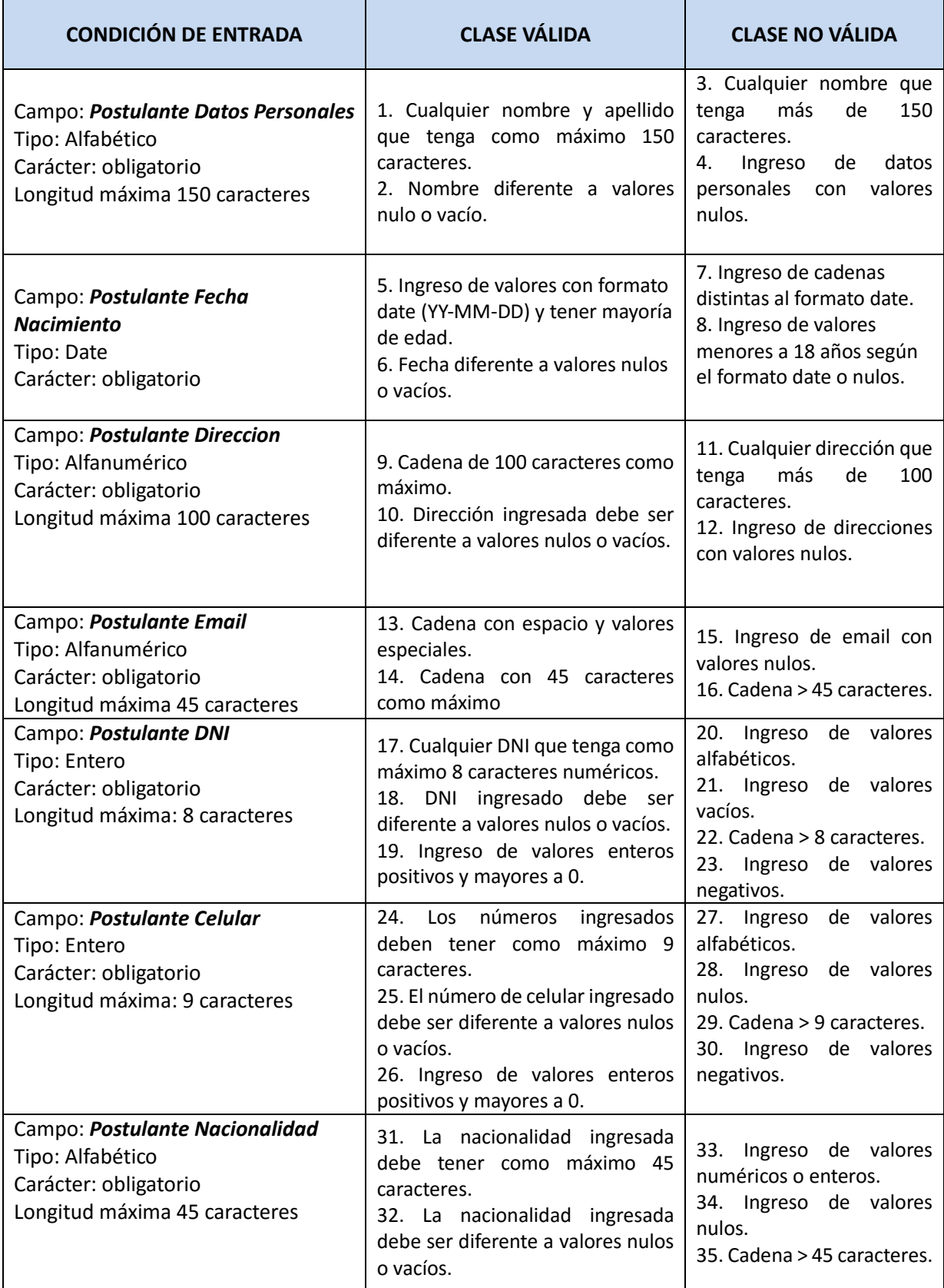

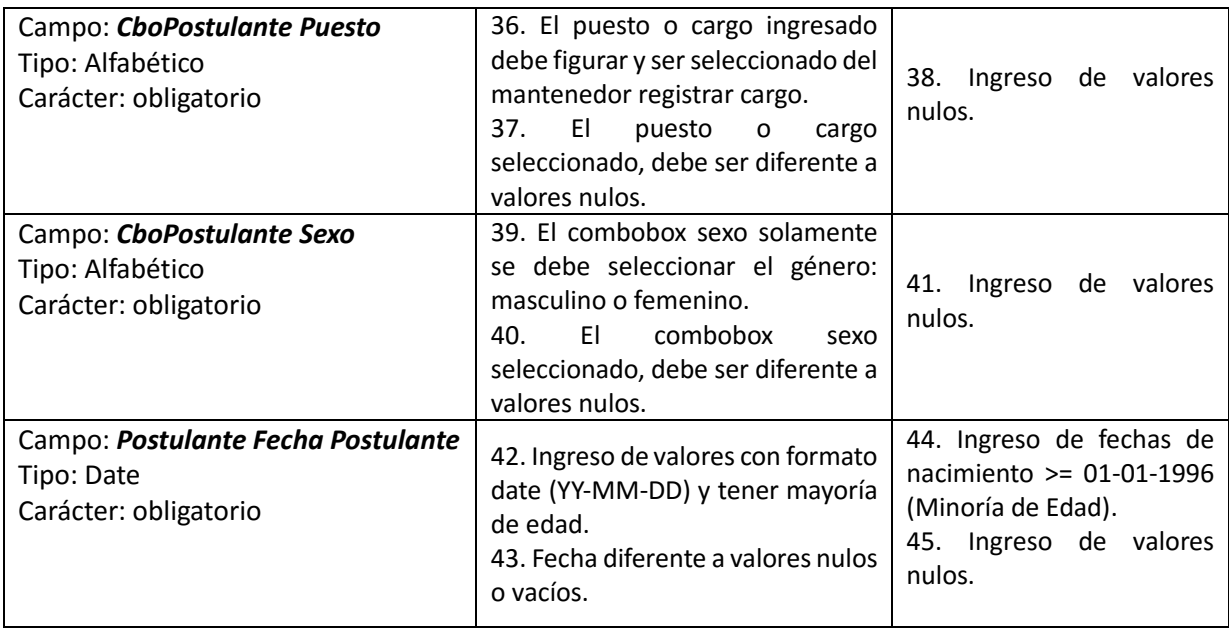

- **Caso de prueba funcional**
	- **Nombre del caso de uso:** Registrar Personal
	- **Descripción general del caso de uso:** Registrar Personal y su información básica como: Nombres, Apellidos, Nacionalidad, Fecha de nacimiento, Dirección, Email, DNI, Celular, Grado de instrucción, Estado civil, Sexo, Cargo o Puesto, Estado.
	- **Responsable de la prueba:** Analista de Riesgo Operacional
- **Partición de equivalencias:** Registrar Personal

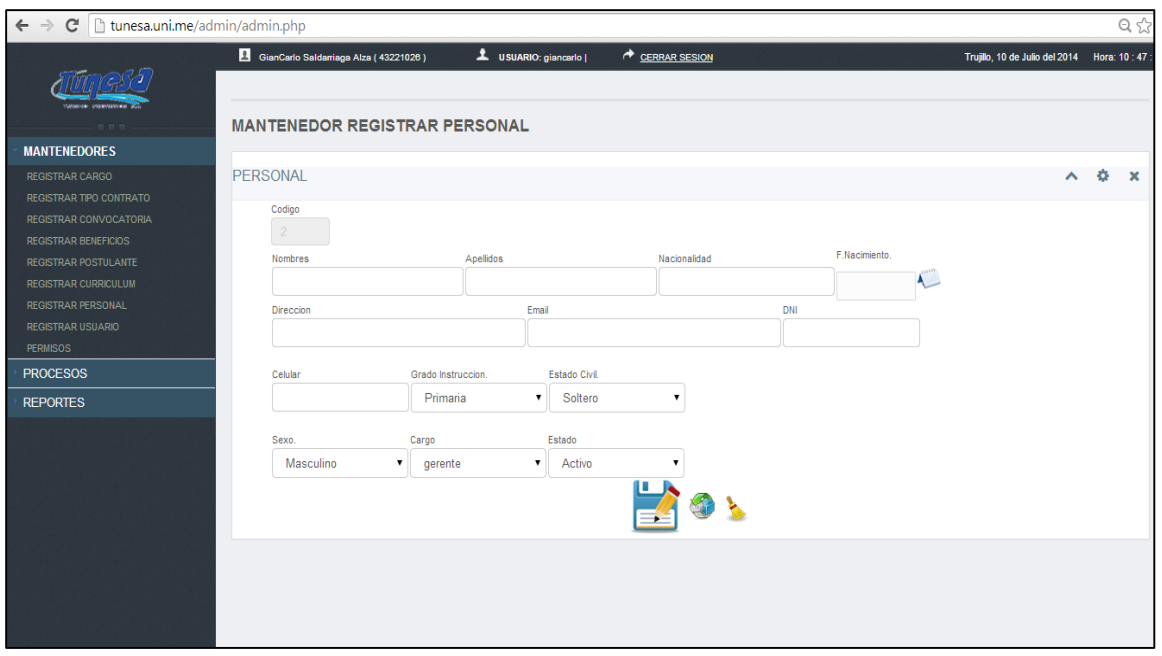

### **FIGURA 56: Formulario Mantenedor Registrar Personal**

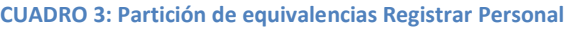

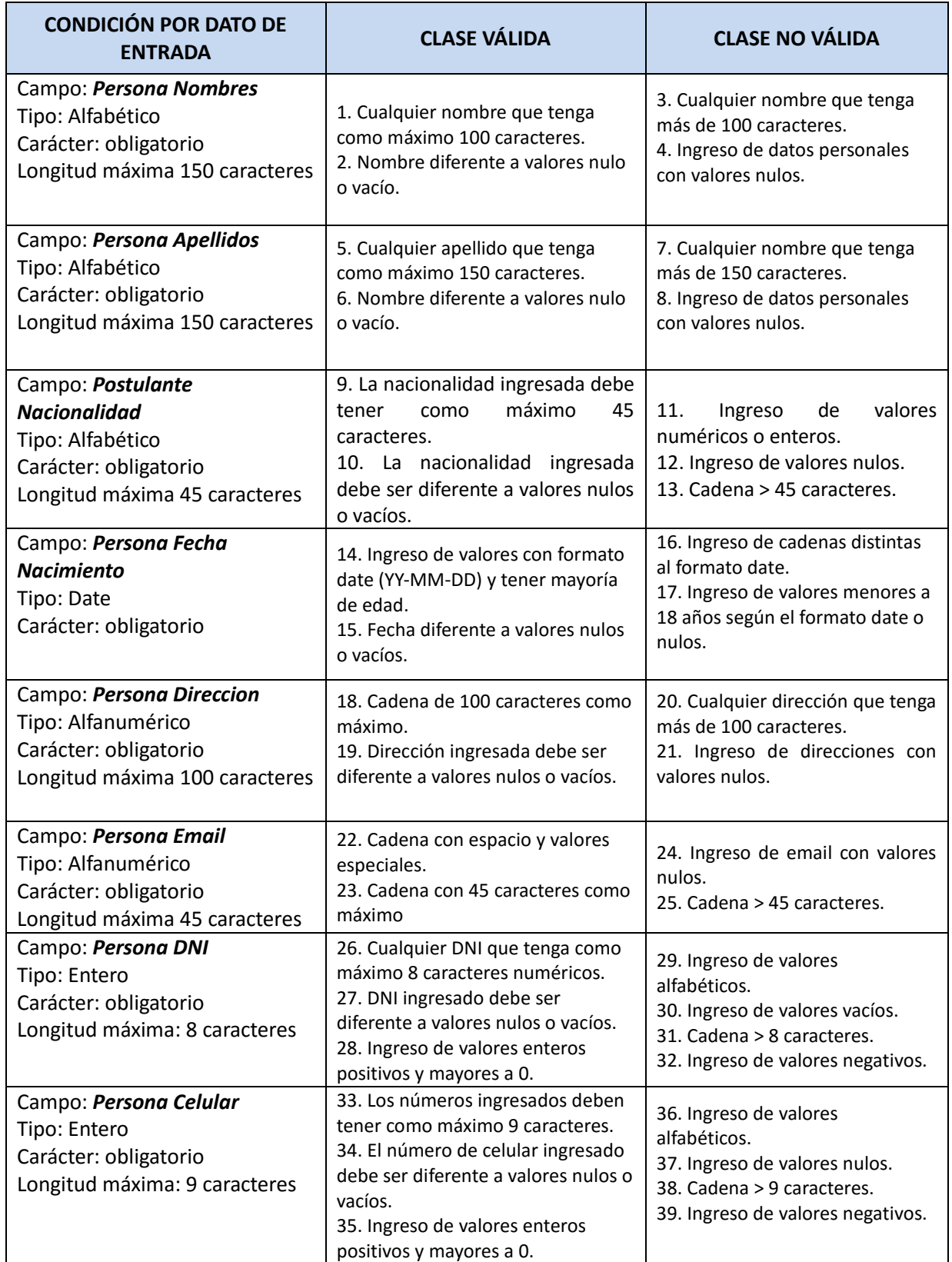

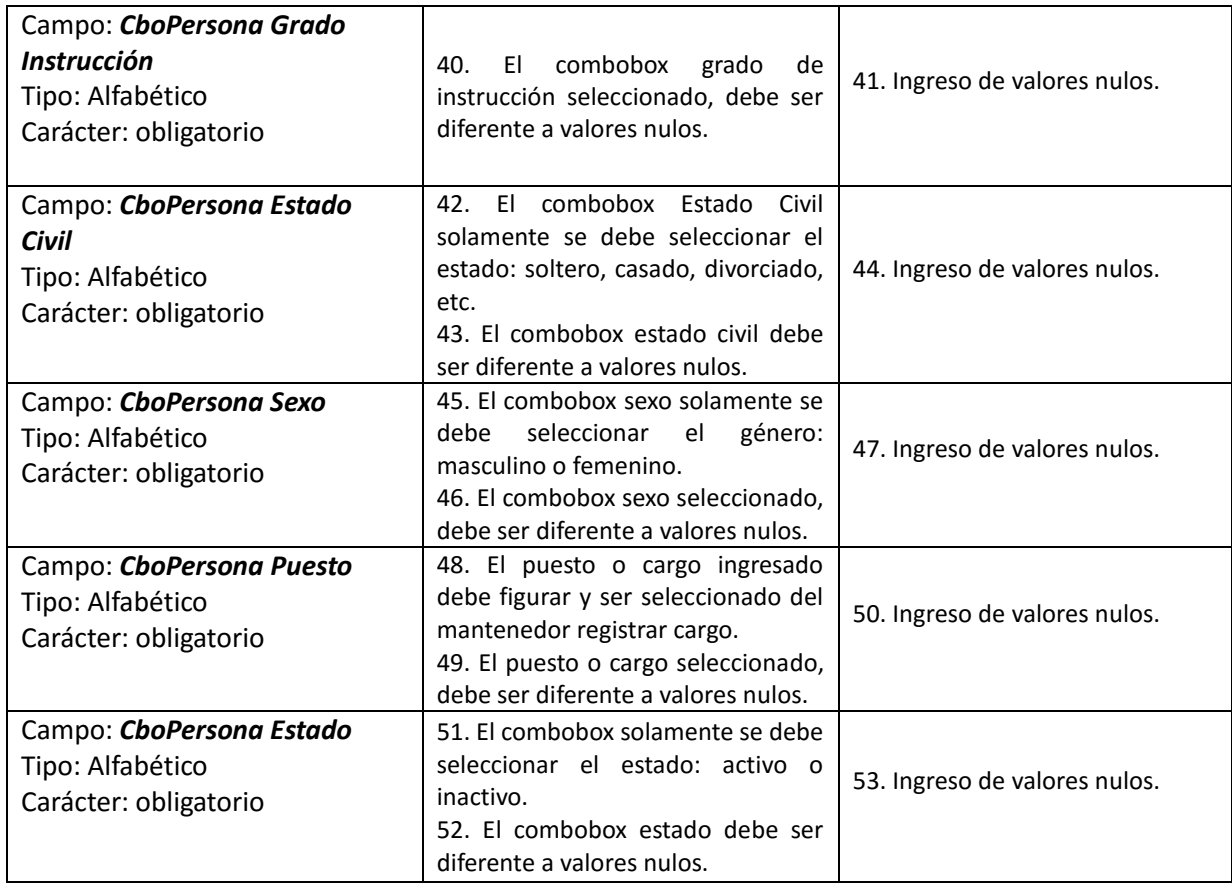

# **Partición de equivalencias:** Registrar Contrataciones

## **FIGURA 57. Formulario Mantenedor Registrar Contrataciones**

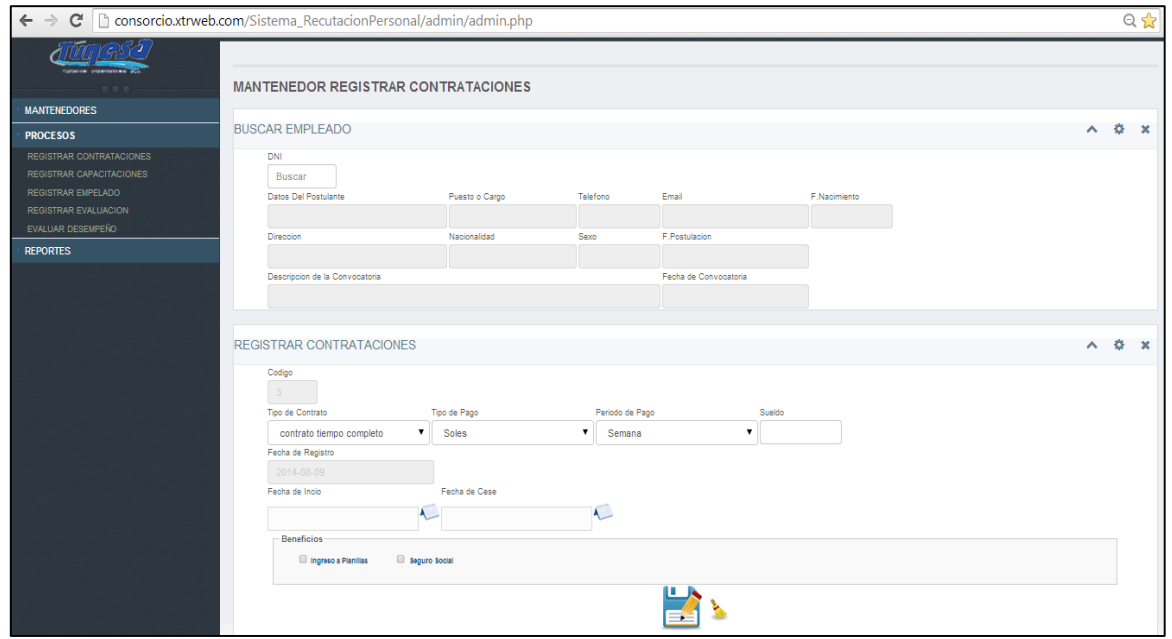

- **Caso de prueba funcional:** 
	- **Nombre del caso de uso:** Registrar Contrataciones
	- **Descripción general del caso de uso:** Registrar la información
	- **Responsable de la prueba:** Analista de Riesgo Operacional

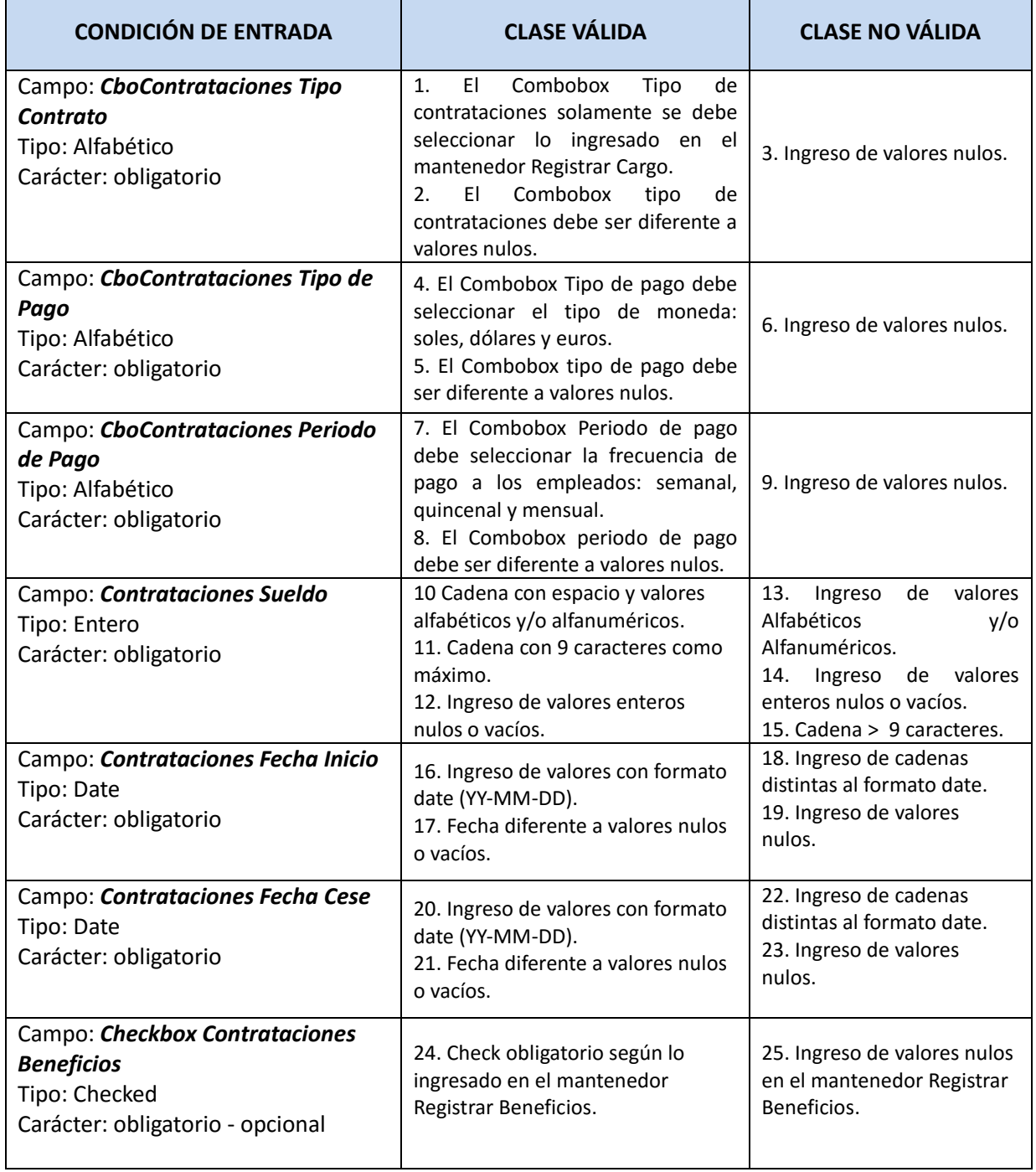

## **CUADRO 4: Partición de equivalencias Registrar Contrataciones**

## **Casos de prueba para Registrar Postulante, Registrar Personal y Registrar Contrataciones**

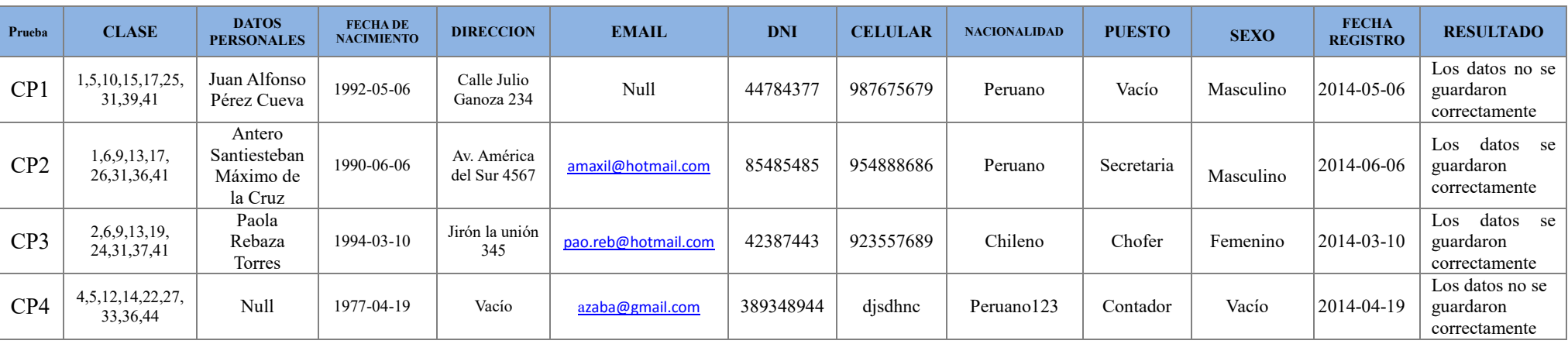

## **CUADRO 5: Casos de prueba Registrar Postulante**

## **CUADRO 6: Casos de prueba Registrar Personal**

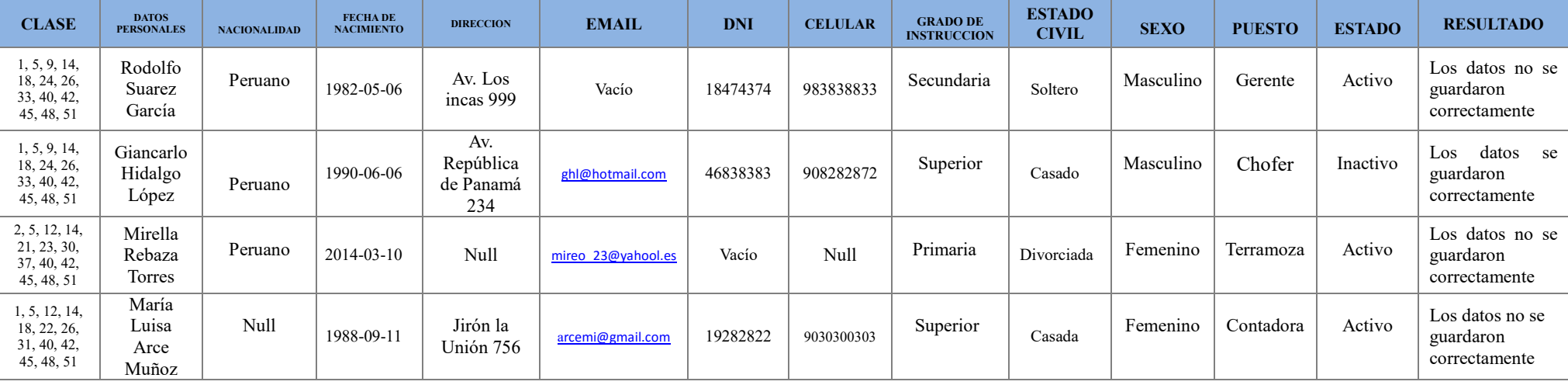

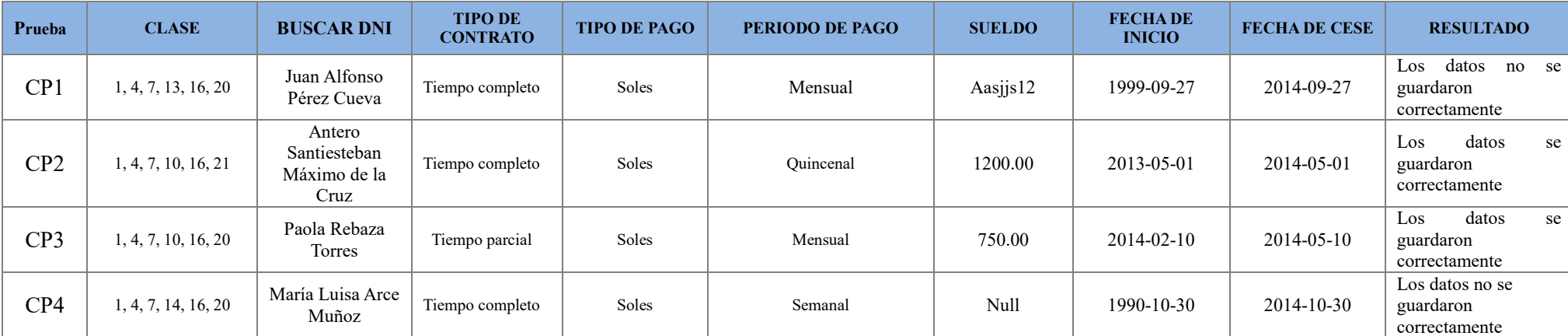

## **CUADRO 7: Casos de prueba Registrar Contrataciones**

## **Pruebas de Caja Blanca:**

A este tipo de técnicas se le conoce también como Técnicas de Caja transparente o de Cristal. Este método se centra en cómo diseñar los casos de prueba atendiendo al comportamiento interno y la estructura del programa. Se examina así la lógica interna del programa sin considerar los aspectos de rendimiento. Entre las técnicas usadas se encuentran; la cobertura de caminos (pruebas que hagan que se recorran todos los posibles caminos de ejecución).

## **Complejidad ciclomática:**

Para calcular la complejidad ciclomática de McCabe, lo primero que tenemos que hacer es dibujar el grafo de flujo. Para esto seguiremos los siguientes pasos:

## **1. Señalamos en el código los pasos para dibujar el grafo de flujo.**

Los siguientes scripts son usados para las pruebas de caja blanca del archivo javascript:

## **postulante.js**

function verificarCampospostulante() {

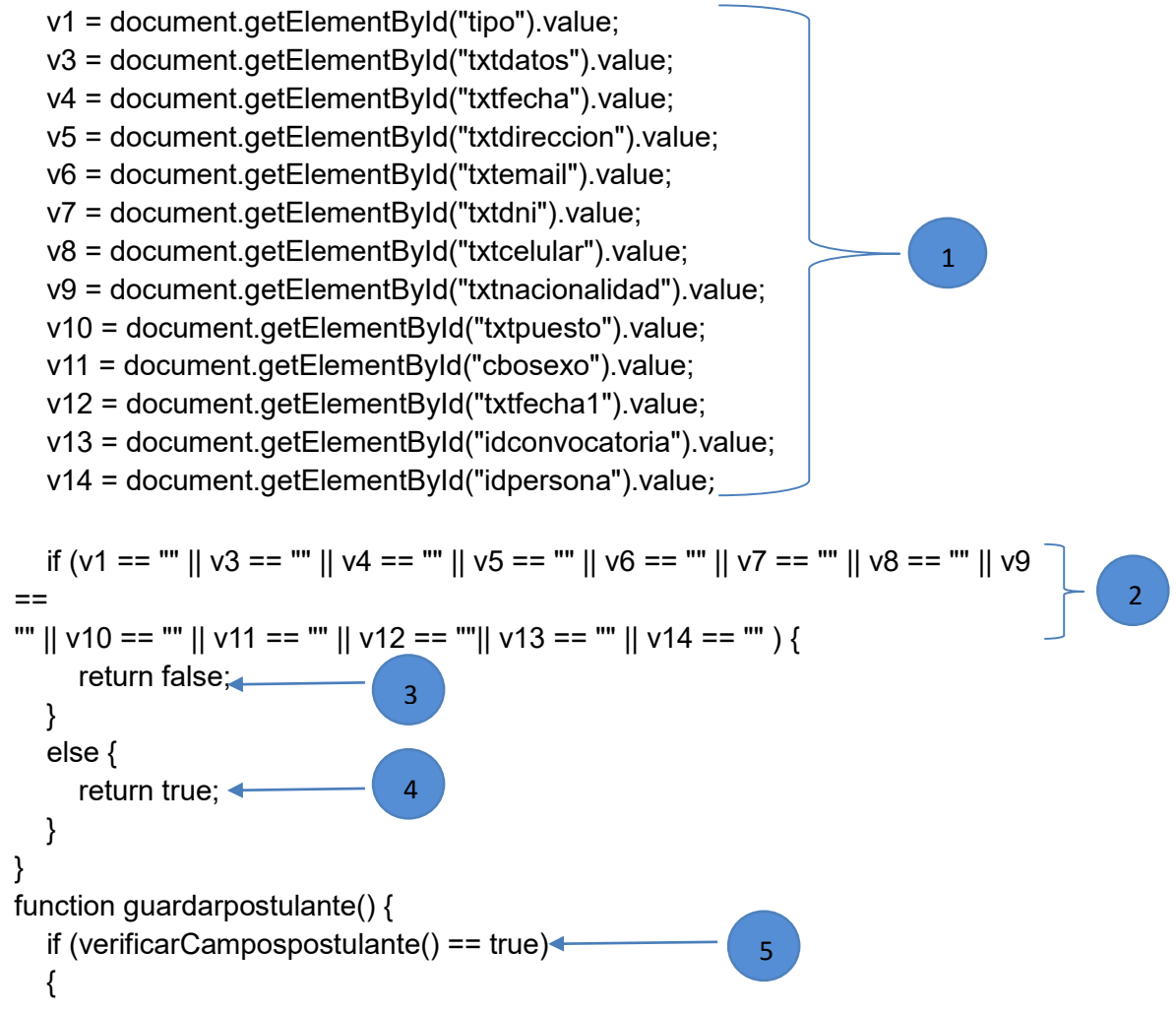

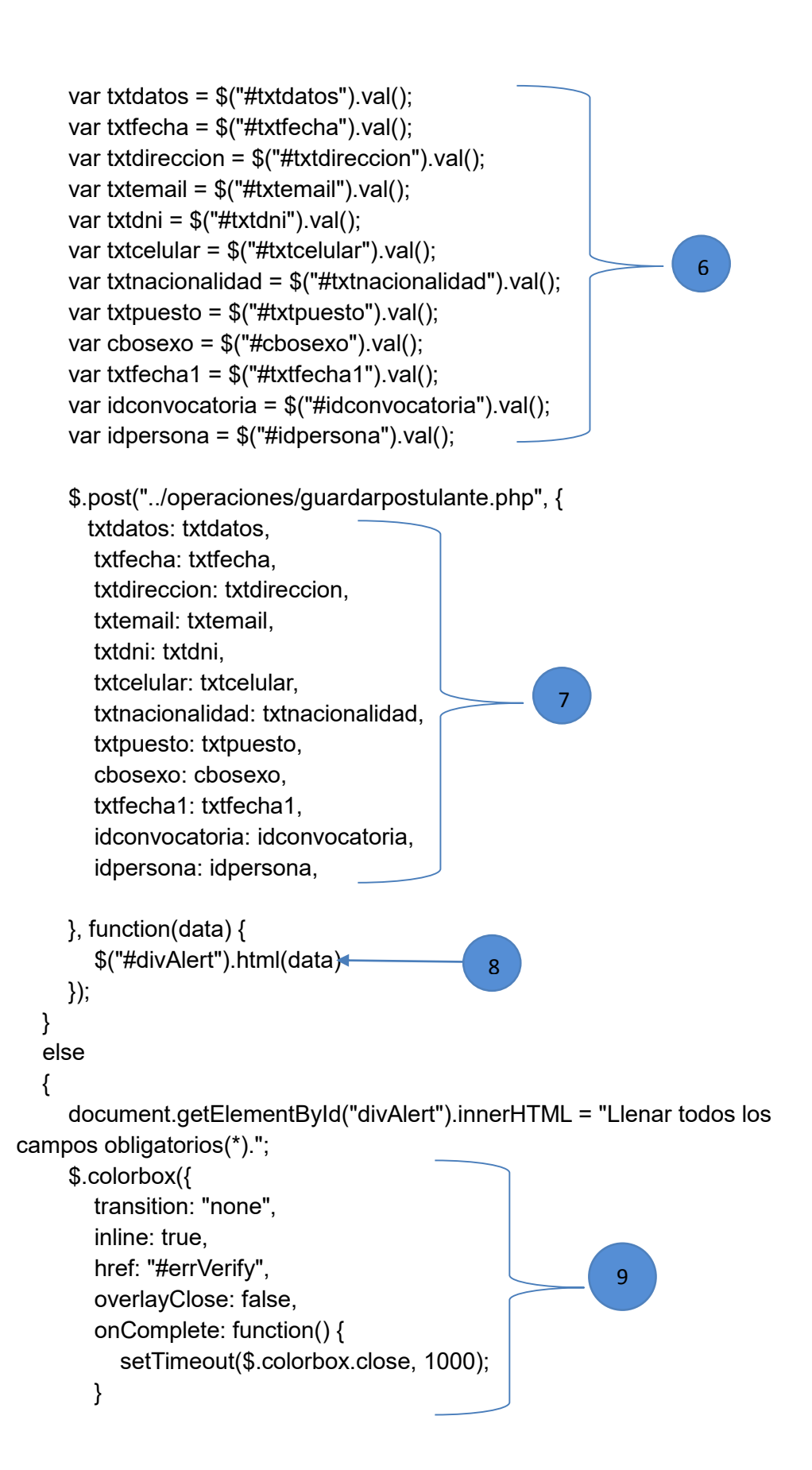

**2. Posteriormente dibujamos el grafo de flujo, calculamos la complejidad ciclomática y determinamos los caminos independientes**:

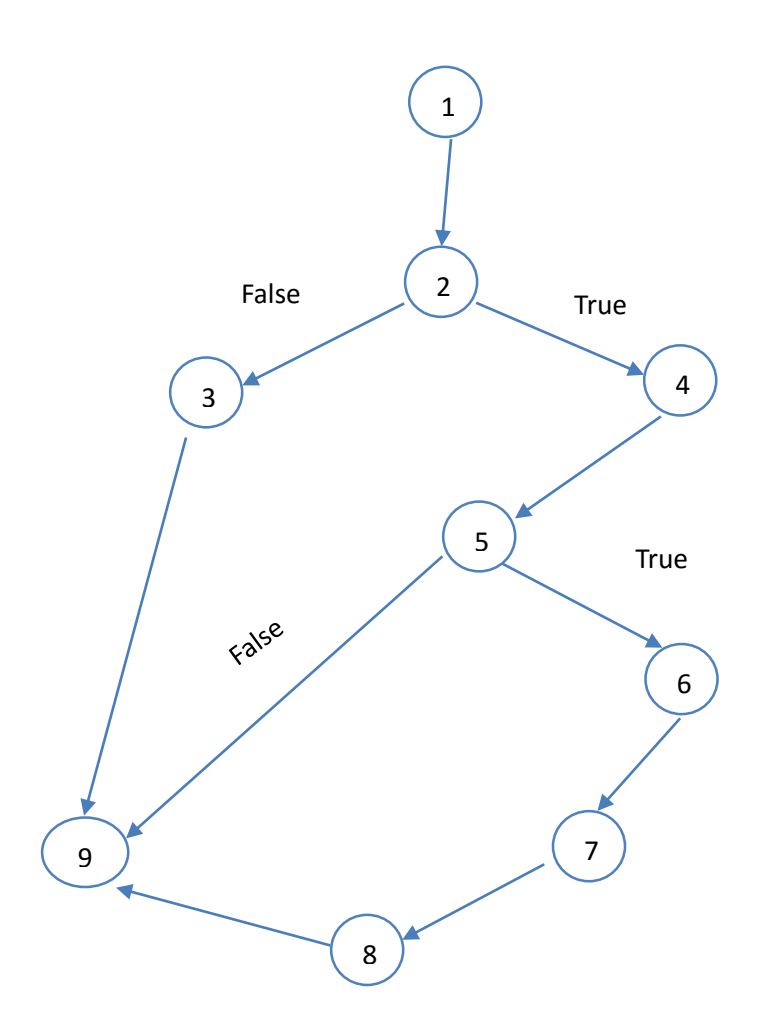

**3. Descripción de cada nodo:**

**CUADRO 8: Descripción de Nodo Registrar Postulante**

| <b>Nodo</b>    | <b>Descripción</b>                                                               |
|----------------|----------------------------------------------------------------------------------|
| $\mathbf{1}$   | Captura los datos enviados del formulario ley en la función verificarpostulante  |
| $\mathbf{2}$   | Verifica si los campos están vacíos                                              |
| 3              | Retorna un valor falso si los campos son de tipo vacío                           |
| 4              | Retorna un valor verdadero si campos están llenados correctamente                |
| 5              | En la función guardarpostulante se verifica si la función verificarpostulante es |
|                | verdadero                                                                        |
| 6              | Vuelve a referenciar los id de los campos                                        |
| $\overline{7}$ | Envía los datos referenciados a guardarpostulante.php                            |
| 8              | Alerta datos guardados correctamente                                             |
| 9              | Alerta Llenar datos obligatorios                                                 |

## **4. Calcular la complejidad ciclomática:**

 $V(G) = a - n + 2 = 10 - 9 + 2 = 3$  $V(G) = r = 3$ 

## **5. Encontrar los caminos básicos:**

Camino  $1 \to 1 - 2 - 3 - 9$ Camino  $2 \rightarrow 1 - 2 - 4 - 5 - 9$ Camino  $3 \rightarrow 1 - 2 - 4 - 5 - 6 - 7 - 8 - 9$ 

## **6. Casos de prueba:** Cobertura de decisiones

Se trata de ejecutar con los casos de prueba cada sentencia e instrucción al menos una vez. En este caso con ejecutar los caminos 2 y 3 nos sale como resultado el siguiente cuadro:

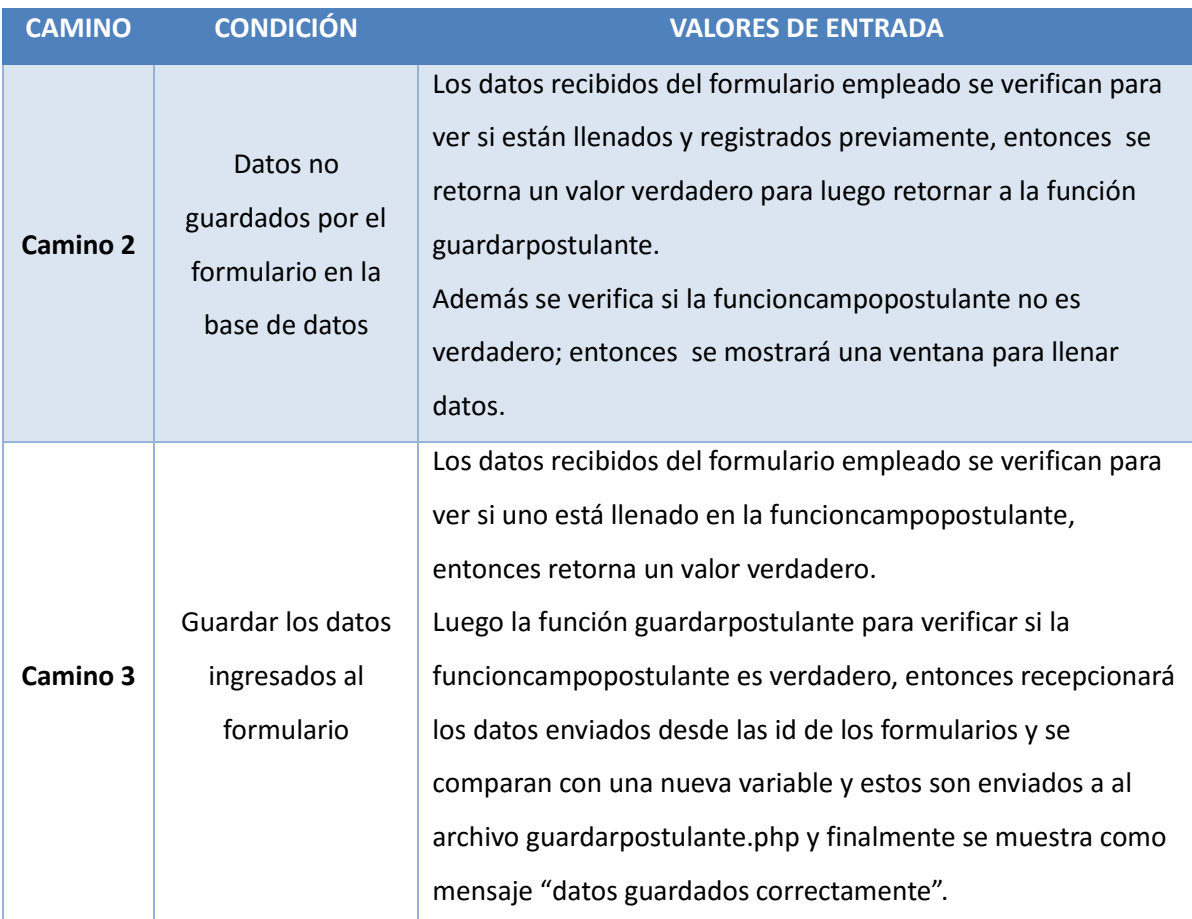

#### **CUADRO 9: Descripción de Casos de Prueba Registrar Postulante**

# **7. Casos de prueba:** Imágenes de Pruebas del Sistema para Registrar Postulante

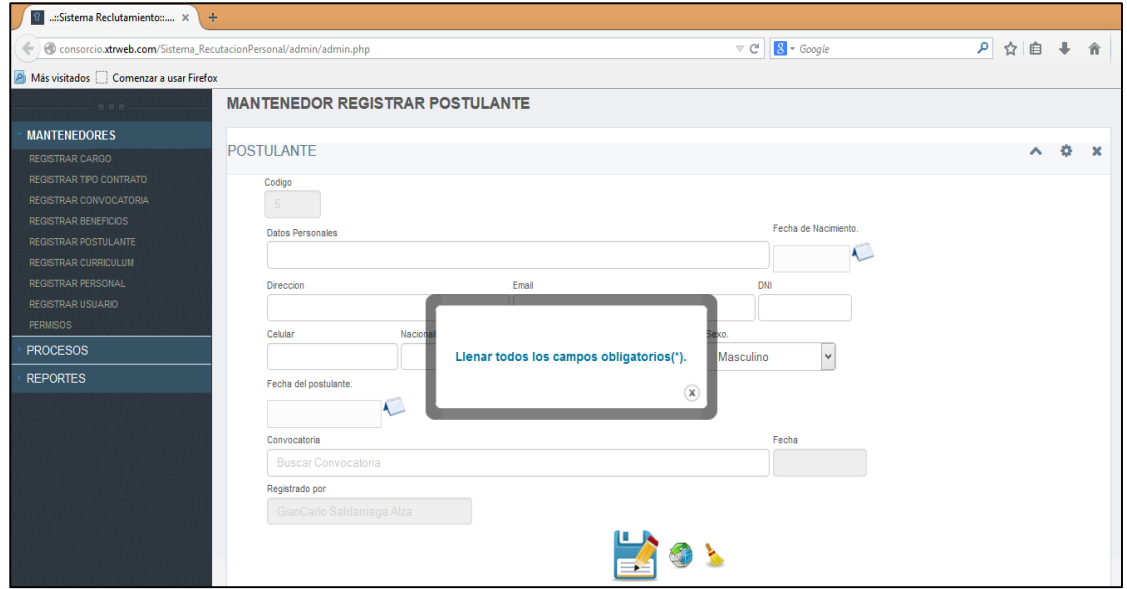

## **FIGURA 58: Formulario Validación Registrar Postulante**

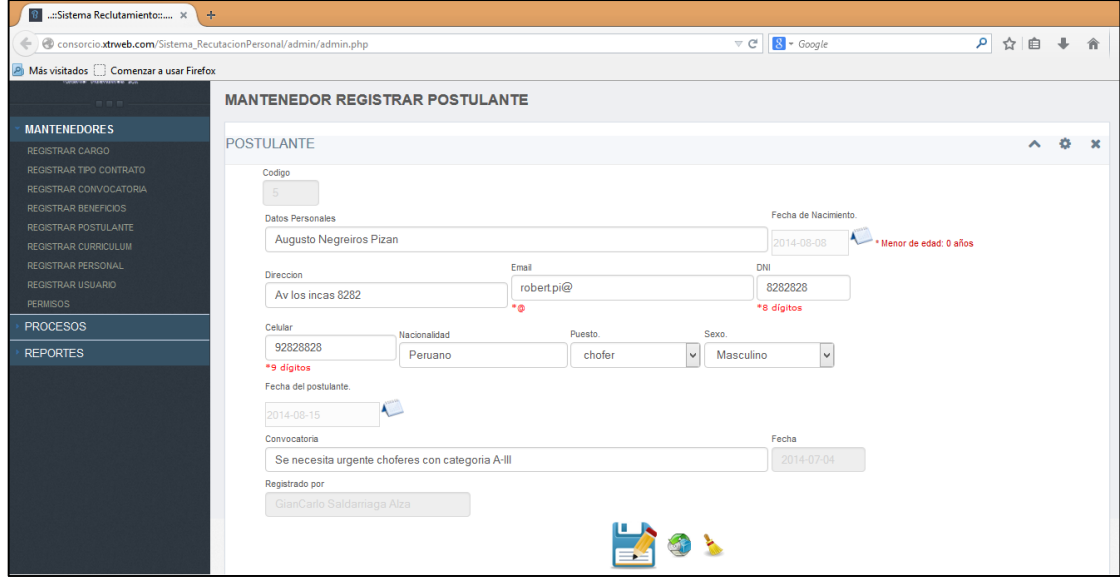

### **1. Señalamos en el código los pasos para dibujar el grafo de flujo.**

Los siguientes scripts son usados para las pruebas de caja blanca del archivo javascript:

### **contrataciones.js**

function verificarCamposcontrataciones() { v1 = document.getElementById("tipo").value; v2 = document.getElementById("idempleado").value; v3 = document.getElementById("cbotipocontrato").value; v4 = document.getElementById("cboperiodopago").value; v5 = document.getElementById("txtsueldo").value; v6 = document.getElementById("txtfecha2").value; v7 = document.getElementById("txtfecha3").value; v8 = document.getElementById("check").value; if (v1 == "" || v2 == "" || v3 == "" || v4 == "" || v5 == "" || v6 == "" || v7 == "" ||  $v8 ==$  "") { return false; } else { return true; } function guardarcontrataciones(formu) { if (verificarCamposcontrataciones() == true) { var elementos = formu.elements.length; var respuestas = ""; for( $i=0$ ; i<elementos;  $i++$ ) { if(formu.elements[i].checked) { respuestas +=formu.elements[i].value + ","; } } var idempleado = \$("#idempleado").val(); var cbotipocontrato = \$("#cbotipocontrato").val(); var cbotipopago = \$("#cbotipopago").val(); var cboperiodopago = \$("#cboperiodopago").val(); var txtsueldo = \$("#txtsueldo").val(); var txtfecharegistro = \$("#txtfecharegistro").val(); var txtfecha2 = \$("#txtfecha2").val(); var txtfecha3 = \$("#txtfecha3").val(); var check =  $$("\#check'.val'.$ var  $id = \frac{1}{2}$ ("#id").val(); var tipo =  $$("\#tipo")$ .val(); 1 2 3 4 5 6 7 9 8 10

```
var rnd = Math.random() * 11;
```
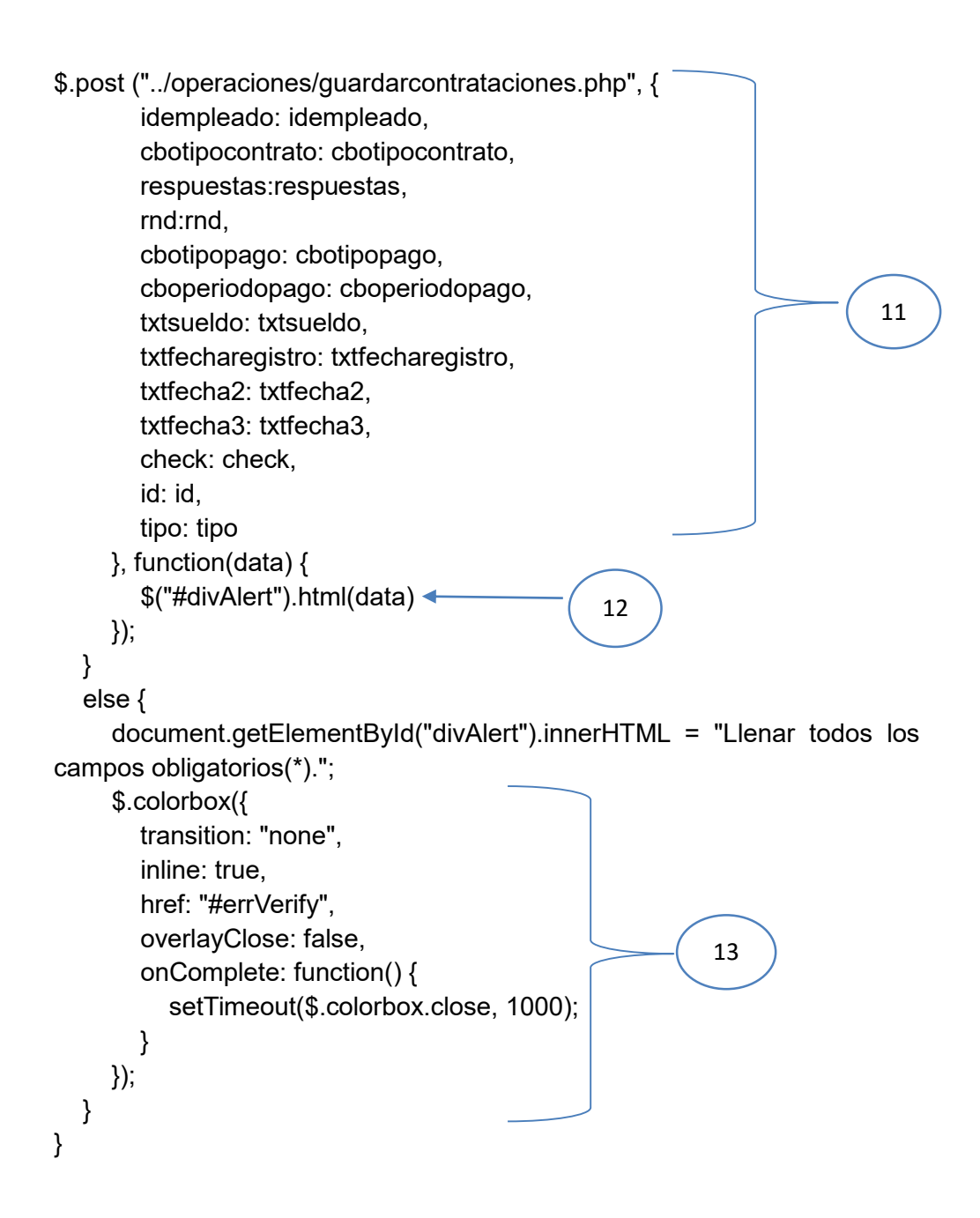

**2. Posteriormente dibujamos el grafo de flujo, calculamos la complejidad ciclomática y determinamos los caminos independientes**:

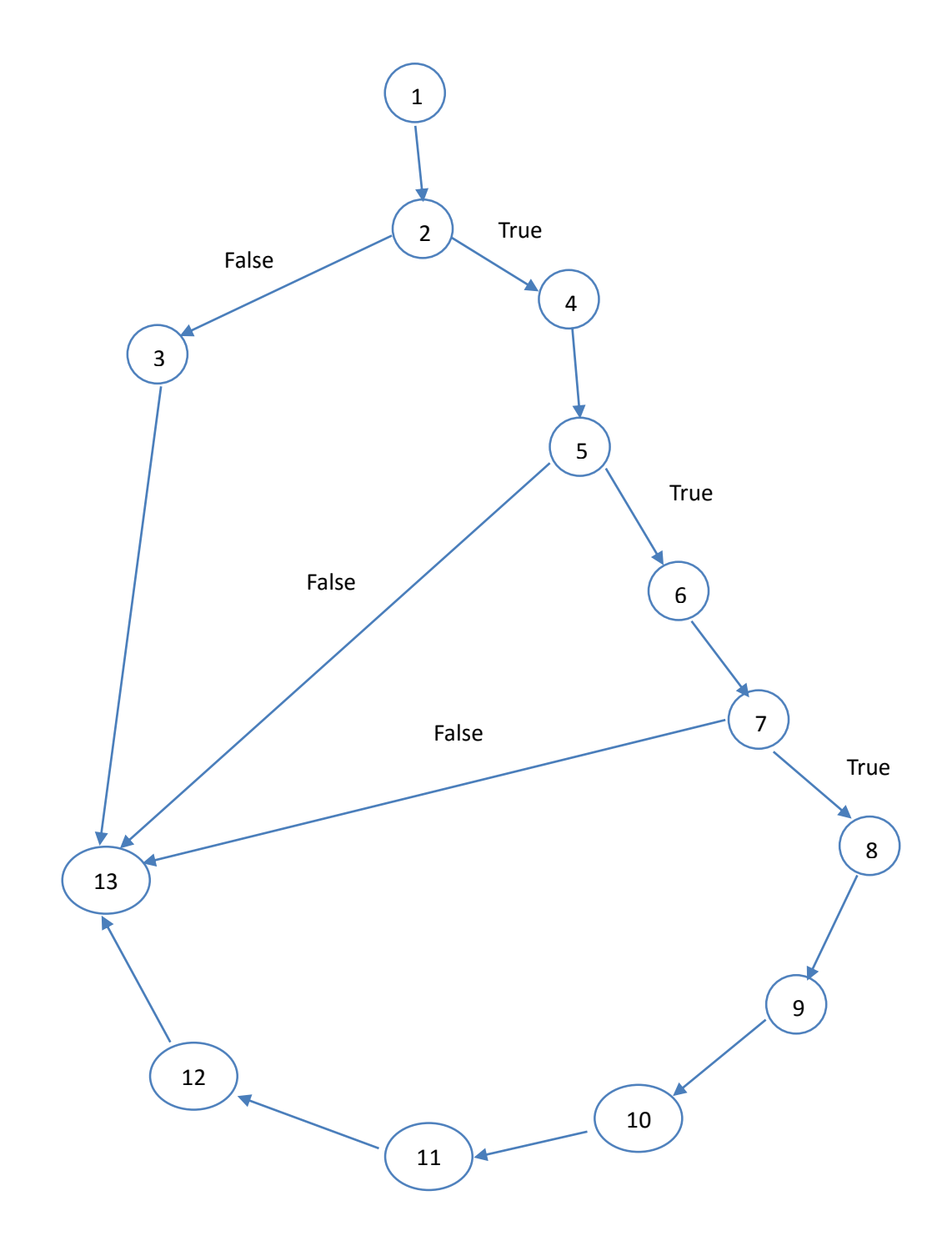

## **3. Descripción de cada nodo:**

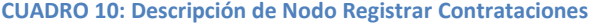

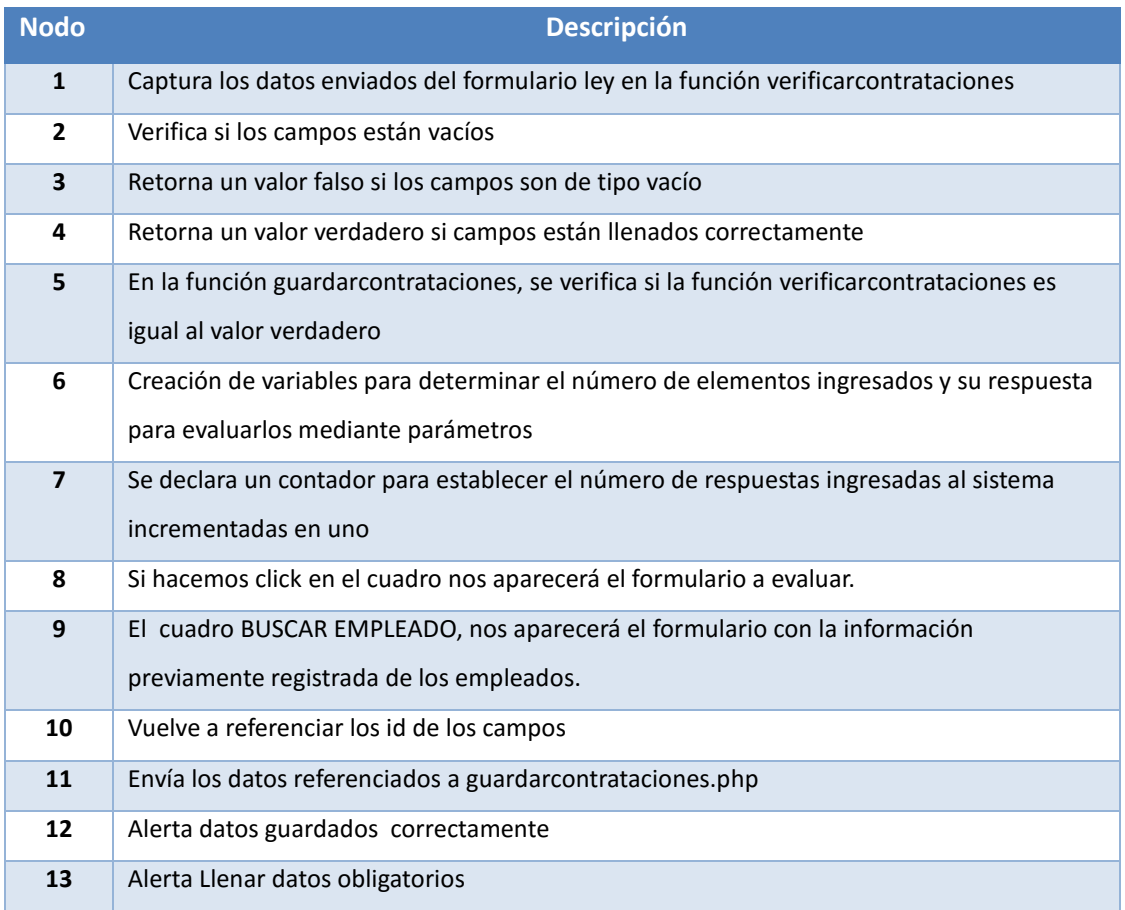

### **4. Calcular la complejidad ciclomática:**

 $V(G) = a - n + 2 = 15 - 13 + 2 = 4$  $V(G) = r = 4$ 

## **5. Encontrar los caminos básicos:**

Camino  $1 \to 1 - 2 - 3 - 13$ Camino  $2 \rightarrow 1 - 2 - 4 - 5 - 13$ Camino  $3 \rightarrow 1 - 2 - 4 - 5 - 6 - 7 - 13$ Camino  $4 \rightarrow 1 - 2 - 4 - 5 - 6 - 7 - 8 - 9 - 10 - 11 - 12 - 13$ 

### **6. Casos de prueba:** Cobertura de decisiones

Se trata de ejecutar con los casos de prueba cada sentencia e instrucción al menos una vez.

En este caso con ejecutar los caminos 2 y 3 nos sale como resultado el siguiente cuadro:

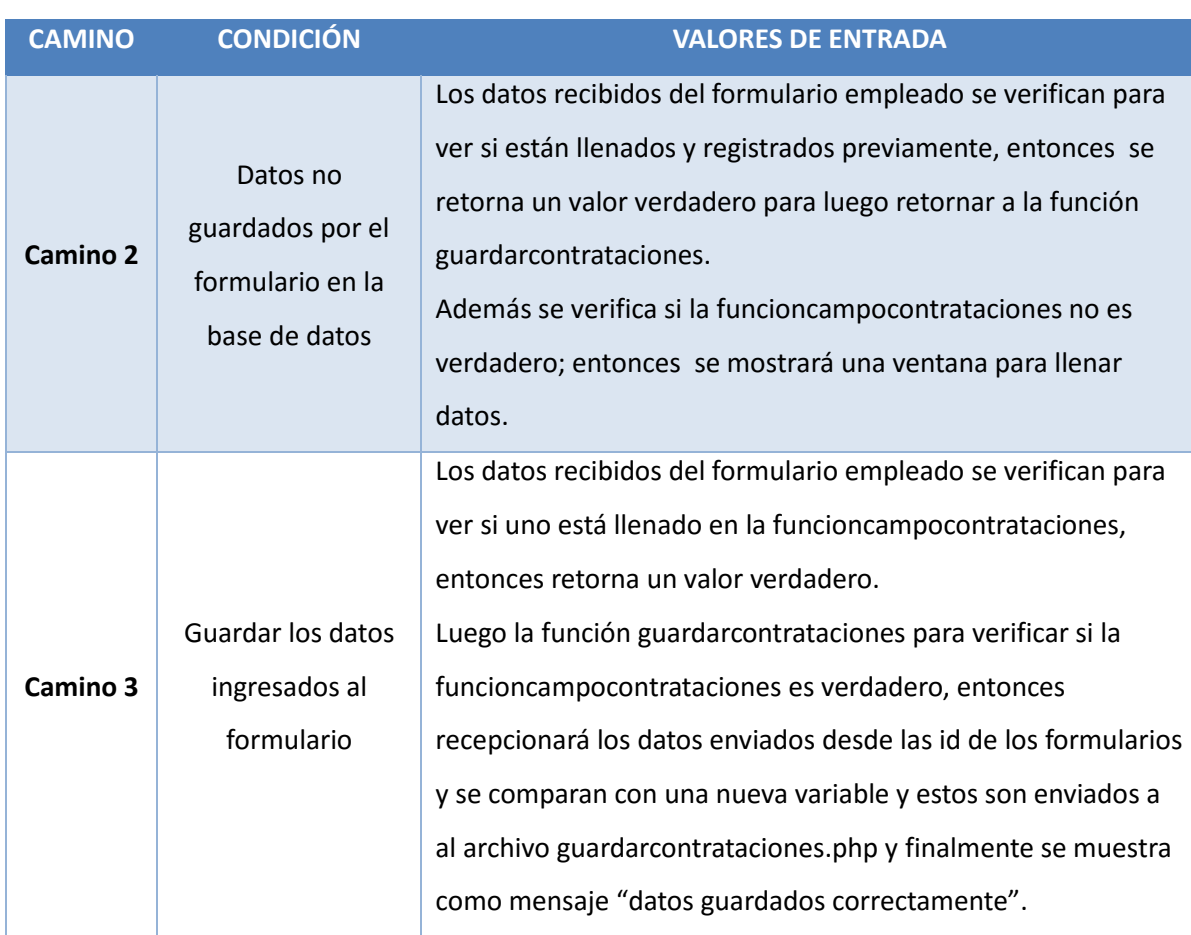

## **CUADRO 11: Descripción de Casos de Prueba Registrar Curriculum**

## **IV. DISCUSIÓN**

#### **4.1. Indicador Tiempo promedio para registrar contratos**

#### **a. Definición de Variables:**

**TPRC<sup>a</sup>** = Tiempo promedio para registrar contratos con el sistema actual. **TPRC<sup>p</sup>** = Tiempo promedio para registrar contratos con el sistema propuesto.

### **b. Hipótesis Estadística**

**Hipótesis Ho=** El Tiempo promedio para registrar Contratos con el sistema actual es menor o igual que el Tiempo promedio para registrar Contratos con el sistema propuesto. (Segundos).

$$
H_0 = \text{TPRC}_a - \text{TPRC}_p \le 0 \dots \dots \dots \dots \dots \dots \dots 4.1
$$

**Hipótesis Ha=** El Tiempo promedio para registrar Contratos con el sistema actual es mayor que el Tiempo promedio para registrar Contratos con el sistema propuesto. (Segundos).

$$
H_{a} = \text{TPRC}_{a} - \text{TPRC}_{p} > 0 \dots \dots \dots \dots \dots \dots \dots 4.2
$$

## **c. Nivel de Significancia**

Se define el margen de error, **confiabilidad 95%.** Usando un nivel de significancia ( $\infty$  = 0.05) del 5%. Por lo tanto el nivel de  $\text{confianza} \left( 1 - \infty \right) = 0.95$ ) será del 95%.

## **d. Estadística de la Prueba**

La estadística de la prueba es T de Student, que tiene una distribución t.

#### **e. Región de Rechazo**

Como N = 19 entonces el Grado de Libertad es:

 $N - 1 = 19 - 1$ 

N = 18, siendo su valor crítico.

Valor Crítico:  $t_{\infty-0.05} = 1.734$ 

La región de rechazo consiste en aquellos valores de t mayores que 1.734.

## **f. Resultados de la Hipótesis Estadística**

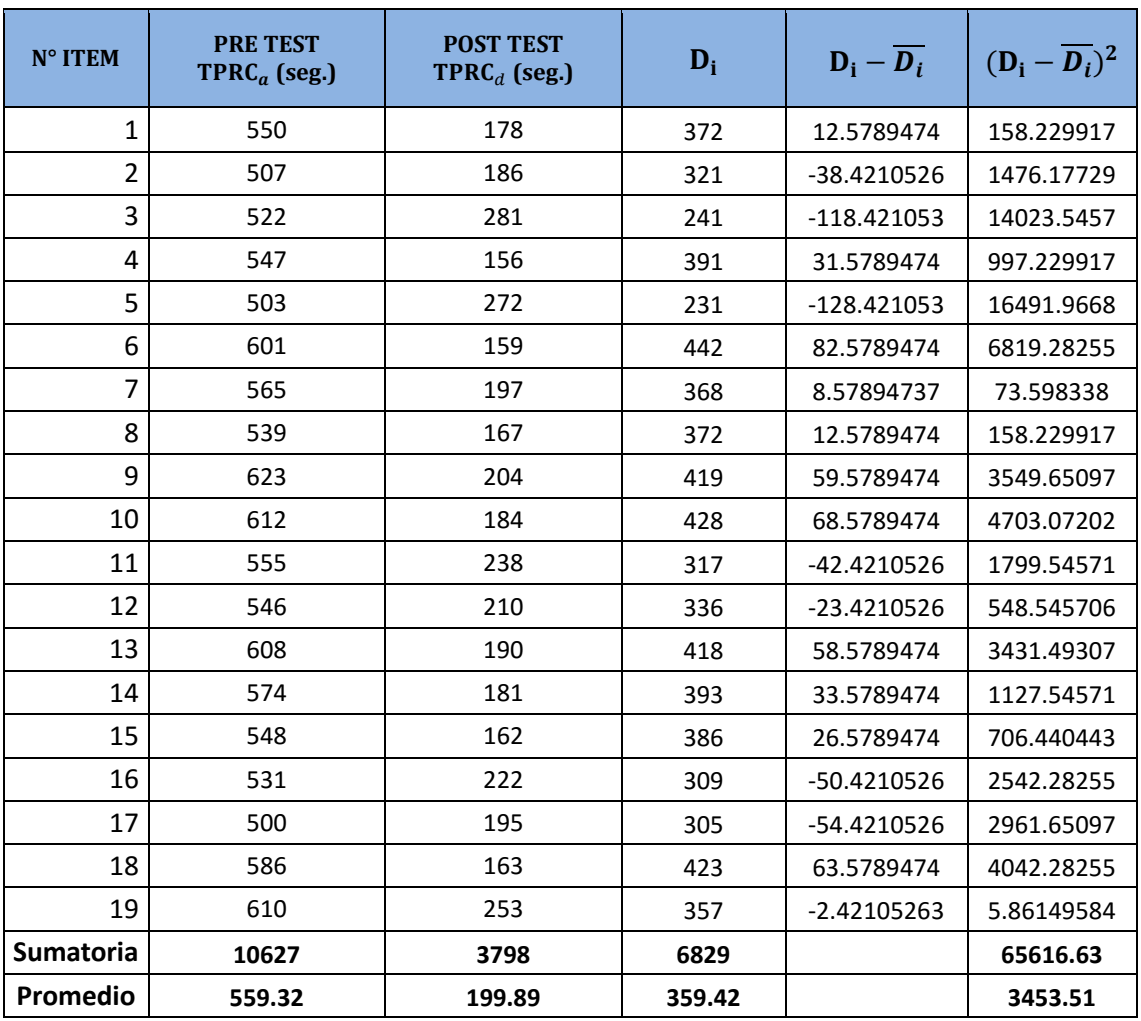

**TABLA 48: Resumen de Tiempos en segundos para registrar contratos**

Calculamos los tiempos con el Sistema actual y los tiempos con el Sistema Propuesto:

$$
TPRC_a = \frac{\sum_{i=1}^{n} TRC}{n} = \frac{10627}{19} = 559.32
$$

$$
TPRC_d = \frac{\sum_{i=1}^{n} TRC}{n} = \frac{3798}{19} = 199.89 \dots \dots \dots \tag{3}
$$

**Dónde:**

La media Aritmética de las Diferencias se obtiene de la manera siguiente:

$$
\overline{D_i} = \frac{\sum_{i=1}^{n} D_i}{n} = \frac{6829}{19} = 359.42 \dots \dots \dots \dots \dots \dots \dots \tag{4}
$$

**Desviación Estándar:**

$$
\sigma = \frac{\sqrt{\sum_{i=1}^{n} (Di - \overline{Di})^2}}{N - 1} = \frac{\sqrt{65616.63}}{19 - 1}
$$

$$
\sigma = \frac{256.16}{18} = 14.23 \dots \dots \dots \dots \dots \dots \dots (5)
$$

 $T_{\textit{Calculado}}$ 

$$
t_c = \frac{\overline{D_i}}{\frac{\sigma}{\sqrt{n}}} = \frac{359.42}{\frac{14.23}{\sqrt{19}}} = 110.08 \dots \dots \dots \dots (6)
$$

# **g. Conclusión:**

Puesto que nuestro valor calculado de  $T_c$  es 110.08 y es mayor que el valor de la tabla en un nivel de significancia de 0.05 (110.08 > 1.734). Es por ello que se da por aceptada la hipótesis alternativa o de investigación (Ha) y rechazamos la hipótesis nula (Ho).

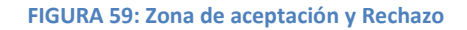

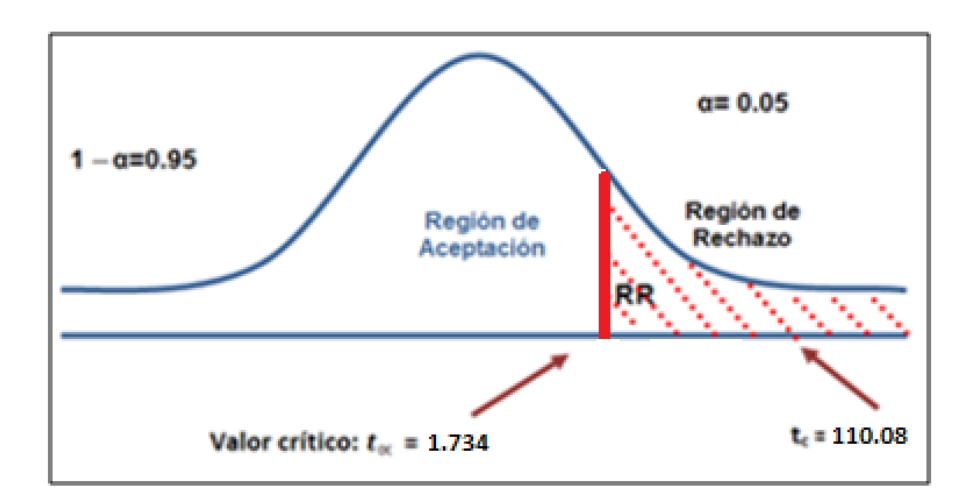

## **h. Discusión de Resultados**

Comparación del Indicador de Tiempo promedio de registro de contratos Actual (TPRCa) y el del Sistema Propuesto (TPRCd) en segundos.

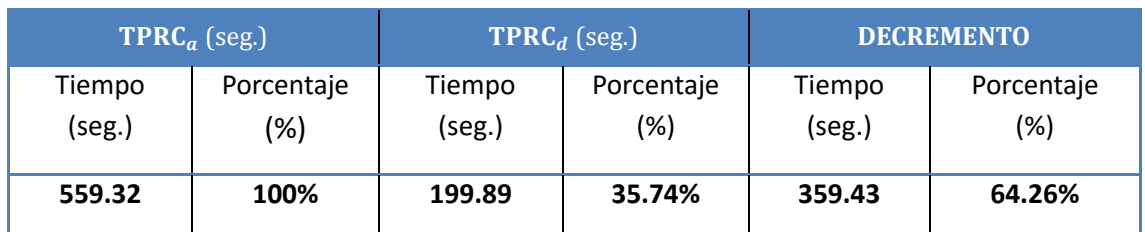

### **TABLA 49: Comparación de Resultados del indicador tiempo de registro de contratos**

Se puede observar que el indicador Tiempo Promedio de registro de contratos con el Sistema Actual es de 559.32 segundos (100%) y a diferencia con el Sistema Propuesto es 199.89 segundos (35.74%), lo que representa un decremento de 359.43 segundos equivalente al 64.26%.

#### **FIGURA 60: Decremento en el tiempo de Registro de Contratos**

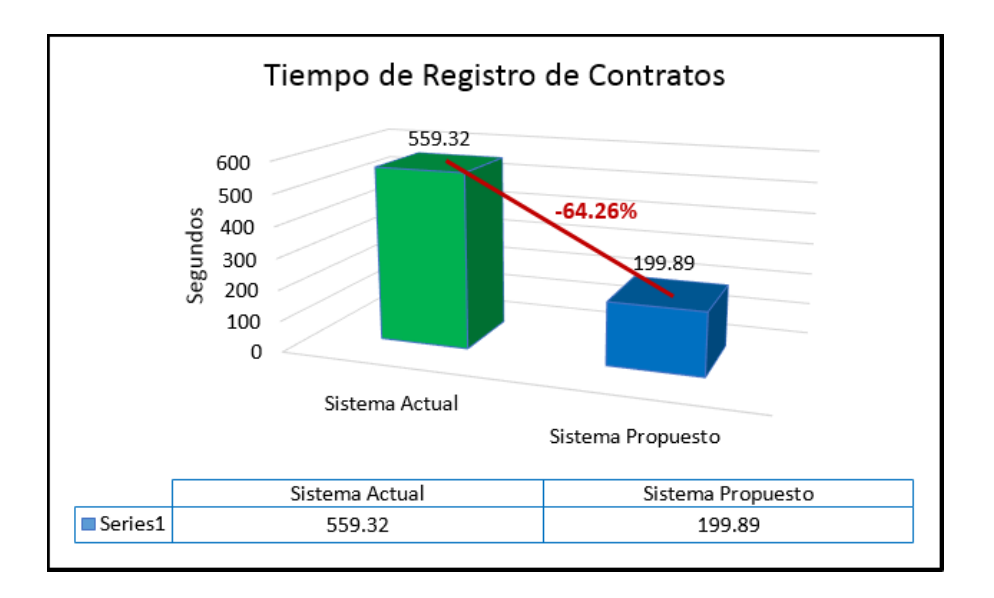
#### **4.2. Indicador Tiempo promedio de acceso a la información de los trabajadores**

#### **a. Definición de Variables:**

**TPAIT<sup>a</sup>** = Tiempo promedio de acceso a la información de los trabajadores con el sistema actual.

**TPAIT<sup>p</sup>** = Tiempo promedio de acceso a la información de los trabajadores con el sistema propuesto.

#### **b. Hipótesis Estadística**

**Hipótesis Ho=** El Tiempo promedio de acceso a la información de los trabajadores con el sistema actual es menor o igual que el Tiempo promedio de acceso a la información de los trabajadores con el sistema propuesto. (Segundos).

= − ≤ 0 …………………….4.1

**Hipótesis Ha=** El Tiempo promedio de acceso a la información de los trabajadores es mayor que el Tiempo promedio de acceso a la información de los trabajadores con el sistema propuesto. (Segundos).

= − > 0 …………………….4.2

## **c. Nivel de Significancia**

Se define el margen de error, **confiabilidad 95%.** Usando un nivel de significancia ( $\infty$  = 0.05) del 5%. Por lo tanto el nivel de confianza  $(1 - \infty = 0.95)$  será del 95%.

#### **d. Estadística de la Prueba**

La estadística de la prueba es T de Student, que tiene una distribución t.

#### **e. Región de Rechazo**

Como n = 19 entonces los Grados de Libertad (N – 1) = 18, se tiene el valor crítico de T de Student.

Valor crítico:  $t_{\infty-0.05} = 1,734$  (Tabla Distribución t de Student)

La región de Rechazo consiste en aquellos valores de t mayores que 1,734.

## **f. Resultados de la Hipótesis Estadística**

A continuación se mostraran los resultados obtenidos en base a los tiempos de acceso a la información calculados por cada trabajador, al momento de registrar su información.

| N° ITEM          | <b>PRE TEST</b><br><b>TPAIE<sub>a</sub></b> (seg.) | <b>POST TEST</b><br>TPAIE <sub>d</sub> (seg.) | $D_i$  | $D_i - D_i$    | $(D_i - \overline{D_i})^2$ |
|------------------|----------------------------------------------------|-----------------------------------------------|--------|----------------|----------------------------|
| $\mathbf{1}$     | 420                                                | 178                                           | 242    | 2.263157895    | 5.12188366                 |
| $\overline{2}$   | 480                                                | 180                                           | 300    | 60.26315789    | 3631.6482                  |
| 3                | 399                                                | 167                                           | 232    | -7.736842105   | 59.8587258                 |
| 4                | 412                                                | 209                                           | 203    | -36.73684211   | 1349.59557                 |
| 5                | 456                                                | 188                                           | 268    | 28.26315789    | 798.806094                 |
| 6                | 428                                                | 156                                           | 272    | 32.26315789    | 1040.91136                 |
| $\overline{7}$   | 379                                                | 165                                           | 214    | -25.73684211   | 662.385042                 |
| 8                | 435                                                | 170                                           | 265    | 25.26315789    | 638.227147                 |
| 9                | 401                                                | 158                                           | 243    | 3.263157895    | 10.6481994                 |
| 10               | 498                                                | 204                                           | 294    | 54.26315789    | 2944.4903                  |
| 11               | 389                                                | 211                                           | 178    | $-61.73684211$ | 3811.43767                 |
| 12               | 380                                                | 189                                           | 191    | -48.73684211   | 2375.27978                 |
| 13               | 445                                                | 197                                           | 248    | 8.263157895    | 68.2797784                 |
| 14               | 432                                                | 220                                           | 212    | -27.73684211   | 769.33241                  |
| 15               | 422                                                | 164                                           | 258    | 18.26315789    | 333.542936                 |
| 16               | 413                                                | 179                                           | 234    | -5.736842105   | 32.9113573                 |
| 17               | 476                                                | 199                                           | 277    | 37.26315789    | 1388.54294                 |
| 18               | 377                                                | 182                                           | 195    | -44.73684211   | 2001.38504                 |
| 19               | 415                                                | 186                                           | 229    | $-10.73684211$ | 115.279778                 |
| <b>Sumatoria</b> | 8057                                               | 3502                                          | 4555   |                | 22037.68                   |
| Promedio         | 424.05                                             | 184.32                                        | 239.74 |                | 1159.88                    |

**TABLA 50: Resumen de Tiempos en segundos para acceso a la información de los trabajadores**

Calculamos los tiempos con el Sistema actual y los tiempos con el Sistema Propuesto:

$$
TPAIE_a = \frac{\sum_{i=1}^{n} TPAIE}{n} = \frac{8057}{19} = 424.05
$$

$$
TPAIE_d = \frac{\sum_{i=1}^{n} TPAIE}{n} = \frac{3502}{19} = 184.32 \dots \dots \dots \tag{3}
$$

#### **Dónde:**

La media Aritmética de las Diferencias se obtiene de la manera siguiente:

$$
\overline{D_i} = \frac{\sum_{i=1}^{n} D_i}{n} = \frac{4555}{19} = 239.74 \dots \dots \dots \dots \dots \dots \dots \tag{4}
$$

**Desviación Estándar:**

$$
\sigma = \frac{\sqrt{\sum_{i=1}^{n} (Di - \overline{Di})^2}}{N-1} = \frac{\sqrt{22037.68}}{19-1}
$$

$$
\sigma = \frac{148.45}{18} = 8.247 \dots \dots \dots \dots \dots \dots (5)
$$

 $T_{\it Calculado}$ 

$$
t_c = \frac{D_i}{\frac{\sigma}{\sqrt{n}}} = \frac{239.24}{\frac{8.247}{\sqrt{19}}} = 126.45
$$
 ............(6)

## **g. Conclusiones**

Puesto que nuestro valor calculado de  $T_c$  es 126.45 y es mayor que el valor de la tabla en un nivel de significancia de 0.05 (126.45 > 1.734). Es por ello que se da por aceptada la hipótesis alternativa o de investigación (Ha) y rechazamos la hipótesis nula (Ho).

#### **FIGURA 61: Zona de aceptación y Rechazo**

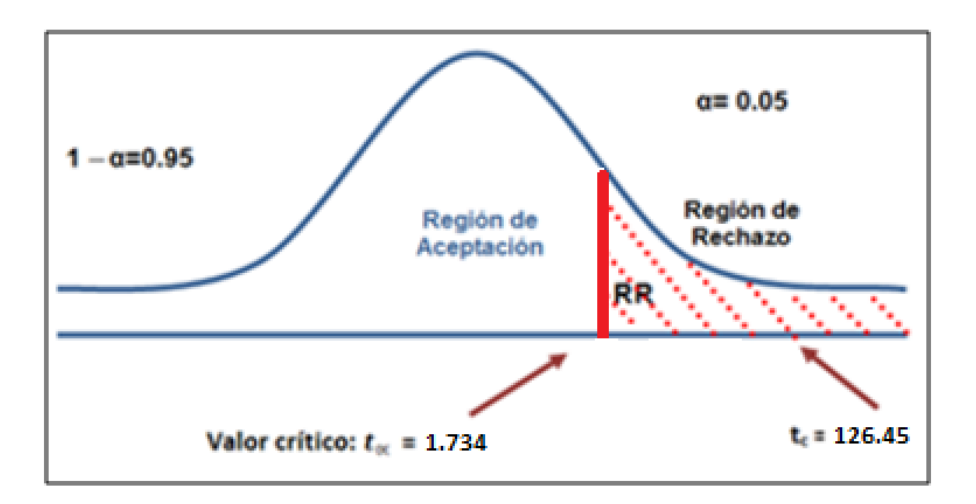

## **h. Discusión de resultados**

Comparación del Indicador Tiempo promedio de acceso a la información de los trabajadores Actual (TPAITa) y el tiempo promedio de acceso a la información de los trabajadores con Sistema Propuesto (TPAITd) en segundos.

**TABLA 51: Comparación de Resultados del indicador tiempo de acceso a la información de los Trabajadores**

| <b>TPAIT</b> <sub><i>a</i></sub> (seg.) |                   | <b>TPAIT</b> $_d$ (seg.) |                      | <b>DECREMENTO</b> |                      |
|-----------------------------------------|-------------------|--------------------------|----------------------|-------------------|----------------------|
| Tiempo<br>(seg.)                        | Porcentaje<br>'%) | Tiempo<br>(seg.)         | Porcentaje<br>$(\%)$ | Tiempo<br>(seg.)  | Porcentaje<br>$(\%)$ |
| 424.05                                  | 100%              | 184.32                   | 43.47%               | 239.73            | 56.53%               |

Se puede observar que el indicador Tiempo Promedio de acceso a la información de los trabajadores con el Sistema Actual es de 424.05 segundos (100%) y a diferencia con el Sistema Propuesto es 184.32 segundos (43.47%), lo que representa un decremento de 239.73 segundos equivalente al 56.53%.

**FIGURA 62: Decremento en el Tiempo de Acceso a la Información de los Trabajadores**

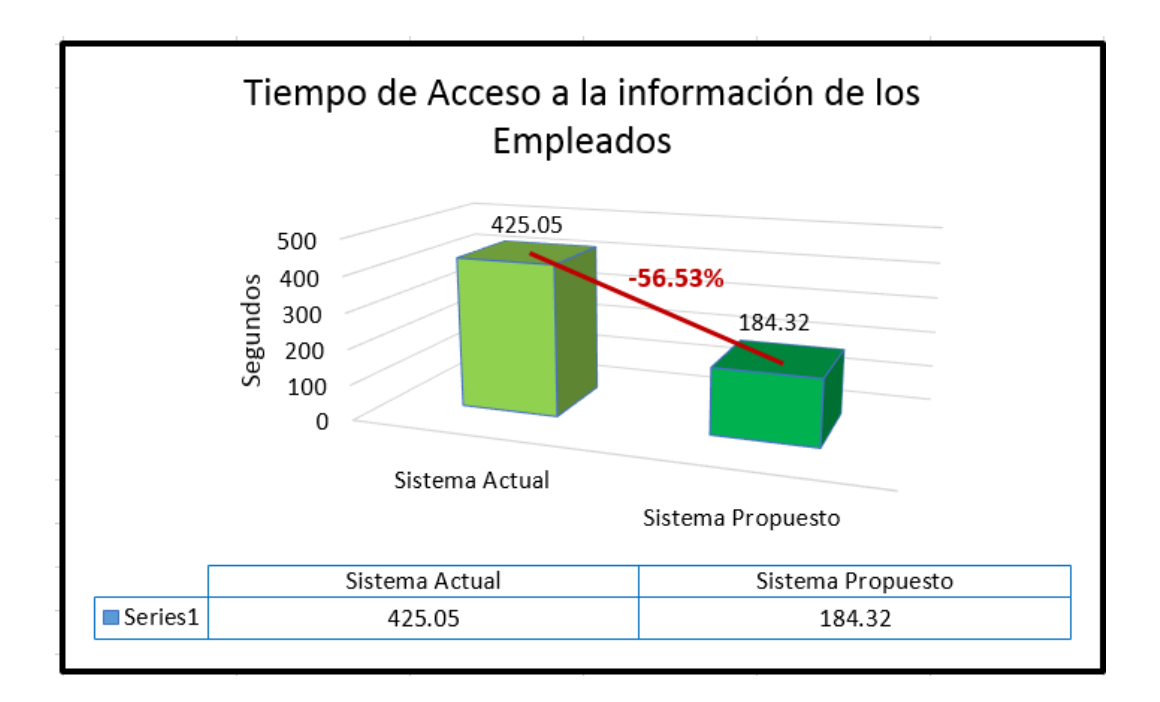

- **4.3. Indicador Incrementar el número de visitas de los postulantes con respecto a las convocatorias de personal publicadas a través del portal web.**
	- **a. Definición de Variables:**

**NPC<sup>a</sup>** = Incrementar el número de postulantes con respecto a las convocatorias con el sistema actual en 6 días.

**NPC<sup>p</sup>** = Incrementar el número de postulantes con respecto a las convocatorias con el sistema propuesto en 6 días.

## **b. Hipótesis Estadística**

**Hipótesis Ho=** El número de postulantes con respecto a las convocatorias es mayor que el número de postulantes con respecto a las convocatorias con el sistema propuesto.

$$
H_0 = \text{NPC}_a - \text{NPC}_p > 0 \dots \dots \dots \dots \dots \dots \dots 4.1
$$

**Hipótesis Ha=** El número de postulantes con respecto a las convocatorias es menor o igual que el número de postulantes con respecto a las convocatorias con el sistema propuesto.

= − ≤ 0 …………………….4.2

#### **c. Nivel de Significancia**

Se define el margen de error, **confiabilidad 95%.** Usando un nivel de significancia ( $\infty$  = 0.05) del 5%. Por lo tanto el nivel de confianza (*1* - ∝ = 0.95) será del 95%.

#### **d. Estadística de la Prueba**

La estadística de la prueba es T de Student, que tiene una distribución t.

#### **e. Región de Rechazo**

Como n = 4 entonces los Grados de Libertad  $(N - 1)$  = 3, se tiene el valor crítico de T de Student.

Valor crítico:  $t_{\infty-0.05} = 2.353$  (Tabla Distribución t de Student)

La región de Rechazo consiste en aquellos valores de t mayores que 2,353.

**TABLA 52: Cuadro de comparación de resultados del indicador número de postulantes con respecto a las convocatorias**

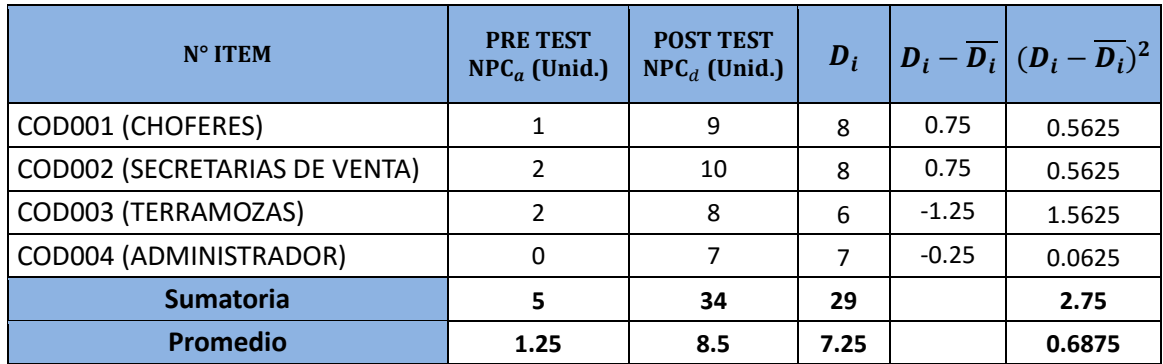

Calculamos los tiempos con el Sistema actual y los tiempos con el Sistema Propuesto:

$$
NCP_a = \frac{\sum_{i=1}^{n} SNPC}{n} = \frac{5}{4} = 1.25
$$

$$
NCP_d = \frac{\sum_{i=1}^{n} SNPC}{n} = \frac{34}{4} = 8.5 \dots \dots \dots \tag{3}
$$

**Dónde:**

La media Aritmética de las Diferencias se obtiene de la manera siguiente:

$$
\overline{D_i} = \frac{\sum_{i=1}^{n} D_i}{n} = \frac{29}{4} = 7.25 \dots \dots \dots \dots \dots \dots \dots \tag{4}
$$

**Desviación Estándar:**

$$
\sigma = \frac{\sqrt{\sum_{i=1}^{n} (Di - \overline{Di})^2}}{N - 1} = \frac{\sqrt{2.75}}{4 - 1}
$$

 $\overline{a}$ 

$$
\sigma = \frac{1.658}{3} = 0.553 \dots \dots \dots \dots \dots \dots (5)
$$

 $T_{Calculado}$ 

$$
t_c = \frac{\overline{D_i}}{\frac{\sigma}{\sqrt{n}}} = \frac{7.25}{\frac{0.553}{\sqrt{4}}} = 26.36 \dots \dots \dots \dots (6)
$$

## **f. Región de Rechazo**

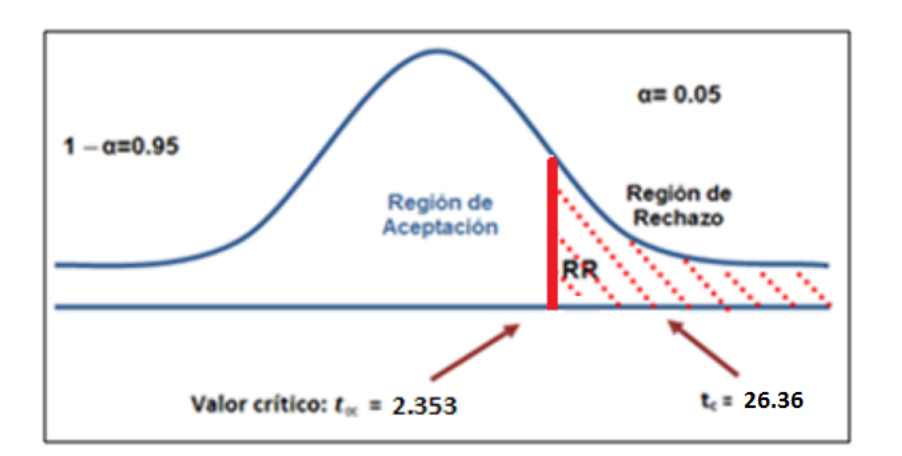

**FIGURA 63: Zona de aceptación y Rechazo**

## **g. Conclusiones**

Puesto que nuestro valor calculado de  $T_c$  es 26.36 y es mayor que el valor de la tabla en un nivel de significancia de 0.05 (26.36 > 2.353). Es por ello que se da por aceptada la hipótesis alternativa o de investigación (Ha) y rechazamos la hipótesis nula (Ho).

#### **h. Discusión de resultados**

Comparación del Indicador número de postulantes con respecto a las convocatorias (NPCa) y el número de postulantes con respecto a las convocatorias con Sistema Propuesto (NPCp) lo reemplazamos en la siguiente tabla:

**TABLA 53: Comparación de Resultados del indicador Número de postulaciones con respecto a las convocatorias de personal**

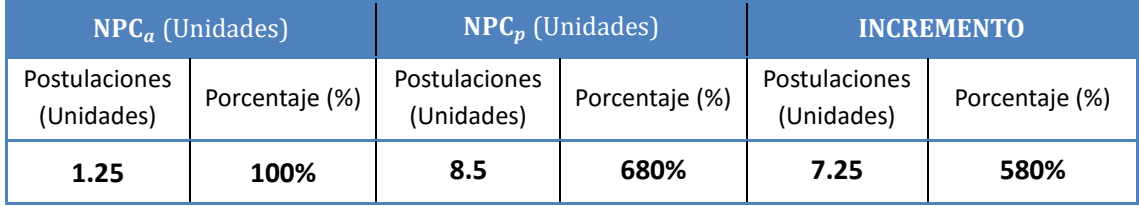

Se puede observar que el indicador Número de Postulaciones con respecto a las convocatorias de personal con el Sistema Actual es de 1 postulante/día laborable aproximadamente, equivalente al (100%) y que a diferencia del Número de Postulaciones con respecto a las convocatorias de personal con el Sistema Propuesto es de 9 postulantes/ días laborables aproximadamente, equivalente a (680%); lo cual representa un incremento del número de postulaciones por cada 7 postulantes/día laborable, equivalente al 580%.

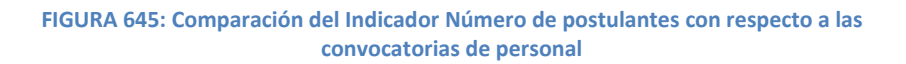

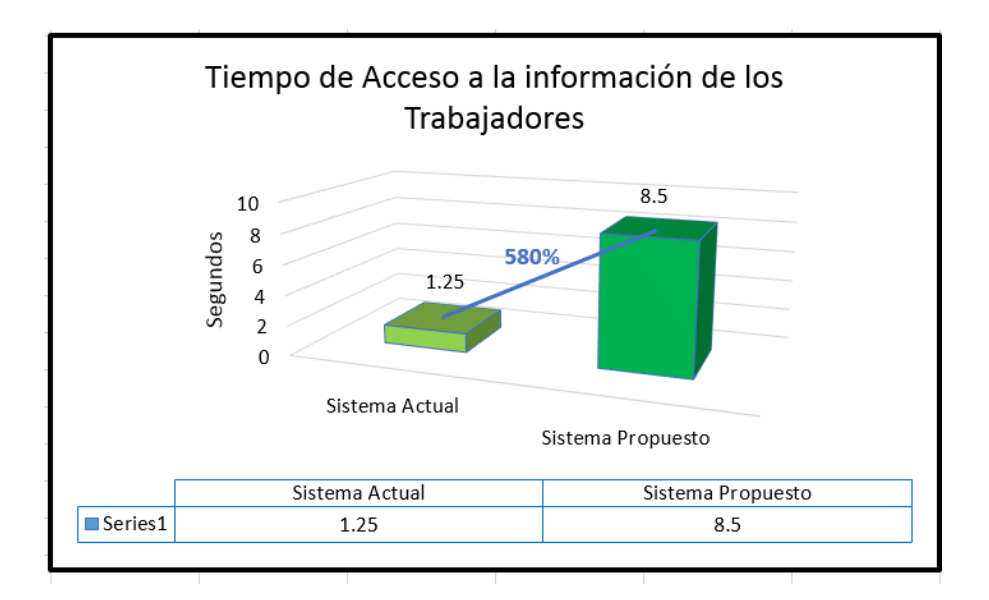

#### **4.4. Indicador grado de satisfacción del personal**

#### **A. Calculo para hallar el grado de satisfacción del personal con el Sistema Actual.**

Para contrastar la hipótesis se realizó una encuesta al personal de la empresa en estudio. Las cuales han sido tabuladas, para poder calcular los resultados obtenidos de acuerdo a los rangos que se presentan a continuación:

| Rango     | Nivel de Aprobación |   |
|-----------|---------------------|---|
| <b>MB</b> | Muy Bueno           |   |
| В         | <b>Bueno</b>        |   |
| R         | Regular             | 3 |
| М         | Malo                |   |
| MМ        | Muy malo            |   |

**TABLA 54: Escala de Likert "Grado de Satisfacción del personal"**

Son un total 19 trabajadores que han sido considerados como muestra para la evaluación del indicador de carácter cuantitativo, Además se debe señalar que los valores se calcularon en base a las respuestas proporcionadas por estos mismos. Para realizar la ponderación correspondiente de las preguntas aplicadas en las encuestas se tomó como base la escala de Likert (rango de ponderación: [1-5]). Para cada pregunta se contabilizó una frecuencia de ocurrencia; para cada una de las posibles respuestas (05) por cada encuestado (19), luego se procedió a realizar el cálculo del puntaje total y puntaje promedio, como se detalla en la siguiente fórmula:

$$
PT_i = \sum_{j=1}^{5} (F_{ij} * P_j)
$$

**Dónde:**

 $PT_i$  = Puntaje Total de la pregunta i – ésima  $F_{ij}$  = Frecuencia j − ésima de la Pregunta i − ésima  $P_i$  = Peso j – ésima.

El cálculo del promedio ponderado por cada pregunta vendría a ser:

$$
\overline{PP_i} = \frac{PT_i}{n}
$$

**Dónde:** 

 $\overline{PP_{\iota}} =$  Promedio de Puntaje Total de la pregunta i – ésima.

 $\mathbf{n} = 19$  empleados.

En la tabla siguiente tabla podemos observar la Ponderación de los criterios de evaluación del Indicador Cuantitativo del grado de Satisfacción del personal con los valores obtenidos en las encuestas realizadas con el Sistema Actual.

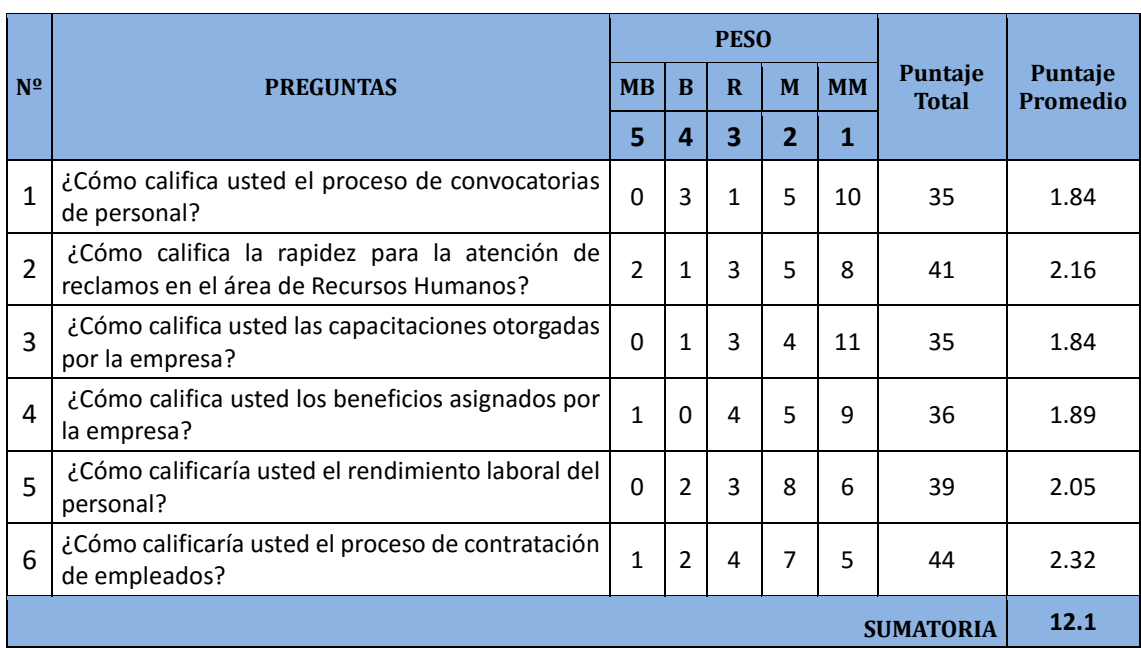

## **TABLA 55: Tabulación de Preguntas realizadas al Personal – Pre Test**

# **B. Calculo para hallar el grado de satisfacción del personal con el Sistema Propuesto.**

A continuación se muestran los resultados de la encuesta aplicada para conocer el grado de Satisfacción del personal con el Sistema propuesto.

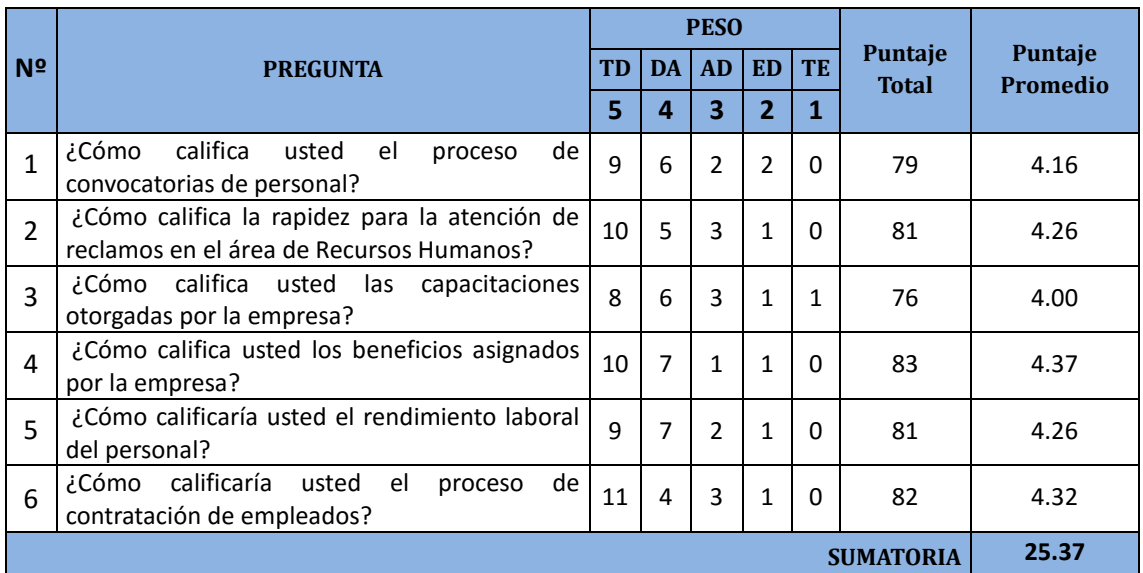

#### **TABLA 56: Tabulación de Preguntas realizadas al Personal – Post Test**

En la siguiente tabla se podrá observar la contratación de los resultados de las pruebas realizadas de Pre-Test y Post-Test.

#### **TABLA 577: Contrastación Pre y Post Test**

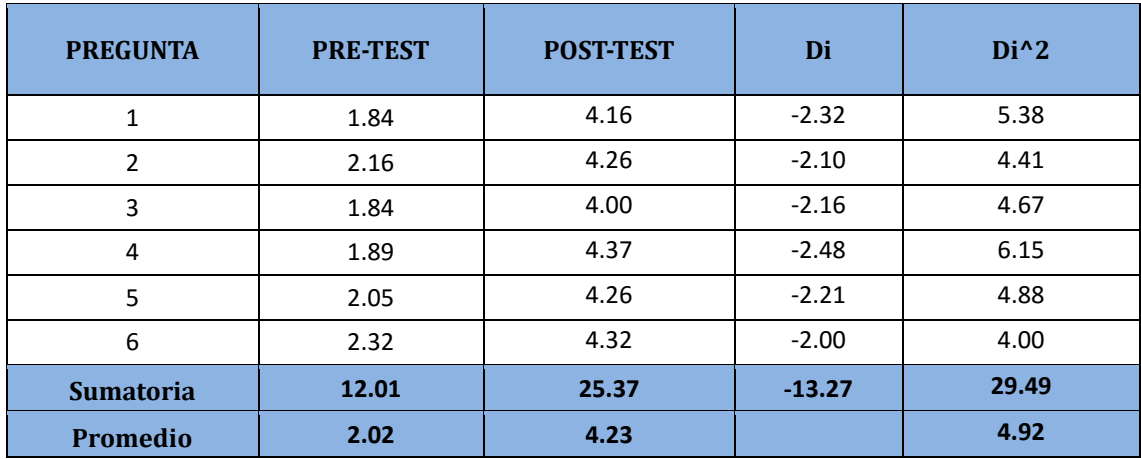

Calculamos los niveles del grado de satisfacción del personal, tanto para el sistema actual como para el Sistema propuesto:

$$
PGSP_a = \frac{\sum_{i=1}^{n} GSP_i}{n} = \frac{12.1}{6} = 2.02
$$

$$
PGSP_d = \frac{\sum_{i=1}^{n} GSP_i}{n} = \frac{25.37}{6} = 4.23
$$

#### **4.4.1. Prueba de Hipótesis para el Grado de Satisfacción del Personal:**

## **a. Definición de Variables**

**GSPa:** Grado de satisfacción del Personal con el sistema actual. **GSPd:** Grado de satisfacción del Personal con el sistema propuesto.

## **b. Hipótesis Estadística**

**Hipótesis Ho:** El grado de satisfacción del personal con el sistema actual es mayor o igual que el grado de satisfacción con el sistema propuesto.

$$
H_0 = GSP_a - GSP_d \ge 0
$$

**Hipótesis Ha:** El grado de Satisfacción del personal con sistema actual es menor que el grado de satisfacción con el sistema propuesto.

$$
H_a = GSP_a - GSP_p < 0
$$

## **c. Nivel de Significancia**

## El margen de error, *Confiabilidad 95%.*

Haciendo uso de un nivel de significancia *(α = 0.05) del 5%.* Por lo tanto el *nivel de confianza (1- α = 0.95)*, que representa al 95%.

## **d. Estadística de la Prueba**

La estadística de la prueba es T de Student, que tiene una distribución t.

## **e. Región de Rechazo**

Como N = 6 entonces el Grado de Libertad es:  $N - 1 = 5$ N = 5, siendo su valor crítico. Valor Crítico:  $t_{\infty-0.05} = -2.015$ La región de rechazo consiste en aquellos valores de t mayores que - 2.015.

## **f. Resultado de la Hipótesis Estadística**

**Diferencia de Promedio:** 

$$
\overline{\mathbf{D}} = \frac{\sum_{i=1}^{n} D_i}{n}
$$

$$
\overline{\mathbf{D}} = \frac{\sum_{i=1}^{n} X_i}{n} = -\frac{13.27}{6} = -2.21
$$

**Desviación Estándar:** 

$$
S_D^2 = \frac{n \sum_{i=1}^n D_i^2 - \left(\sum_{i=1}^n D_i\right)^2}{n(n-1)}
$$

$$
S_D^2 = \frac{6(29.49) - (-13.27)^2}{6(6-1)} = 0.028
$$

**Cálculo de T:**

$$
t = \frac{\overline{D}\sqrt{n}}{\sqrt{S_D}} = \frac{(-2.21)(\sqrt{6})}{\sqrt{0.028}}
$$

# **g. Conclusión**

Puesto que nuestro valor calculado de *t<sup>c</sup>* es -32.35 y es mayor que el valor de la tabla en un nivel de significancia de 0.05 (-32.35 > -2.015). Es por ello que se da por aceptada la hipótesis alternativa o de investigación (Ha) y rechazamos la hipótesis nula (Ho). Por lo tanto el Grado de Satisfacción del Personal antes de usar el sistema propuesto es menor que después de haberlo usado.

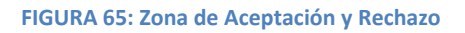

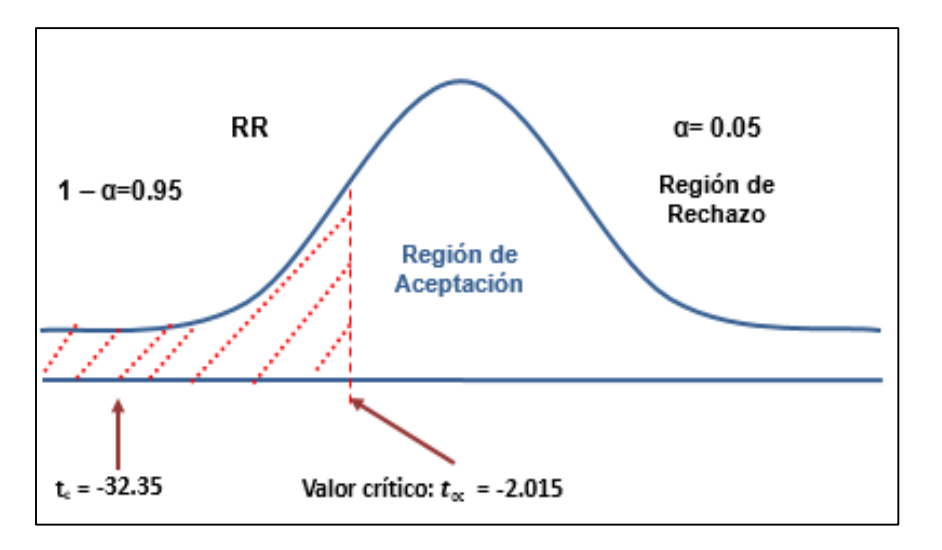

## **h. Discusión de Resultados**

Comparación del Indicador de Grado de Satisfacción del Personal con el Sistema Actual (GSPa) y el Grado de Satisfacción del Personal con el sistema Propuesto (GSPd) en segundos.

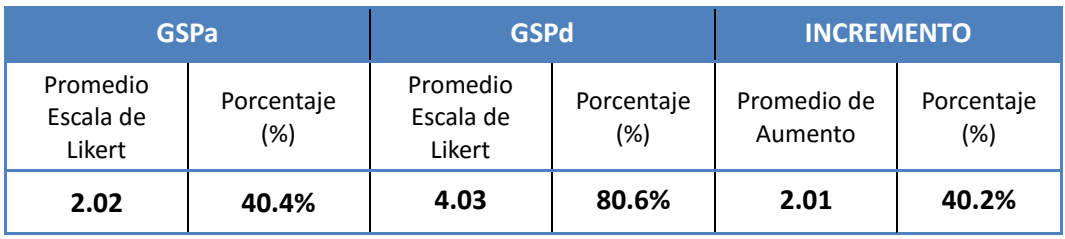

**TABLA 58: Comparación de Resultados en el Nivel de Satisfacción de Clientes**

Se puede observar que el indicador Grado de Satisfacción del Personal con el Sistema Actual es de 2.02 en la Escala de Likert, lo que equivale porcentualmente al 40.4% y con el Sistema Propuesto es de 4.03 en la Escala de Likert, lo que representa el 80.6%; generándose de esta manera un incremento de 2.01 al 40.2%.

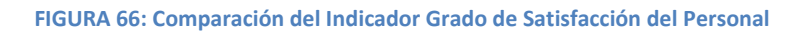

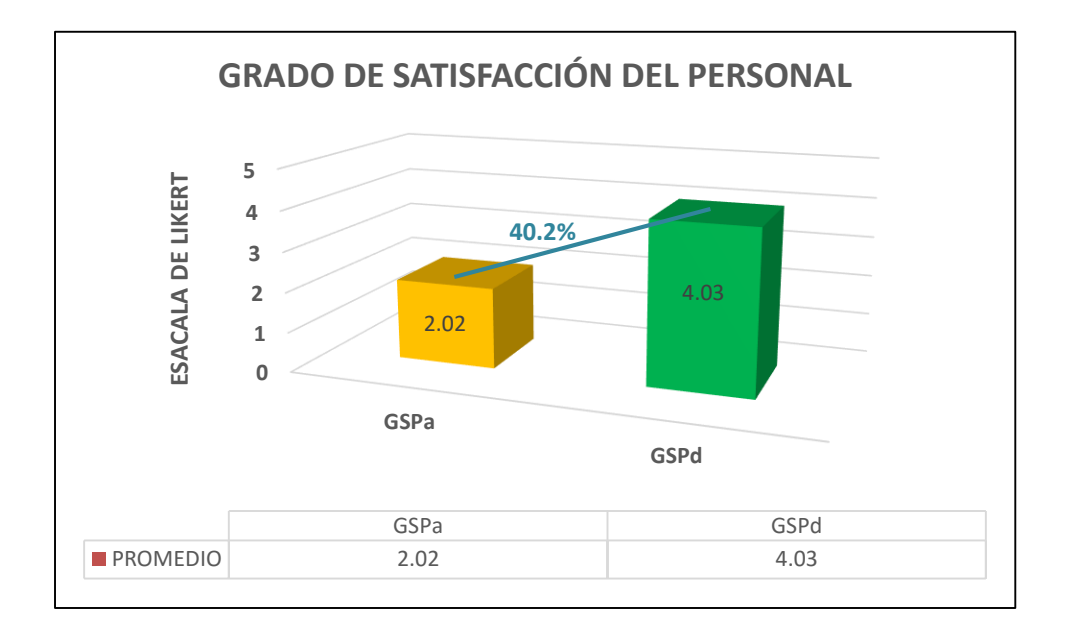

## **V. CONCLUSIONES:**

- 1. Mediante la presente investigación se logró reducir el índice del indicador Tiempo Promedio de Registro de Contratos, teniendo en consideración los resultados del sistema actual de contrataciones equivalente a un tiempo promedio de 559.32 segundos, que a comparación del Sistema Propuesto es de 199.89 segundos. Se pudo observar una reducción del tiempo en 359.43 segundos aproximadamente, equivalente al 64.26% en el registro de contratos, cumpliendo satisfactoriamente con nuestro objetivo planteado.
- 2. El tiempo promedio de acceso a la información de los trabajadores con el sistema actual de trabajo es de 424.05 segundos, que en comparación con el Sistema Propuesto es de 184.32 segundos, lo que nos permitió reducir 239.73 segundos aproximadamente; representando así un porcentaje del 56.53% respecto al acceso de información del personal interno.
- 3. El número de postulaciones con respecto a las convocatorias con el sistema actual es de 1 postulaciones/día aproximadamente, mientras que con el sistema propuesto se obtuvo 9 postulaciones/día aproximadamente, obteniendo un incremento del 580% (Aproximadamente 6 postulaciones/día laborable) con respecto al sistema actual. Finalmente se concluye que mediante las convocatorias publicadas en el portal web. Favorece notablemente a mejorar los procesos inmersos en la reclutación y selección de personal.
- 4. El Grado de Satisfacción del personal según la escala de Likert sobre una escala valorada del 1 al 5 con el sistema actual es 2.02, representando un nivel de aprobación MALO; mientras que, con el sistema Propuesto se favoreció el clima laboral en un rango de 4.03 aproximadamente, representando un nivel de aprobación BUENO. Esto determinó un incremento del 40.2% en mejorar el grado de satisfacción en los colaboradores.

## **VI. SUGERENCIAS**

Luego de haber concluido con la presente investigación, se sugiere tener en cuenta las siguientes recomendaciones para mejorar los procesos internos de la empresa, se recomienda:

1. La creación de manuales de instalación y de software que ayuden al fácil entrenamiento del usuario con el sistema implantado, para que de este modo se pueda facilitar las diversas actividades realizadas diariamente en el área de Recursos Humanos.

2. Realizar capacitaciones programables con el sistema implantado, teniendo como objetivo principal proporcionar el conocimiento necesario para asumir el buen desempeño laboral con respecto a las funciones que realiza cada trabajador, fomentando el clima laboral idóneo para un mejor aprovechamiento de las funcionalidades del sistema web.

3. Priorizar las necesidades de carácter informático en la empresa para facilitar la toma de decisiones; por tal motivo, se sugiere continuar con la adquisición de nuevos sistemas informáticos para el cálculo de nóminas mediante planillas de pago y la adquisición de sistemas biométricos que ayuden al control interno de las asistencias de los trabajadores.

4. Fomentar mediante incentivos y bonificaciones personales a los trabajadores que destaquen con el cumplimiento de sus funciones durante cada mes, para mejorar el nivel de productividad y competitividad en la empresa.

108

# **VII. REFERENCIAS BIBLIOGRÁFICAS**

Referencias:

**Bertalanffy, Ludwig von. 1969.** *Teoría General de Sistemas.* 1969.

**Berzal, Fernando, Cubero, Juan Carlos y José Cortijo, Francisco. 2007.** *Desarrollo Profesional de Aplicaciones Web con ASP.NET.* 2007. 84-609-4245-7.

**Chiavenato, Idalberto. 2000.** *Administración de Recursos Humanos.* Colombia : Nómos S.A., 2000. 958-41-0037-8.

**—. 1999.** *Gerencia del Capital Humano "Administración de Recursos Humanos".* s.l. : Mc Graw Hill, 1999.

**CRUZ ÑIQUÍN, Edward Enrique y HERNÁNDEZ MONTERO , Edgard Jaime. 2010.** *"Desarrollo de un Sistema Web para la elaboración de Planillas, para mejorar la productividad de la gestión del Área de Recursos Humanos, en la Empresa Acceso Crediticio Edpyme.* Trujillo : s.n., 2010.

**Dessler, Gary. 2001.** *Administración de Personal.* s.l. : Pretice-Hall Hispanoamericana S.A., 2001. 968-880-585-8.

**E. Kendall, Kenneth y E. Kendall, Julie. 2005.** *Análisis y Diseño de Sistemas.* México : Pearson Educación, 2005. 970-26-0577-6.

**Edgar, Mendoza Alvarado. 2011.** *"DESARROLLO DE UN SISTEMA INFORMÁTICO PARA EL ÁREA DE RECURSOS HUMANOS DE UNA EMPRESA DE TRANSPORTES".* 2011.

**Estrada Galindo, Silvia. 2008.** *Gestión de Personal.* Málaga : Antaldira grafic, 2008. 10-84- 96493-54-7.

**Firefox, Mozilla. 2013.** Mozilla Firefox. *Mozilla Firefox.* [En línea] 2013. http://www.mozilla.org/es-ES/firefox/new/.

**FLORES QUISPE, WINSTON y FLORES FERNÁNDEZ, DIERSSY BRENDESSY. 2011.** *"SOLUCIÓN DE SERVICIOS EN LÍNEA, PARA MEJORAR LA ADMINISTRACIÓN DE LA INFORMACIÓN DE RECURSOS HUMANOS DE LA EMPRESA ESPECIAL BUCRANIO S.A.C.".* Trujillo : s.n., 2011.

**Friends, Apache. 2013.** Apache Friends. *Apache Friends.* [En línea] 2013. http://www.apachefriends.org/es/xampp.html.

**HIDRANDINA.** *HIDRANDINA.* [En línea] http://www.distriluz.com.pe/hidrandina/04\_cliente/atencion.html.

**Iconix. 2014.** Iconix process. [En línea] 2014. http://iconixprocess.com/iconix-process/.

**Kenneth C. Laudon, Jane P. Laudon. 2007.** *SISTEMAS DE INFORMACIÓN GERENCIAL.* EEUU : Pearson Educación, 2007. 0132304619.

**MySQL. 2014.** wikipedia. [En línea] 2014. http://es.wikipedia.org/wiki/MySQL.

**MySQL.com. 2013.** MySQL. *MySQL.* [En línea] 2013. http://www.mysql.com/products/workbench/.

**NetBeans. 2013.** NetBeans. *NetBeans.* [En línea] 2013. https://netbeans.org/.

**PHP. 2014.** PHP. *PHP.* [En línea] 2014. http://php.net/.

**R. Wayne Mondy, Robert M. Noe. 2005.** *Administración de Recursos Humanos.* Mexico : s.n., 2005. 970-26-0641-1.

**Serrano, Juan Carlos Rodríguez. 2004.** *El modelo de gestión de recursos humanos.* Barcelona : UOC, 2004. 84-9788-152-4.

## **VIII. ANEXOS**

#### *ANEXO N° 1: Formato de Entrevista*

#### **ENTREVISTA REALIZADA AL ADMINISTRADOR DE RRHH**

#### **Preguntas:**

1. ¿Cuántos empleados y sucursales tienen a cargo en la actualidad?

*- Somos en total 19 empleados contratados y tenemos actualmente 3 sucursales ubicadas en: las provincias de Trujillo, Santiago de Chuco y Huamachuco.*

2. ¿Cómo definiría usted el área de RRHH en la Empresa TUNESA S.A.?

*- Área funcional de la empresa encargada de procesos inmersos con la administración del personal, tales como: Análisis y planificación de cargos, reclutamiento de personal, selección y contratación de personal; para posteriormente motivarlos con ciertos beneficios sociales, bonificaciones y capacitaciones que influyan positivamente con su rendimiento laboral.*

3. ¿Cuáles son los problemas que tienen actualmente en el área?

*- Actualmente no contamos un sistema de información para el acceso a la información de los empleados, choferes y personal administrativo. Además no se brindan capacitaciones adecuadas para mejorar el clima laboral de nuestros empleados.*

4. ¿Existe aglomeración de documentos físicos que impiden el fácil acceso de la información de los trabajadores en el área de RRHH?

*- Si existe desorganización de documentos personales de los empleados de la empresa, lo cual dificulta en muchas oportunidades la solución a los reclamos de nuestros colaboradores y poder brindar información de manera oportuna al área de R.R.H.H.*

5. ¿Cuál considera usted el proceso más crítico del área de RRHH?

*- Considero el proceso de convocatorias de personal y contratación de empleados, debido a que muchas veces se descuida el tema de difusión de nuevas plazas laborables en la empresa y además las contrataciones se realizan de manera manual.*

6. ¿Existe incumplimiento de las tareas asignadas por la empresa por parte de los empleados?

*- Si existe incumplimiento de ciertos empleados que se les asignan tareas adicionales y no contribuyen con su rendimiento laboral, al no considerarse un pago extra por dichas funciones.*

7. ¿Actualmente utilizan como parte de sus procesos la página web actual de la empresa?

*No, pero contamos con una página web de carácter informativo para orientación al cliente con respectos a los servicios que brindamos como empresa.*

## *ANEXO N° 2: Formato de Encuesta*

## **ENCUESTA REALIZADA AL PERSONAL DE LA EMPRESA TUNESA S.A.**

**Instrucciones:** A continuación se detallarán una serie de preguntas de su interés, por favor marque con la letra "X" dentro de cada casillero y responda con claridad las siguientes preguntas.

#### **Cuestionario:**

1. ¿Qué tan perjudicado se siente con respecto a la ausencia de incentivos y el pago por horas extras?

- Nada Perjudicado Poco Perjudicado Perjudicado Muy Perjudicado 2. ¿Cómo se siente con el trabajo que realiza en la empresa? Muy Satisfecho
- **Satisfecho**  Poco Satisfecho
	- Insatisfecho

3. ¿Cómo se siente con las capacitaciones que le brinda la empresa para desempeñar mejor sus funciones?

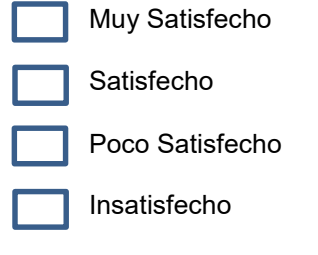

4. ¿Qué tan justo considera el pago que efectúa la empresa por su labor que realiza?

- Muy Justo Justo Poco Justo
	- Injusto

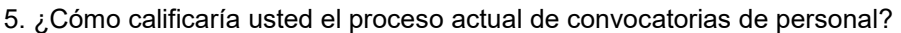

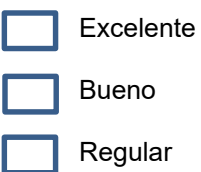

Malo

6. ¿Qué tan frecuentemente recibe beneficios de la Empresa TUNESA S.A?

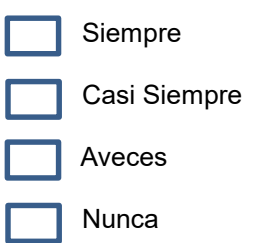

7. ¿Cómo calificaría el tiempo de respuesta a la atención de sus reclamos en el área de RRHH?

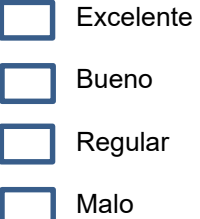

L.

8. ¿En la empresa con qué frecuencia te premian por los méritos alcanzados?

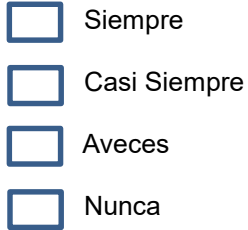

## *ANEXO N° 3: Análisis de los resultados de la Encuesta*

**1. ¿Qué tan perjudicado se siente con respecto a la ausencia de incentivos y el pago por horas extras?**

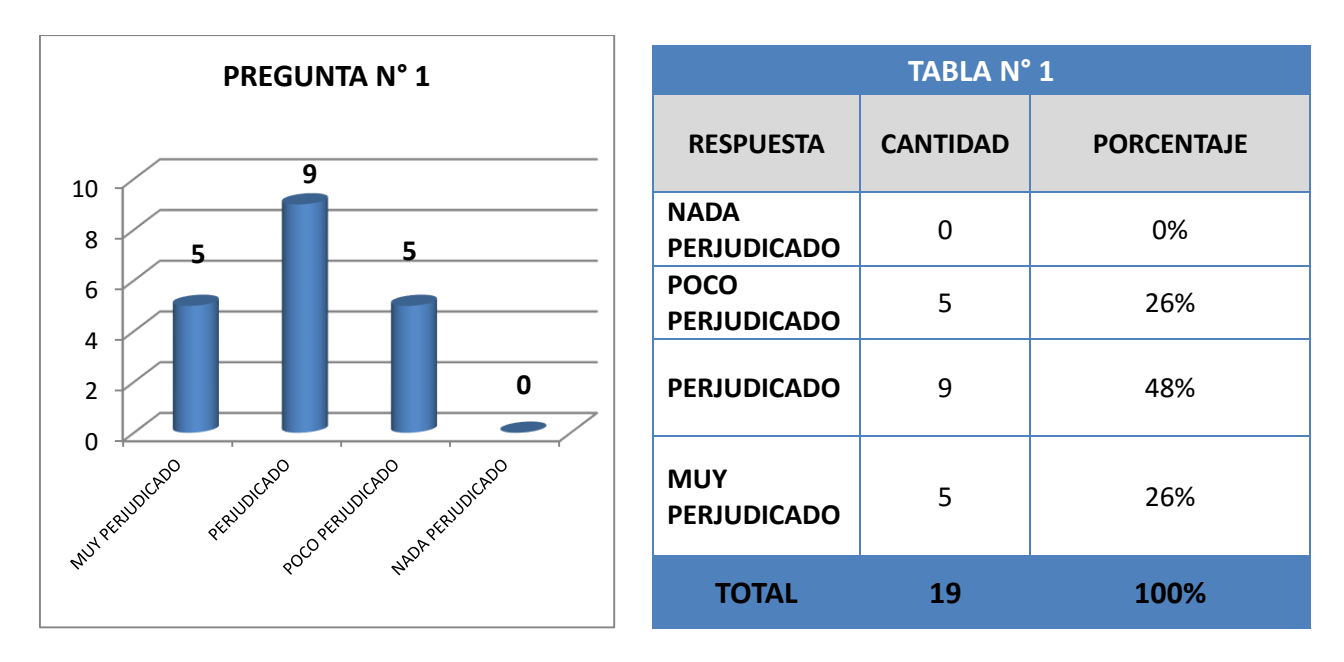

**2. ¿Cómo se siente con el trabajo que realiza en la Empresa?**

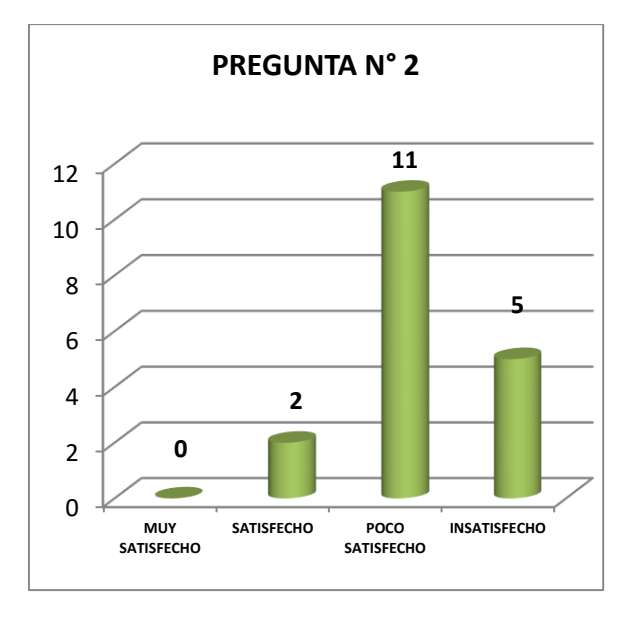

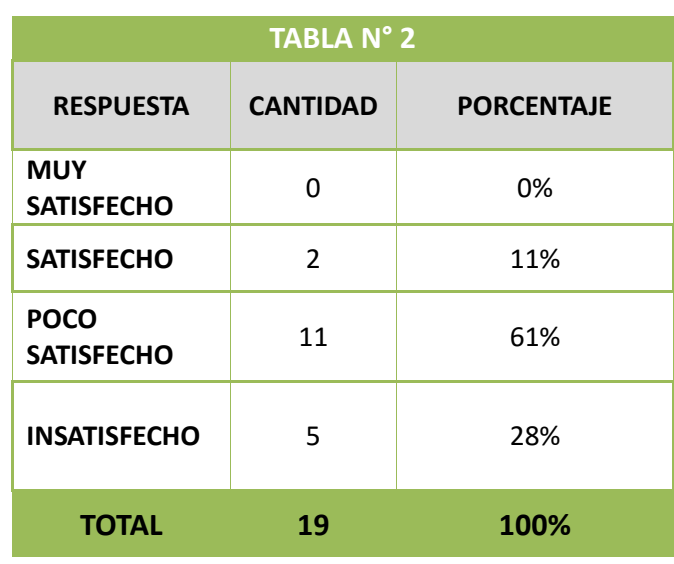

**3. ¿Cómo se siente con las capacitaciones que le brinda la empresa para desempeñar mejor sus funciones?**

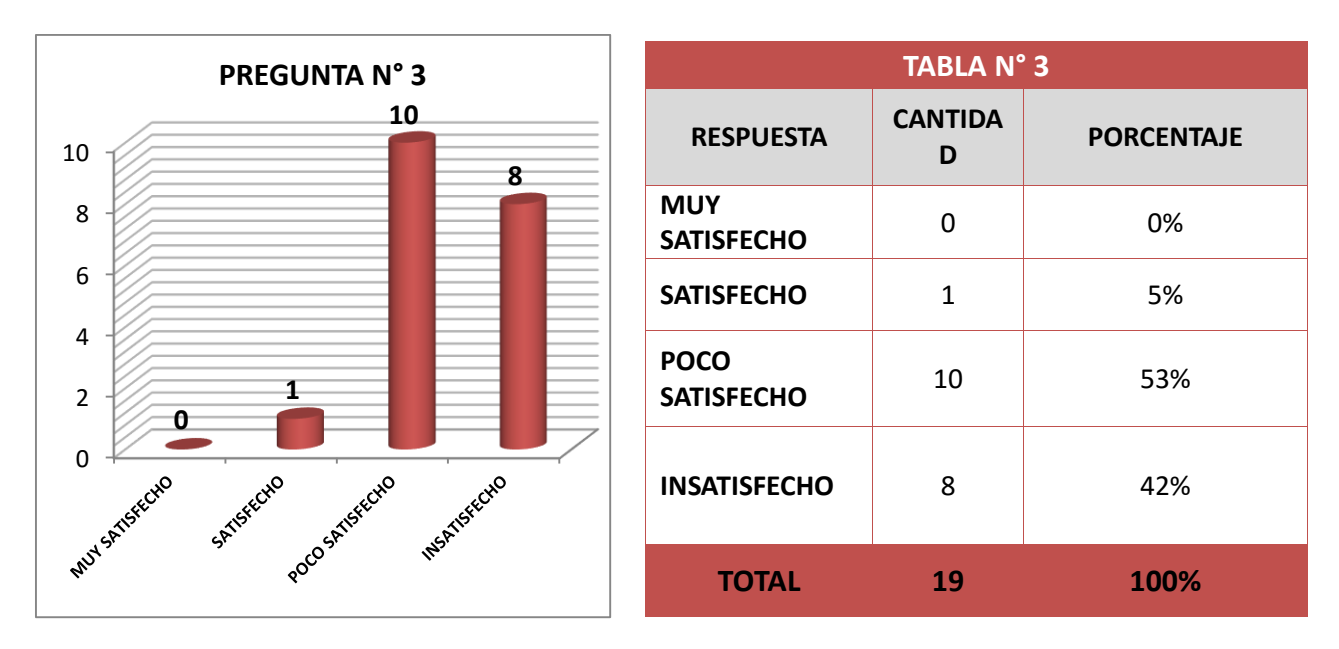

**4. ¿Qué tan justo considera el pago que efectúa la empresa por su labor que realiza?**

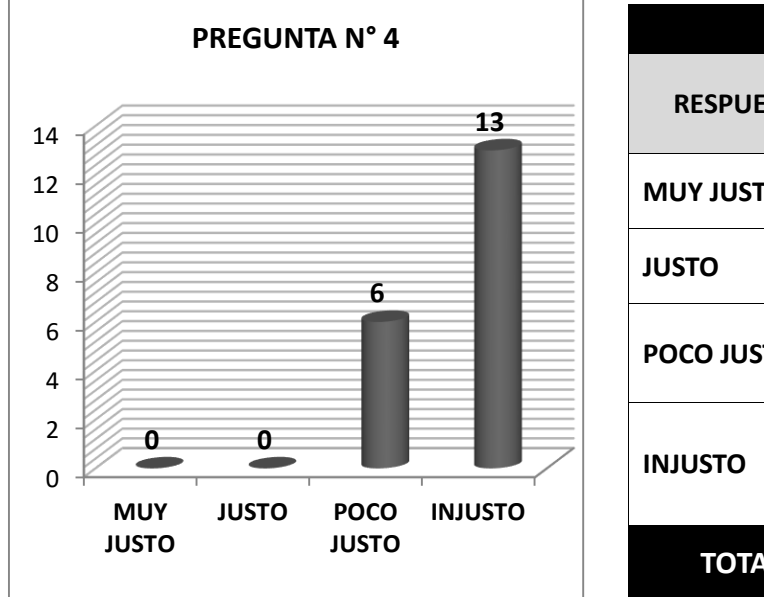

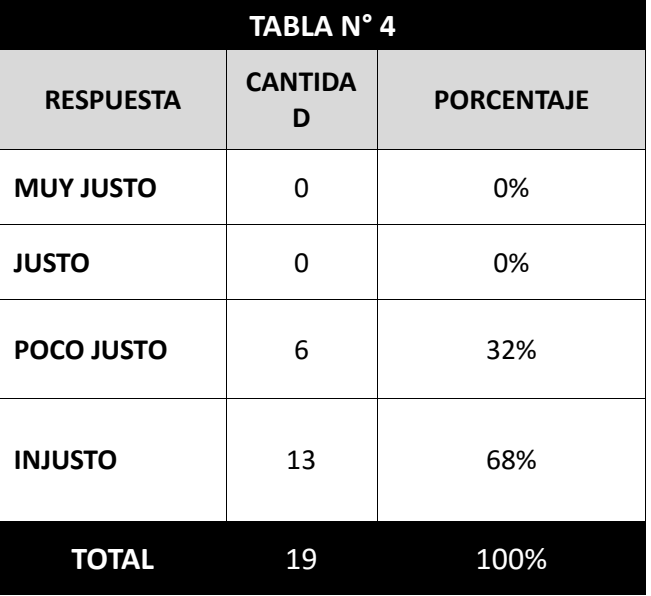

**5. ¿Cómo calificaría usted el proceso actual de convocatorias de personal?**

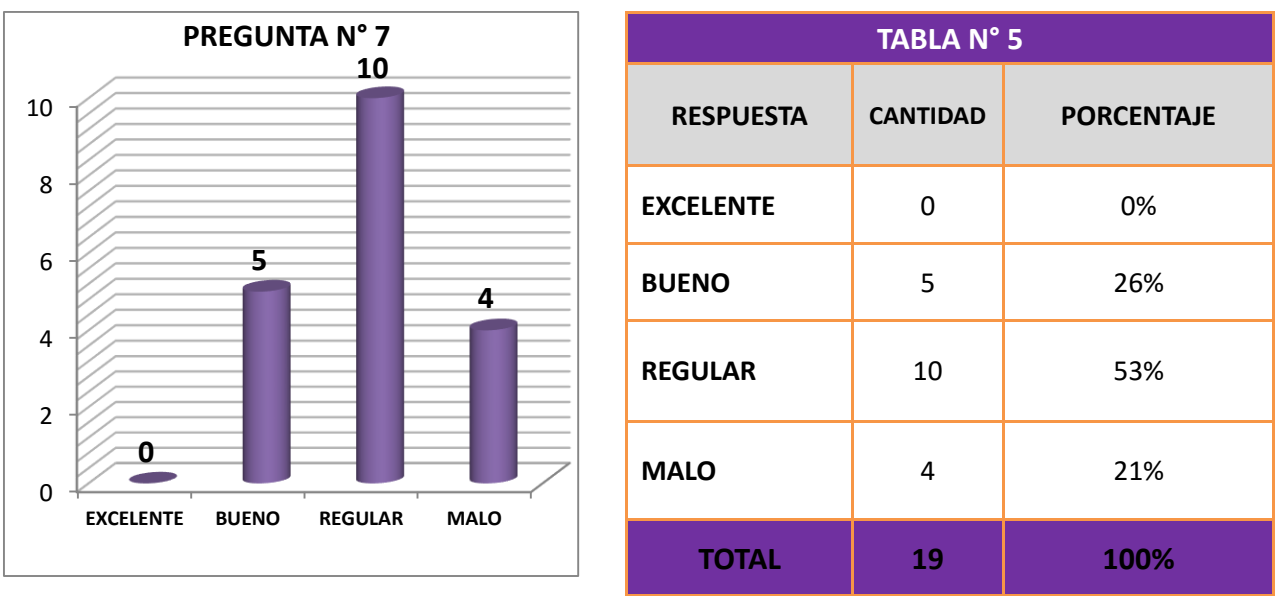

**6. ¿Con que frecuencia recibe beneficios de la Empresa TUNESA S.A?**

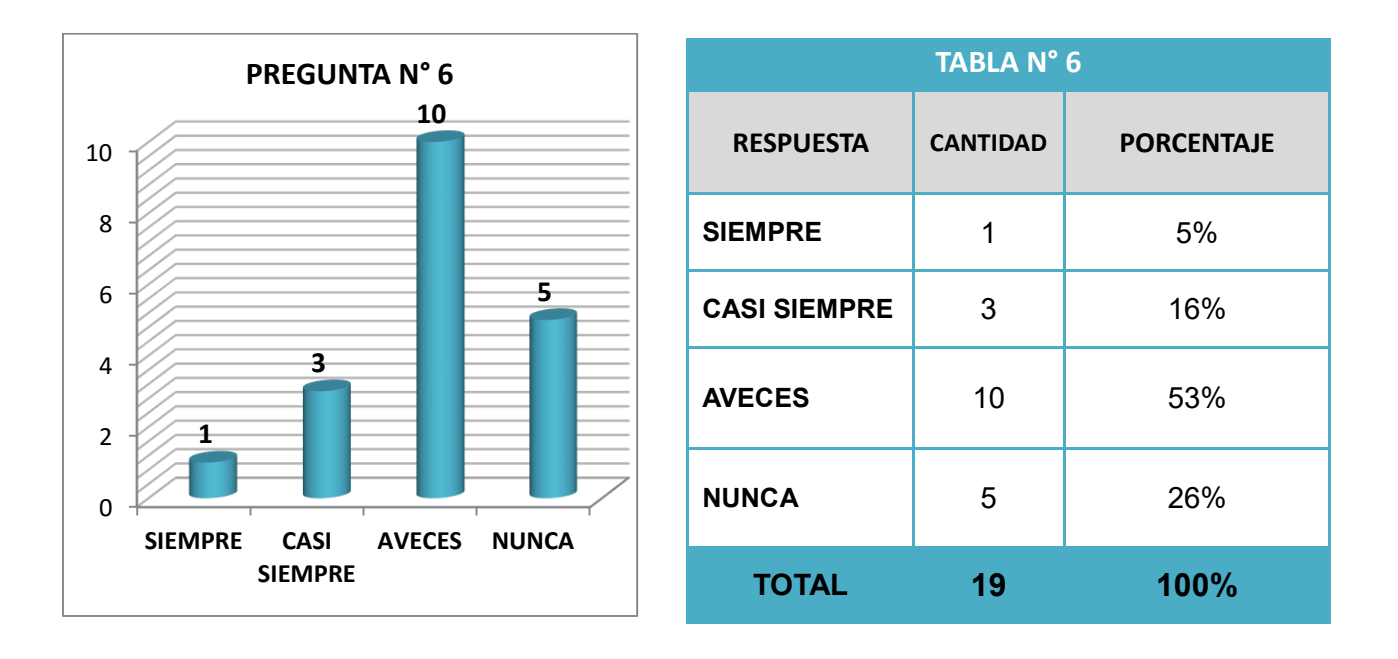

**7. ¿Cómo calificaría el tiempo de respuesta de sus reclamos en el área de RRHH?**

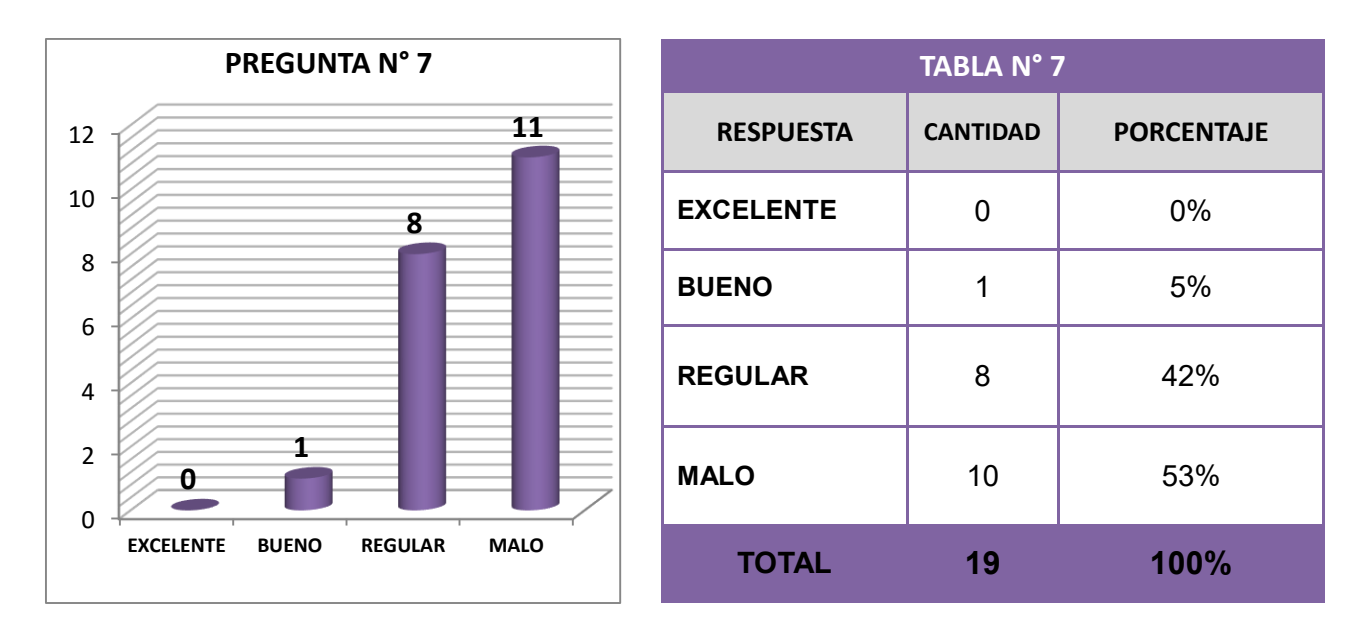

**8. ¿En la Empresa premian constantemente por los méritos alcanzados?**

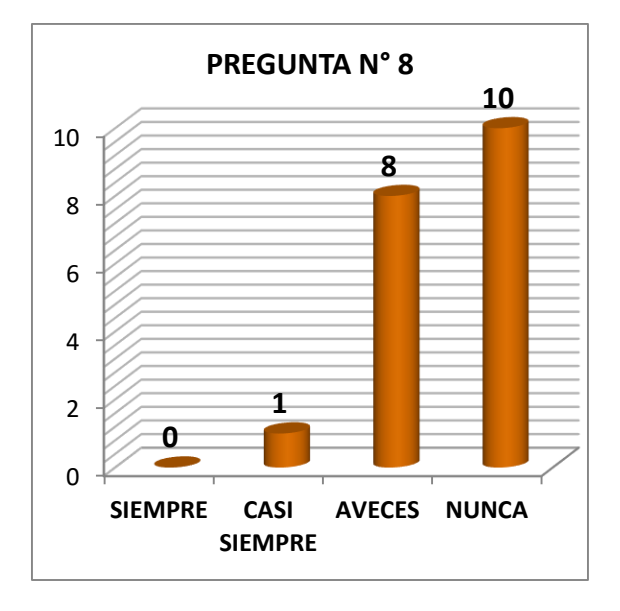

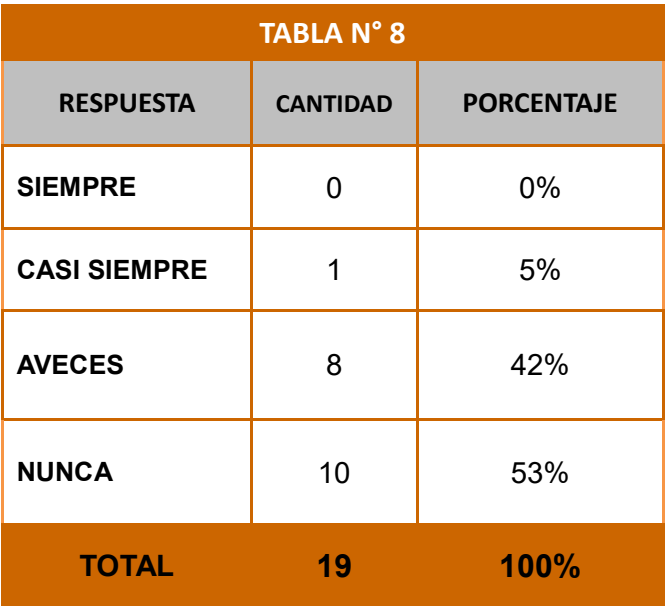

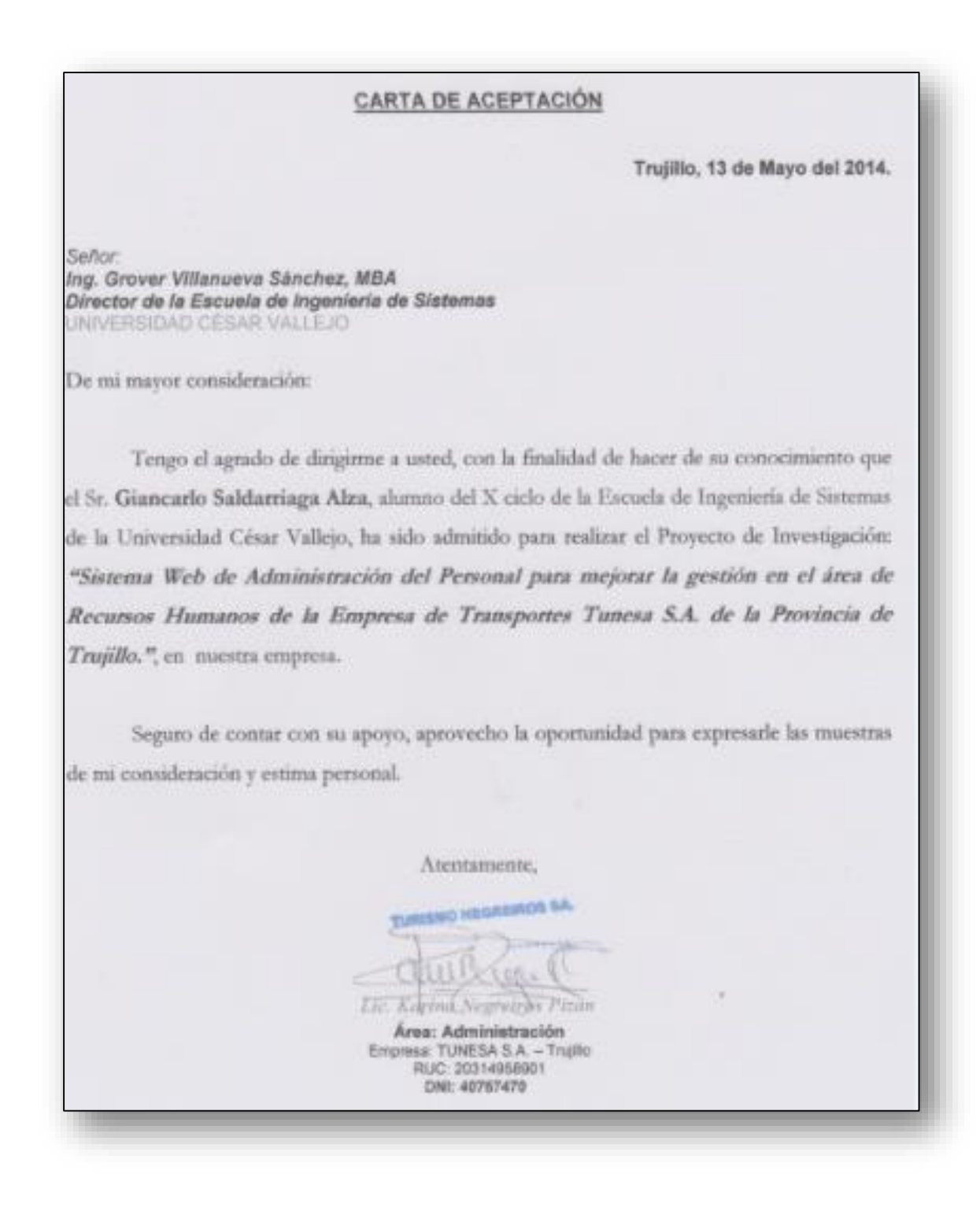

**Fuente:** Universidad César Vallejo

# CONVENIO DE PRÁCTICAS PRE PROFESIONALES

Conste por el presente documento que se firma por triplicado, el Convenio de Prácticas Pre-profesionales, que de conformidad con el artículo 12º y siguiente de la Ley Nº 28518, Ley sobre Modalidades Formativas Laborales, y su Reglamento, aprobado mediante al Decreto Supremo Nº 007-2005-TR, celebran de una parte. La Empresa de Servicio de Agua Potable y Alcantarillado de la Libertad Sociedad Anónima - SEDALIB S.A., con RUC Nº 20131911310, representada por su Gerente General LIC. ADM. CARLOS HUGO LUNA RIOJA, identificado con DNI. Nº 43277410 con domicillo en la Av. Federico Villarreal Nº 1300 - El Bosque, a la que en adelante se denominará LA EMPRESA y de la otra parte; LA UNIVERSIDAD CESAR VALLEJO, con RUC. Nº 20164113532, debidamente representado por su Decano de la Facultad de Ingenieria MG, RICARDO MANUEL DELGADO ARANA, identificado con su DNI. Nº 18133776, con domicilio en la Av. Larco Nº 1770, y elfa Sr. (Srta.) SALDARRIAGA ALZA GIANCARLO, con fecha de nacimiento el 01 de Junio de Diciembre de 1990, de 23 años de edad, sexo Masculino, identificado con DNI Nº 46341453, de Nacionalidad Peruana, con demicillo en la calle Maria Parado de Bellido 292 Urb. Andrés Razuri, alumno de la Escuela de Ingeniería de Sistemas del citado Centro de Estudios, a quien en adelante se le denominara EL (LA) PRACTICANTE, en los términos y condiciones siguientes:

PRIMERO: El Decano de la Facultad de Ingenieria de la Universidad Cesar Vallejo, mediante Oficio Nº 0568-2013/FI-UCV, de fecha 14 de Agosto del 2013, ha presentado a EL (LA) PRACTICANTE, para realizar sus Prácticas Pre Profesionales en esta EMPRESA, en la especialidad de Ingeniería de Sistemas

SEGUNDO: EL (LA) PRACTICANTE confirma su interés y necesidad de efectuar su Prácticas Pre Profesionales para los fines mencionados en la cláusula precedente. Por su parte, LA EMPRESA acepta colaborar tanto con el indicado Centro de Sigudios como con EL (LA) PRACTICANTE en esta tarea educativa, permitiéndole que realice su práctica Pre Profesional en Aub Gerencia de Recursos Humanos, bajo la supervisión de la Jefatura antes citada, ubicado en la Av. Federico Villarreal 1000 - El Bosque, realizando actividades de Apoyo de las Actividades de la Sub Gerencia de Recursos Humanos

CERO: El plazo de duración del presente convenio as de TRES MESES, teniendo como fecha de inicio el 02 de fembre del 2013 y como fecha de término el 02 de Diciembre del 2013. Haciendo un total de 92 días de prácticas.

CUARTO: Sin perjuicio de lo establecido en la cláusula anterior, EL (LA) PRACTICANTE desarrollará sus Prácticas Pro Profesionales en el Horario de lunes a viernes de 08:00 - 11:00 Horas. El horario podrá ser modificado por decisión de LA EMPRESA, con conocimiento previo de EL (LA) PRACTICANTE.

Son obligaciones de LA EMPRESA, las establecidas en el Capítulo VI - Normas Comunes a las QUINTO: Modalidades Formativas, Art. 42", de la Ley Nº 28518 - Ley Sobre Modalidades Formativas Laborales, así corno:

- a. Brindar orientación y capacitación técnica y profesional a EL (LA) PRACTICANTE, dentro de su área de formación académica, así como evaluar sus prácticas.
- Pagar de manera puntual a EL (LA) PRACTICANTE una subvención económica mensual equivalente a \$/,375.00 b. Setecientos cincuenta 00/100 Nuevos Soles, o su equivalente a las horas de prácticas.
- C. Cubrir los riesgos de enfermedad y accidentes a través de Essalud.

Dicho importe se afectará a la Partida Especifica Nº 621.11/000206

SEXTO: Son obligaciones de EL (LA) PRACTICANTE, las establecidas en el Capítulo VI - Normas Comunes a las Modalidades Formativas, Art. 41", de la Ley N° 28518- Ley Sobre Modalidades Formativas Laborales, así como:

- a) Suscribir un convenio de Prácticas con LA EMPRESA acatando las disposiciones formativas que se le asigne.
- b) Presentar un informe a la Sub Gerencia de Recursos Humanos de las actividades realizadas durante el periodo de prácticas. Sujetarse a las disposiciones administrativas internas que señale LA EMPRESA.

SETIMO: Son obligaciones del CENTRO DE FORMACION PROFESIONAL, las establecidas en el Capítulo VI - Normas Comunes a las Modalidades Formativas, Art. 43", de la Ley N° 28518- Ley Sobre Modalidades Formativas Laborales, así como:

a. Brindar las facilidades para que el PRACTICANTE, pueda cumplir con su Formación laboral convenida.

OCTAVO: Las partes acuerdan la aplicación de las causas de modificación, suspensión y terminación del convenio, que se detallan a continuación.

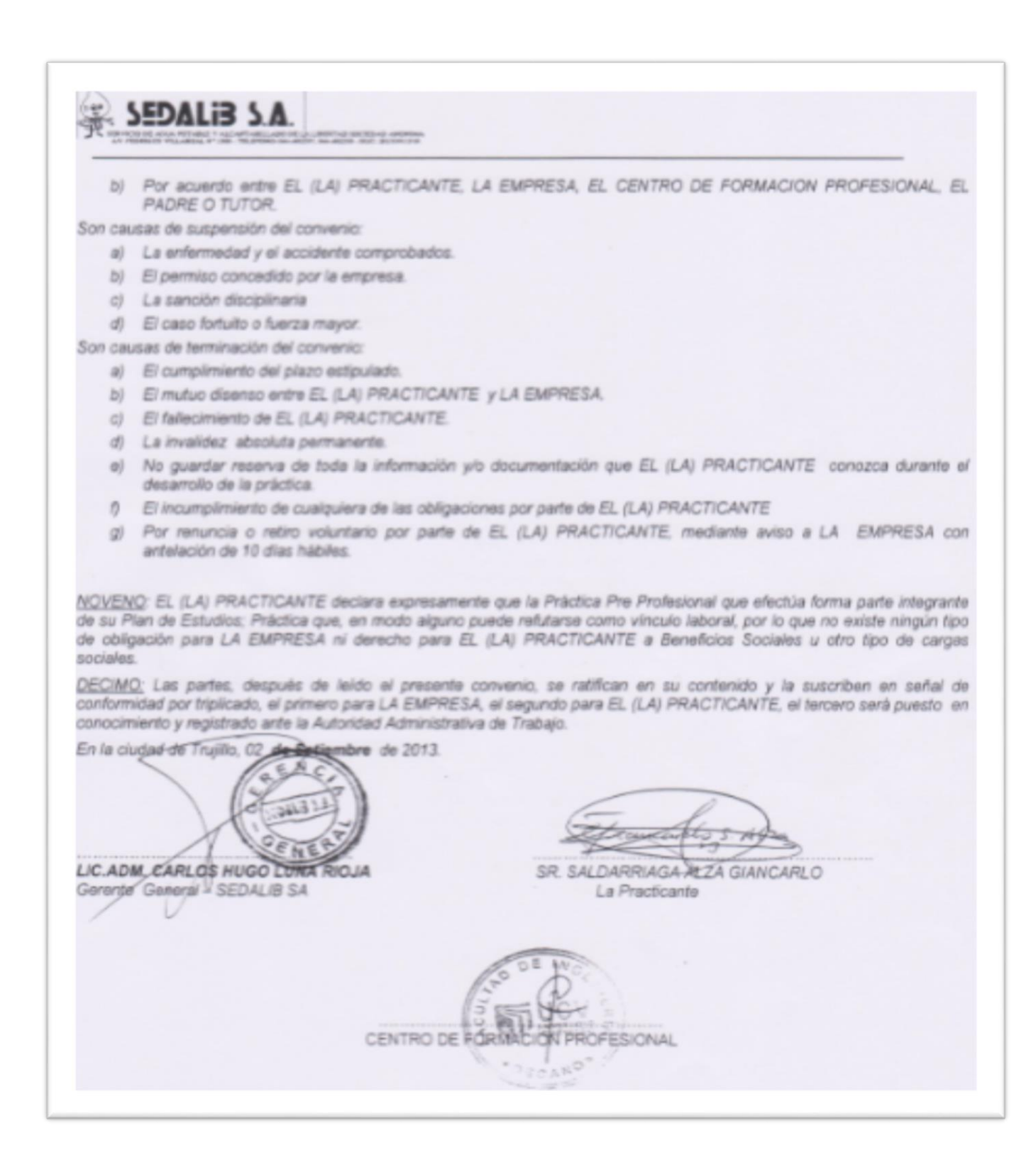

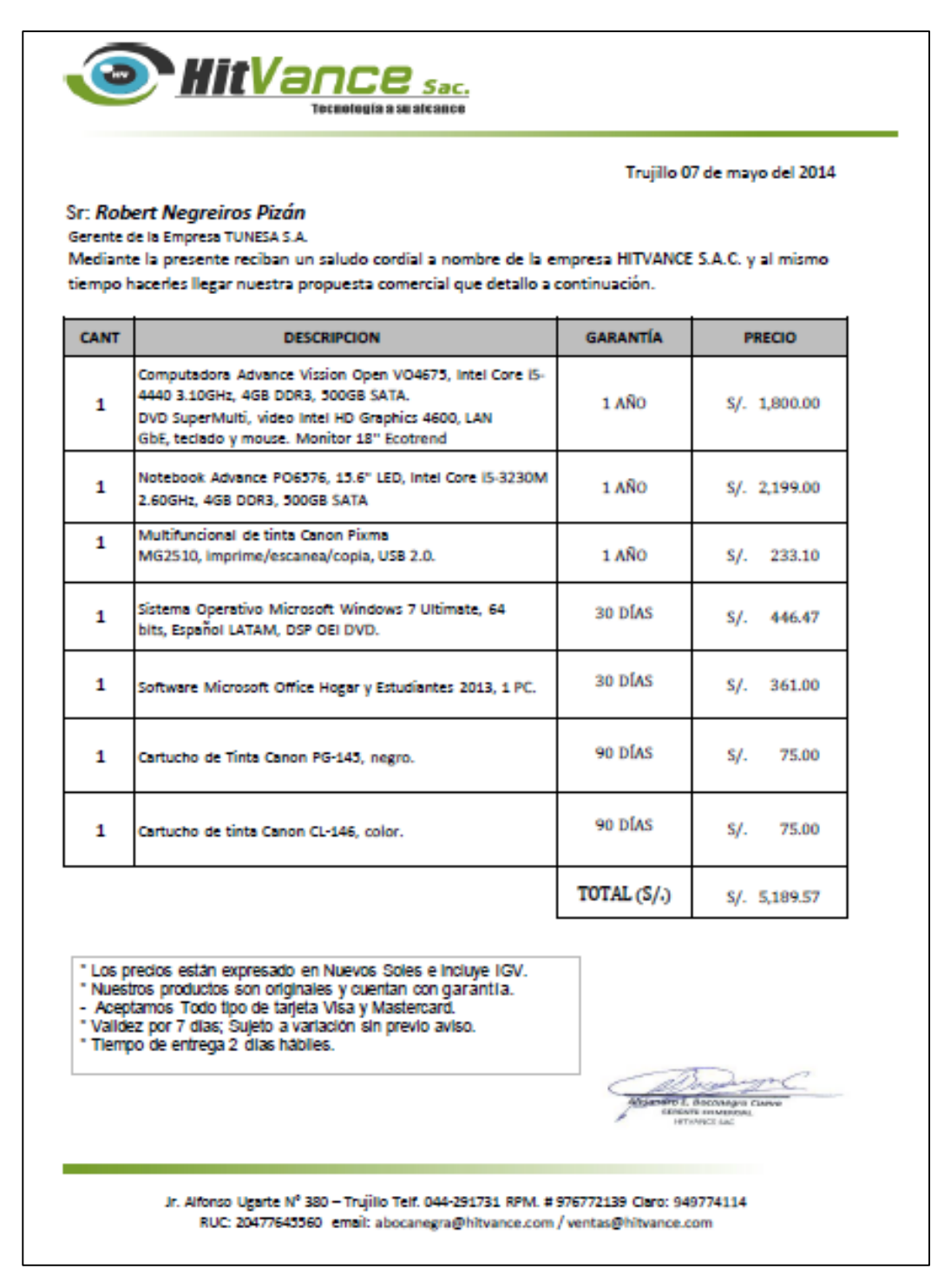

**Fuente:** HitVance S.A.C.

## **NETBEANS IDE 7.4: SOFTWARE CON LICENCIA LIBRE**

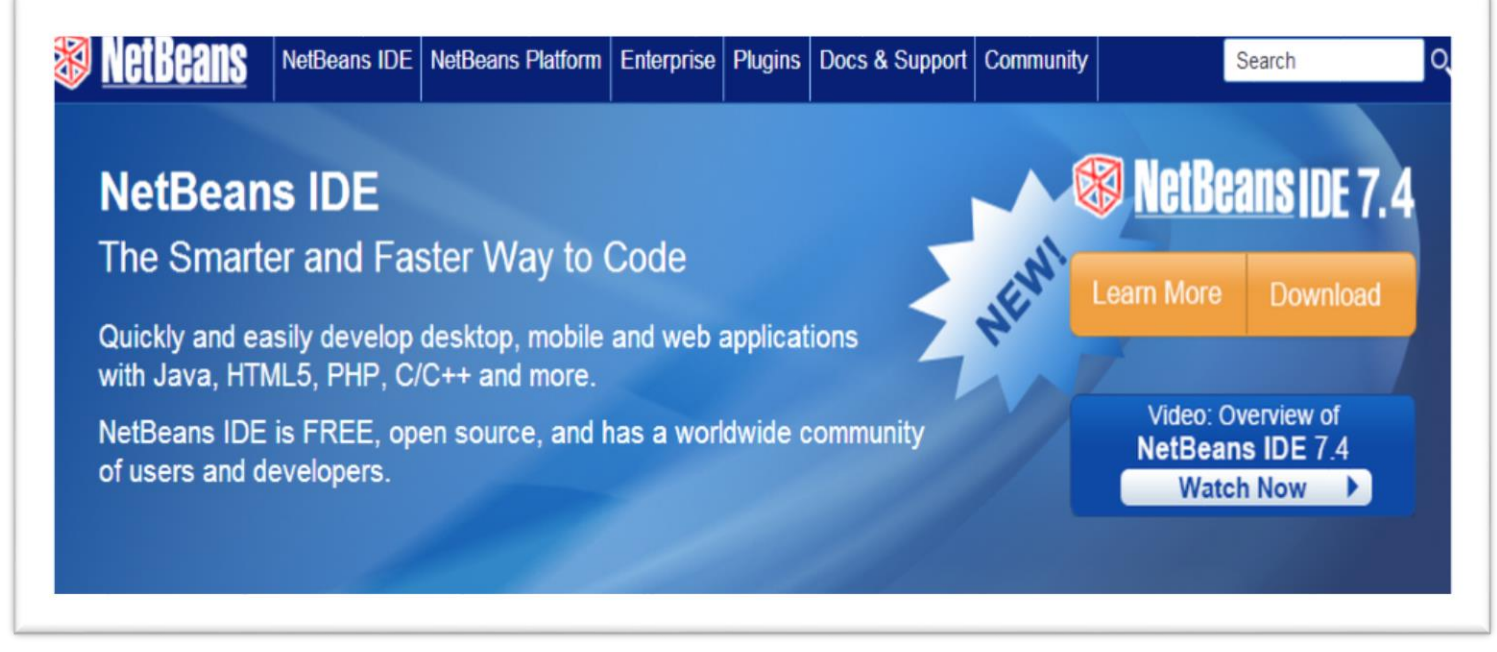

**Fuente:** (NetBeans, 2013)

## **MOZILLA FIREFOX versión 25.0.1: NAVEGADOR GRATUITO CON LICENCIA LIBRE**

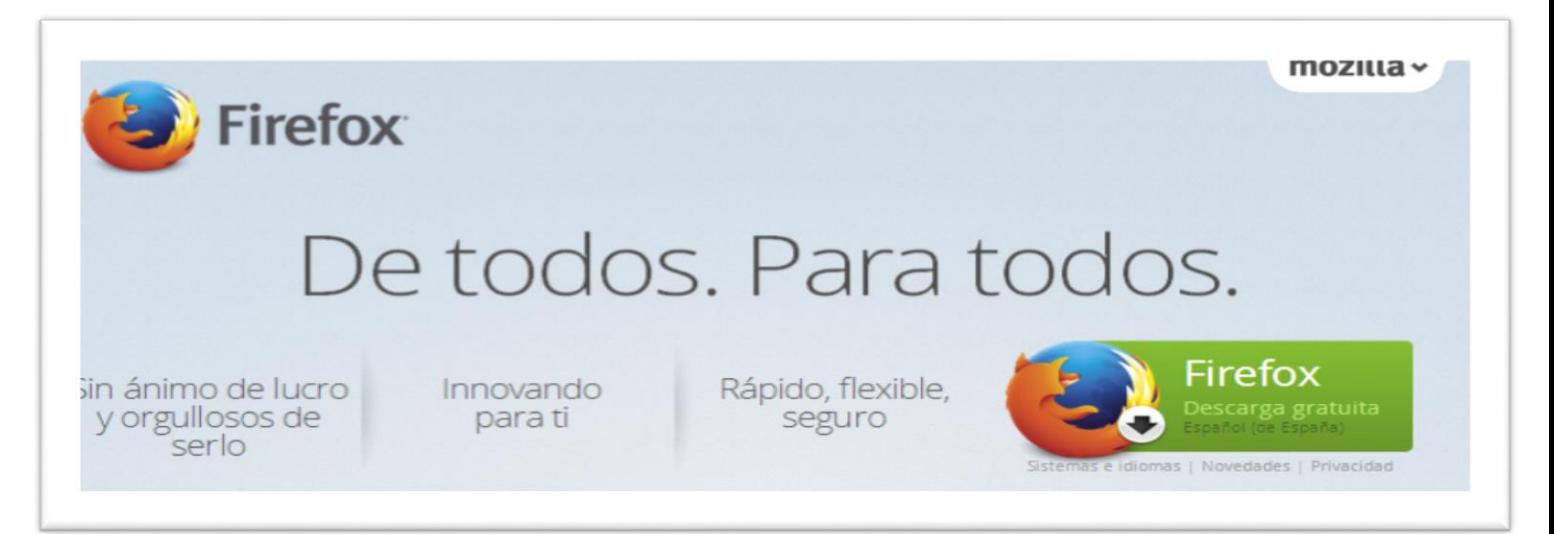

**Fuente:** (Firefox, 2013)

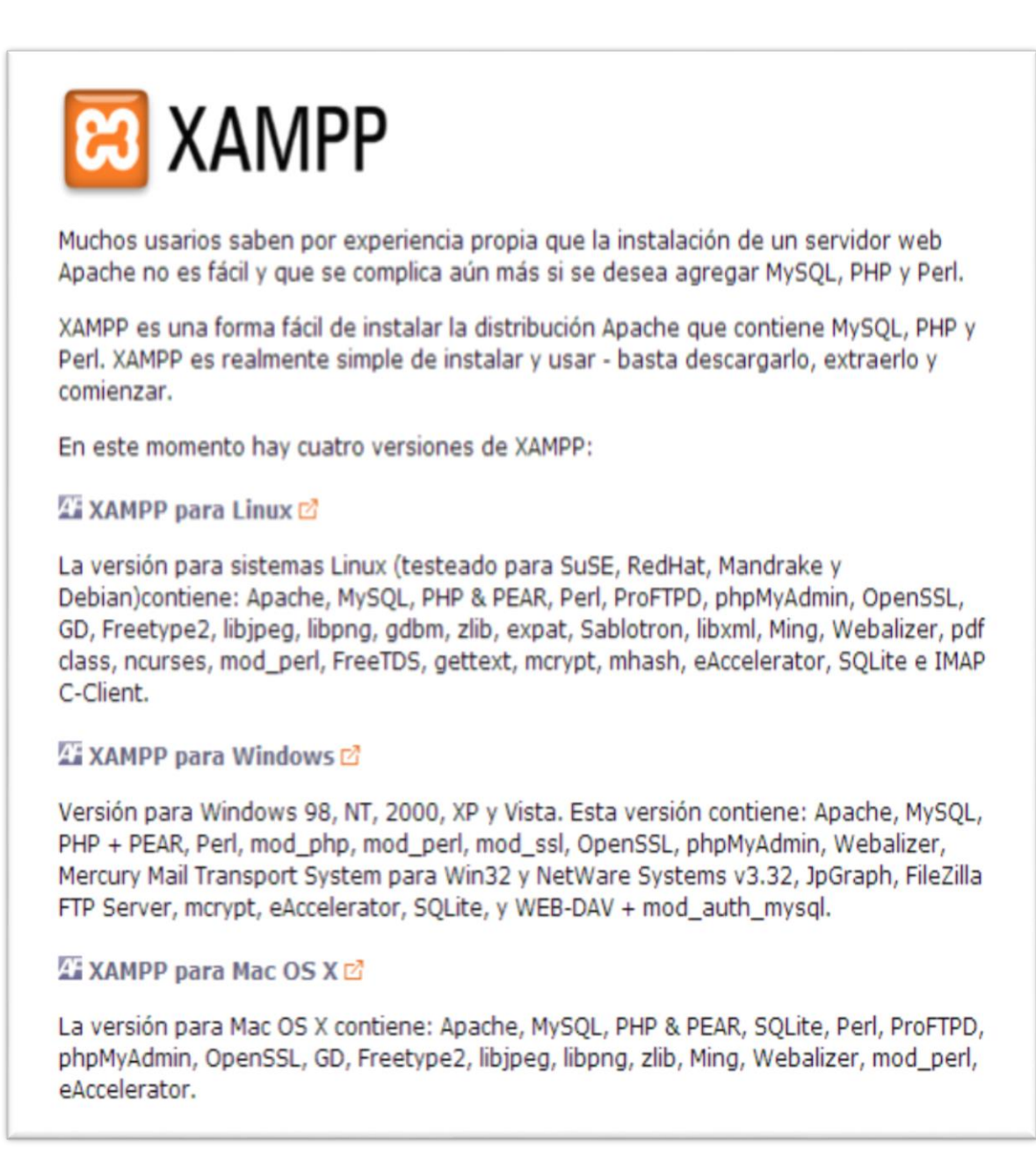

**Fuente:** (Apache, 2013)

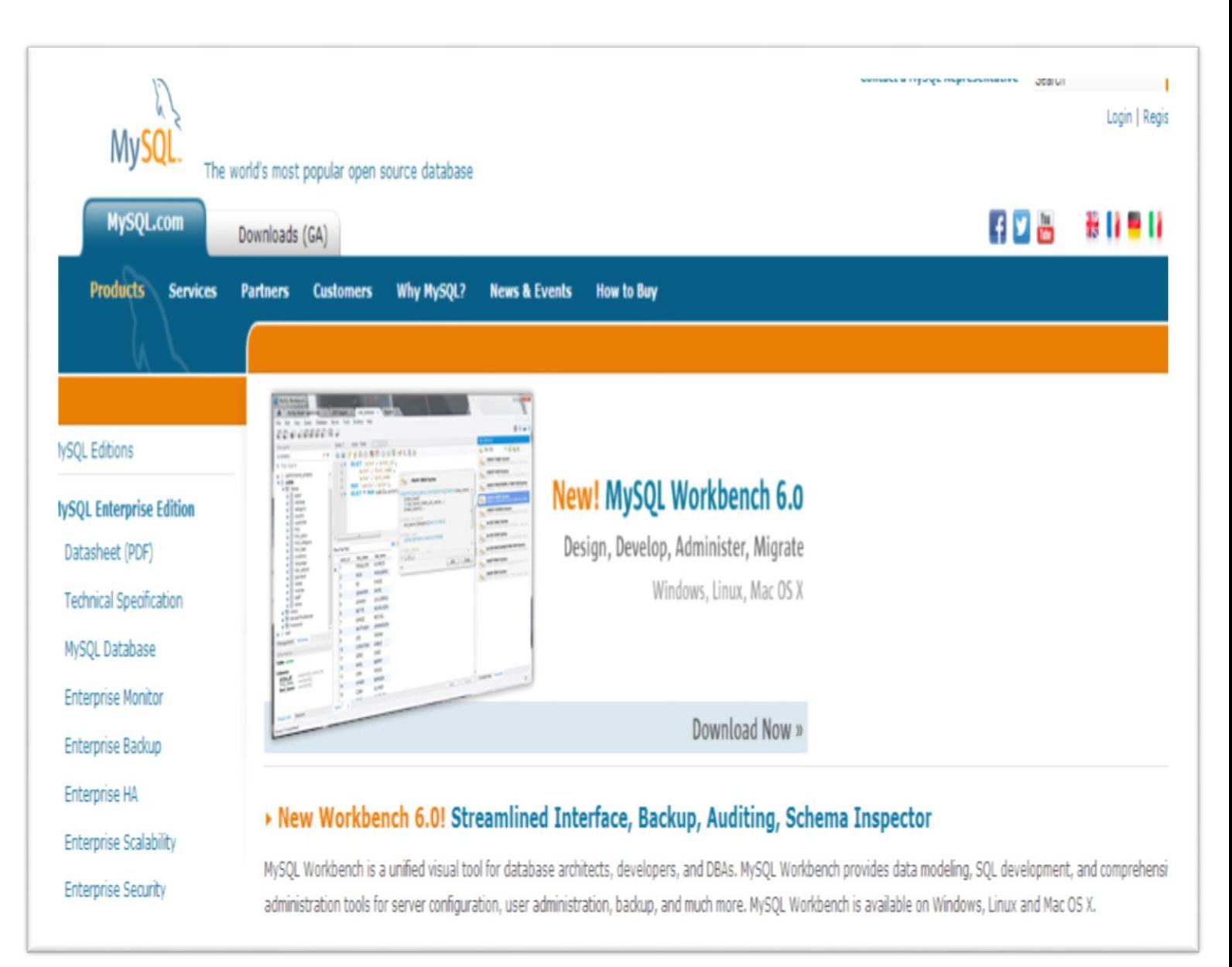

**Fuente:** (MySQL.com, 2013)

# *ANEXO N° 07: RECIBO DE LUZ DE HIDRANDINA*

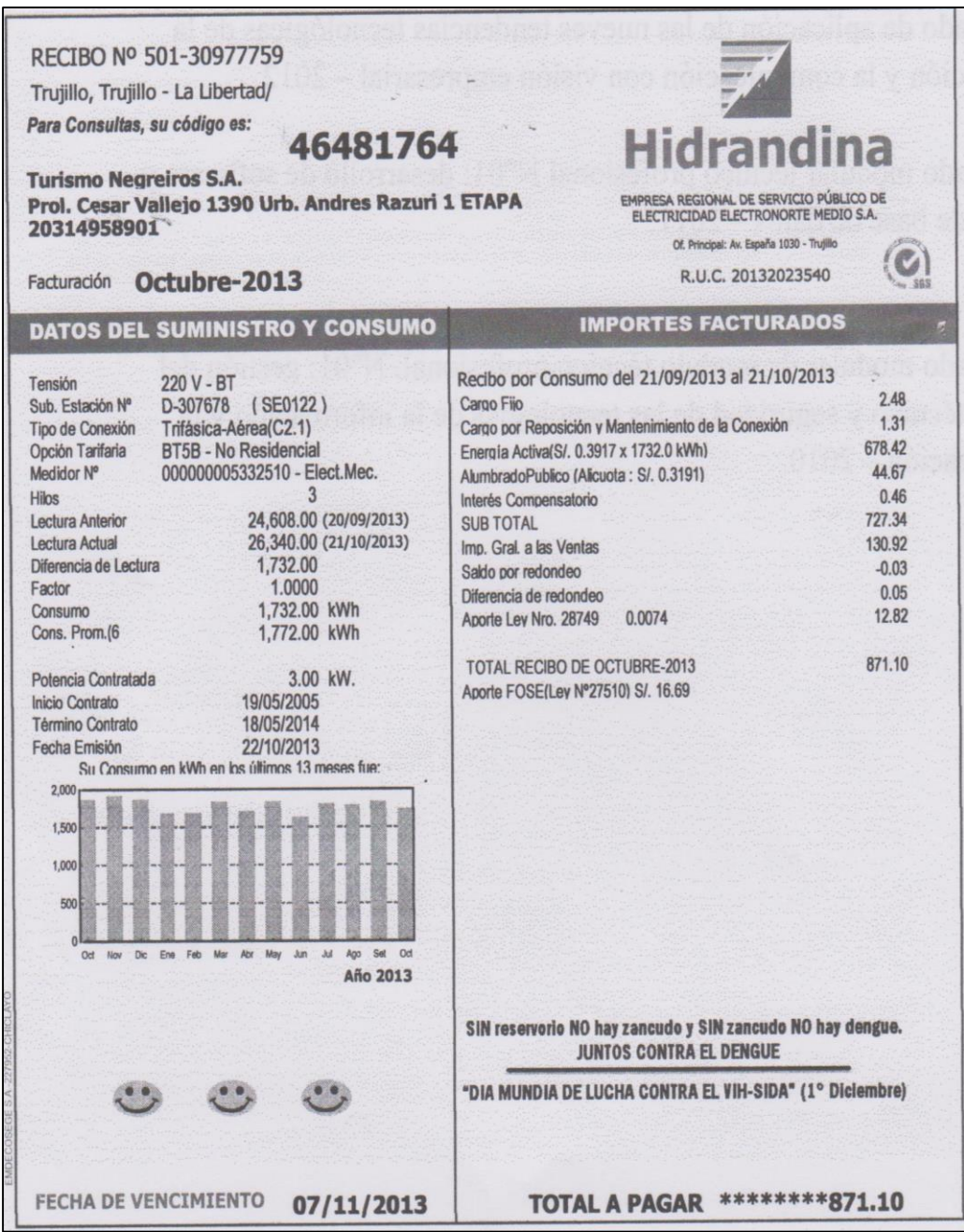

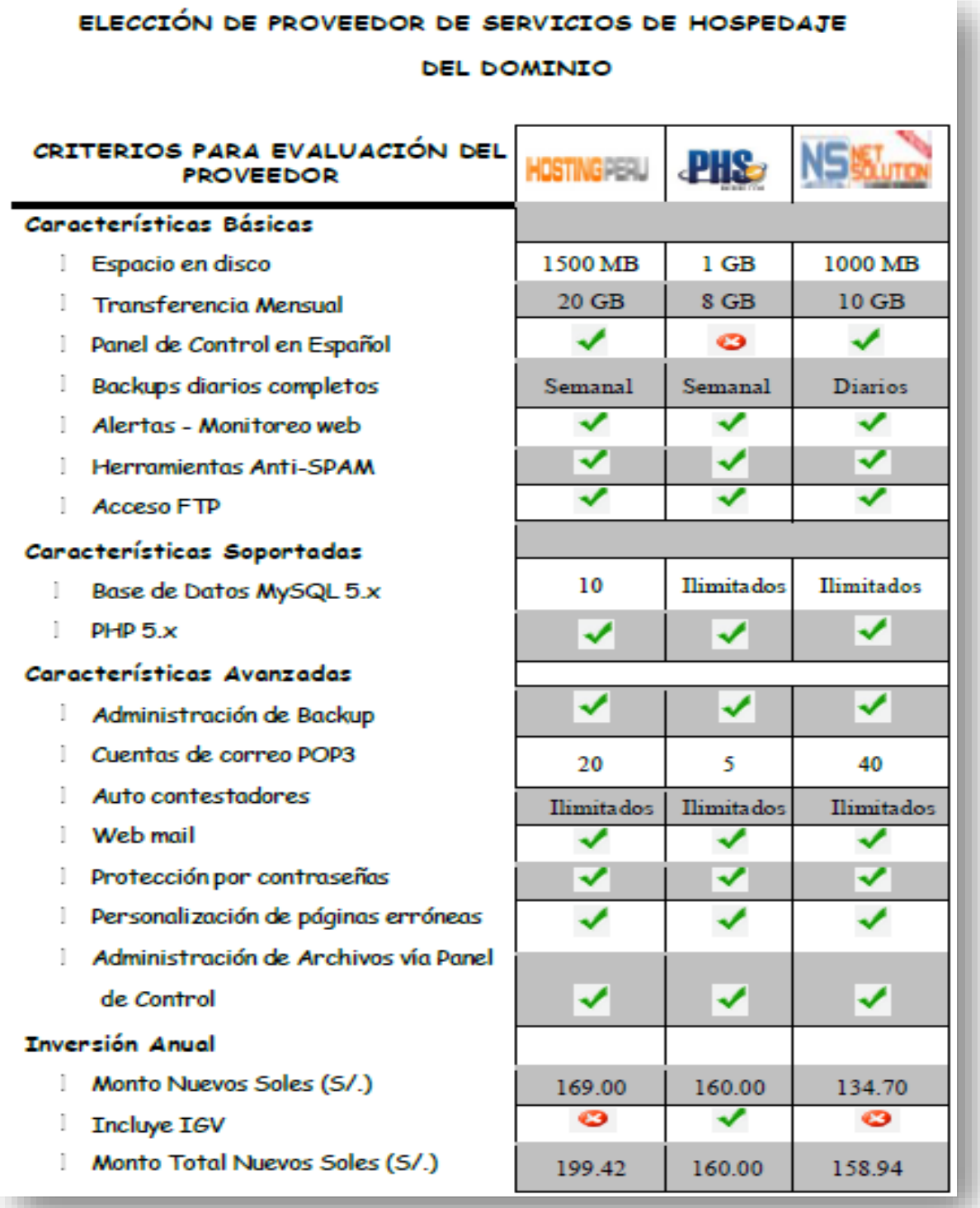

### **Elección Final:**

En base a los criterios de evaluación de los proveedores de servicios de alojamiento web, observamos que son muchos los beneficios que son ofrecidos por varios de los proveedores, teniendo que evaluarlos en base ciertas características técnicas con respecto al costo, rendimiento y seguridad de los servicios en la web. Por ello se escogió como la mejor opción al proveedor **NSNETSOLUTIONS**, además de ofrecernos una gran confiabilidad, trayectoria, infraestructura de servidores al precio más cómodo del cliente.

#### **Referencias:**

# **PROVEEDOR DE SERVICIOS DIRECCIÓN WEB**

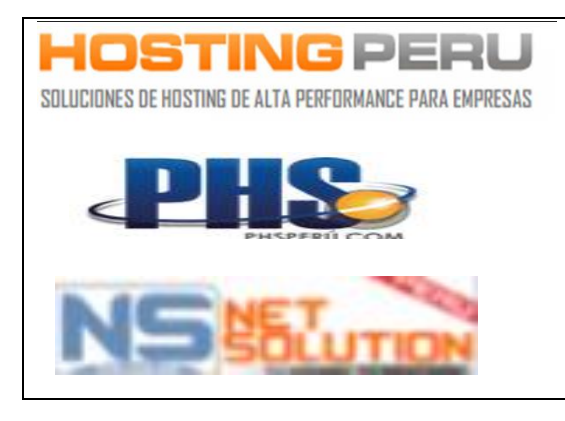

[http://www.hostingperu.com.pe/hosting](http://www.hostingperu.com.pe/hostingprofesional-windows.html) [profesional-windows.html](http://www.hostingperu.com.pe/hostingprofesional-windows.html) [http://www.phsperu.com/planes-de](http://www.phsperu.com/planes-de-hosting.php)[hosting.php](http://www.phsperu.com/planes-de-hosting.php) [http://www.netsolutionperu.com/hosting/](http://www.netsolutionperu.com/hosting/hostingwindowsprofesional.html) [hostingwindowsprofesional.html](http://www.netsolutionperu.com/hosting/hostingwindowsprofesional.html)

# *ANEXO N° 09: FORMATO DE VALIDACIÓN Y CONFIABILIDAD DE ENCUESTAS*

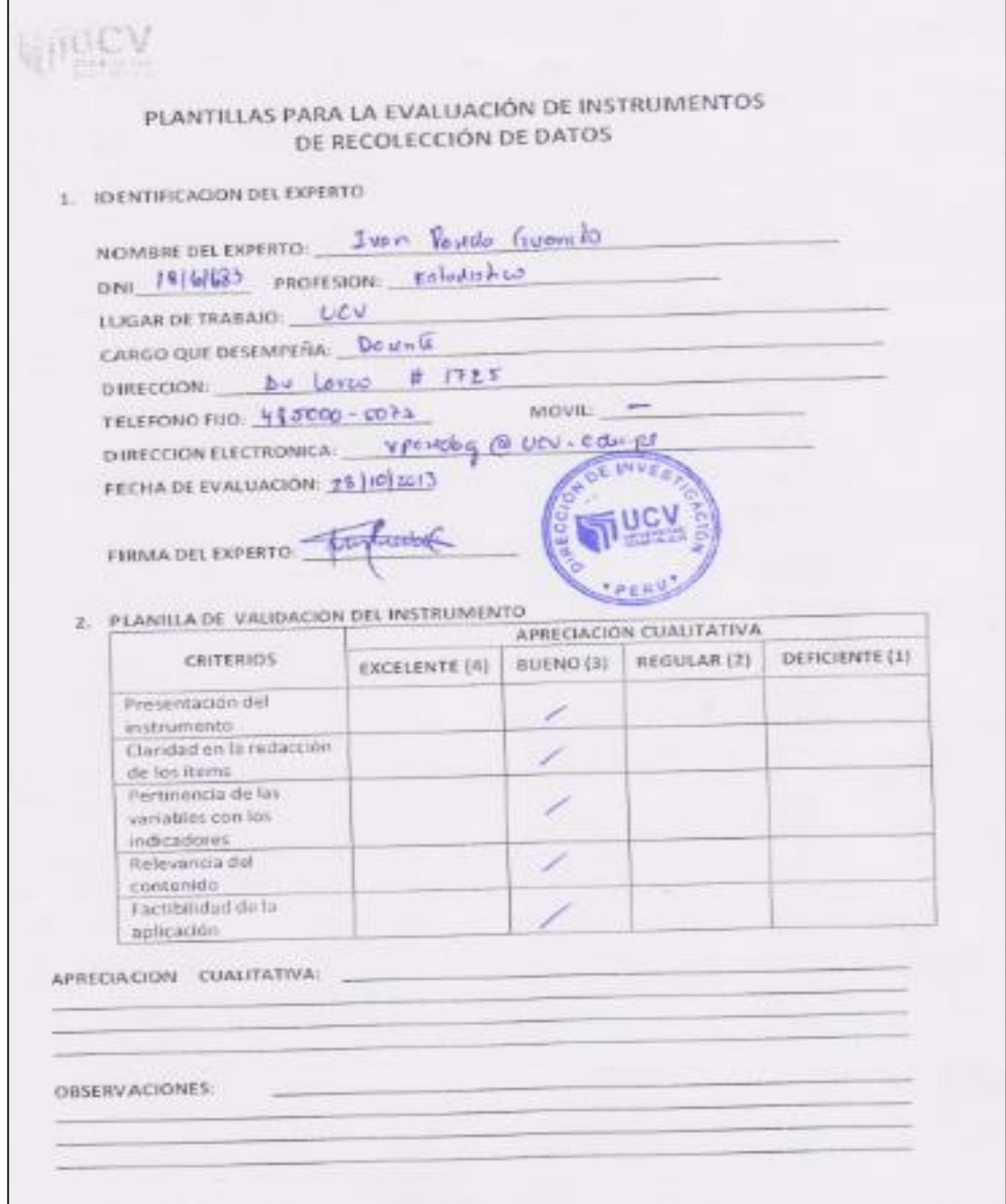
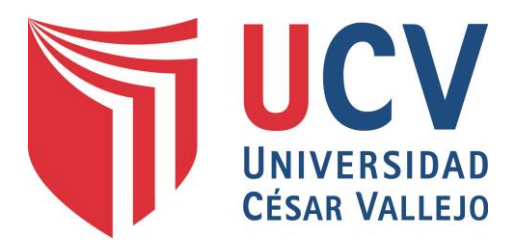

# MANUAL DE USUARIO

**Autor:**

SALDARRIAGA ALZA GIANCARLO

#### **Empresa:**

EMPRESA DE TRANSPORTES TUNESA S.A.

**Área:** 

RECURSOS HUMANOS

#### *INTRODUCCIÓN:*

El presente manual de usuario tiene por finalidad brindar ayuda técnica para el fácil manejo y mantenimiento del sistema web y está dirigido a todos los usuarios que utilicen esta plataforma tecnológica en la empresa de transportes TUNESA S.A.

A continuación se detallan los pasos para su uso adecuado.

#### *OBJETIVO:*

El objetivo de este manual es describir la funcionalidad del Sistema Web de Administración de Personal para mejorar la gestión en el área de Recursos Humanos de la Empresa de Transportes Tunesa S.A. de la provincia de Trujillo.

#### *REQUISITOS TECNOLÓGICOS PARA SU USO:*

- $\checkmark$  Acceso a Internet (si se utilizara de forma local no es necesario).
- $\checkmark$  Mozilla Firefox (Navegador Predeterminado)
- $\checkmark$  Sistema Operativo Windows 7 a versiones superiores.
- $\checkmark$  Memoria RAM mínimo 2 GB.

#### *FUNCIONALIDADES TECNOLÓGICAS DEL SISTEMA:*

- $\checkmark$  Registro de Mantenedores: Registrar Cargo, Registrar Tipo de Contrato, Registrar Convocatorias, Registrar Beneficios, Registrar Postulante, Registrar Curriculum, Registrar Personal, Registrar Usuario, Permisos.
- $\checkmark$  Procesos: Registrar Contrataciones, Registrar Capacitaciones, Registrar Empleado, Registrar Evaluación, Evaluar Desempeño.
- $\checkmark$  Reportes diseñados para la exportación de Datos en formato Excel, PDF y Microsoft Office versiones 2007 a más (.pdf, .xsl, .doc, .docx).

### *GUÍA DE MANUAL DEL USUARIO:*

Desde cualquier navegador conectado a un nodo de internet usted podrá acceder al Sistema Web, en donde se le mostrará la siguiente interfaz de

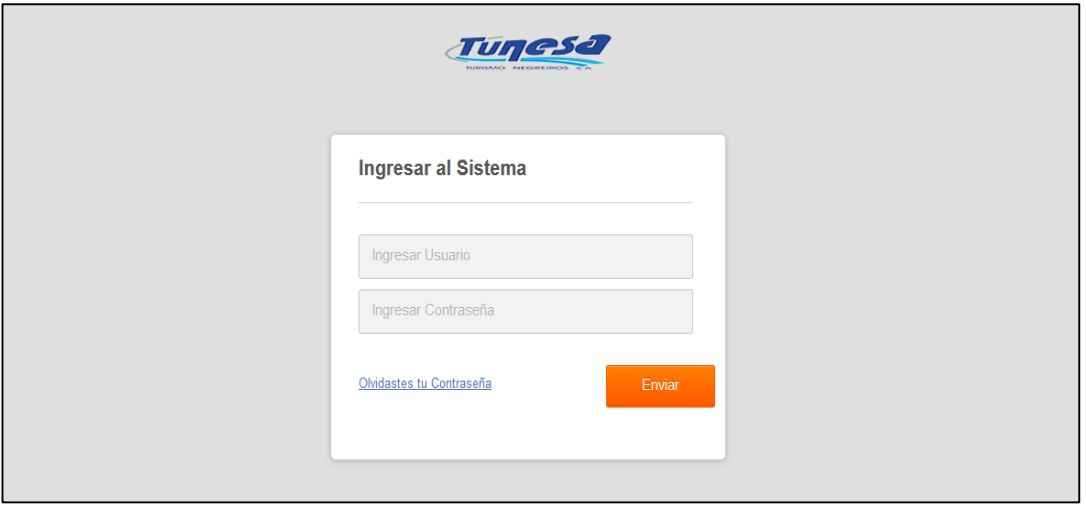

acceso:

Luego usted deberá ingresar su usuario y contraseña. Por ejemplo en el caso del Administrador del Sistema, la información para acceder al sistema web de Administración de Personal es:

**Usuario**: Giancarlo

#### **Contraseña**: Admin123

Al ingresar su usuario y contraseña de manera correcta, el sistema mostrará la Pantalla Principal en donde se puede visualizar la información básica de la persona que inicio sesión y la fecha y hora del sistema.

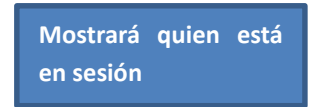

**Mostrará la Fecha y Hora Actual del Sistema**

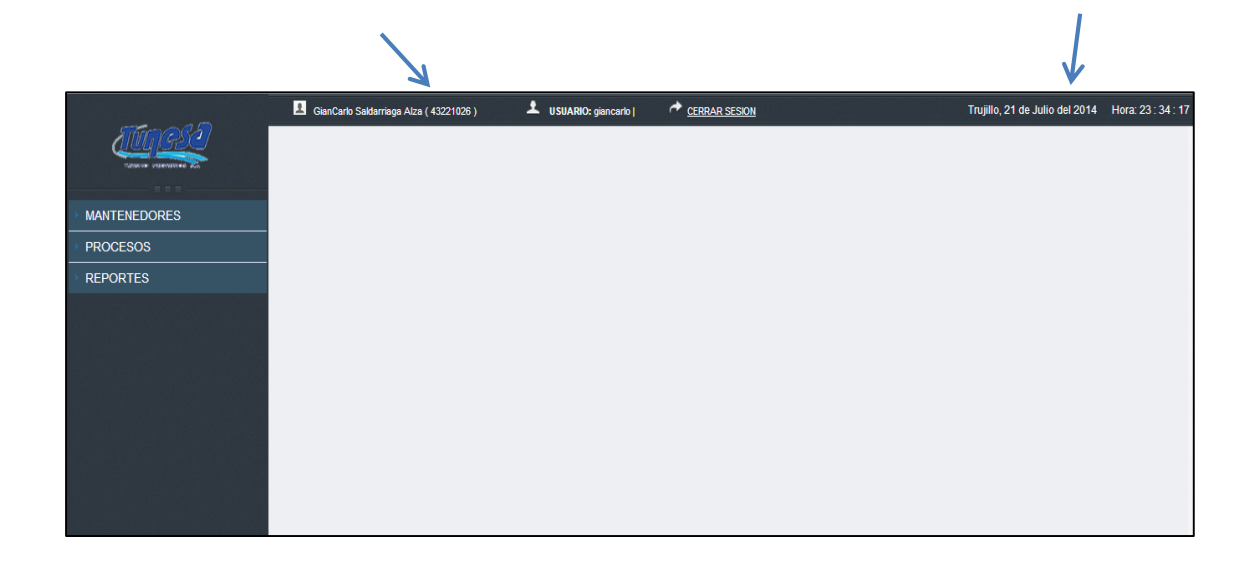

 Al seleccionar el menú despegable de la opción **MANTENEDORES** usted podrá visualizar en la pantalla los siguientes ítems: Registrar Cargo, Registrar Tipo de Contrato, Registrar Beneficios, Registrar Convocatoria, Registrar Postulante, Registrar Curriculum, Registrar Personal, Registrar Usuario, Permisos y además sistema tendrá un fácil mantenimiento con

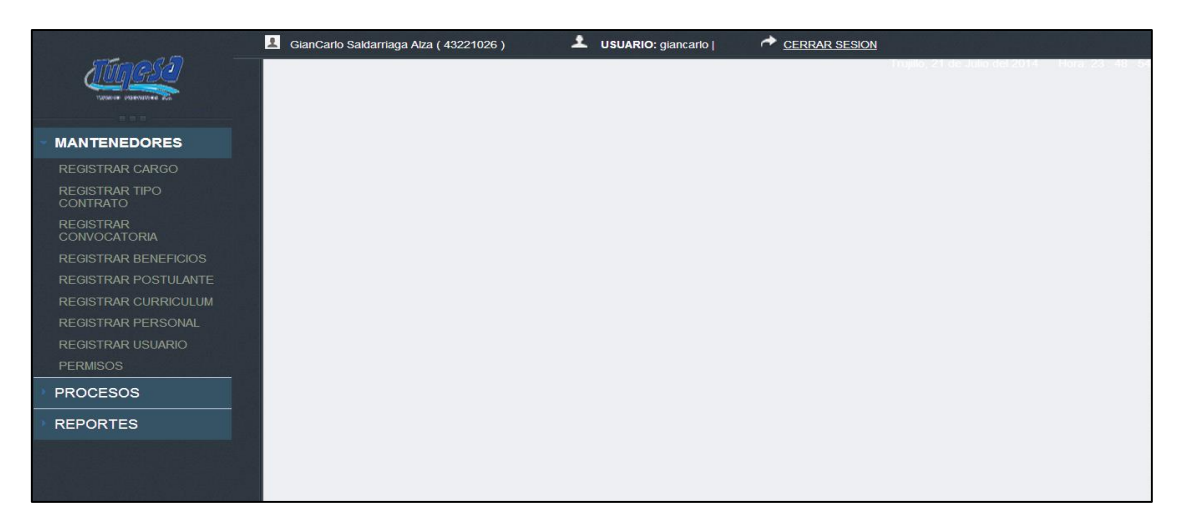

las opciones de **GUARDAR**, **EDITAR Y LIMPIAR.**

 Ahora se hará un breve ejemplo del correcto uso de los mantenedores considerando el mismo procedimiento para los **MANTENEDORES: REGISTRAR CARGO, TIPO CONTRATO, CONVOCATORIA Y BENEFICIOS:**

 A continuación se mostrará la interfaz del **MANTENEDOR REGISTRAR CARGO** y los pasos secuenciales para ingresar un **NUEVO CARGO** en la parte de Análisis y diseño de puestos asignados por la empresa. Para ello se necesita ingresar una breve descripción del

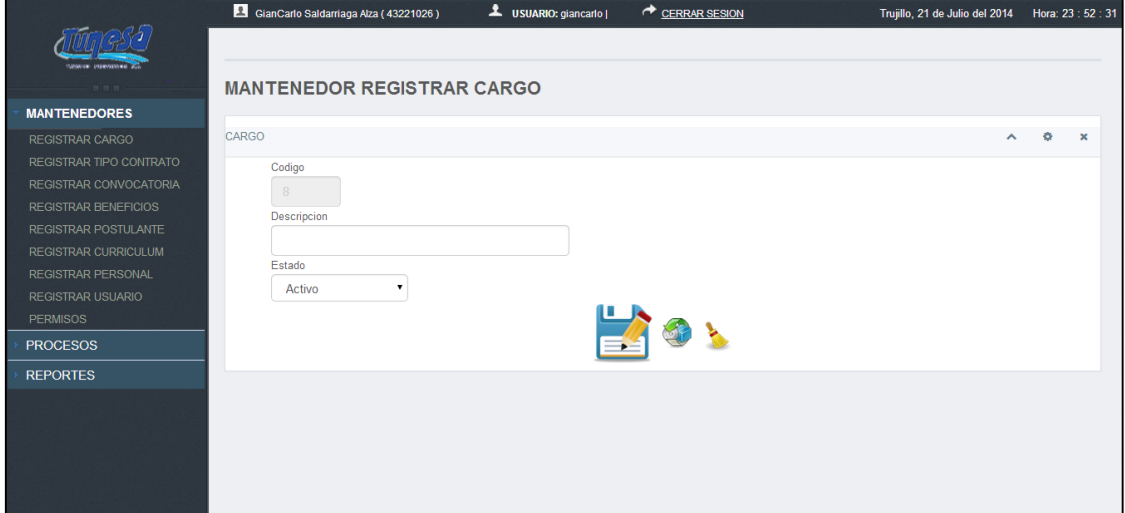

puesto y seleccionamos su respectivo estado (Activo o Inactivo), tal como se visualiza en la figura:

 En cualquier caso particular se deseara ingresar datos vacíos o nulos al sistema se mostrara el siguiente mensaje de alerta "LLENAR TODOS

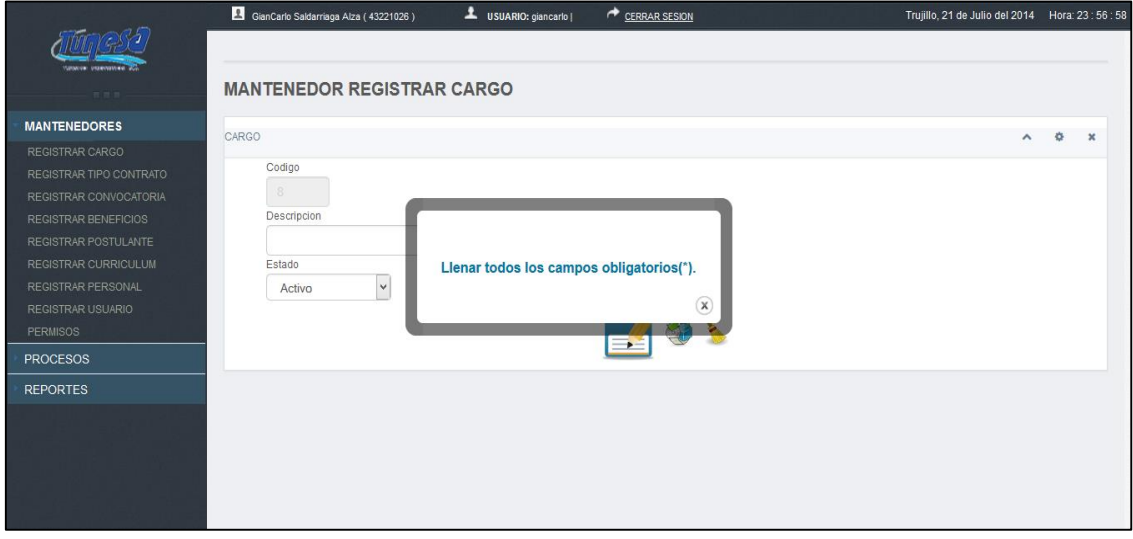

## LOS CAMPOS OBLIGATORIOS":

 También pondremos como ejemplo la opción guardar datos de un nuevo cargo con la descripción Chofer y seleccionamos el estado **ACTIVO**, tal y como se muestra la siguiente imagen:

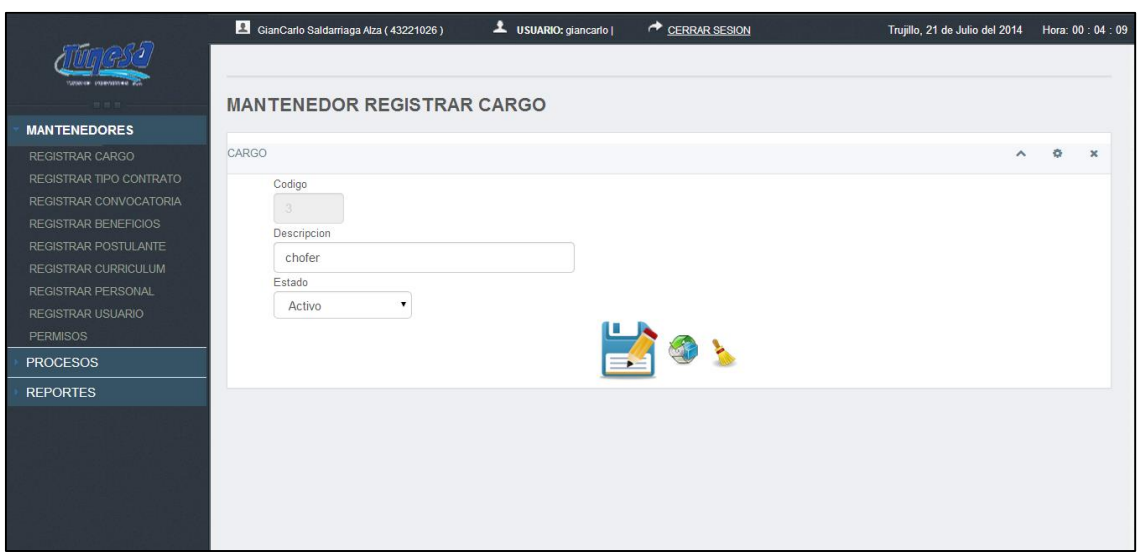

• Posteriormente hacemos click en la **figura GUARDAR** y nos aparecerá el siguiente mensaje de recepción de datos:

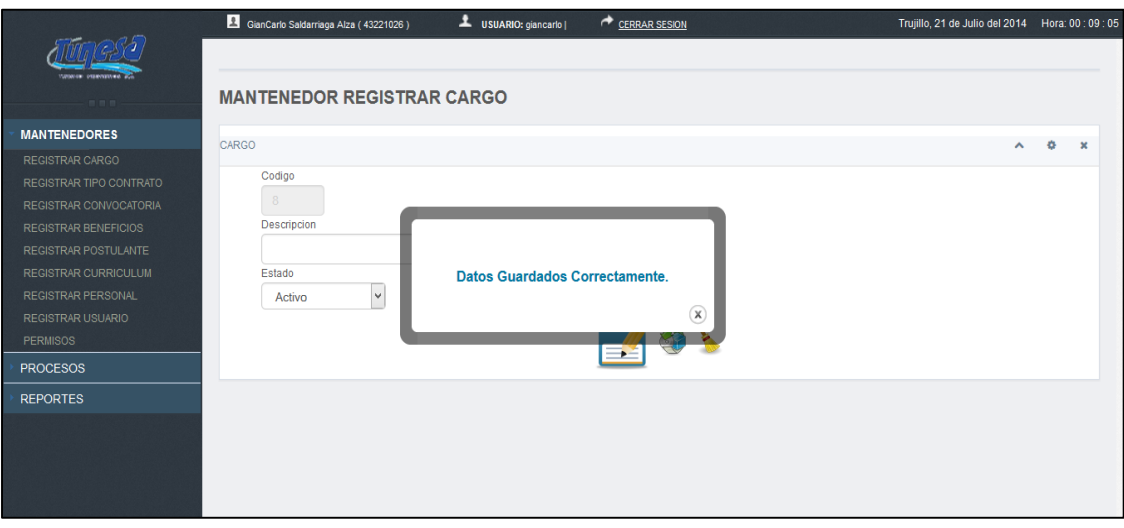

134 • También podemos **MODIFICAR O EDITAR** la información ingresada de manera errónea, seleccionando el

logo y volviendo a guardar la nueva información registrada. Y por último podemos considerar la opción **LIMPIAR** para borrar todos los registros ingresados previamente.

 **MANTENEDOR REGISTRAR POSTULANTE Y PERSONAL.-** Luego del registro de información fidedigna y confidencial de los mantenedores; nos enfocaremos en el **MANTENEDOR REGISTRAR POSTULANTE** para ingresar datos de un **NUEVO POSTULANTE** aspirante a un puesto laboral y al hacerle click en dicha sección se

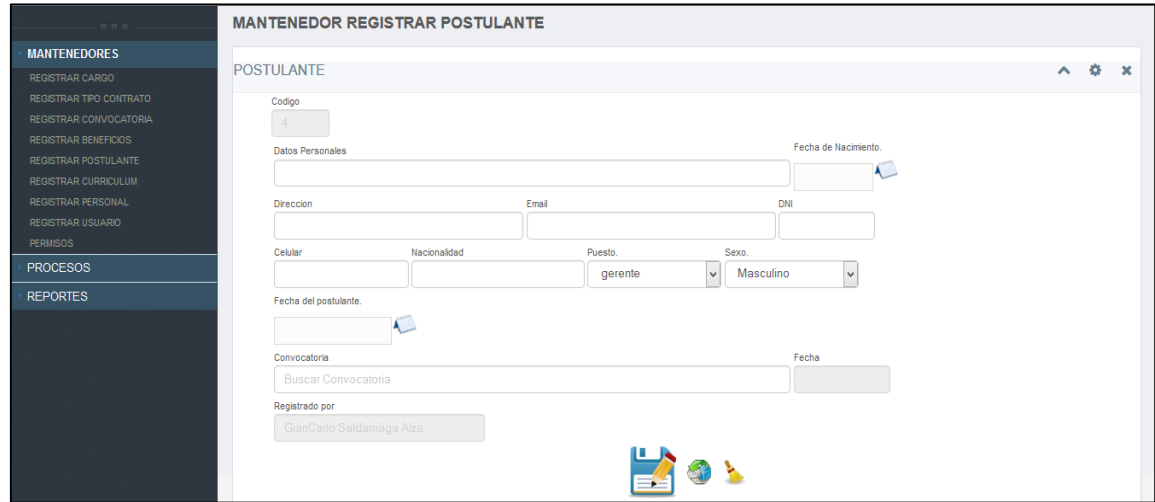

visualiza el siguiente formulario:

 Previamente se ingresaran datos de un **POSTULANTE** y se detallaran las V**ALIDACIONES DEL SISTEMA** para los siguientes campos:

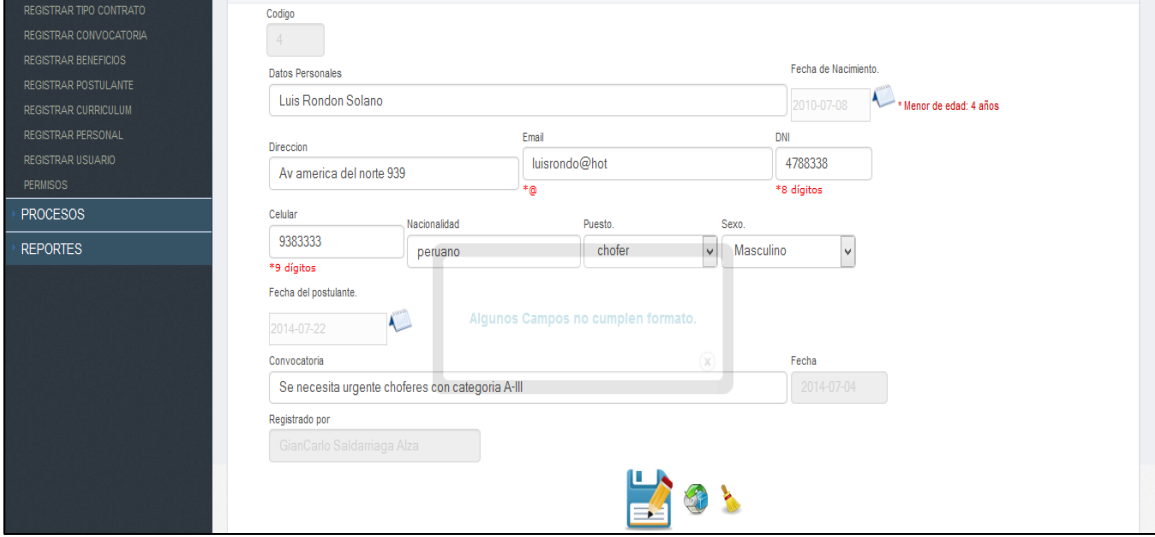

Fecha de Nacimiento [Requisito que sea mayor de 18 años de edad], Email [Validar el cumplimiento del correo electrónico por ejemplo: [admin@hotmail.com\]](mailto:admin@hotmail.com), DNI [Ingresar de manera obligatoria solo 8 caracteres de carácter numérico], Celular [Ingresar 9 caracteres numéricos de forma obligatoria]:

 Ahora supongamos el caso que hemos guardado **NUEVOS POSTULANTES** y procedemos a **MODIFICAR O EDITAR** la información del postulante registrado previamente de manera errónea. Para **esta acción nos aparecerá un cuadro de diálogo, en donde** damos click en el logo **BUSCAR** o de caso contrario digitamos los datos

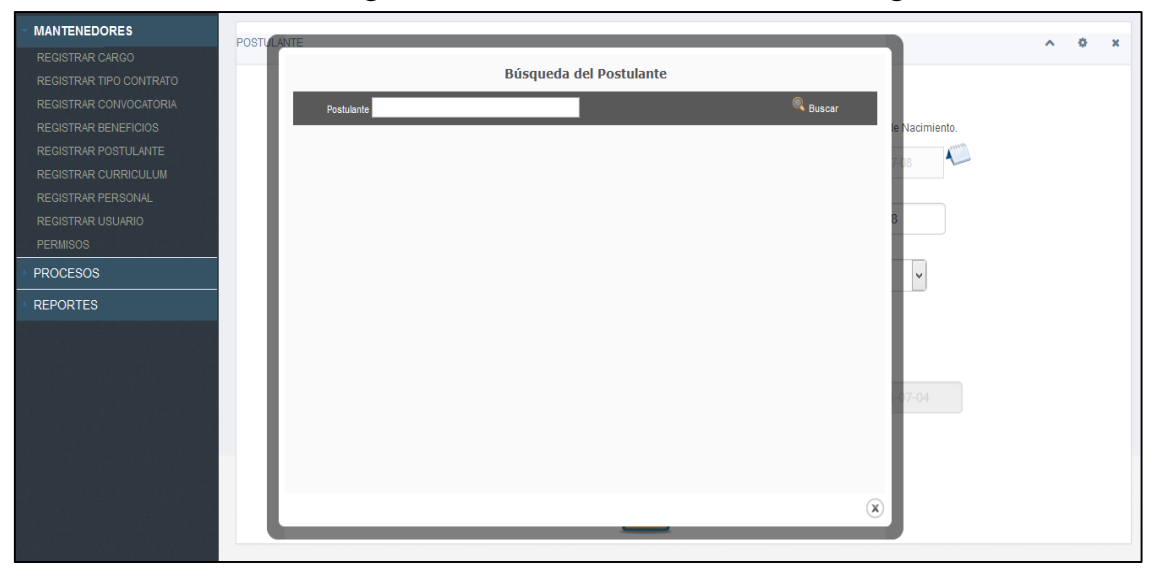

personales del postulante ingresado en el sistema, tal como se muestra en la siguiente imagen:

 Finalmente podemos visualizar que al haber seguido el anterior paso, se muestra como resultado un listado de postulantes **GUARDADOS**

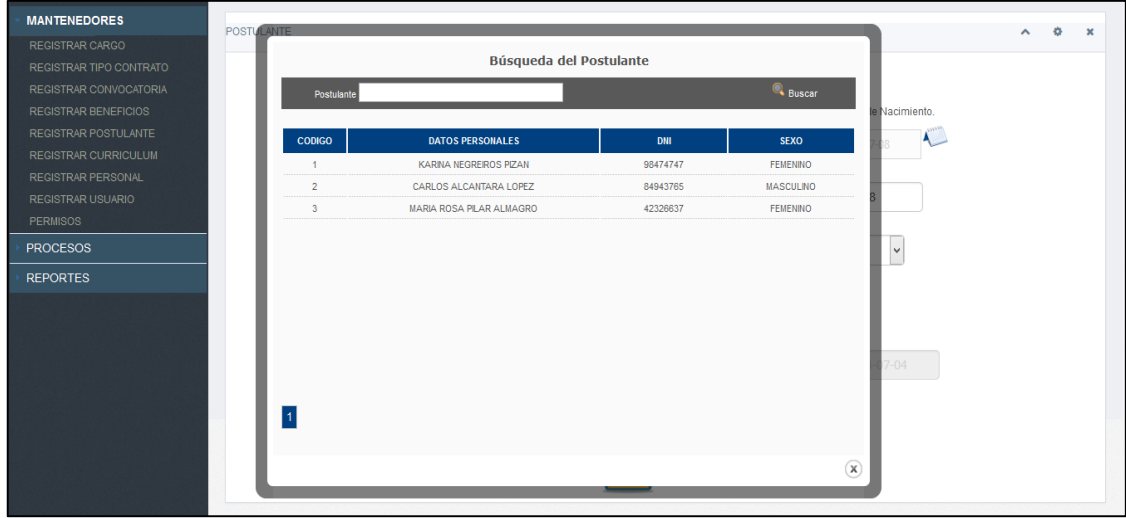

previamente en el sistema:

- Ahora procederemos a seleccionar con el cursor el postulante que haremos la **MODIFICACIÓN** de su información y guardamos los cambios en el sistema. Ahora del mismo modo se realizara con los **MANTENEDORES DE REGISTRAR CURRICULUM Y REGISTRAR PERSONAL,** cumpliendo con el subsistema de Reclutamiento y Selección de Personal en la empresa de transportes TUNESA S.A.
- **MANTENEDOR REGISTRAR USUARIO Y PERMISOS.-** En este **MANTENEDOR DE USUARIOS** podremos hacer una búsqueda de los empleados registrados por el sistema haciendo click en la ventana **BUSCAR TRABAJADOR** y nos saldrá el cuadro de diálogo para seleccionar a los **NUEVOS USUARIOS** registrados:

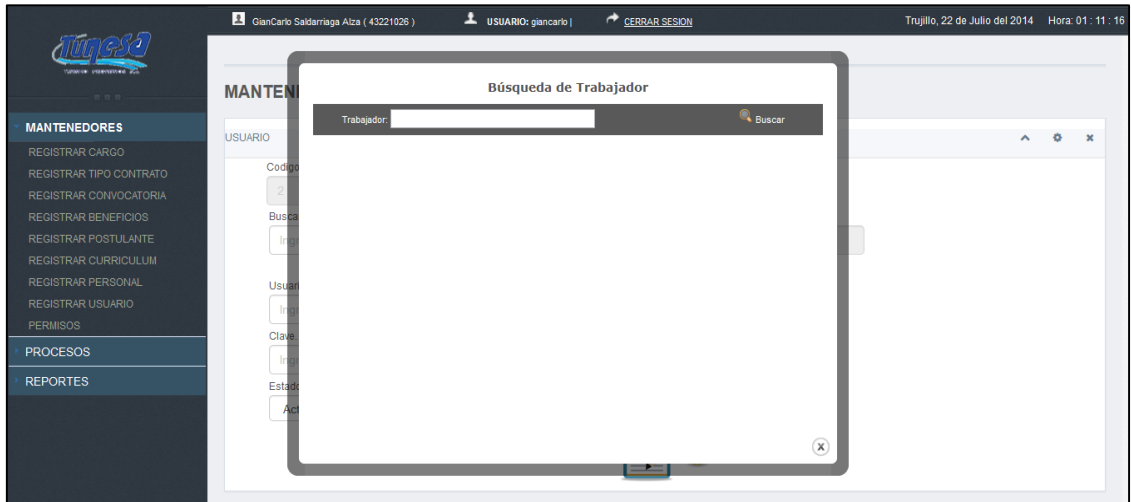

 Seleccionamos al **NUEVO USUARIO** y los campos se autogeneran con la información previamente ingresada, para finalmente asignarles su usuario y contraseña de acceso al sistema, tal como se muestra en las siguientes imágenes a continuación:

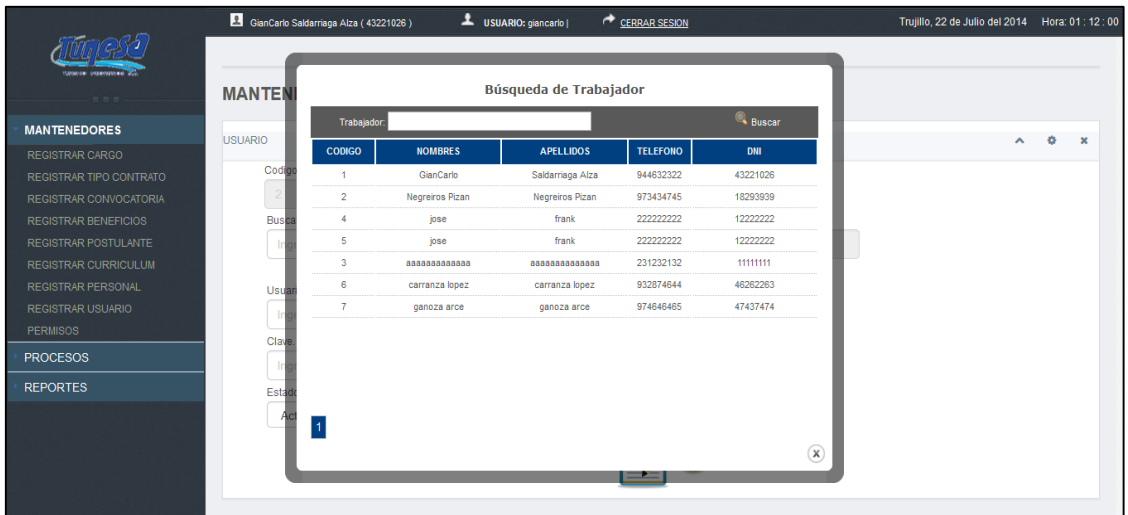

 Por último paso debemos asignar **PERMISOS** a los usuarios que interactúan con el sistema y seleccionaremos los casilleros con un click para mostrar que opciones del menú serán visibles por el **NUEVO USUARIO**:

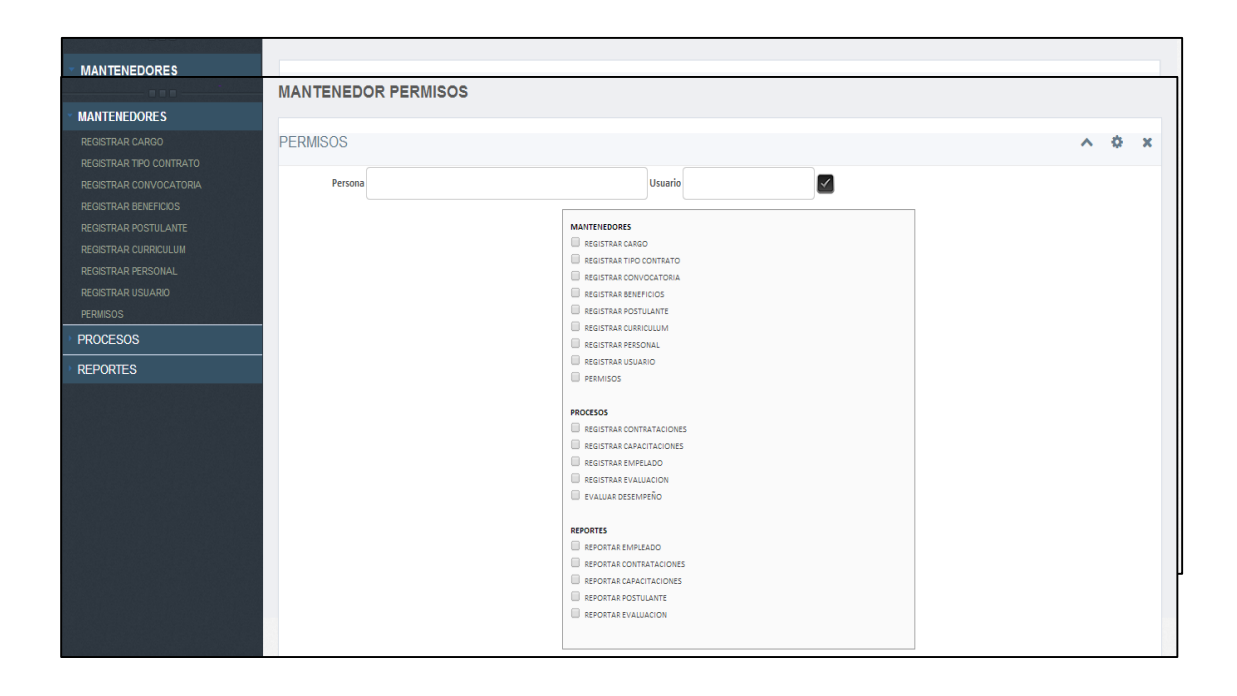

 En el menú despegable ahora seleccionamos la opción **PROCESOS** en donde usted podrá visualizar en la pantalla los siguientes ítems: Registrar Contrataciones, Registrar Capacitaciones, Registrar Empleado, Registrar Evaluación y Evaluar Desempeño;  $\Box$  Además el sistema tendrá un fácil mantenimiento con las opciones de **GUARDAR** Y **LIMPIAR**

#### **MANTENEDOR REGISTRAR CONTRATACIONES**

 Primero buscamos al Empleado por su DNI y hacemos click para que nos aparezca la siguiente ventana de diálogo, en donde seleccionamos al

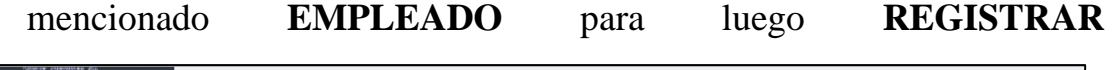

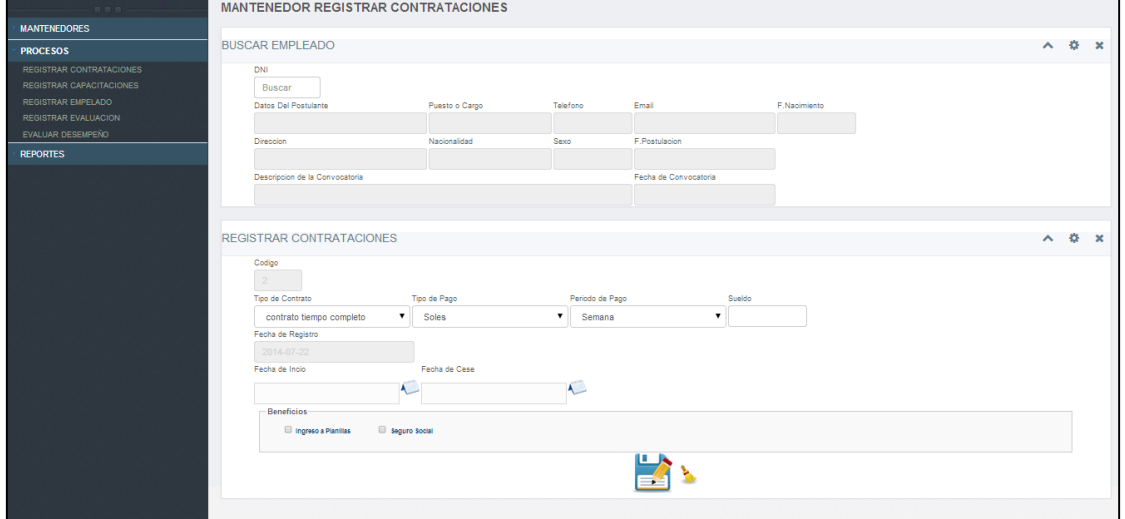

**CONTRATACIONES** (Lo haremos mediante 2 PASOS):

• PASO 1:

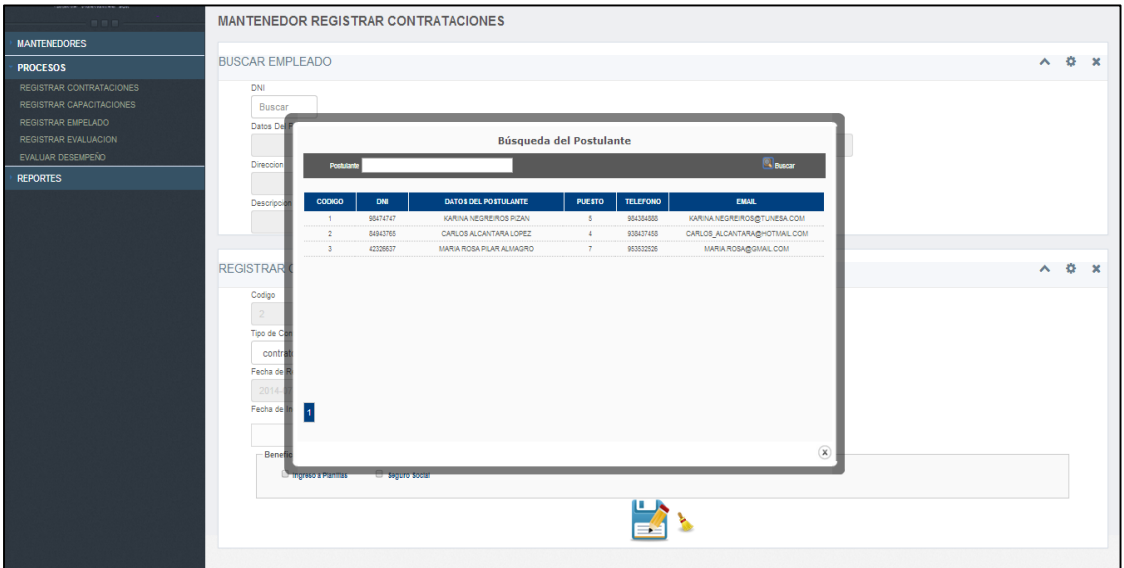

## $\bullet$  PASO 2:

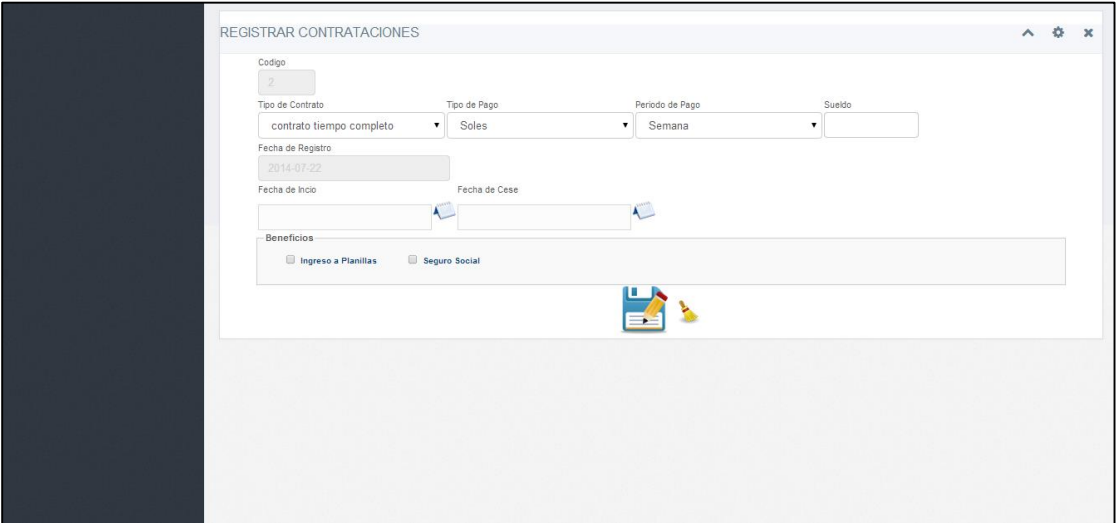

- Continuando la misma modalidad anterior, haremos los mismos pasos para el proceso de **REGISTRAR CAPACITACIONES**.
- Primero buscamos al **EMPLEADO** por su DNI y posteriormente hacemos click para que nos salga el cuadro de diálogo y ubicamos al trabajador. Luego ingresamos el motivo de la **CAPACITACIÓN**, seleccionamos el tiempo de  $\Box$  duración, programamos las fechas de

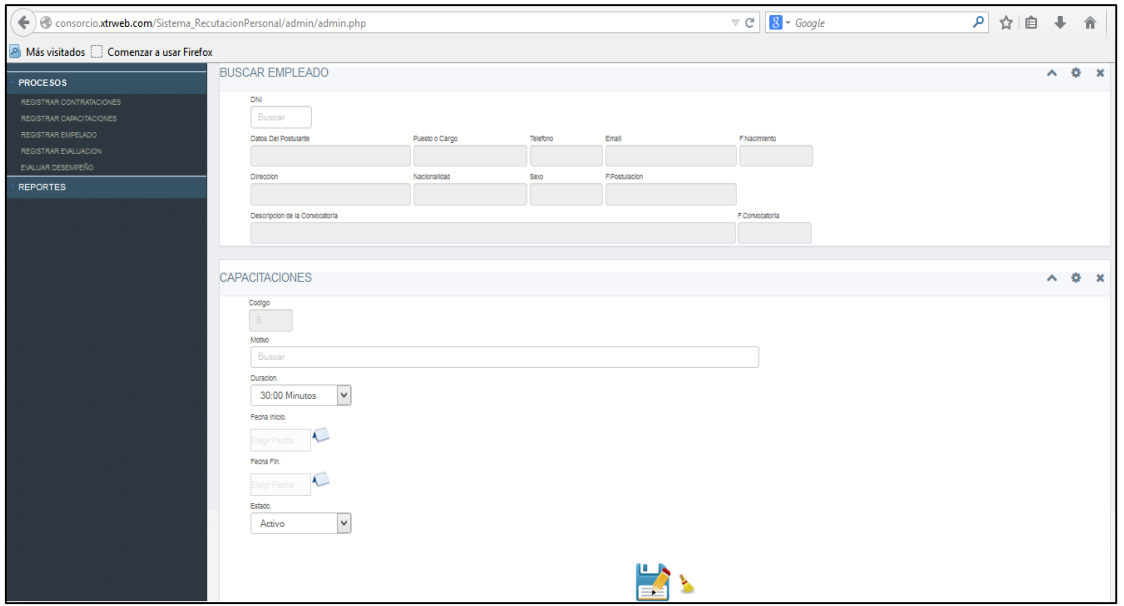

inicio y término para finalmente **GUARDAR**

**MANTENEDOR REGISTRAR EMPLEADO:**

 En este proceso buscamos por DNI los postulantes que aprobaron exitosamente los exámenes con su información previamente registrada y

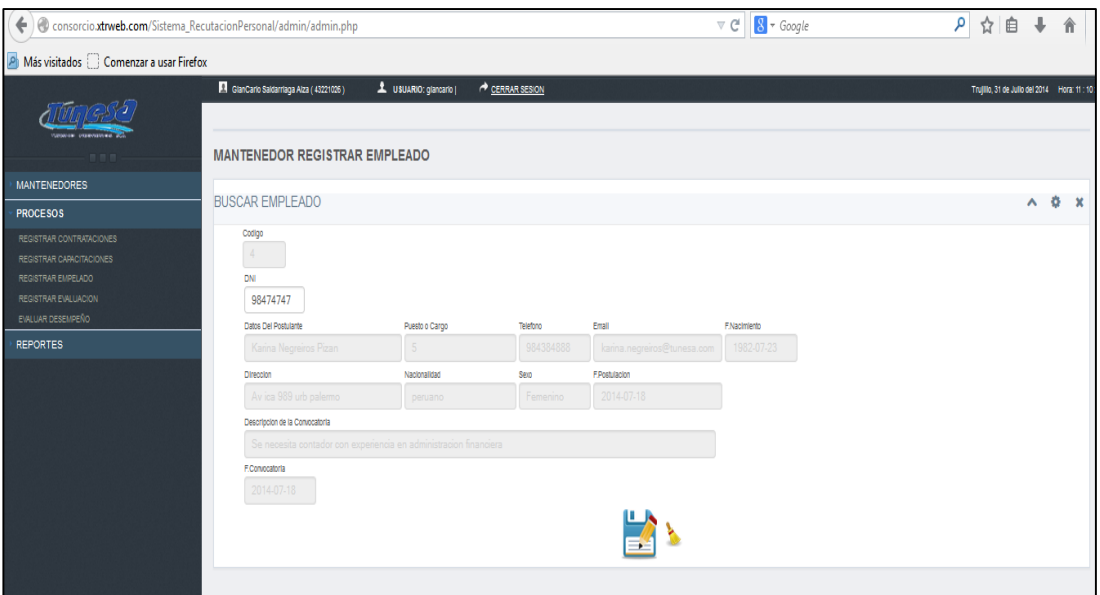

guardamos al **NUEVO PERSONAL** contratado:

# **MANTENEDOR REGISTRAR EVALUACIÓN:**

 Buscamos por DNI los postulantes y registramos la fecha de **EVALUACIÓN** con fecha calendario en el sistema para posteriormente

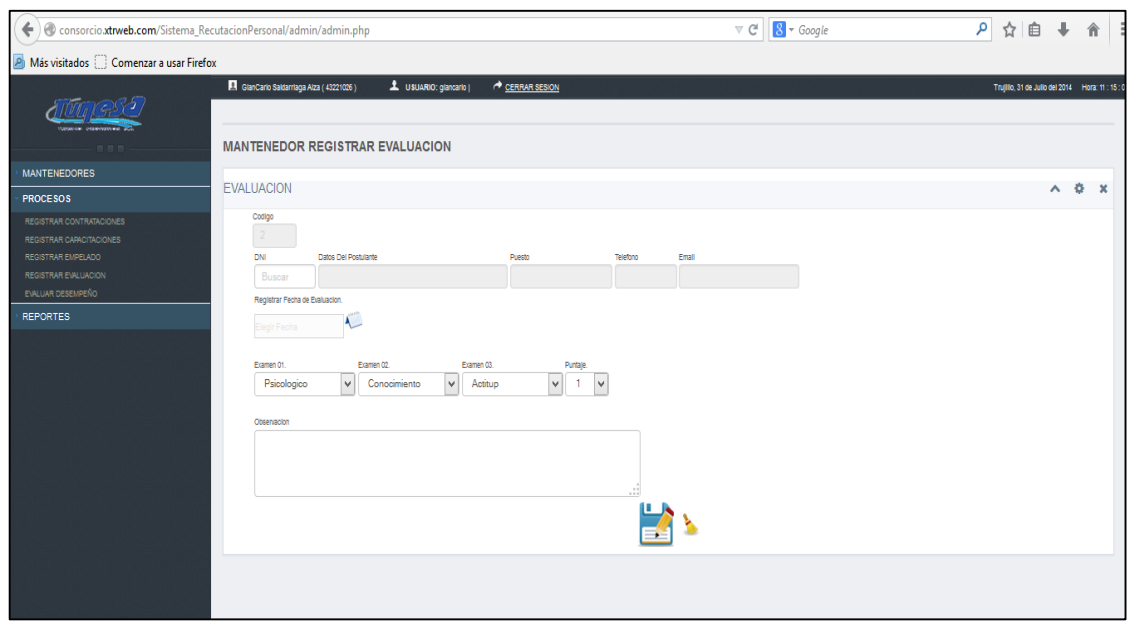

seleccionar los tipos de exámenes según el puesto al que aspira trabajar, ingresamos el puntaje obtenido (Escala Vigesimal) de cada postulante y una breve observación de los resultados finales antes de proceder a guardar los cambios:

# **MANTENEDOR EVALUAR DESEMPEÑO:**

 Para **EVALUAR EL DESEMPEÑO** de cada empleado se debe seleccionar el periodo de evaluación según semestre (2014 – I, 2014 - II), posteriormente se procederá a ingresar el puntaje obtenido según escala vigesimal y se registra la fecha de inicio a dicha evaluación y una breve

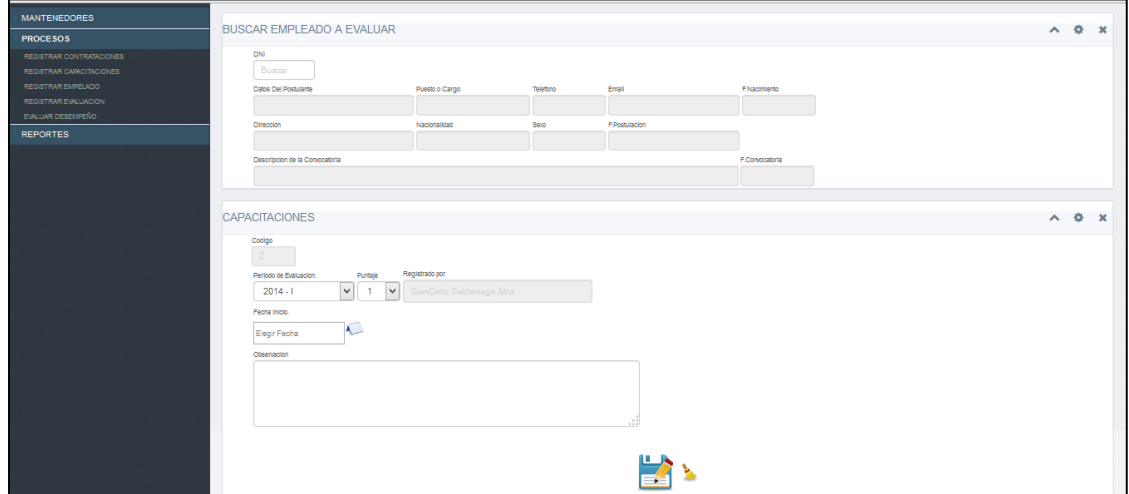

observación sobre su situación laboral.

- En la sección de **REPORTES** del sistema web de Administración de Personal, se tendrá acceso a la exportación en formato impresión, Hoja de Cálculo en formato Excel, PDF y Microsoft Word de los siguientes procesos: Reportar Empleado, Reportar Contrataciones, Reportar Capacitaciones, Reportar Postulante y Reportar Evaluación.
- **REPORTAR EMPLEADOS.** En la figura se debe ingresar los datos del empleado de la siguiente manera:

**PRIMERO**.- Digitamos los nombres y apellidos del empleado

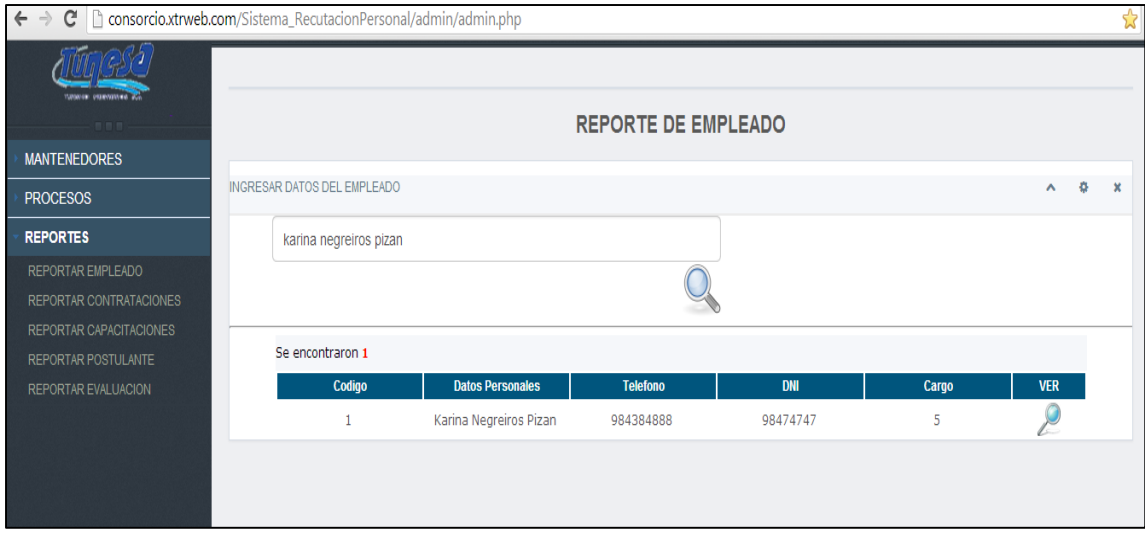

registrado y nos aparecerá:

 **SEGUNDO**.- Ahora le damos click en el ícono de la lupa y nos enviará a el reporte de empleados, tal como se muestra a detalle en la siguiente

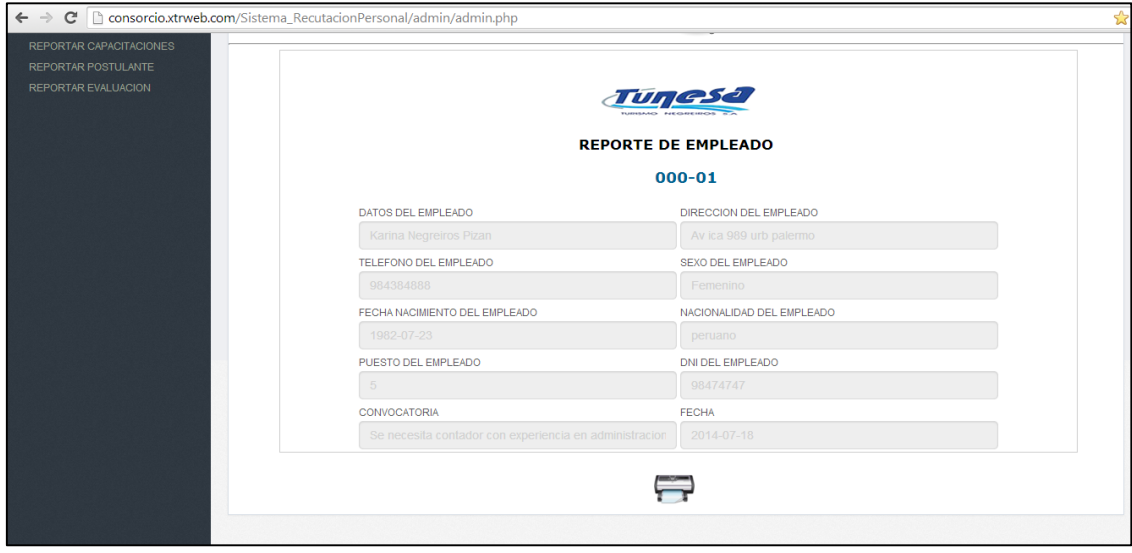

imagen:

# **REPORTAR CONTRATACIONES, EVALUACION, POSTULANTES Y EVALUAR DESEMPEÑO:** Ahora para finalizar con los reportes se realizará de manera similar el proceso de búsqueda

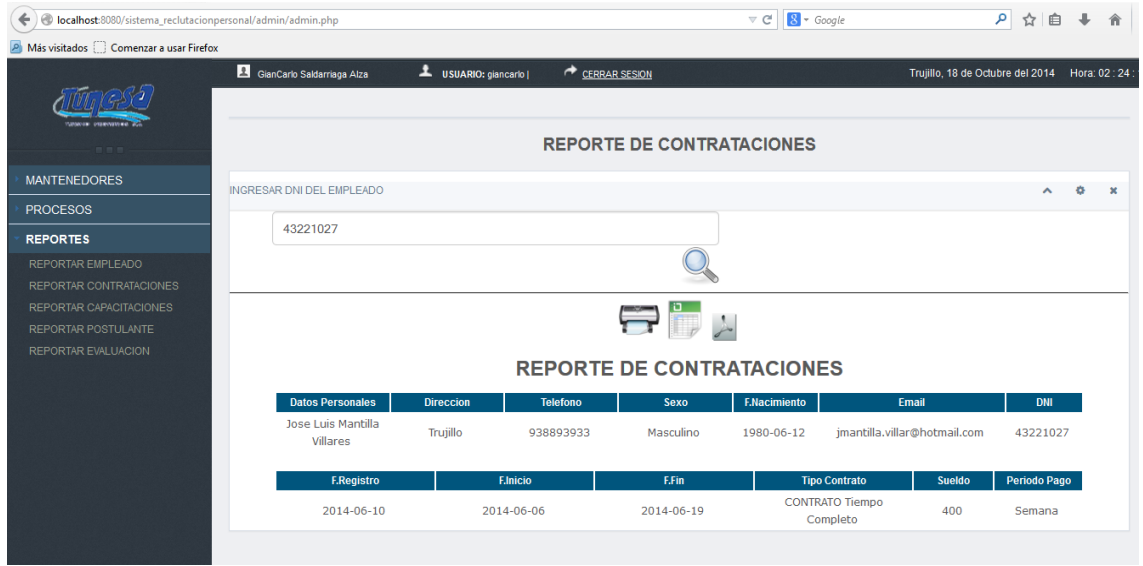

pero a través del DNI de los empleados y nos aparecerá la siguiente imagen:

 Al momento de hacerle click al icono de Excel y/o PDF, nos aparecerá las siguientes imágenes de exportación:

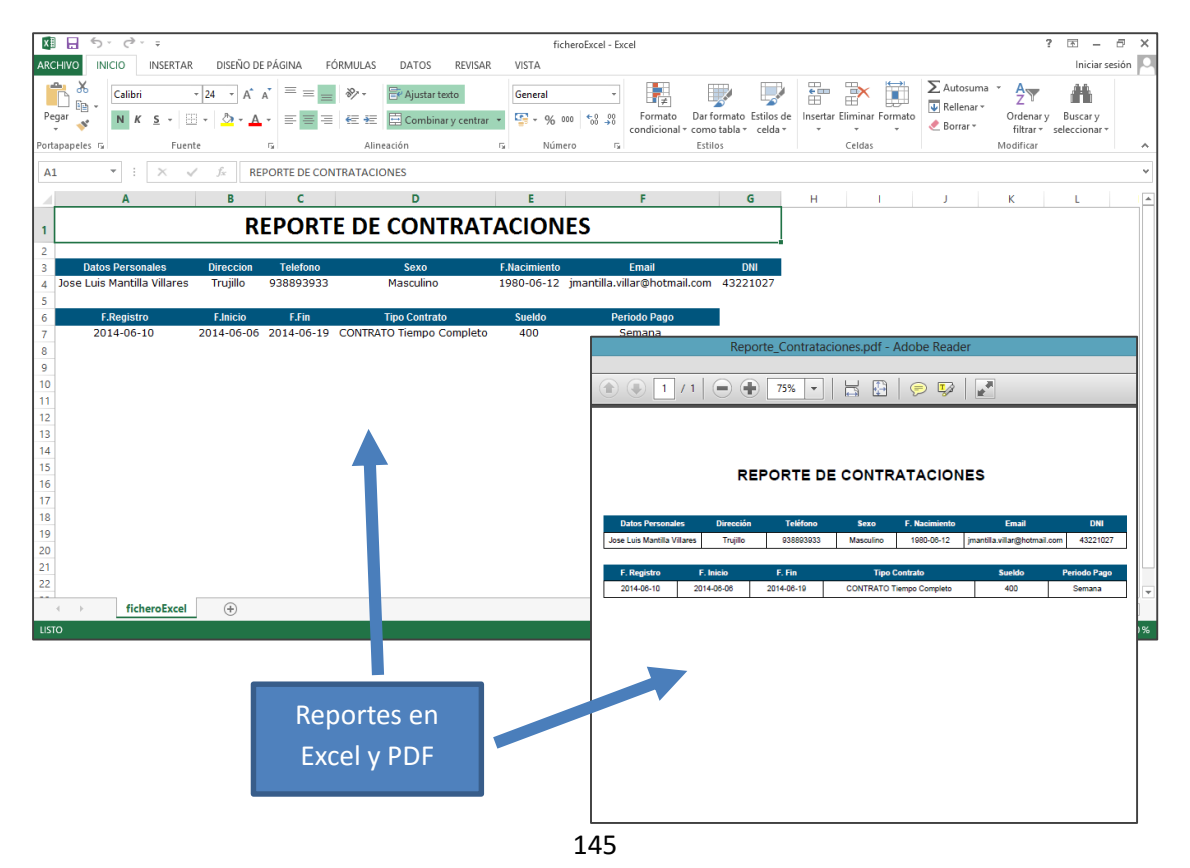